# **MINISTÉRIO DA DEFESA EXÉRCITO BRASILEIRO DEPARTAMENTO DE CIÊNCIA E TECNOLOGIA INSTITUTO MILITAR DE ENGENHARIA CURSO DE MESTRADO EM ENGENHARIA NUCLEAR**

# **THIAGO NASCIMENTO BARBOSA**

# **CÁLCULOS NEUTRÔNICOS DE REATORES TÉRMICOS A QUATRO GRUPOS DE ENERGIA APLICANDO OS MÉTODOS DO ALBEDO E DA DIFUSÃO ("CITATION").**

**Rio de Janeiro 2008** 

# **Livros Grátis**

http://www.livrosgratis.com.br

Milhares de livros grátis para download.

**INSTITUTO MILITAR DE ENGENHARIA** 

# **THIAGO NASCIMENTO BARBOSA**

# **CÁLCULOS NEUTRÔNICOS DE REATORES TÉRMICOS A QUATRO GRUPOS DE ENERGIA APLICANDO OS MÉTODOS DO ALBEDO E DA DIFUSÃO ("CITATION").**

Dissertação de Mestrado apresentada ao Curso de Mestrado em Engenharia Nuclear do Instituto Militar de Engenharia, como requisito parcial para a obtenção do título de Mestre em Ciências em Engenharia Nuclear.

Orientador: Prof. Ronaldo Glicério Cabral - Ph.D. Co-Orientador: Prof. Paulo Conti Filho - D. Sc.

Rio de Janeiro 2008

#### c2008

INSTITUTO MILITAR DE ENGENHARIA Praça General Tibúrcio, 80 – Praia Vermelha Rio de Janeiro - RJ CEP: 22290-270

 Este exemplar é de propriedade do Instituto Militar de Engenharia, que poderá incluí-lo em base de dados, armazenar em computador, microfilmar ou adotar qualquer forma de arquivamento.

É permitida a menção, reprodução parcial ou integral e a transmissão entre bibliotecas deste trabalho, sem modificação de seu texto, em qualquer meio que esteja ou venha a ser fixado, para pesquisa acadêmica, comentários e citações, desde que sem finalidade comercial e que seja feita a referência bibliográfica completa.

Os conceitos expressos neste trabalho são de responsabilidade do autor e do orientador.

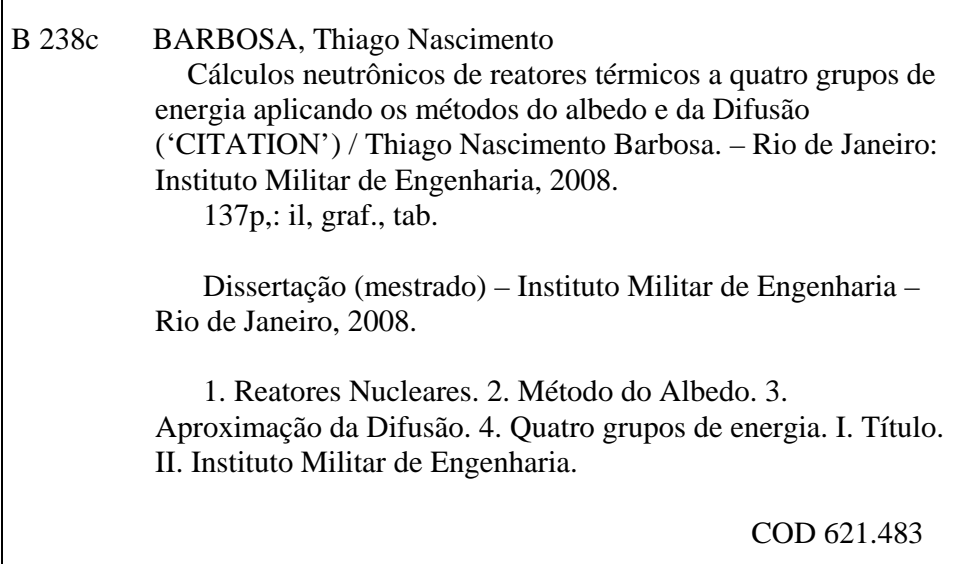

#### **INSTITUTO MILITAR DE ENGENHARIA**

#### **THIAGO NASCIMENTO BARBOSA**

## **CÁLCULOS NEUTRÔNICOS DE REATORES TÉRMICOS A QUATRO GRUPOS DE ENERGIA APLICANDO OS MÉTODOS DO ALBEDO E DA DIFUSÃO ("CITATION").**

Dissertação de Mestrado apresentada ao Curso de Mestrado em Engenharia Nuclear do Instituto Militar de Engenharia, como requisito parcial para a obtenção do título de Mestre em Ciências em Engenharia Nuclear.

Orientador: Prof<sup>o</sup>. Ronaldo Glicério Cabral – Ph. D. Co-orientador: Profº. Paulo Conti Filho – - D. Sc.

Aprovada em 12 de fevereiro de 2008 pela seguinte Banca Examinadora:

Profº. Ronaldo Glicério Cabral - Ph. D. do IME – Presidente.

Prof. Cláudio Luiz de Oliveira – Ph. D. do IME

Profª. Maysa Joppert Coelho - Ph. D. do IME.

Profº. Alejandro Javier Dimarco - Ph. D. da UESC

Profº. Sergio José Barbosa Duarte – Ph. D. do CBPF.

Prof<sup>o</sup>. Paulo Conti Filho - D. Sc. da CNEN.

Prof<sup>o</sup>. Sergio de Oliveira Vellozo - M.C. do CTEx.

Rio de Janeiro 2008

As minhas mães, Jeane e Maria José, por terem proporcionado toda a minha educação, saúde, personalidade e caráter.

#### **AGRADECIMENTOS**

 Agradeço primeiramente a Deus, por ter possibilitado a minha existência e por proporcionar uma família e amigos maravilhosos, que me auxiliam e apóiam em todos os momentos de necessidades e de felicidades. E que os meus títulos sejam sempre passos de sabedoria e não de vaidade.

 As minhas mães, Jeane e Maria José, por toda educação, paciência, saúde e apoio em todos os momentos da minha vida.

 À minha namorada, Roberta, principalmente pela presença nos momentos mais solitários, além da compreensão, do companheirismo e do amor, necessários para a realização desta obra. Sem esquecer do apoio de seus pais Guio e Cíntia.

 Agradeço imensamente ao meu orientador, professor Ronaldo Glicério Cabral, pela eficiente e contínua orientação, além da grande paciência. Agradeço principalmente por todo ensinamento que estarei levando por toda a vida.

 Ao meu orientador, amigo e pai professor Alejandro Javier Dimarco, por todos os ensinamentos oferecidos, desde o tempo de iniciação cientifica, assim me concedendo os primeiros acordes na carreira científica e ajudando a construir minha personalidade.

 Novamente volta a agradecer a Deus, por ter sido um privilegiado, colocando no meu caminho os grandes amigos e irmãos, Esaú e Carlos, que me auxiliaram em tudo o que precisei e o que não necessitei, na verdade não tenho palavras para dizer o quanto sou grato.

 Ao meu irmão Walter Barbosa de Souza Junior pelo companheirismo, compreensão e apoio.

 Aos meus avós Rita e Elzo, meu pai Walter e meu padastro Adriano, minhas tias Silvana, Marielza, Marlise e Carlinha, minhas irmãs Débora e Karine, meus sobrinhos Marcelo, Marcela, Camila e Luana, e a todos os outros familiares que não citei mais que fizeram parte desta obra.

 Aos amigos de toda hora, Marivaldo Mendonça, Gustavo Oliveira, Cássio Almeida, Tiago Mota, Zilbara e Danilo Barbosa que sempre foram muito mais que amigos. Aos amigos Cap. Ferreira Lopes, Marcos, Ítalo Jessé, Jonathas, Camila, Marcos e todos os outros que não citei mais que sabem que são muito importantes para mim.

 Agradeço ao tio Augusto, pela amizade, moradia, por todos ensinamentos e por mesmo que não sendo da família me fazendo sentir.

5

 A todos os professores da Universidade Estadual de Santa Cruz (UESC), em especial a Herlon Brandão e André Ribeiro.

 Agradeço a todos os professores do IME, em especial a professora Maysa Joppert e ao Cel Karam.

 Aos funcionários e amigos da Seção de Engenharia Nuclear: Cleber, Da. Conceição, Sgt David, Neriete e Cristóvão.

 A todos e amigos e colegas que não citei, mas não poderia deixar de citar, Jaqueline, Marcelo, Ten. Fontes, Leonardo e Cap. Alberto

 À banca examinadora, formada pelos professores Ronaldo Glicério Cabral, Paulo Conti Filho, Cláudio Luiz de Oliveira, Alejandro Javier Dimarco, Sergio José Barbosa Duarte, Sérgio de Oliveira Vellozo e Maysa Joppert Coelho, pelas contribuições dadas.

 Enfim, a todos que de alguma forma bem contribuíram, direta ou indiretamente, para a realização desta obra.

"...Você acreditou em mim, apesar dos meus erros. Ser educador é ser um poeta do amor. Jamais esqueça que levarei para sempre um pedaço do seu ser dentro do meu próprio ser..."

AUGUSTO CURY

# **SUMÁRIO**

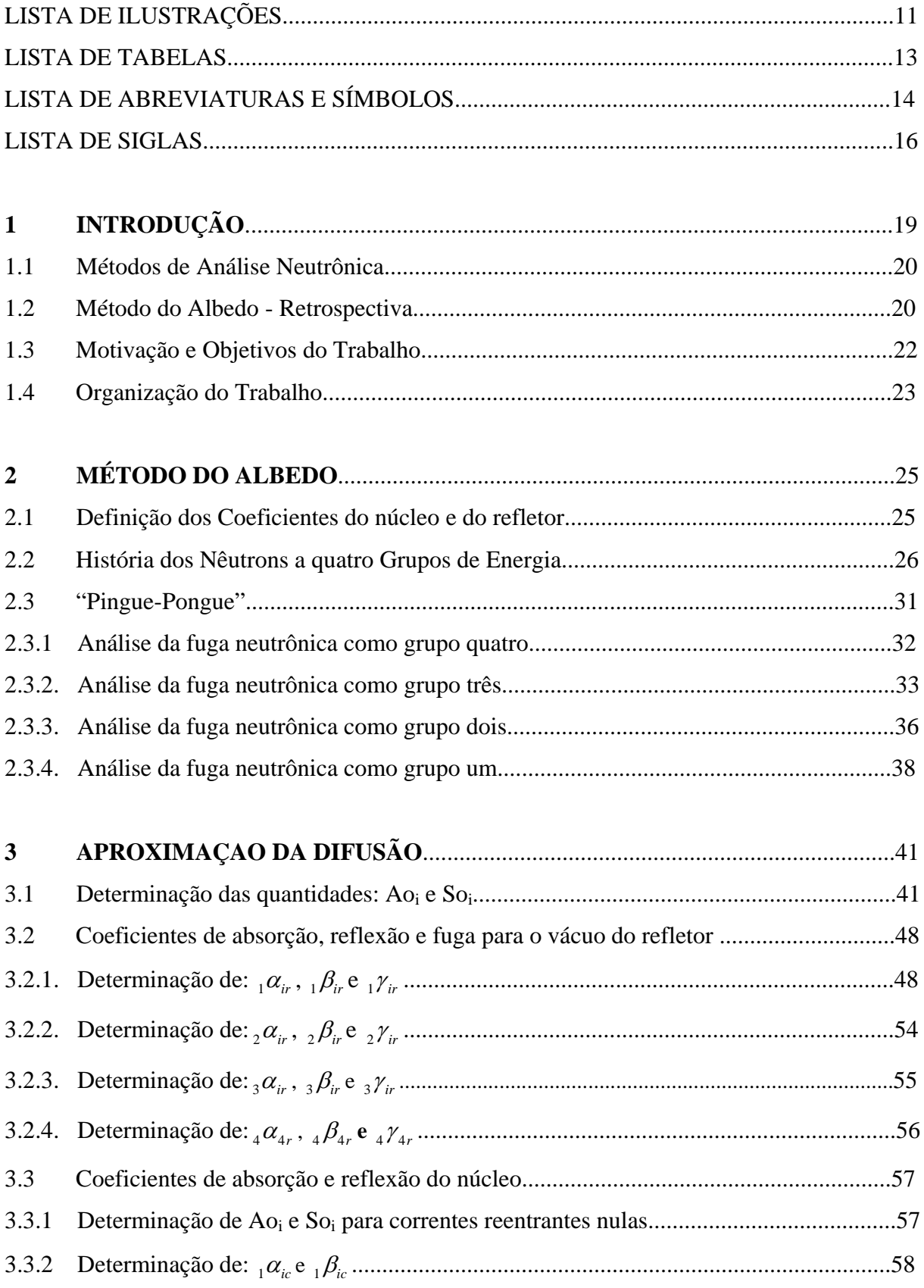

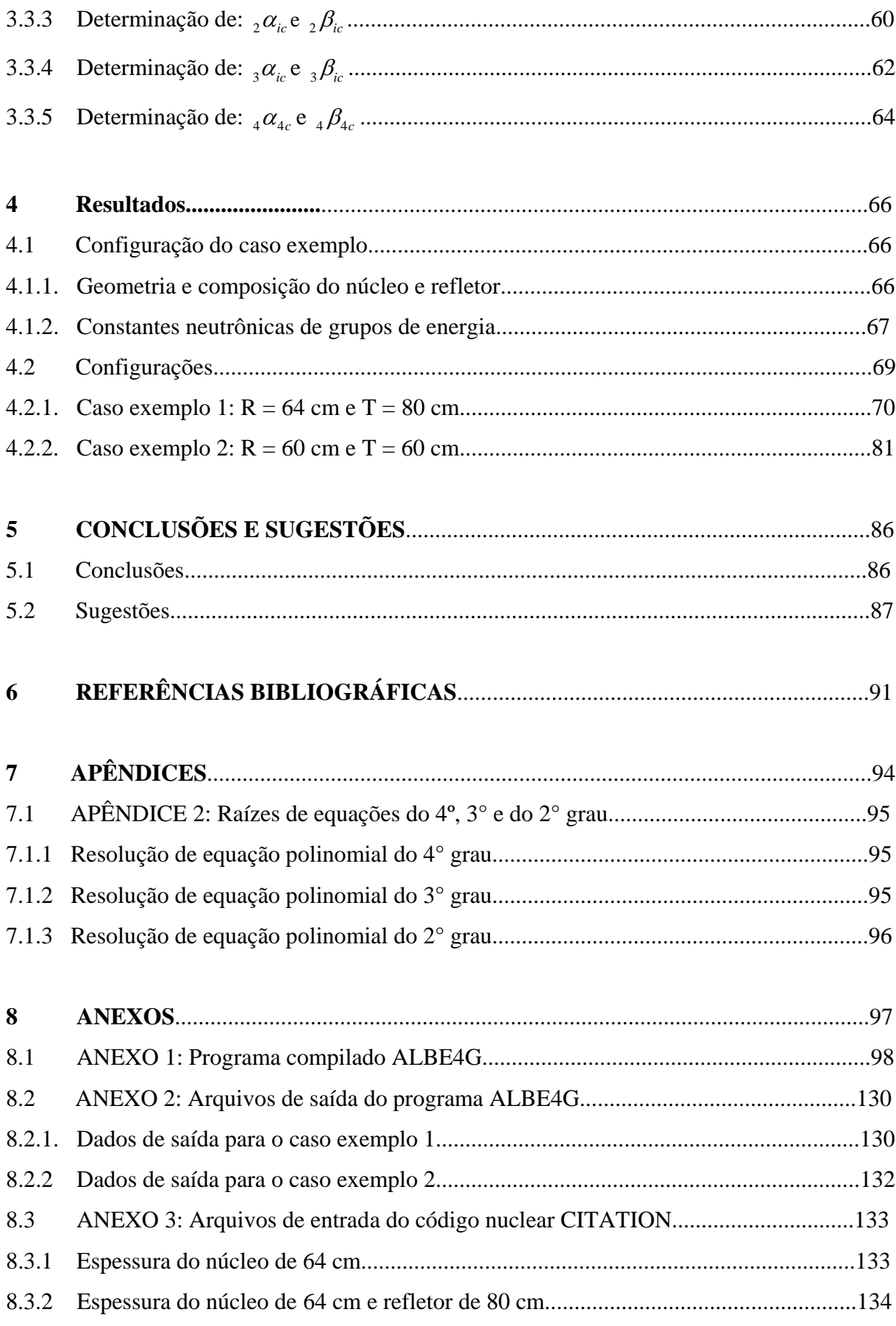

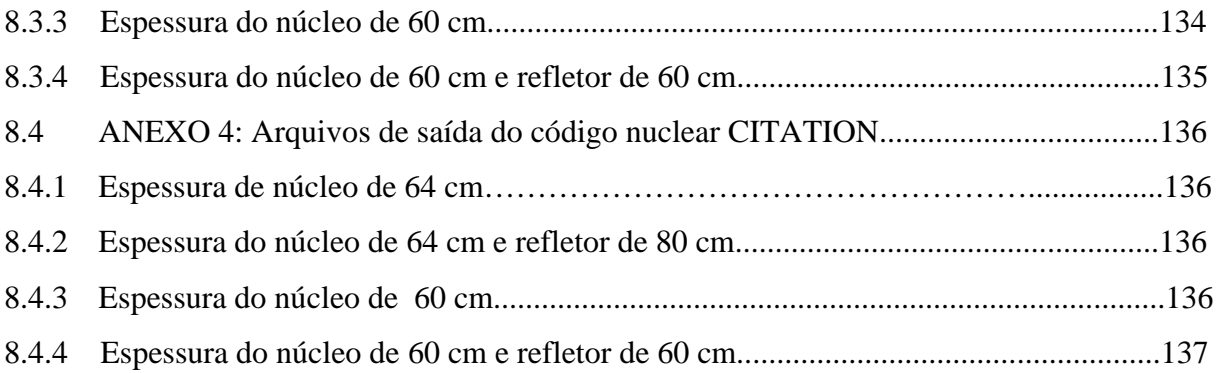

# **LISTA DE ILUSTRAÇÕES**

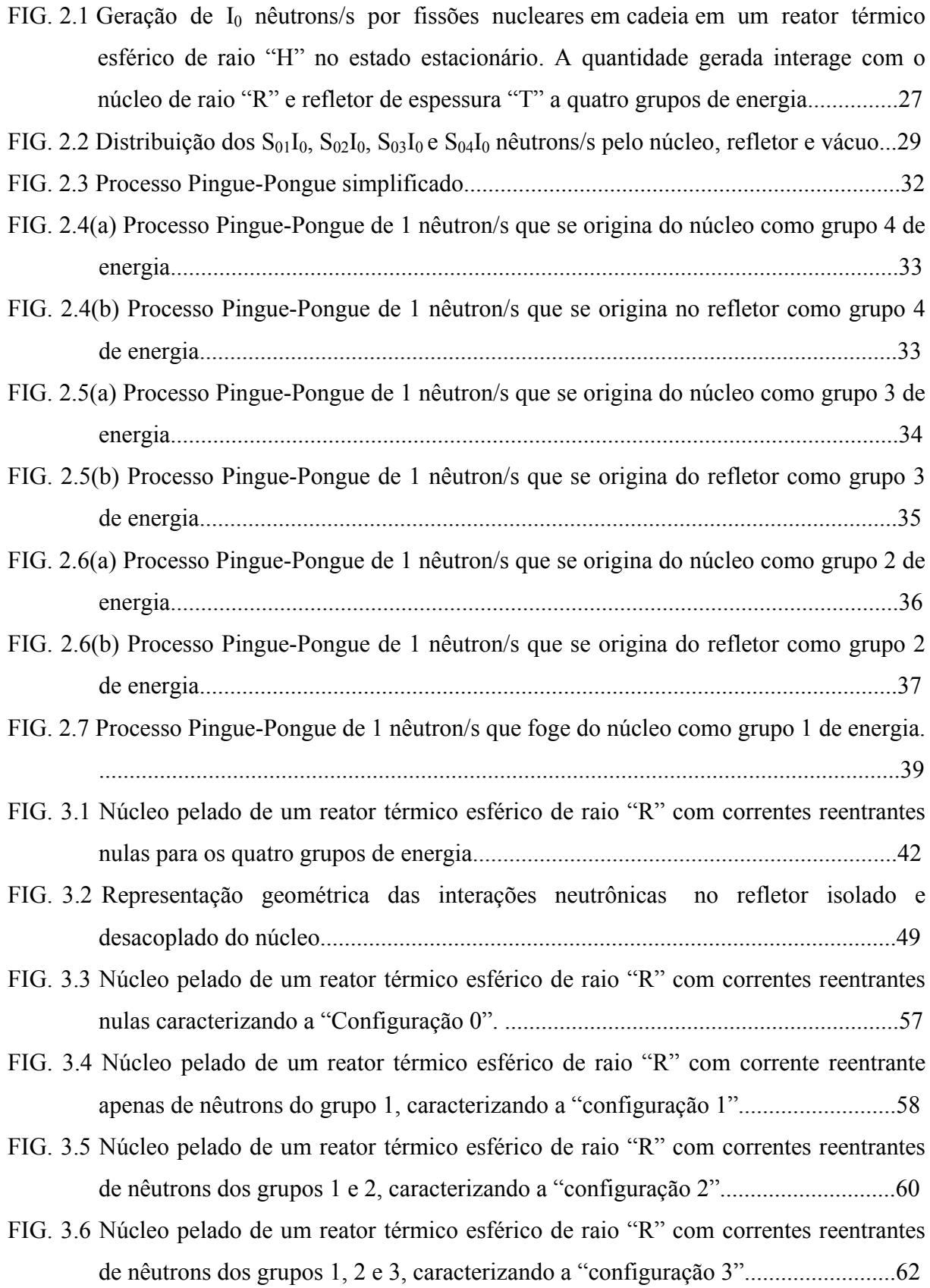

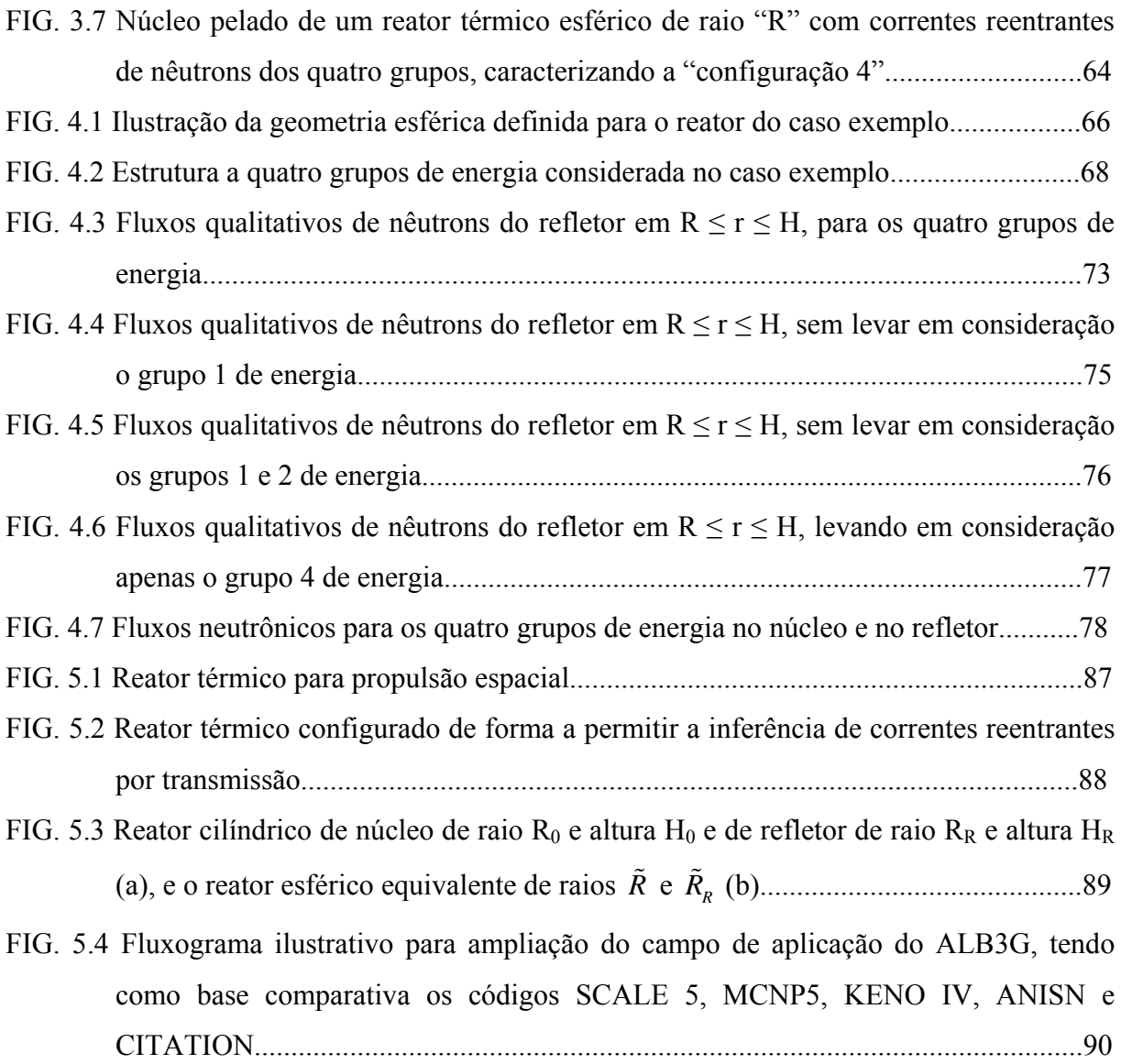

# **LISTA DE TABELAS**

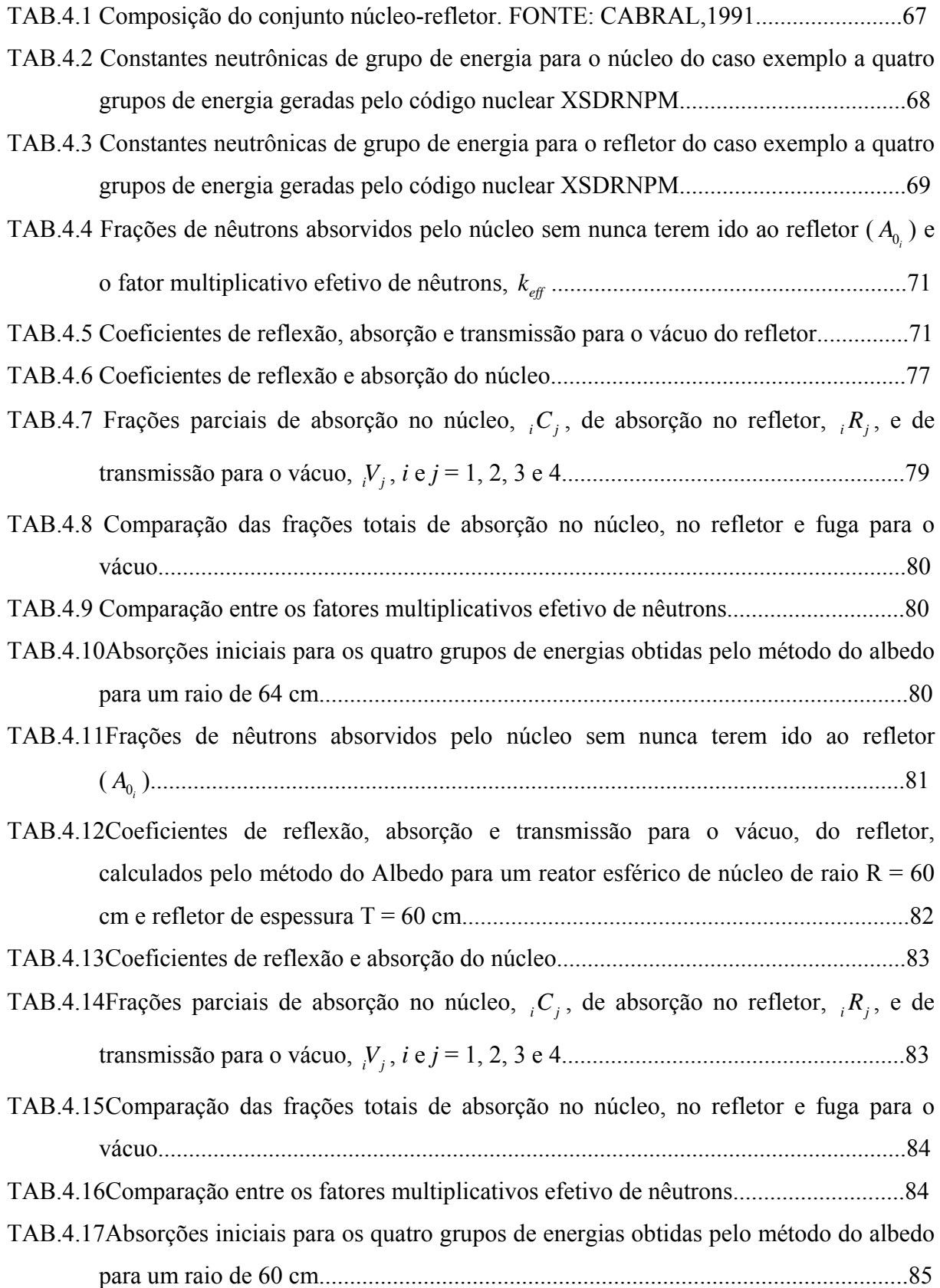

## **LISTA DE ABREVIATURAS E SÍMBOLOS**

#### **ABREVIATURAS**

- *<sup>i</sup> Ac* fração total de nêutrons absorvidos no núcleo como grupo "i" de energia
- *<sup>i</sup> Ar* fração total de nêutrons absorvidos no refletor como grupo "i" de energia
- *A<sub>v</sub>* fração total de nêutrons transmitidos para o vácuo como grupo "i" de energia
- A<sub>0</sub> fração de nêutrons do grupo "i" de energia absorvidos no núcleo sem ir ao refletor
- <sup>*i*</sup> *C*<sup>*i*</sup> fração parcial nêutrons do grupo "i" incidentes, absorvidos no núcleo como grupo "j"
- cm centímetro (unidade de comprimento)
- E variável discreta de energia
- $E_i$  limite inferior de energia do grupo "i" de energia
- eV elétron-volt (unidade de energia)
- $F<sub>i</sub>(n)$  fração de nêutrons do grupo "i" de energia que fogem pela "n" vez do núcleo
- GW giga-watts (unidade de potência)
- I<sub>0</sub> quantidade de nêutrons produzidos por segundo em uma geração de reações de fissão
- $k_{\text{eff}}$  fator de multiplicação efetivo de nêutrons
- *Pel k* fator de multiplicação efetivo de nêutrons para reatores sem refletor ("*bare reactor*")
- *k* fator de multiplicação efetivo de nêutrons para reatores sem fugas neutrônicas
- MeV mega elétron-volt (unidade de energia)
- MW mega-watts (unidade de potência)

pcm - partes por cem mil

- *<sub>i</sub>R<sub>i</sub>* fração parcial nêutrons do grupo "i" incidentes, absorvidos no refletor como grupo "j"
- ( ) *Ri n* fração de nêutrons/s do grupo "i" de energia que reentram pela "n" vez no núcleo
- s segundo (unidade de tempo)
- <sup>0</sup> *<sup>i</sup> S* fração de nêutrons do grupo "i" de energia que fogem pela primeira vez do núcleo
- *i j V* fração parcial nêutrons do grupo "i" incidentes, transmitidos ao vácuo como grupo "j"
- W watt (unidade de potência)

## **SÍMBOLOS**

- $\alpha_i$  coeficiente de nêutrons do grupo "i" incidentes, refletidos como grupo "j"
- $\lceil \alpha \rceil$  matriz dos coeficientes de reflexão
- $i \beta_i$  coeficiente de nêutrons do grupo "i" incidentes, absorvidos como grupo "j"
- $\lceil \beta \rceil$  matriz dos coeficientes de absorção
- $\chi_i$  fração de nêutrons do grupo "i", gerados por fissão
- *Di* coeficiente de difusão para nêutrons do grupo "i"
- *i* fluxo escalar de nêutrons do grupo "i"
- $i \gamma_i$  coeficiente de nêutrons do grupo "i" incidentes, transmitidos como grupo "j"
- $\lceil y \rceil$  matriz dos coeficientes de transmissão
- H raio do reator esférico (conjunto núcleo-refletor)
- $\overline{J}_i$  $\vec{r}$ - fluxo vetorial ou corrente de nêutrons do grupo "i"
- $J_{+}$ ) $_{i}$  corrente parcial "mais" de nêutrons do grupo "i"
- *J*<sub>-</sub>)<sup>*-*</sup> corrente parcial "menos" de nêutrons do grupo "i"
- $\varphi$  variação angular longitudinal da propagação neutrônica
- $v_i$  número médio de nêutrons produzidos por fissão

Pu-A ou <sup>A</sup>Pu - isótopo "A" do plutônio

- $\theta$  variação angular latitudinal da propagação neutrônica
- r variação radial da propagação neutrônica
- R raio do núcleo do reator esférico (conjunto núcleo-refletor)
- $\sum_{a_i}$  seção de choque macroscópica de absorção para nêutrons do grupo "i"
- $\sum_{f_i}$  seção de choque macroscópica de fissão para nêutrons do grupo "i"
- $\sum_{R_i}$  seção de choque macroscópica de remoção para nêutrons do grupo "i"
- $\sum_{s_{ij}}$  seção de choque macroscópica de espalhamento para nêutrons do grupo "i" para o "j"
- $\sum_{\chi_i}$  seção de choque macroscópica de captura radioativa para nêutrons do grupo "i"
- T espessura do refletor do reator esférico (conjunto núcleo-refletor)

U-A ou AU - isótopo "A" do urânio

# **LISTA DE SIGLAS**

- EUA Estados Unidos da América
- IME Instituto Militar de Engenharia

#### **RESUMO**

O método do Albedo tem como característica principal o acompanhamento das correntes neutrônicas permitindo uma análise detalhada dos fenômenos físicos de interação entre os nêutrons e os núcleos dos materiais que compõem o conjunto núcleo–refletor.

Neste trabalho o método é aplicado para quatro grupos de energia, onde vários algoritmos foram desenvolvidos e integrados a um programa computacional, denominado ALBE4G, em linguagem FORTRAN. O programa tem a finalidade de obter dados numéricos assim como coeficientes de núcleo e refletor (representantes das interações neutrônicas), absorções, transmissões e fator de multiplicação de nêutrons ( $k_{\text{eff}}$ ). As frações totais de absorção e transmissão, bem como o  $k_{\text{eff}}$ , representam os resultados comparativos concordantes dos quais foram encontrados desvios relativos de  $k_{\text{eff}}$  que giraram em torno de 0,2% e 0,6%. Os resultados obtidos pelo código nuclear ALBE4G e o CITATION apresentaram excelente concordância.

Por fim pode-se concluir que o método do Albedo é uma poderosa ferramenta de análise neutrônica para reatores térmicos e rápidos, assim gerando resultados complementares aqueles obtidos por códigos nucleares probabilísticos como SCALE 5 ou por determinísticos como CITATION e ANISN.

#### **ABSTRACT**

The Albedo method has as main characteristic the accompaniment of the currents of neutrons allowing a detailed analysis of the interaction phenomena physical among the neutrons and the nuclei of the materials that compose the group nucleus-reflector.

In this work the method is applied for four groups of energy, where several algorithms were developed and integrated into a program computational, denominated ALBE4G, in language FORTRAN. The program has the purpose of obtaining numeric data as well as nucleus coefficients and reflector (representatives of the interactions neutronics), absorptions, transmissions and multiplication factor neutrons ( $k_{\text{eff}}$ ). The total fractions of absorption and transmission, as well as  $k_{\text{eff}}$ , they represent the results comparative agreements of the which were found relative deviations of  $k_{\text{eff}}$  around 0.2% and 0.6%. The results obtained by the nuclear code ALBE4G and CITATION have presented excellent agreement.

Finally it can be concluded that the method of Albedo is a powerful tool of analysis neutronic for thermal and fast reactors, like this generating complemental results those obtained by codes nuclear probabilistics as SCALE 5 or for deterministics as CITATION and ANISN.

## **1 INTRODUÇÃO**

 Interpretado inicialmente como radiação gama proveniente da ação de partículas alfa sobre berílio, fato negado por F. Joliot e I. Curie, que provaram sua capacidade de acelerar núcleos de hidrogênio a velocidades, o nêutron foi descoberto por Chadwick em 1932, que analisou corretamente as energias da reação e confirmou a existência da hipotética partícula proposta por Rutherford.

 Desde a primeira reação de fissão nuclear em cadeia estabelecida pela humanidade, em 1942, nos EUA, resultado do estudo de Enrico Fermi e colaboradores, a análise de criticalidade é de importância imprescindível ao controle de reatores nucleares. A análise de criticalidade pode ocorrer via diversos métodos que têm como base didática à teoria de transporte com balanço de nêutrons. A equação fundamental que descreve a auto-difusão dos nêutrons (partículas sem carga) foi proposta inicialmente por Ludwig Boltzmann há mais de um século e continua sendo a ferramenta mais utilizada.

 Atualmente tal análise em reatores nucleares é feita, basicamente, através de métodos determinísticos e métodos de Monte Carlo(BIELAJEW, 2000), ambas envolvendo a teoria de Transporte. Esses métodos são fundamentalmente diferentes em suas bases filosóficas, implementações em códigos computacionais, tipos de resultados gerados e precisão de suas soluções.

 Os métodos determinísticos, o mais comum deles é o método das ordenadas discretas, resolvem a equação de transporte para o comportamento médio do nêutron. No entanto, o método de Monte Carlo não resolve uma equação explícita, mas, em contrapartida, obtém respostas através do acompanhamento dos caminhos seguidos, individualmente, por cada nêutron. (TERRA, 2005)

 O Método do Albedo quando aplicado a cálculos neutrônicos, distingue-se por ser um método determinístico (sendo capaz de acompanhar as correntes neutrônicas) com características probabilísticas (através das probabilidades de reflexão, absorção e transmissão). Destaca-se pelo fato de permitir apreciações detalhadas da variação do fator de multiplicação efetivo de nêutrons (keff) sem a necessidade de resolução das equações de transporte.

Assim, o Método vem caracterizando sua importância no campo acadêmico como uma ferramenta didática a ser usada em complemento aos modelos clássicos de análise neutrônica.

19

## 1.1 MÉTODOS DE ANÁLISE NEUTRÔNICA

 A análise neutrônica é de fundamental importância para a manutenção do controle de fissões nucleares em cadeia, em reatores nucleares. A partir de uma reação em cadeia, sendo esta auto-sustentada, gera um fluxo contínuo de nêutrons dentro de um volume ocupado pelo material físsil e a variação do fluxo permite conduzir a reação conforme o fim a que se deseja.

 É a distribuição neutrônica que determina a taxa na qual ocorrem às várias reações nucleares no núcleo do reator. Além do mais, estudar o comportamento da população de nêutrons capacita a inferência sobre a estabilidade das reações de fissão em cadeia. Para a determinação da distribuição de nêutrons no reator, é necessário investigar o processo de transporte de nêutrons cujo conceito fundamental é o movimento dos nêutrons conforme eles fluíssem no núcleo do reator (DUDERSDADT e HAMILTON, 1976).

 Os métodos empregados para a análise neutrônica podem ser de natureza determinística ou probabilística, cada qual com suas vantagens e desvantagens. As metodologias determinísticas caracterizam-se por solucionar analiticamente a equação de transporte para um intervalo específico de energia. O Método da Difusão é sem dúvida o mais utilizado e de maior destaque entre os demais. Fornece informações acerca da distribuição temporal e espacial da população neutrônica considerando uma fraca dependência angular. Em função desta última condição o uso de métodos determinísticos torna-se, muitas vezes, limitado, sendo necessária a busca por soluções probabilísticas que fornecem respostas relacionadas a probabilidades de direção por reflexão, absorção ou transmissão, através do acompanhamento dos nêutrons individualmente. Dentre os métodos probabilísticos se destaca o **Método de Monte Carlo** que se apóia em idéias da teoria de transporte, fornecendo tais resultados sem, no entanto resolver explicitamente a equação de transporte.(COSTA, 2007)

#### 1.2 MÉTODO DO ALBEDO - RETROSPECTIVA

Com a finalidade de analisar o coeficiente de reatividade em diferentes temperaturas de um reator nuclear de pesquisa, em 1958, foi desenvolvido por Alan Martin Jacobs, o Método do Albedo. Desde então sua criação vários trabalhos foram realizados, confirmando sua importância como uma ferramenta alternativa para cálculos neutrônicos e análise nos projetos de blindagem. O método tem como característica principal o acompanhamento das correntes neutrônicas que permite uma análise detalhada dos fenômenos físicos de interação entre os nêutrons e o material do qual o conjunto núcleo – refletor é composto por meio da determinação das probabilidades de reflexão, absorção e transmissão, sem a obrigatoriedade de serem conhecidos os fluxos escalares neutrônicos.

 O termo albedo esta relacionado ao poder refletor da superfície de um corpo, sendo um importante conceito usado não só na área nuclear como também na astronomia e na climatologia. Cientificamente, é a razão entre a radiação refletida pela quantidade incidente, normalmente expressa em porcentagem de 0 a 100%, que depende das informações da radiação incidente considerada e do seu ângulo de incidência, geralmente considerada como normal ao corpo ou superfície. (SILVA, 2006)

 Em 1991, fez-se uma análise utilizando-se o Método do Albedo a vários grupos de energia de nêutrons para cálculos de reatores nucleares térmicos (CABRAL, 1991). Os resultados foram comparados com os obtidos através do código XSDRNPM (PETRIE, 1976), que resolve a equação de transporte completa, também mostraram concordância. Entre 1993 e 1996, foram apresentados trabalhos (CABRAL, et al., 1993-96) onde foi utilizado o método do albedo a dois grupos de energia para o cálculo do fator de multiplicação efetivo de nêutrons em reatores térmicos.

 A partir de 1998, desenvolveram-se aplicações do método do albedo para vários casos de blindagem, primeiro a vários grupos de energia em sistemas constituídos de duas placas ("slabs") infinitas (MACHADO, 1998), depois vieram trabalhos a vários grupos de energia e múltiplas placas infinitas (AZEVEDO, 1998). Em 1999 o método multigrupo do albedo foi posto em prova para casos de blindagens de nêutrons com duas e múltiplas camadas (CABRAL, et al., 1999) sendo levado em consideração meios não multiplicativos.

 Em 1999, a aplicação do método multigrupo em blindagem de radiações foi levado adiante com a utilização de múltiplas camadas, com os resultados obtidos sendo confrontados com os obtidos pelo código nuclear determinístico ANISN. Foi demonstrado ainda que o algoritmo para a incidência de uma corrente de nêutrons poderia ser utilizada para a incidência de uma corrente de radiação gama (DAMASO, 1999).

 Em 2001, foi desenvolvido um algoritmo para o método multigrupo do Albedo (DA SILVA, 2001) para duas camadas de material, considerando o acoplamento nêutron-gama.

 Em 2002, desenvolveu-se um algoritmo de "n" grupos de energia de nêutrons, "g" grupos de energia de gamas e "m" camadas, considerando o acoplamento entre estas duas radiações (DUNLEY, 2002). Este trabalho foi à etapa final de uma grande seqüência de estudos do método multigrupo do Albedo aplicado a problemas de blindagem das radiações, o que confirmou a sua importância como uma ferramenta alternativa aos métodos já consagrados.

 Em 2003, iniciou-se a aplicação do método do Albedo a cálculos neutrônicos de reatores térmicos. Com o método Multigrupo, os resultados foram cotejados com os obtidos pelo método da Difusão, mostrando a concordância dos resultados (FIEL, 2003).

 Finalmente em 2005, o método do Albedo e o de Monte Carlo foram aplicados a cálculos neutrônicos de reatores térmicos a dois grupos de energia obtendo-se coerência de resultados com os códigos nucleares KENO IV e ANISN (TERRA, 2005). No mesmo ano, o método foi novamente aplicado a cálculos neutrônicos de reatores térmicos a dois grupos de energia, mas considerando os coeficientes do albedo do núcleo variáveis a cada corrente reentrante no núcleo o que consolidou conceitos do método a dois grupos de energia (PIO, 2005).

 No ano de 2006 estudos foram realizados acerca da aplicabilidade do Método do Albedo a três grupos energéticos, considerando-se o "*upscattering*" entre os dois grupos térmicos (SILVA, 2006). Ainda a três grupos de energia, e considerando o "*upscattering*" dos grupos térmicos com coeficientes variáveis do núcleo, o método do albedo foi confrontado com o método da difusão ('CITATION"). (COSTA, 2007)

#### 1.3 MOTIVAÇÃO E OBJETIVO DO TRABALHO

 Os excelentes resultados obtidos em dissertações anteriores [CABRAL, 1991; MACHADO, 1998; DAMASSO, 1999; DUNLEY, 2002; FIEL, 2003; TERRA, 2005; PIO, 2005; SILVA, 2006 e COSTA, 2007], onde o método do Albedo foi aplicado para projetos de blindagem e para cálculos neutrônicos de reatores térmicos, motiva ainda mais a elaboração deste trabalho, visando contribuir para consolidação do método do Albedo. Desta forma, justificando o Método do Albedo plenamente como uma ferramenta de análise do comportamento dos nêutrons.

 No ponto de vista acadêmico, não há conhecimento de análise de criticalidade a quatro grupos de energia na literatura, como é encontrado a dois grupos e a três. Assim, justifica-se o uso do Método do Albedo como forma de se oferecer um modelo de compreensão do comportamento dos nêutrons classificados em quatro grupos de energia, limitados em um rápido e três térmicos.

Desta forma, o trabalho teve como objetivo, estimar a criticalidade em reatores térmicos de geometria esférica a quatro grupos de energia analisando o balanço de nêutrons de absorção e reflexão do núcleo e do refletor tendo como base comparativa o código nuclear CITATION, que se baseia na aproximação da difusão discretizada (CONTI, 1984), assim contribuindo para a consolidação do método aplicado a análise neutrônica.

Para que o desenvolvimento do trabalho as seguintes etapas foram estabelecidas:

a) pesquisa bibliográfica em dissertações anteriores (dois e três grupos de energia) sobre as metodologias da difusão e do albedo, aplicadas na teoria dos reatores nucleares;

b) geração das constantes de grupo para os materiais do núcleo e do refletor, usando o código nuclear XSDRNPM (PETRIE, 1976)

c) desenvolvimento de algoritmos em linguagem FORTRAN (LIPSCHUTZ e POE, 1978), com aplicação do Método do Albedo;

d) obtenção, comparação e analise dos resultados obtidos pelo algoritmo implementado, através de tabelas e gráficos expostos no Capítulo 4.

#### 1.4 ORGANIZAÇÃO DO TRABALHO

De modo a apresentar com clareza os objetivos, este trabalho foi dividido em cinco capítulos, um anexo e dois apêndices.

O Capítulo 2 descreve à metodologia generalizada do Albedo aplicado ao problema em estudo e a estrutura responsável pela elaboração do programa computacional desenvolvido, bem como o desenvolvimento do algoritmo.

O Capítulo 3 apresenta a metodologia generalizada da aproximação da difusão e a estrutura responsável pela elaboração do programa desenvolvido.

Os resultados obtidos pelo algoritmo desenvolvido no presente trabalho são apresentados, comparados e analisados, através de tabelas e gráficos no Capítulo 4.

23

 No Capítulo 5, apresentam-se as conclusões finais e as sugestões para trabalhos e dissertações futuros, empregando o método do Albedo.

O APÊNDICE 1 mostra os desenvolvimentos aritméticos das raízes do quarto, terceiro e segundo graus.

O ANEXO 1 fornece o programa compilado ALBE4G.

O ANEXO 2 fornece os arquivos saída o programa ALBE4G.

 Os ANEXOS 3 e 4 fornecem os arquivos de entrada e saída do código nuclear CITATION.

### **2 MÉTODO DO ALBEDO**

Este capítulo apresenta uma análise de aplicação a quatro grupos de energia (três rápidos e um térmico), sem "upscattering", desenvolvido a partir do Método do Albedo que se distingue por ser um método determinístico (sendo capaz de acompanhar as correntes neutrônicas) com características probabilísticas (através das probabilidades de reflexão, absorção e transmissão).

Tomando como estudo a distribuição dos  $I_0$  nêutrons produzidos por segundo (em uma geração), nas três regiões do sistema, núcleo, refletor e vácuo, onde o acompanhamento da distribuição das correntes neutrônicas, em tais regiões, é feito através das probabilidades de interação dos nêutrons com o conjunto núcleo-refletor.

Assim, as diversas probabilidades de interação são desenvolvidas a partir de coeficientes que representam à reflexão, absorção e transmissão elementar de nêutrons, dentro dos grupos de energia considerados.

## 2.1 DEFINIÇÃO DOS COEFICIENTES DO NÚCLEO E DO REFLETOR

As probabilidades de absorção, reflexão e fuga são representadas pelos coeficientes  $\alpha$ ,  $\beta$ e  $\gamma$ , respectivamente, sendo os dois primeiros sendo somente possível no núcleo e o último coeficiente apenas para o vácuo (no refletor), sendo a história dos nêutrons que atravessam a interface núcleo-refletor descrita por tais probabilidades.

 $i \sigma_{i}$   $\sigma_{i}$   $(n)$  = probabilidade de um nêutron do grupo *i* (*i* = 1, 2, 3 e 4) de energia que incide no núcleo ser refletido como grupo *j* (*j* = 1, 2, 3 e 4), para o refletor, devido à n-ésima corrente reentrante no núcleo;

 $i \, \beta_{i}$   $(n)$  = probabilidade de um nêutron do grupo *i* (*i* = 1, 2, 3 e 4) de energia que incide no núcleo ser absorvido como grupo *j* (*j* = 1, 2, 3 e 4), devido à n-ésima corrente reentrante no núcleo;

 $i \sigma_{ir}$  = probabilidade de um nêutron do grupo *i* (*i* = 1, 2, 3 e 4) de energia que incide no refletor ser refletido como grupo *j* (*j* = 1, 2, 3 e 4), para o núcleo;

 $i \cdot \beta_{ir}$  = probabilidade de um nêutron do grupo *i* (*i* = 1, 2, 3 e 4) de energia que incide no refletor ser absorvido como grupo  $j$  ( $j = 1, 2, 3, e 4$ );

- *i jr* probabilidade de um nêutron do grupo *i* (*i* = 1, 2, 3 e 4) de energia que incide no refletor ser transmitido como grupo *j* (*j* = 1, 2, 3 e 4), para o vácuo.

Os índices "*c*" e "*r*", são respectivamente referentes ao núcleo (*core*) e ao refletor (*reflector*) e as indexações referentes aos grupos de energia (1, 2, 3 e 4), apenas ocorreram de um grupo mais energético outro de menor energia.

Em forma matricial, os coeficientes de reflexão e absorção do núcleo podem ser expressos por:

$$
\left[\alpha\right]_c = \begin{pmatrix} {}_1\alpha_{1c}(n) & {}_1\alpha_{2c}(n) & {}_1\alpha_{3c}(n) & {}_1\alpha_{4c}(n) \\ 0 & {}_2\alpha_{2c}(n) & {}_2\alpha_{3c}(n) & {}_2\alpha_{4c}(n) \\ 0 & 0 & {}_3\alpha_{3c}(n) & {}_3\alpha_{4c}(n) \\ 0 & 0 & 0 & {}_4\alpha_{4c}(n) \end{pmatrix}; \quad \left[\beta\right]_c = \begin{pmatrix} {}_1\beta_{1c}(n) & {}_1\beta_{2c}(n) & {}_1\beta_{3c}(n) & {}_1\beta_{4c}(n) \\ 0 & {}_2\beta_{2c}(n) & {}_2\beta_{3c}(n) & {}_2\beta_{4c}(n) \\ 0 & 0 & {}_3\beta_{3c}(n) & {}_3\beta_{4c}(n) \\ 0 & 0 & 0 & {}_4\beta_{4c}(n) \end{pmatrix};
$$

Da mesma forma, os coeficientes de reflexão, absorção e transmissão no refletor são expressos como:

$$
\begin{bmatrix} \alpha \end{bmatrix}_{r} = \begin{bmatrix} \alpha_{1r} & \alpha_{2r} & \alpha_{3r} & \alpha_{4r} \\ 0 & 2\alpha_{2r} & 2\alpha_{3r} & 2\alpha_{4r} \\ 0 & 0 & 3\alpha_{3r} & 3\alpha_{4r} \\ 0 & 0 & 0 & 4\alpha_{4r} \end{bmatrix}; \quad [\beta]_{r} = \begin{bmatrix} \beta_{1r} & \beta_{2r} & \beta_{3r} & \beta_{4r} \\ 0 & 2\beta_{2r} & 2\beta_{3r} & 2\beta_{4r} \\ 0 & 0 & 3\beta_{3r} & 3\beta_{4r} \\ 0 & 0 & 0 & 4\beta_{4r} \end{bmatrix} \in \begin{bmatrix} \gamma_{1r} & \gamma_{2r} & \gamma_{3r} & \gamma_{4r} \\ 0 & 2\gamma_{2r} & 2\gamma_{3r} & 2\gamma_{4r} \\ 0 & 0 & 3\beta_{3r} & 3\beta_{4r} \\ 0 & 0 & 0 & 4\beta_{4r} \end{bmatrix}
$$

### 2.2 HISTÓRIA DOS NÊUTRONS A QUATRO GRUPOS DE ENERGIA

Durante o processo de fissão, os nêutrons recém gerados podem ser absorvidos ou realizarem fuga. Desta forma, para sucessivas fissões serão produzidos  $I_0$  nêutrons/s distribuídos em seus respectivos grupos de energia (quatro grupos).

A Figura 2.1 descreve um reator térmico esférico de raio "H" em estado estacionário. A Geração dos  $I_0(I_0 \cdot \chi_1 + I_0 \cdot \chi_2 + I_0 \cdot \chi_3 + I_0 \cdot \chi_4 = I_0$ ) nêutrons/s por fissões nucleares em cadeia em quantidade gerada interage com o núcleo de raio "R" e refletor de espessura "T".

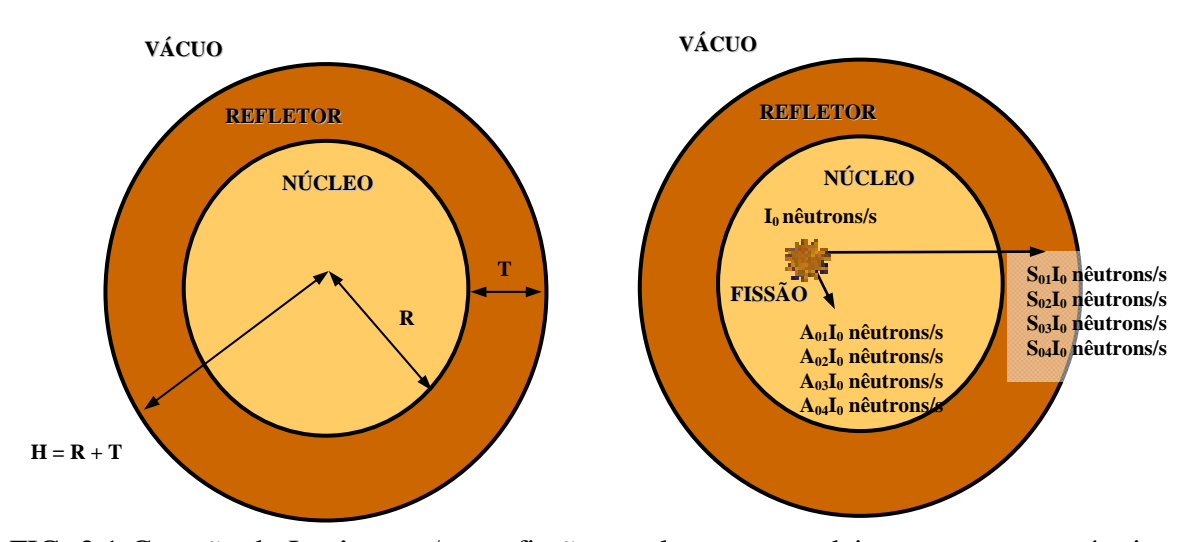

FIG. 2.1 Geração de I<sub>0</sub> nêutrons/s por fissões nucleares em cadeia em um reator térmico esférico de raio "H" no estado estacionário. A quantidade gerada interage com o núcleo de raio "R" e refletor de espessura "T" a quatro grupos de energia. (FONTE: FIEL, 2003, TERRA, PIO, 2005, SILVA, 2006 e COSTA, 2007.)

 Onde as parcelas *A0* e *S0*, podem ser interpretadas como as probabilidades iniciais de interações, desta formas:

- 0*<sup>i</sup> A* probabilidade do nêutron produzido ser absorvido no núcleo como grupo *i* (*i* = 1, 2, 3 e 4) de energia, sem nunca ir ao refletor;

-  $S_{0_i}$  = probabilidade do nêutron núcleo fugir pela primeira para o refletor como grupo  $i(i = 1, 2, 3, e 4)$  de energia.

 Partindo da observação da FIG. 2.1 (balanço de nêutrons), obtém-se a seguinte relação, que constitui o primeiro critério de verificação do algoritmo:

 $A_0 I_0$  nêutrons / s +  $A_0 I_0$  nêutrons / s +  $A_0 I_0$  nêutrons / s +  $A_0 I_0$  nêutrons / s +  $S_0$ ,  $I_0$ nêutrons / s +  $S_0$ ,  $I_0$ nêutrons / s +  $S_0$ ,  $I_0$ nêutrons / s +  $S_0$ ,  $I_0$ nêutrons / s =  $I_0$ nêutrons / s  $(A_{0.} + S_{0.})$ 4  $0, 0, 0$  $\sum_{i=1}^n (A_{0_i} + S_{0_i}) = 1$  $A_{0}$  + S  $\therefore \sum_{i=1}^{\infty} (A_{0_i} + S_{0_i}) = 1$  (2.1) e (2.2)

A FIG. 2.2 ilustra a estratégia de aplicação nas sucessivas interações de reflexão, absorção e transmissão. O acompanhamento das correntes neutrônicas, a partir da primeira "saída" revela as seguintes equações:

$$
F_1(1) = S_{01} I_0 \frac{n\hat{e}utrons}{segundo}, \quad F_2(1) = S_{02} I_0 \frac{n\hat{e}utrons}{segundo},
$$
\n(2.3), (2.4)

$$
F_3(1) = S_{03}I_0 \frac{n\hat{e}utrons}{segundo} \text{ e } F_4(1) = S_{04}I_0 \frac{n\hat{e}utrons}{segundo} \tag{2.5}, (2.6)
$$

$$
R_1(1) = F_1(1) \cdot_1 \alpha_{1r}, \qquad (2.7)
$$

$$
R_2(1) = F_1(1) \cdot {}_1 \alpha_{2r} + F_2(1) \cdot {}_2 \alpha_{2r} , \qquad (2.8)
$$

$$
R_3(1) = F_1(1) \cdot {}_1 \alpha_{3r} + F_2(1) \cdot {}_2 \alpha_{3r} + F_3(1) \cdot {}_3 \alpha_{3r}, \qquad (2.9)
$$

$$
R_4(1) = F_1(1) \cdot {}_1 \alpha_{4r} + F_2(1) \cdot {}_2 \alpha_{4r} + F_3(1) \cdot {}_3 \alpha_{4r} + F_4(1) \cdot {}_4 \alpha_{4r}, \qquad (2.10)
$$

Onde:

-  $F_i(n)$  = fração de nêutrons do grupo *i* (*i* = 1, 2,3 e 4) de energia que foge pela *n*ésima vez do núcleo, por segundo;

 $R_i(n)$  = fração de nêutrons do grupo *i* (*i* = 1, 2,3 e 4) de energia que reentram pela *n*-ésima vez no núcleo, por segundo.

Estas frações são calculadas de acordo com a interpretação das interações na interface núcleo-refletor,  $r = R$ , conforme a FIG. 2.2:

$$
F_i(1) = S_{0_i};
$$
\n(2.11)

$$
R_i(n) = \sum_{j=1}^{4} F_j(n) \cdot {}_{j} \alpha_{i} ; \qquad (2.12)
$$

$$
F_i(n) = \sum_{j=1}^{4} R_j(n-1) \cdot {}_{j} \alpha_{ic} ; \qquad (2.13)
$$

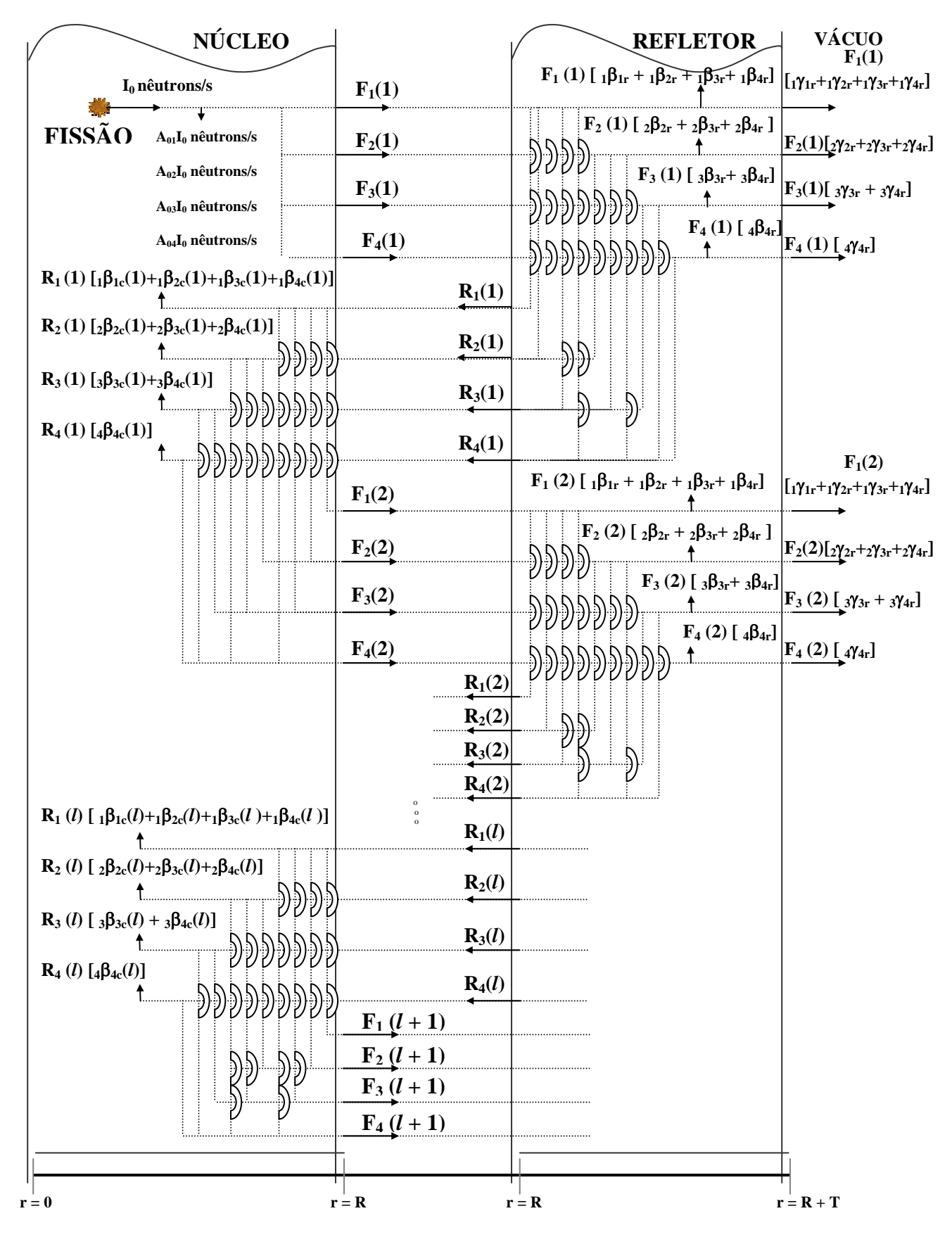

**FIG. 2.2** – Distribuição dos  $S_{01}I_0$ ,  $S_{02}I_0$ ,  $S_{03}I_0$  e  $S_{04}I_0$  nêutrons/s pelo núcleo, refletor e vácuo.

Assim, para a geração de um nêutron por segundo, a FIG. 2.2 destaca diversas respostas acerca de probabilidades de interações, fazendo uso dos coeficientes  $[\alpha]_{c,r}$ ,  $[\beta]_{c,r}$  e  $[\gamma]_r$ .

As seguintes equações são utilizadas para a obtenção das absorções totais no núcleo e refletor, assim como frações totais de nêutrons transmitidos ao vácuo (EQ. 2.14 a 2.24) ;

#### *Absorções Totais no Núcleo*

$$
A_{c_1} = A_{0_1} + \sum_{l=1}^{n} R_l(l) \cdot {}_{1} \beta_{1_c}(l) + F_1(n+1) \cdot {}_{1} C_1;
$$
\n(2.14)

$$
A_{c_2} = A_{0_2} + \sum_{l=1}^{n} \left[ \sum_{i=1}^{2} R_i(l) \cdot {}_{i} \beta_{2_c}(l) \right] + \sum_{i=1}^{2} F_i(n+1) \cdot {}_{i} C_2 ; \qquad (2.15)
$$

$$
A_{c_3} = A_{0_3} + \sum_{l=1}^{n} \left[ \sum_{i=1}^{3} R_i(l) \cdot {}_{i} \beta_{3_c}(l) \right] + \sum_{i=1}^{3} F_i(n+1) \cdot {}_{i} C_3 ; \qquad (2.16)
$$

$$
A_{c_4} = A_{0_4} + \sum_{l=1}^{n} \left[ \sum_{i=1}^{4} R_i(l) \cdot {}_{i} \beta_{4_c}(l) \right] + \sum_{i=1}^{4} F_i(n+1) \cdot {}_{i} C_4 ; \qquad (2.17)
$$

#### *Absorções Totais no Refletor*

$$
A_{r_1} = \sum_{l=1}^{n} F_1(l) \cdot {}_1 \beta_{l_r}(l) + F_1(n+1) \cdot {}_1 R_1;
$$
\n(2.18)

$$
A_{r_2} = \sum_{l=1}^{n} \left[ \sum_{i=1}^{3} F_i(l) \cdot {}_{i} \beta_{2_r}(l) \right] + \sum_{i=1}^{3} F_i(n+1) \cdot {}_{i} R_2;
$$
 (2.19)

$$
A_{r_3} = \sum_{l=1}^{n} \left[ \sum_{i=1}^{3} F_i(l) \cdot {}_{i} \beta_{3_r}(l) \right] + \sum_{i=1}^{3} F_i(n+1) \cdot {}_{i} R_{3}; \qquad (2.20)
$$

$$
A_{r_3} = \sum_{l=1}^{n} \left[ \sum_{i=1}^{3} F_i(l) \cdot {}_{i} \beta_{3_r}(l) \right] + \sum_{i=1}^{3} F_i(n+1) \cdot {}_{i} R_{3}; \qquad (2.21)
$$

#### *Transmissões Totais para o Vácuo*

$$
A_{\nu_1} = \sum_{l=1}^{n} F_1(l) \cdot {}_1\gamma_{1_r}(l) + F_1(n+1) \cdot {}_1V_1;
$$
\n(2.22)

$$
A_{\nu_2} = \sum_{l=1}^{n} \left[ \sum_{i=1}^{2} F_i(l) \cdot {}_{i} \gamma_{2_r}(l) \right] + \sum_{i=1}^{2} F_i(n+1) \cdot {}_{i} V_2 ; \qquad (2.23)
$$

$$
A_{\nu_3} = \sum_{l=1}^n \left[ \sum_{i=1}^3 F_i(l) \cdot {}_{i} \gamma_{3_r}(l) \right] + \sum_{i=1}^3 F_i(n+1) \cdot {}_{i} V_3 ; \qquad (2.24)
$$

$$
A_{\nu_4} = \sum_{l=1}^n \left[ \sum_{i=1}^4 F_i(l) \cdot {}_{i} \gamma_{4_r}(l) \right] + \sum_{i=1}^4 F_i(n+1) \cdot {}_{i} V_4 ; \qquad (2.25)
$$

O fator de multiplicação de nêutrons será dado pela EQ. 2.26.

$$
k_{\text{eff}} = \sum_{i=1}^{4} \left[ V_i \cdot \frac{\Sigma_{f_i}}{\Sigma_{a_i}} \cdot A_{c_i} \right]
$$
 (2.26)

Onde:

 $i \in \{C_i\}$  probabilidade total a partir da corrente *"n+1"* que foge do núcleo, de um nêutron do grupo *i* ser absorvido como do grupo *j* de energia, pelo núcleo;

-  $iR_j$  = probabilidade total a partir da corrente *"n+1"* que foge do núcleo, de um nêutron do grupo *i* ser absorvido como do grupo *j* de energia, pelo refletor;

 $i_j V_j \equiv$  probabilidade total a partir da corrente " $n+1$ " que foge do núcleo, de um nêutron do grupo *i* ser transmitido como do grupo *j* de energia, para o vácuo.

#### 2.3 "PINGUE-PONGUE"

 Por modelagem do método, a análise da distribuição dos nêutrons a partir das fugas pela segunda vez é procedida através de configurações intuitivas adicionais que indicam as interações das correntes de fugas e de reentradas sucessivas do conjunto núcleo-refletor, onde a partir da *n-ésima* corrente os  $[\alpha]_c$  e  $[\beta]_c$  serão constantes, constituindo o processo "pinguepongue", que viabiliza o cálculo direto das frações totais de nêutrons absorvidos e transmitidos, além do  $k_{\text{eff}}$ .

Por este recurso, busca-se estimar frações parciais de absorção no núcleo,  $C_i$ , de absorção no refletor,  $_i R_j$ , e de transmissão para o vácuo,  $_i V_j$ ,  $i \in j = 1, 2, 3, e 4$ , abaixo ilustradas nas formas matriciais  $[C]$ ,  $[R]$  e  $[V]$ . Estas frações parciais de absorções e transmissões são calculadas por meio de tratamentos matemáticos convergentes calcados em análises de progressões geométricas induzidas por figuras intuitivas adicionais.

$$
\begin{bmatrix} C \end{bmatrix} = \begin{pmatrix} 1 & C_{1} & 1 & C_{2} & 1 & C_{3} & 1 & C_{4} \\ 0 & 2 & C_{2} & 2 & C_{3} & 2 & C_{4} \\ 0 & 0 & 3 & C_{3} & 3 & C_{4} \\ 0 & 0 & 0 & 4 & C_{4} \end{pmatrix}, \begin{bmatrix} R \end{bmatrix} = \begin{pmatrix} 1 & R_{1} & 1 & R_{2} & 1 & R_{3} & 1 & R_{4} \\ 0 & 2 & R_{2} & 2 & R_{3} & 2 & R_{4} \\ 0 & 0 & 3 & R_{3} & 3 & R_{4} \\ 0 & 0 & 0 & 4 & R_{4} \end{pmatrix},
$$
\n
$$
\begin{bmatrix} V \end{bmatrix} = \begin{pmatrix} 1 & V_{1} & 1 & V_{2} & 1 & V_{3} & 1 & V_{4} \\ 0 & 2 & V_{2} & 2 & V_{3} & 2 & V_{4} \\ 0 & 0 & 3 & V_{3} & 3 & V_{4} \\ 0 & 0 & 0 & 0 & 4 & V_{4} \end{pmatrix}
$$

As matrizes acima estão esquematizadas nas FIG. 2.3(a), 2.3(b), 2.3(c) e 2.3(d), respectivamente. Em cada figura intuitiva do processo pingue-pongue, é observado a fuga de um nêutron do respectivo grupo de energia considerado, já que os coeficientes são constantes e não dependem das correntes reentrantes.

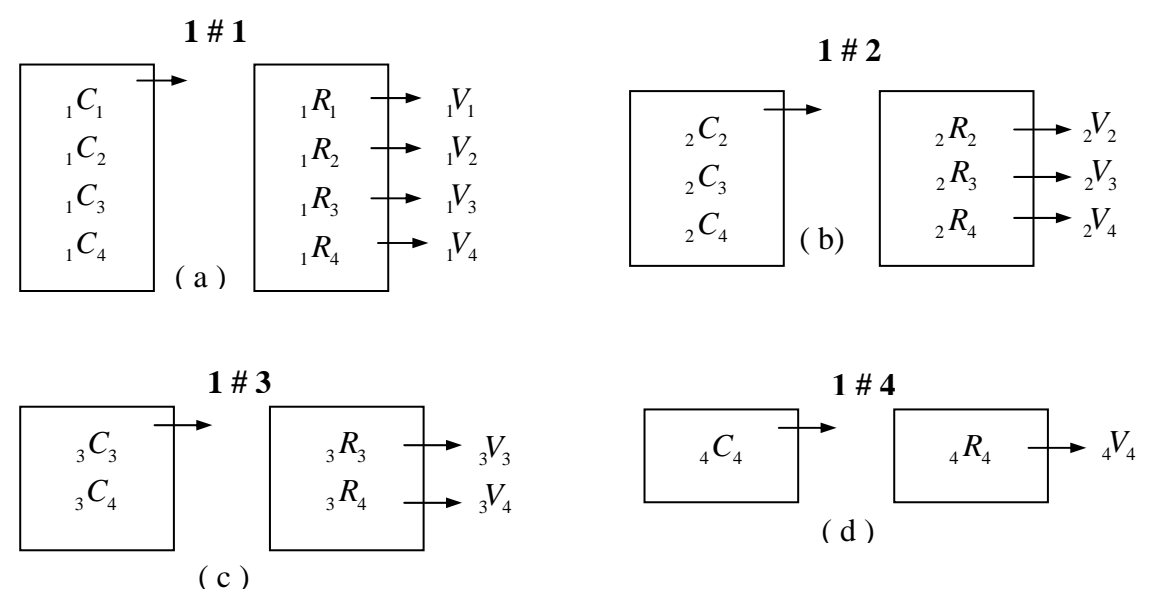

FIG. 2.3 Processo Pingue-Pongue simplificado.

## 2.3.1. ANÁLISE DA FUGA NEUTRÔNICA COMO GRUPO QUATRO

Considerando que as probabilidades são determinadas por uma soma geométrica de razão "*iir* \* *iic*" pode-se chegar às seguintes relações:

$$
\Delta_{44} = 1 - {}_{4} \alpha_{4r} \cdot {}_{4} \alpha_{4c} ; \qquad (2.27)
$$

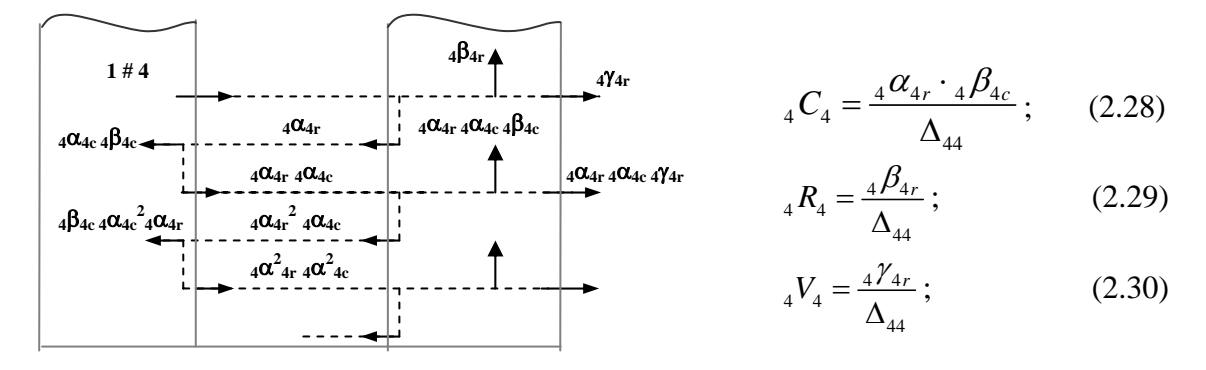

(a) FIG. 2.4(a) Processo Pingue-Pongue de 1 nêutron/s que se origina do núcleo como grupo 4 de energia.

Onde;

$$
{}_{4}C_{4} + {}_{4}R_{4} + {}_{4}V_{4} = 1;
$$
\n(2.31)

 Na figura 2.4(a) é considerada a incidência de um nêutron do grupo quatro, partindo do núcleo para o refletor. Já na figura 2.4(b) um nêutron do grupo quatro partiu do refletor em direção ao núcleo.

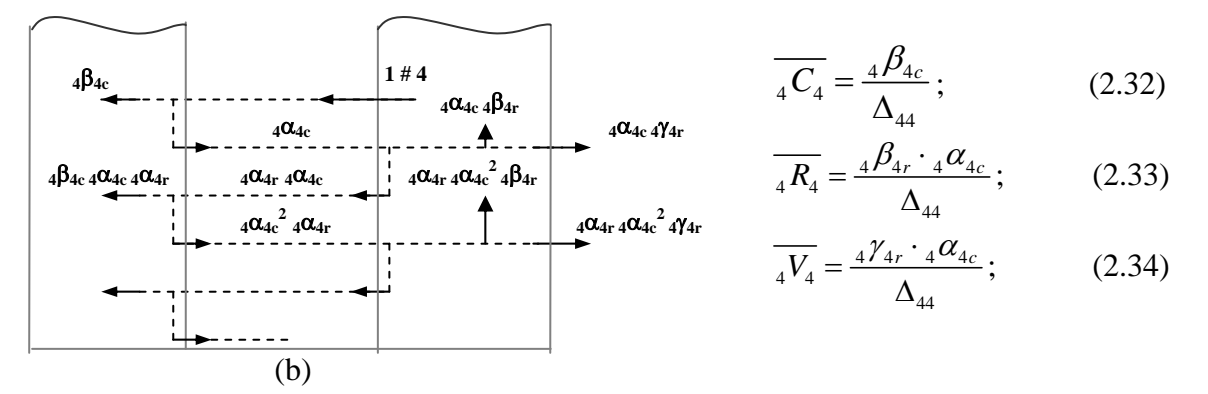

FIG. 2.4(b) Processo Pingue-Pongue de 1 nêutron/s que se origina no refletor como grupo 4 de energia.

Onde:

$$
\overline{{}_{4}C_{4}} + \overline{{}_{4}R_{4}} + \overline{{}_{4}V_{4}} = 1
$$
\n(2.35)

### 2.3.2. ANÁLISE DA FUGA NEUTRÔNICA COMO GRUPO TRÊS.

Analogamente, a seção 2.3.1, a análise das fugas neutrônicas como grupo três também permite determinar as respectivas probabilidades relacionadas com as interações com o núcleo e o refletor.

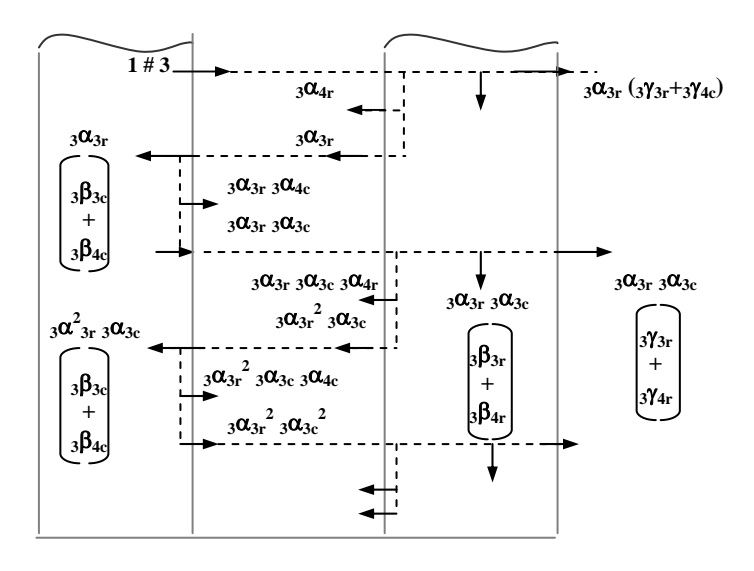

(a) FIG. 2.5(a) Processo Pingue-Pongue de 1 nêutron/s que se origina do núcleo como grupo 3 de energia.

Onde:

$$
\Delta_{33} = 1 - {}_{3} \alpha_{3r} \cdot {}_{3} \alpha_{3c} ;
$$
\n
$$
S_{34} = \frac{{}_{3} \alpha_{4c} \cdot {}_{3} \alpha_{3r}}{{}_{\Delta_{33}}}; \overline{S_{34}} = \frac{{}_{3} \alpha_{4r}}{{_{\Delta_{33}}}}; \tag{2.37} e (2.38)
$$

$$
{}_{3}C_{3} = \frac{{}_{3}\alpha_{3r} \cdot {}_{3}\beta_{3c}}{{}_{\Delta_{33}}};
$$
\n(2.39)

$$
{}_{3}R_{3} = \frac{3\beta_{3r}}{\Delta_{33}} \tag{2.40}
$$

$$
{}_{3}V_{3} = \frac{3\gamma_{3r}}{\Delta_{33}} \, ; \tag{2.41}
$$

$$
{}_{3}C_{4} = \frac{{}_{3}C_{3r} \cdot {}_{3}\beta_{4c}}{{\Delta_{33}}} + S_{34} \cdot {}_{4}C_{4} + \overline{S_{34}} \cdot \overline{{}_{4}C_{4}}; \qquad (2.42)
$$

$$
{}_{3}R_{4} = \frac{3\beta_{4r}}{\Delta_{33}} + S_{34} \cdot {}_{4}R_{4} + \overline{S_{34}} \cdot \overline{{}_{4}R_{4}} \, ; \tag{2.43}
$$

$$
{}_{3}V_{4} = \frac{3\gamma_{4r}}{\Delta_{33}} + S_{34} \cdot {}_{4}V_{4} + \overline{S_{34}} \cdot \overline{{}_{4}V_{4}} \, ; \tag{2.44}
$$

Onde:

$$
{}_{3}C_{3} + {}_{3}R_{3} + {}_{3}V_{3} + {}_{3}C_{4} + {}_{3}R_{4} + {}_{3}V_{4} = 1;
$$
 (2.45)
Novamente, de modo análogo na FIG. 2.5(a) é considerada a incidência de um nêutron do grupo três, partindo do núcleo para o refletor e na FIG. 2.5(b) um nêutron do grupo três sai do refletor em direção ao núcleo.

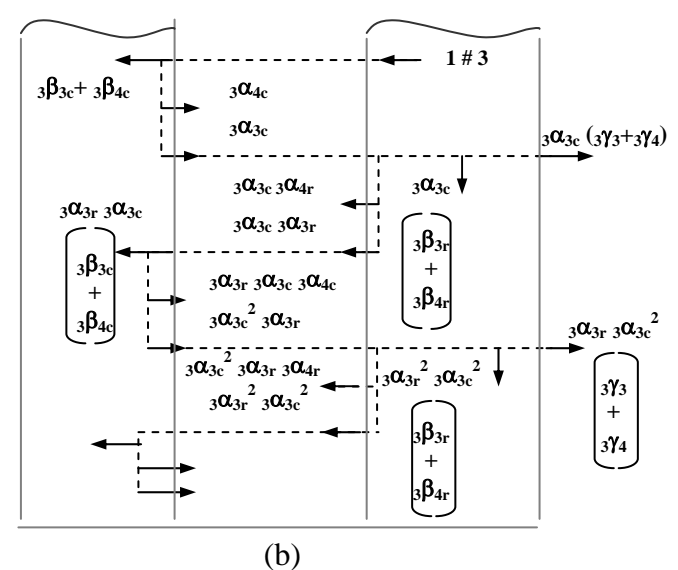

FIG. 2.5(b) Processo Pingue-Pongue de 1 nêutron/s que se origina do refletor como grupo 3 de energia.

Onde:

$$
Y_{34} = \frac{{}_{3} \alpha_{4c}}{\Delta_{33}}; \ \overline{Y_{34}} = \frac{{}_{3} \alpha_{4r} \cdot {}_{3} \alpha_{3c}}{\Delta_{33}}; \tag{2.46} \ e \ (2.47)
$$

$$
\overline{{}_{3}C_{3}} = \frac{{}_{3}\beta_{3c}}{{}_{\Delta_{33}}};\tag{2.48}
$$

$$
\overline{R_3R_3} = \frac{{}_3\alpha_{3c} \cdot {}_3\beta_{3r}}{\Delta_{33}} \, ; \tag{2.49}
$$

$$
\overline{\frac{1}{3}V_3} = \frac{3\alpha_{3c} \cdot 3\gamma_{3r}}{\Delta_{33}}; \tag{2.50}
$$

$$
\overline{{}_{3}C_{4}} = \frac{{}_{3}\beta_{4c}}{{}_{\Delta_{33}}} + Y_{34} \cdot {}_{4}C_{4} + \overline{Y_{34}} \cdot \overline{{}_{4}C_{4}} ; \qquad (2.51)
$$

$$
\overline{R_4} = \frac{{}_{3}C_{3c} \cdot {}_{3} \beta_{4r}}{\Delta_{33}} + Y_{34} \cdot {}_{4}R_4 + \overline{Y_{34}} \cdot {}_{4}R_4 ; \qquad (2.52)
$$

$$
\overline{S_3 V_4} = \frac{{}_{3} \alpha_{3c} \cdot {}_{3} \gamma_{4r}}{\Delta_{33}} + Y_{34} \cdot {}_{4} V_4 + \overline{Y_{34}} \cdot {}_{4} \overline{V_4} ; \qquad (2.53)
$$

Onde:

$$
\frac{1}{3C_3} + \frac{1}{3R_3} + \frac{1}{3V_3} + \frac{1}{3C_4} + \frac{1}{3R_4} + \frac{1}{3V_4} = 1
$$
 (2.54)

## 2.3.3. ANÁLISE DA FUGA NEUTRÔNICA COMO GRUPO DOIS

Do mesmo modo que nas seções anteriores, a análise das fugas neutrônicas como grupo dois também permite determinar as respectivas probabilidades relacionadas com as interações com o núcleo e o refletor.

$$
\Delta_{22} = 1 - {}_{2} \alpha_{2r} \cdot {}_{2} \alpha_{2c} ; \qquad (2.55)
$$

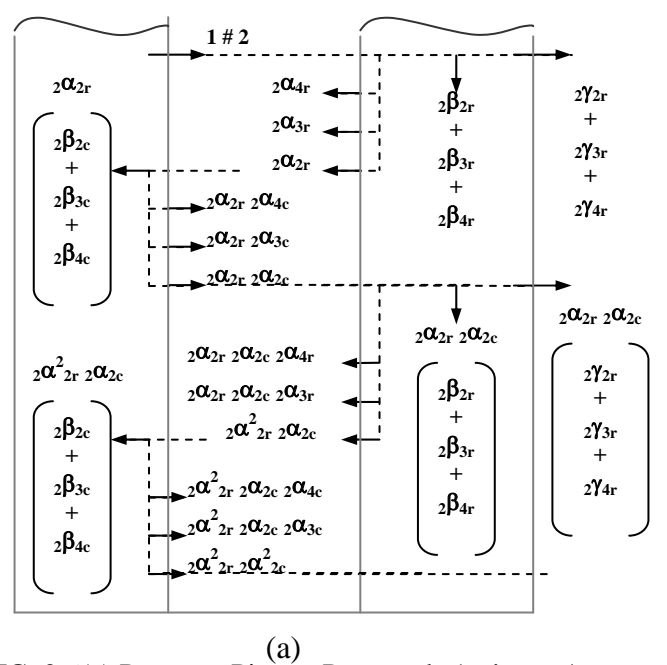

FIG. 2.6(a) Processo Pingue-Pongue de 1 nêutron/s que se origina do núcleo como grupo 2 de energia.

Onde:

$$
S_{23} = \frac{{}_{2}\alpha_{2r} \cdot {}_{2}\alpha_{3c}}{{}_{\Delta_{22}}}; \ \overline{S_{23}} = \frac{{}_{2}\alpha_{3r}}{{}_{\Delta_{22}}}; \ S_{24} = \frac{{}_{2}\alpha_{2r} \cdot {}_{2}\beta_{4c}}{{}_{\Delta_{22}}}; \ \overline{S_{24}} = \frac{{}_{2}\alpha_{4r}}{{}_{\Delta_{22}}};
$$
\n
$$
(2.56), (2.57), (2.58) e (2.59)
$$

$$
{}_{2}C_{2} = \frac{{}_{2}\alpha_{2r} \cdot {}_{2}\beta_{2c}}{{}_{\Delta_{22}}};\tag{2.60}
$$

$$
{}_{2}R_{2} = \frac{2\beta_{2r}}{\Delta_{22}} \tag{2.61}
$$

$$
{}_{2}V_{2} = \frac{2\gamma_{2r}}{\Delta_{22}} \tag{2.62}
$$

$$
{}_{2}C_{3} = \frac{{}_{2}\alpha_{2r} \cdot {}_{2}\beta_{3c}}{{\Delta_{22}}} + S_{23} \cdot {}_{3}C_{3} + \overline{S_{23}} \cdot \overline{{}_{3}C_{3}} ; \qquad (2.63)
$$

$$
{}_{2}R_{3} = \frac{{}_{2}\beta_{3r}}{{}_{\Delta_{22}}} + S_{23} \cdot {}_{3}R_{3} + \overline{S_{23}} \cdot \overline{{}_{3}R_{3}} ; \qquad (2.64)
$$

$$
{}_{2}V_{3} = \frac{2\gamma_{3r}}{\Delta_{22}} + S_{23} \cdot {}_{3}V_{3} + \overline{S_{23}} \cdot \overline{{}_{3}V_{3}} \; ; \tag{2.65}
$$

$$
{}_{2}C_{4} = \frac{{}_{2}\alpha_{2r} \cdot {}_{2}\beta_{4c}}{{\Delta_{22}}} + S_{23} \cdot {}_{3}C_{4} + S_{24} \cdot {}_{4}C_{4} + \overline{S_{23}} \cdot \overline{{}_{3}C_{4}} + \overline{S_{24}} \cdot \overline{{}_{4}C_{4}}; \tag{2.66}
$$

$$
{}_{2}F_{4} = \frac{{}_{2}\beta_{4r}}{{}_{\Delta_{22}}} + S_{23} \cdot {}_{3}R_{4} + S_{24} \cdot {}_{4}R_{4} + \overline{S_{23}} \cdot \overline{{}_{3}R_{4}} + \overline{S_{24}} \cdot \overline{{}_{4}R_{4}} ; \qquad (2.67)
$$

$$
{}_{2}V_{4} = \frac{2\mathcal{V}_{4r}}{\Delta_{22}} + S_{23} \cdot {}_{3}V_{4} + S_{24} \cdot {}_{4}V_{4} + \overline{S_{23}} \cdot \overline{{}_{3}V_{4}} + \overline{S_{24}} \cdot \overline{{}_{4}V_{4}} ; \qquad (2.68)
$$

$$
{}_{2}C_{2} + {}_{2}R_{2} + {}_{2}V_{2} + {}_{2}C_{3} + {}_{2}R_{3} + {}_{2}V_{3} + {}_{2}C_{4} + {}_{2}R_{4} + {}_{2}V_{4} = 1;
$$
 (2.69)

 De modo análogo às figuras anteriores, na FIG. 2.6(a) é considerada a incidência de um nêutron do grupo dois, partindo do núcleo para o refletor e na FIG. 2.6(b) um nêutron do grupo dois sai do refletor em direção ao núcleo.

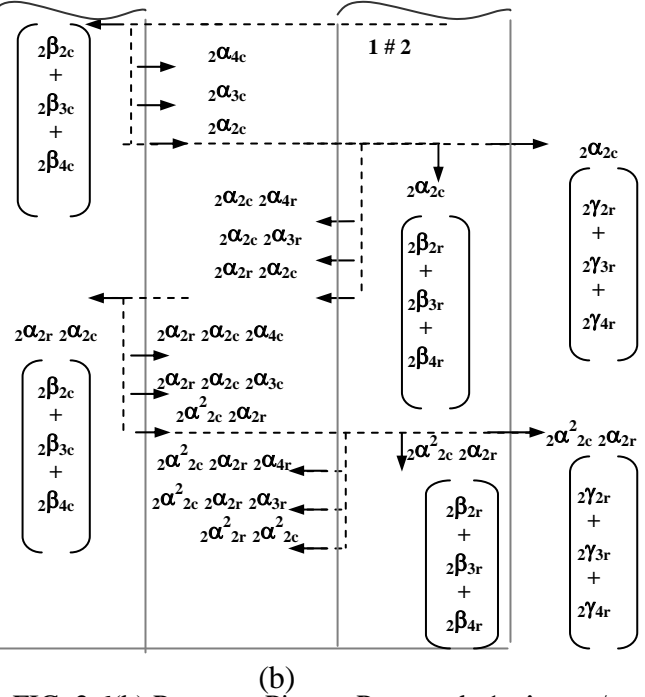

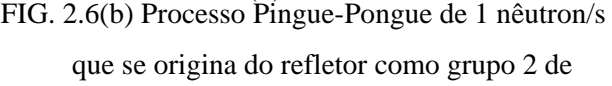

i

$$
Y_{23} = \frac{{}_{2}\alpha_{3c}}{\Delta_{22}}; \ \overline{Y_{23}} = \frac{{}_{2}\alpha_{3r} \cdot {}_{2}\alpha_{2c}}{\Delta_{22}}; \ Y_{24} = \frac{{}_{2}\alpha_{4r}}{\Delta_{22}}; \ \overline{Y_{24}} = \frac{{}_{2}\alpha_{2c} \cdot {}_{2}\alpha_{4r}}{\Delta_{22}}; \ (2.70), (2.71), (2.72) \text{ e (2.73)}
$$
  

$$
\overline{{}_{2}C_{2}} = \frac{{}_{2}\beta_{2c}}{\Delta_{22}}; \ (2.74)
$$

$$
\overline{R}_2 = \frac{{}_2\alpha_{2c} \cdot {}_2\beta_{2r}}{\Delta_{22}};
$$
\n(2.75)

$$
\overline{2V}_2 = \frac{{}_{2}\alpha_{2c} \cdot {}_{2}\gamma_{2r}}{\Delta_{22}}; \tag{2.76}
$$

$$
\overline{{}_{2}C_{3}} = \frac{{}_{2}\beta_{3c}}{{}_{\Delta_{22}}} + Y_{23} \cdot {}_{3}C_{3} + \overline{Y_{23}} \cdot \overline{{}_{3}C_{3}} \; ; \tag{2.77}
$$

$$
\overline{{}_{2}R_{3}} = \frac{{}_{2}\alpha_{2c} \cdot {}_{2}\beta_{3r}}{{}_{\Delta_{22}}} + Y_{23} \cdot {}_{3}R_{3} + \overline{Y_{23}} \cdot \overline{{}_{3}R_{3}} ; \qquad (2.78)
$$

$$
\overline{2V_3} = \frac{{}_2\alpha_{2c} \cdot {}_2\gamma_{3r}}{\Delta_{22}} + Y_{23} \cdot {}_3V_3 + \overline{Y_{23}} \cdot \overline{{}_3V_3} ;\tag{2.79}
$$

$$
\overline{{}_{2}C_{4}} = \frac{{}_{2}\beta_{4c}}{{}_{\Delta_{22}}} + Y_{23} \cdot {}_{3}C_{4} + Y_{24} \cdot {}_{4}C_{4} + \overline{Y_{23}} \cdot \overline{{}_{3}C_{4}} + \overline{Y_{24}} \cdot \overline{{}_{4}C_{4}} ; \qquad (2.80)
$$

$$
\overline{R_4} = \frac{{}_2\alpha_{2c} \cdot {}_2\beta_{4r}}{\Delta_{22}} + Y_{23} \cdot {}_3R_4 + Y_{24} \cdot {}_4R_4 + \overline{Y_{23}} \cdot \overline{{}_3R_4} + \overline{Y_{24}} \cdot \overline{{}_4R_4} ;\tag{2.81}
$$

$$
\overline{V_4} = \frac{{}_2\alpha_{2c} \cdot {}_2\gamma_{4r}}{\Delta_{22}} + Y_{23} \cdot {}_3V_4 + Y_{24} \cdot {}_4V_4 + \overline{Y_{23}} \cdot \overline{{}_3V_4} + \overline{Y_{24}} \cdot \overline{{}_4V_4} ;\tag{2.82}
$$

Onde:

$$
\overline{{}_{2}C_{2}} + \overline{{}_{2}R_{2}} + \overline{{}_{2}V_{2}} + \overline{{}_{2}C_{3}} + \overline{{}_{2}R_{3}} + \overline{{}_{2}V_{3}} + \overline{{}_{2}C_{4}} + \overline{{}_{2}R_{4}} + \overline{{}_{2}V_{4}} = 1
$$
\n(2.83)

## 2.3.4. ANÁLISE DA FUGA NEUTRÔNICA COMO GRUPO UM

A partir da FIG. 2.7, onde é considerada a incidência de um nêutron do grupo um, partindo do núcleo para o refletor, a análise das fugas neutrônicas como grupo um permite determinar as respectivas probabilidades relacionadas com as interações com o núcleo e o refletor.

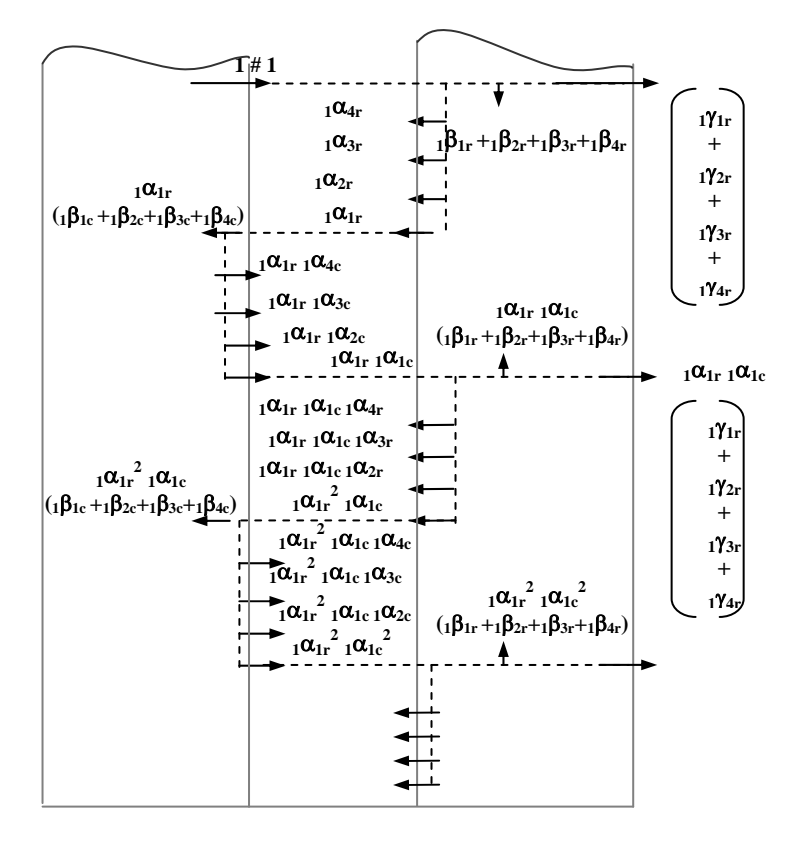

FIG. 2.7 Processo Pingue-Pongue de 1 nêutron/s que foge do núcleo como grupo 1 de energia.

$$
\Delta_{11} = 1 - {}_{1}\alpha_{1r} \cdot {}_{1}\alpha_{1c};
$$
\n
$$
S_{12} = \frac{{}_{1}\alpha_{1r} \cdot {}_{1}\alpha_{2c}}{{}_{\Delta_{11}}};
$$
\n
$$
S_{13} = \frac{{}_{1}\alpha_{1r} \cdot {}_{1}\alpha_{3c}}{{_{\Delta_{11}}}};
$$
\n
$$
S_{14} = \frac{{}_{1}\alpha_{1r} \cdot {}_{1}\alpha_{4c}}{{_{\Delta_{11}}}};
$$
\n
$$
S_{15} = \frac{{}_{1}\alpha_{1r} \cdot {}_{1}\alpha_{3c}}{{_{\Delta_{11}}}};
$$
\n
$$
S_{16} = \frac{{}_{1}\alpha_{1r} \cdot {}_{1}\alpha_{4c}}{{_{\Delta_{11}}}};
$$
\n
$$
S_{17} = \frac{{}_{1}\alpha_{1r} \cdot {}_{1}\beta_{1c}}{{_{\Delta_{11}}}};
$$
\n
$$
S_{18} = \frac{{}_{1}\alpha_{1r} \cdot {}_{1}\beta_{1c}}{{_{\Delta_{11}}}};
$$
\n
$$
S_{19} = \frac{{}_{1}\alpha_{1r} \cdot {}_{1}\beta_{1c}}{{_{\Delta_{11}}}};
$$
\n
$$
S_{10} = \frac{{}_{1}\alpha_{1r} \cdot {}_{1}\beta_{1c}}{{_{\Delta_{11}}}};
$$
\n
$$
S_{11} = \frac{{}_{1}\alpha_{1r} \cdot {}_{1}\beta_{1c}}{{_{\Delta_{11}}}};
$$
\n
$$
S_{12} = \frac{{}_{1}\alpha_{1r} \cdot {}_{1}\beta_{1c}}{{_{\Delta_{11}}}};
$$
\n
$$
S_{13} = \frac{{}_{1}\alpha_{1r} \cdot {}_{1}\alpha_{3c}}{{_{\Delta_{11}}}};
$$
\n
$$
S_{14} = \frac{{}_{1}\alpha_{1r} \cdot {}_{1}\beta_{1c}}{{_{\Delta_{11}}}};
$$
\n
$$
S_{15} = \frac{{}_{1}\alpha_{1r} \cdot {}_{1}\alpha_{4c}}{{_{\Delta_{11}}}};
$$
\n
$$
S_{16} = \frac{{}_{1}\alpha_{1r} \cdot {}_{1}\beta_{1c}}{{_{\Delta_{11}}}};
$$
\n
$$
S_{19} = \frac{{}_{1}\alpha_{1r
$$

$$
{}_{1}V_{1} = \frac{{}_{1}\gamma_{1r}}{{}_{\Delta_{11}}};\tag{2.93}
$$

$$
{}_{1}C_{2} = \frac{{}_{1}\alpha_{1r} \cdot {}_{1}\beta_{2c}}{{}_{\Delta_{11}}} + S_{12} \cdot {}_{2}C_{2} + \overline{S_{12}} \cdot \overline{{}_{2}C_{2}};
$$
\n(2.94)

$$
{}_{1}R_{2} = \frac{1}{\Delta_{11}} + S_{12} \cdot {}_{2} R_{2} + \overline{S_{12}} \cdot \overline{{}_{2}R_{2}} ; \qquad (2.95)
$$

$$
{}_{1}V_{2} = \frac{{}_{1}\gamma_{2r}}{\Delta_{11}} + S_{12} \cdot {}_{2}V_{2} + \overline{S_{12}} \cdot \overline{{}_{2}V_{2}} ; \qquad (2.96)
$$

$$
{}_{1}C_{3} = \frac{{}_{1}\alpha_{1r} \cdot {}_{1}\beta_{3c}}{{}_{\Delta_{11}}} + S_{12} \cdot {}_{2}C_{3} + S_{13} \cdot {}_{3}C_{3} + \overline{S_{12}} \cdot \overline{{}_{2}C_{3}} + \overline{S_{13}} \cdot \overline{{}_{3}C_{3}};
$$
 (2.97)

$$
{}_{1}R_{3} = \frac{{}_{1}\beta_{3r}}{{}_{\Delta_{11}}} + S_{12} \cdot {}_{2}R_{3} + S_{13} \cdot {}_{3}R_{3} + \overline{S_{12}} \cdot \overline{{}_{2}R_{3}} + \overline{S_{13}} \cdot \overline{{}_{3}R_{3}};
$$
 (2.98)

$$
{}_{1}V_{3} = \frac{{}_{1}\gamma_{3r}}{{}_{\Delta_{11}}} + S_{12} \cdot {}_{2}V_{3} + S_{13} \cdot {}_{3}V_{3} + \overline{S_{12}} \cdot \overline{{}_{2}V_{3}} + \overline{S_{13}} \cdot \overline{{}_{3}V_{3}};
$$
\n(2.99)

$$
{}_{1}C_{4} = \frac{{}_{1}\alpha_{1r} \cdot {}_{1}\beta_{4c}}{{\Delta}_{11}} + S_{12} \cdot {}_{2}C_{4} + S_{13} \cdot {}_{3}C_{4} + S_{14} \cdot {}_{4}C_{4} + \overline{S_{12}} \cdot \overline{{}_{2}C_{4}} + \overline{S_{13}} \cdot \overline{{}_{3}C_{4}} + \overline{S_{14}} \cdot \overline{{}_{4}C_{4}}; \quad (2.100)
$$

$$
{}_{1}R_{4} = \frac{{}_{1}\beta_{4r}}{{}_{\Delta_{11}}} + S_{12} \cdot {}_{2}R_{4} + S_{13} \cdot {}_{3}R_{4} + S_{14} \cdot {}_{4}R_{4} + \overline{S_{12}} \cdot \overline{{}_{2}R_{4}} + \overline{S_{13}} \cdot \overline{{}_{3}R_{4}} + \overline{S_{14}} \cdot \overline{{}_{4}R_{4}} \tag{2.101}
$$

$$
{}_{1}V_{4} = \frac{{}_{1}\gamma_{4r}}{\Delta_{11}} + S_{12} \cdot {}_{2}V_{4} + S_{13} \cdot {}_{3}V_{4} + S_{14} \cdot {}_{4}V_{4} + \overline{S_{12}} \cdot \overline{{}_{2}V_{4}} + \overline{S_{13}} \cdot \overline{{}_{3}V_{4}} + \overline{S_{14}} \cdot \overline{{}_{4}V_{4}} \; ; \tag{2.102}
$$

$$
{}_{1}C_{1} + {}_{1}R_{1} + {}_{1}V_{1} + {}_{1}C_{2} + {}_{1}R_{2} + {}_{1}V_{2} + {}_{1}C_{3} + {}_{1}R_{3} + {}_{1}V_{3} + {}_{1}C_{4} + {}_{1}R_{4} + {}_{1}V_{4} = 1;
$$
 (2.103)

 O cálculo neutrônico em reatores nucleares pode ser analisado de forma determinística ou probabilística, ambas envolvendo a Teoria de Transporte com balanço de nêutrons. O método determinístico mais comum é o da Difusão, onde a maioria dos conceitos importantes de análise de reatores será certamente introduzida por este modelo. Em função desta ultima condição o uso de métodos determinísticos torna-se limitado, sendo necessária à busca por soluções probabilísticas, assim como o método de Monte Carlo.

## **3. APROXIMAÇÃO DA DIFUSÃO**

A aproximação da difusão foi utilizada para a determinação de Ao<sub>i</sub> e So<sub>i</sub>,  $\alpha$  e  $\beta$  do núcleo e α,  $β$  e  $γ$  do refletor.

## 3.1. DETERMINAÇÃO DAS QUANTIDADES: Ao<sub>i</sub> e So<sub>i</sub>

Os valores de Ao<sub>i</sub> e So<sub>i</sub> são aqueles obtidos com o núcleo sem refletor, definido aqui como núcleo pelado ("BARE CORE").

Como o núcleo é um meio multiplicativo de um reator térmico, com  $\chi_1 + \chi_2 + \chi_3 + \chi_4 = 1$ , mas  $\chi_4 = 0$ , as equações que governam o fenômeno são definidas a quatro grupos de energia pela aproximação da difusão para a região compreendida em  $0 \le r \le R$ , como:

(i) Equações que governam o fenômeno:

$$
\left(\begin{array}{c} -D_{1}\nabla^{2}\Phi_{1} + \Sigma_{R_{1}}\Phi_{1} = \frac{\chi_{1}}{k_{\text{eff}}}S\end{array}\right)
$$
(3.1)

$$
-D_2 \nabla^2 \Phi_2 + \Sigma_{R_2} \Phi_2 = \frac{\chi_2}{k_{\text{eff}}} S + \Sigma_{s_{12}} \Phi_1
$$
 (3.2)

$$
-D_3 \nabla^2 \Phi_3 + \Sigma_{R_3} \Phi_3 = \frac{\chi_3}{k_{\text{eff}}} S + \Sigma_{s_{13}} \Phi_1 + \Sigma_{s_{23}} \Phi_2
$$
\n(3.3)

$$
-D_4 \nabla^2 \Phi_4 + \Sigma_{R_4} \Phi_4 = \Sigma_{s_{14}} \Phi_1 + \Sigma_{s_{24}} \Phi_2 + \Sigma_{s_{34}} \Phi_3
$$
\n(3.4)

Onde:

$$
S = \nu_1 \Sigma_{f_1} \Phi_1 + \nu_2 \Sigma_{f_2} \Phi_2 + \nu_3 \Sigma_{f_3} \Phi_3 + \nu_4 \Sigma_{f_4} \Phi_4 ;
$$
\n(3.5)

$$
\Sigma_{R_1} = \Sigma_{a_1} + \Sigma_{s_{12}} + \Sigma_{s_{13}} + \Sigma_{s_{14}};
$$
\n(3.6(a))

$$
\Sigma_{R_2} = \Sigma_{a_2} + \Sigma_{s_{23}} + \Sigma_{s_{24}}; \tag{3.6(b)}
$$

$$
\Sigma_{R_3} = \Sigma_{a_3} + \Sigma_{s_{34}} ; \tag{3.7(a)}
$$

$$
\Sigma_{R_4} = \Sigma_{a_4};\tag{3.7(b)}
$$

(ii) Condições de contorno:

Em  $r = 0$ ,  $\Phi_i(r = 0)$  são finitos.

 $Em r = R$  as correntes reentrantes são nulas, desta forma para um núcleo pelado:

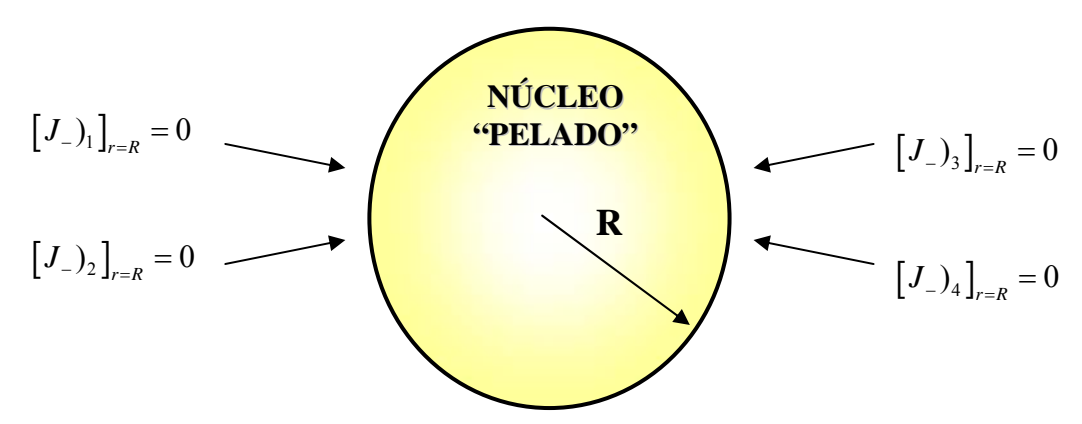

FIG. 3.1 Núcleo pelado de um reator térmico esférico de raio "R" com correntes reentrantes nulas para os quatro grupos de energia.

Desta forma:

$$
J_{-i} = \frac{\Phi_i}{4} + \frac{D_i}{2} \frac{d\Phi_i}{dr} = 0; \qquad i = 1, 2, 3 \text{ e } 4.
$$
 (3.8)

Como nona e última condição, foi estabelecida que:

$$
\int_{r=0}^{R} \sum_{i=1}^{4} \left( \sum_{a_i} \Phi_i - D_i \nabla^2 \Phi_i \right) 4\pi r^2 dr = 1 \text{ nêutron/s}
$$
 (3.9)

Desta forma, as frações iniciais de absorção (Ao<sub>i</sub>) e de fuga para o vácuo (So<sub>i</sub>), são dadas pelas equações:

$$
Ao_i = 4\pi \int_{r=0}^R \Sigma_{a_i} \Phi_i r^2 dr \tag{3.10}
$$

$$
So_i = -4\pi \int_{r=0}^{R} D_i \nabla^2 \Phi_i r^2 dr \tag{3.11}
$$

Para,  $i = 1, 2, 3$  e 4. Assim, portanto;

$$
\sum_{i=1}^{4} A o_i + S o_i = 1 \tag{3.12}
$$

As equações 3.1, 3.2, 3.3 e 3.4, podem ser reescritas da seguinte forma:

$$
\left( \nabla^2 \Phi_1 + Q_{11} \Phi_1 + Q_{12} \Phi_2 + Q_{13} \Phi_3 + Q_{14} \Phi_4 = 0 \right) \tag{3.13}
$$

$$
Q_{21}\Phi_1 + \nabla^2 \Phi_2 + Q_{22}\Phi_2 + Q_{23}\Phi_3 + Q_{24}\Phi_4 = 0
$$
\n(3.14)

$$
Q_{31}\Phi_1 + Q_{32}\Phi_2 + \nabla^2 \Phi_3 + Q_{33}\Phi_3 + Q_{44}\Phi_4 = 0
$$
\n(3.15)

$$
Q_{41}\Phi_1 + Q_{42}\Phi_2 + Q_{43}\Phi_3 + \nabla^2 \Phi_4 + Q_{44}\Phi_4 = 0
$$
\n(3.16)

Onde:

$$
Q_{11} = \frac{1}{D_{1}} \left( \frac{\chi_{1}V_{1}\Sigma_{f_{1}}}{k_{eff}} - \Sigma_{R_{1}} \right); Q_{12} = \frac{\chi_{1}V_{2}\Sigma_{f_{2}}}{D_{1}k_{eff}}; Q_{13} = \frac{\chi_{1}V_{3}\Sigma_{f_{3}}}{D_{1}k_{eff}}; Q_{14} = \frac{\chi_{1}V_{4}\Sigma_{f_{4}}}{D_{1}k_{eff}}; (3.17), (3.18), (3.19), (3.20)
$$
  
\n
$$
Q_{21} = \frac{1}{D_{2}} \left( \Sigma_{s_{12}} + \frac{\chi_{2}V_{1}\Sigma_{f_{1}}}{k_{eff}} \right); Q_{22} = \frac{1}{D_{2}} \left( \frac{\chi_{2}V_{2}\Sigma_{f_{2}}}{k_{eff}} - \Sigma_{R_{2}} \right); Q_{23} = \frac{\chi_{2}V_{3}\Sigma_{f_{3}}}{D_{2}k_{eff}}; Q_{24} = \frac{\chi_{2}V_{4}\Sigma_{f_{4}}}{D_{2}k_{eff}} (3.21), (3.22), (3.23), (3.24)
$$
  
\n
$$
Q_{31} = \frac{1}{D_{3}} \left( \Sigma_{s_{13}} + \frac{\chi_{3}V_{1}\Sigma_{f_{1}}}{k_{eff}} \right); Q_{32} = \frac{1}{D_{3}} \left( \Sigma_{s_{23}} + \frac{\chi_{3}V_{2}\Sigma_{f_{2}}}{k_{eff}} \right); Q_{33} = \frac{1}{D_{3}} \left( \frac{\chi_{3}V_{3}\Sigma_{f_{3}}}{k_{eff}} - \Sigma_{R_{3}} \right)
$$
  
\n
$$
Q_{34} = \frac{\chi_{3}V_{4}\Sigma_{f_{4}}}{k_{eff}D_{3}}; Q_{42} = \frac{\Sigma_{s_{34}}}{D_{4}}; Q_{43} = \frac{\Sigma_{s_{34}}}{D_{4}}; Q_{44} = -\frac{\Sigma_{R_{4}}}{D_{4}}; (3.29), (3.30), (3.31), (3.32)
$$

;

O sistema de equações diferenciais ordinárias (EDO) de segunda ordem, EQ. 3.13 a EQ. 3.16, pode ser rescrita na forma matricial como (HILDEBRAND, 1948):

$$
\begin{bmatrix}\n\delta^2 + Q_{11} & Q_{12} & Q_{13} & Q_{14} \\
Q_{21} & \delta^2 + Q_{22} & Q_{23} & Q_{24} \\
Q_{31} & Q_{32} & \delta^2 + Q_{33} & Q_{34} \\
Q_{41} & Q_{42} & Q_{43} & \delta^2 + Q_{44}\n\end{bmatrix}\n\begin{bmatrix}\nr\Phi_1 \\
r\Phi_2 \\
r\Phi_3 \\
r\Phi_4\n\end{bmatrix} =\n\begin{bmatrix}\n0 \\
0 \\
0 \\
0\n\end{bmatrix}
$$
\n(3.33)

- Em coordenadas esféricas, desprezando-se as variações angulares tem-se:

$$
\nabla^2 \Phi_i \equiv \frac{1}{r} \frac{d^2}{dr^2} (r \Phi_i) \quad ; \tag{3.34}
$$

- Sendo introduzido o operador derivada de *n*-ésima ordem " $\delta$ ", com propriedade comutativa:

$$
\delta^n = \frac{d^{(n)}}{dr^{(n)}} \quad (n \equiv \text{orden do operador}) ; \tag{3.35}
$$

O sistema de equações diferenciais lineares ordinárias (Eq. 3.33), é resolvida conforme a seguir:

$$
\Delta \begin{pmatrix} r\Phi_1 \\ r\Phi_2 \\ r\Phi_3 \\ r\Phi_4 \end{pmatrix} = \begin{pmatrix} 0 \\ 0 \\ 0 \\ 0 \end{pmatrix}
$$
 (3.36)

Onde " $\Delta$ ", representa o operador diferencial linear do sistema de EDO (Eq. 3.13 a Eq. 3.16), de oitava ordem. Como " $\delta$ " é um operador de propriedade comutativa,  $\Delta$  também pode ser expresso na forma de um polinômio do oitavo grau, em  $\delta$ , conforme expresso a seguir (HILDEBRAND, 1948):

$$
\Delta = \begin{vmatrix} \delta^2 + Q_{11} & Q_{12} & Q_{13} & Q_{14} \\ Q_{21} & \delta^2 + Q_{22} & Q_{23} & Q_{24} \\ Q_{31} & Q_{32} & \delta^2 + Q_{33} & Q_{34} \\ Q_{41} & Q_{42} & Q_{43} & \delta^2 + Q_{44} \end{vmatrix} = \delta^8 + A_1 \cdot \delta^6 + A_2 \cdot \delta^4 + A_3 \delta^2 + A_4; (3.37)
$$

Sendo:

$$
A_{1} = Q_{11} + Q_{22} + Q_{33} + Q_{44};
$$
\n
$$
A_{2} = Q_{11}(Q_{22} + Q_{33} + Q_{44}) + Q_{22}(Q_{33} + Q_{44}) + Q_{33}Q_{44} - (Q_{12}Q_{21} + Q_{13}Q_{31} + Q_{14}Q_{41} + Q_{23}Q_{32} + Q_{24}Q_{42} + Q_{34}Q_{43});
$$
\n
$$
A_{3} = Q_{11}Q_{22}(Q_{33} + Q_{44}) + (Q_{11} + Q_{22})(Q_{33}Q_{44} - Q_{34}Q_{43}) - Q_{11}(Q_{23}Q_{32} + Q_{24}Q_{42}) - Q_{23}(Q_{32}Q_{44} - Q_{34}Q_{42}) + Q_{24}(Q_{32}Q_{43} - Q_{33}Q_{42}) - Q_{12}Q_{21}(Q_{33} + Q_{44}) + Q_{21}(Q_{13}Q_{32} + Q_{14}Q_{42}) + Q_{31}(Q_{12}Q_{23} + Q_{14}Q_{43}) - Q_{13}Q_{31}(Q_{22} + Q_{44}) + Q_{41}(Q_{12}Q_{24} + Q_{13}Q_{44}) - Q_{14}Q_{41}(Q_{22} + Q_{33});
$$
\n(3.40)

$$
A_4 = Q_{11}(Q_{22}(Q_{33}Q_{44} - Q_{34}Q_{43}) - Q_{32}(Q_{23}Q_{44} - Q_{24}Q_{43}) + Q_{42}(Q_{23}Q_{34} - Q_{24}Q_{33})) - Q_{21}(Q_{12}(Q_{33}Q_{44} - Q_{34}Q_{43}) + Q_{32}(Q_{14}Q_{43} - Q_{13}Q_{44}) + Q_{42}(Q_{13}Q_{34} - Q_{14}Q_{33})) + Q_{31}(Q_{12}(Q_{23}Q_{44} - Q_{24}Q_{43}) - Q_{13}(Q_{22}Q_{44} - Q_{24}Q_{42}) + Q_{14}(Q_{22}Q_{43} - Q_{23}Q_{42})) - Q_{41}(Q_{12}(Q_{23}Q_{34} - Q_{24}Q_{33}) - Q_{13}(Q_{22}Q_{34} - Q_{32}Q_{34}) + Q_{14}(Q_{22}Q_{33} - Q_{23}Q_{32}))
$$
\n(3.41)

Nota-se que  $\Delta = 0$  representa uma EDO homogênea linear com coeficientes  $A_i$  ( $i = 1, 2, 3$ ) e 4) constantes, independentes de "r". Mais uma vez destacando a comutatividade do operador " $\delta$ ", pode-se tratá-lo como uma variável real independente,  $\delta = s$ , de forma a transformar a EDO  $\Delta = 0$  em uma equação característica do sistema de EDO, de oitavo grau, como (HILDEBRAND, 1948):

$$
s^8 + A_1 \cdot s^6 + A_2 \cdot s^4 + A_3 \cdot s^2 + A_4 = 0 \tag{3.42}
$$

Como  $\Delta$  é um operador de oitava ordem (EQ. 3.37) e a equação característica é de oitavo grau (EQ. 3.42), há oito constantes arbitrárias independentes na solução do sistema de EDO (HILDEBRAND, 1948).

Através da troca de variáveis  $t = s^2$ , a EQ. 3.42 se transforma em uma equação do quarto grau, com uma raiz negativa, uma positiva e duas complexas, para 0 < k*eff* < k, o que corresponde a seis raízes complexas e duas reais para a equação característica, expressas por  $\pm \mu i$ ,  $\pm \lambda$ ,  $\pm \alpha \pm bi$ , conduzindo às funções linearmente independentes expressas a seguir, com somente oito constantes arbitrárias independentes:

$$
-\Phi_{1}(r) = c_{1} \frac{\operatorname{sen}(\mu r)}{r} + c_{2} \frac{\cos(\mu r)}{r} + c_{3} \frac{\operatorname{senh}(\lambda r)}{r} + c_{4} \frac{\cosh(\lambda r)}{r} + c_{5} \frac{\operatorname{senh}(\ar) \cos(br)}{r} + c_{6} \frac{\sinh(\ar) \sin(br)}{r} + c_{7} \frac{\cosh(\ar) \sin(br)}{r} + c_{8} \frac{\cosh(\ar) \cos(br)}{r}; \quad (3.43)
$$
  
\n
$$
-\Phi_{2}(r) = c_{9} \frac{\operatorname{sen}(\mu r)}{r} + c_{10} \frac{\cos(\mu r)}{r} + c_{11} \frac{\operatorname{senh}(\lambda r)}{r} + c_{12} \frac{\cosh(\lambda r)}{r} + c_{13} \frac{\operatorname{senh}(\ar) \cos(br)}{r} + c_{14} \frac{\operatorname{senh}(\ar) \sin(br)}{r} + c_{15} \frac{\cosh(\ar) \sin(br)}{r} + c_{16} \frac{\cosh(\ar) \sin(br)}{r} + c_{16} \frac{\cosh(\ar) \cos(br)}{r}; \quad (3.44)
$$
  
\n
$$
-\Phi_{3}(r) = c_{17} \frac{\operatorname{sen}(\mu r)}{r} + c_{18} \frac{\cos(\mu r)}{r} + c_{19} \frac{\operatorname{senh}(\lambda r)}{r} + c_{20} \frac{\cosh(\lambda r)}{r} + c_{21} \frac{\operatorname{senh}(\ar) \cos(br)}{r} + c_{22} \frac{\operatorname{senh}(\ar) \sin(br)}{r} + c_{23} \frac{\operatorname{senh}(\ar) \sin(br)}{r} + c_{24} \frac{\cosh(\lambda r)}{r} + c_{25} \frac{\cosh(\lambda r)}{r} + c_{26} \frac{\cosh(\lambda r)}{r} + c_{27} \frac{\cosh(\lambda r)}{r} + c_{28} \frac{\cosh(\lambda r)}{r} + c_{29} \frac{\operatorname{senh}(\ar) \cos(br)}{r} + c_{7} \frac{\sinh(\alpha r) \cos(br)}{r} + c_{7} \frac{\sinh(\alpha r) \cos(br)}{r} + c_{7} \frac{\sinh(\alpha r) \cos(br)}{r}; \quad (3.
$$

Foram escolhidas como constantes arbitrárias independentes  $c_1$ ,  $c_2$ ,  $c_3$ ,  $c_4$ ,  $c_5$ ,  $c_6$ ,  $c_7$  e  $c_8$  sendo as demais constantes relacionadas com estas através da substituição das EQ 3.43 a EQ ..46 no desenvolvimento das EQ 3.1 a EQ 3.4.

Em r = 0, os fluxos são finitos no centro do núcleo, assim,  $c_2 = c_4 = c_8 = 0$ , pois não são permitidas funções co-senos trigonométricos e hiperbólicos, tornando necessário anular as constantes de índices pares, com exceção de  $c<sub>6</sub>$ , que se torna nulo a partir da análise das funções senh(a·r)sen(b·r) e cosh(a·r)cos(b·r), que é realizada na substituição das EQs. 3.1 a 3.4 nas EQs 3.43 a 3.46, desta forma a constante  $c_6$  fica em função das constantes  $c_8$  e  $c_{16}$ , que são nulas.

As constantes arbitrárias dependentes  $(c_9, c_{17} \text{ e } c_{25})$  se relacionam com a constante independente  $(c_1)$  através das matrizes:

$$
\begin{bmatrix} Q_{11} - \mu^2 & Q_{12} & Q_{13} & Q_{14} \ Q_{21} & Q_{22} - \mu^2 & Q_{23} & Q_{24} \ Q_{31} & Q_{32} & Q_{33} - \mu^2 & Q_{34} \ Q_{41} & Q_{42} & Q_{43} & Q_{44} - \mu^2 \end{bmatrix} \cdot \begin{bmatrix} c_1 \\ c_9 \\ c_{17} \\ c_{25} \end{bmatrix} = \begin{bmatrix} 0 \\ 0 \\ 0 \\ 0 \end{bmatrix},
$$
\n(3.47)

Onde:

$$
\begin{bmatrix} Q_{22} - \mu^2 & Q_{23} & Q_{24} \ Q_{32} & Q_{33} - \mu^2 & Q_{34} \ Q_{42} & Q_{43} & Q_{44} - \mu^2 \end{bmatrix} \begin{bmatrix} c_9 \\ c_{17} \\ c_{25} \end{bmatrix} = \begin{bmatrix} -Q_{21} \cdot c_1 \\ -Q_{31} \cdot c_1 \\ -Q_{41} \cdot c_1 \end{bmatrix};
$$
\n(3.48)

Desta forma;

$$
c_9 = Q_{190} \cdot c_1; \ c_{17} = Q_{191} \cdot c_1; \ c_{25} = Q_{192} \cdot c_1; \tag{3.49}, (3.50) \text{ e (3.51)}
$$

De forma análoga, as constantes arbitrárias dependentes  $(c_{11}, c_{19} \text{ e } c_{27})$  se relacionam com a constante independente ( $c<sub>3</sub>$ ) através das matrizes:

$$
\begin{bmatrix} \lambda^2 + Q_{11} & Q_{12} & Q_{13} & Q_{14} \\ Q_{21} & \lambda^2 + Q_{22} & Q_{23} & Q_{24} \\ Q_{31} & Q_{32} & \lambda^2 + Q_{33} & Q_{34} \\ Q_{41} & Q_{42} & Q_{43} & \lambda^2 + Q_{44} \end{bmatrix} \cdot \begin{bmatrix} c_3 \\ c_{11} \\ c_{19} \\ c_{27} \end{bmatrix} = \begin{bmatrix} 0 \\ 0 \\ 0 \\ 0 \end{bmatrix},
$$
\n(3.52)

Onde:

$$
\begin{bmatrix} \lambda^2 + Q_{22} & Q_{23} & Q_{24} \\ Q_{32} & \lambda^2 + Q_{33} & Q_{34} \\ Q_{42} & Q_{43} & \lambda^2 + Q_{44} \end{bmatrix} \cdot \begin{bmatrix} c_{11} \\ c_{19} \\ c_{27} \end{bmatrix} = \begin{bmatrix} -Q_{21} \cdot c_3 \\ -Q_{31} \cdot c_3 \\ -Q_{41} \cdot c_3 \end{bmatrix};
$$
\n(3.53)

Desta forma;

$$
c_{11} = Q_{193} \cdot c_3; \ c_{19} = Q_{194} \cdot c_3; \ c_{27} = Q_{195} \cdot c_3; \tag{3.54}, (3.55) \text{ e (3.56)}
$$

As constantes arbitrárias dependentes  $(c_{13}, c_{15}, c_{21}, c_{23}, c_{29} e_{31})$  se relacionam com as constantes arbitrárias independentes ( $c<sub>5</sub>$  e  $c<sub>7</sub>$ ) através das matrizes:

Fazendo;

$$
K_{11} = Q_{11} + A^2 - B^2; K_{22} = Q_{22} + A^2 - B^2; K_{33} = Q_{33} + A^2 - B^2; K_{44} = Q_{44} + A^2 - B^2; \tag{3.57}, (3.58), (3.59) e (3.60)
$$

$$
\begin{bmatrix}\nK_{11} & 2AB & Q_{12} & 0 & Q_{13} & 0 & Q_{14} & 0 \\
-2AB & K_{11} & 0 & Q_{12} & 0 & Q_{13} & 0 & Q_{14} \\
Q_{21} & 0 & K_{22} & 2AB & Q_{23} & 0 & Q_{24} & 0 \\
0 & Q_{21} & -2AB & K_{22} & 0 & Q_{23} & 0 & Q_{24} \\
0 & Q_{31} & 0 & Q_{32} & 0 & K_{33} & 2AB & Q_{34} & 0 \\
0 & Q_{31} & 0 & Q_{32} & -2AB & K_{33} & 0 & Q_{34} \\
Q_{41} & 0 & Q_{42} & 0 & Q_{43} & 0 & K_{44} & 2AB \\
0 & Q_{41} & 0 & Q_{42} & 0 & Q_{43} & -2AB & K_{44}\n\end{bmatrix}\n\begin{bmatrix}\nc_5 \\
c_7 \\
c_8 \\
c_{18} \\
c_{19} \\
c_{11} \\
c_{12} \\
c_{23} \\
c_{24} \\
c_{25} \\
c_{26} \\
c_{31}\n\end{bmatrix} = \n\begin{bmatrix}\n0 \\
0 \\
0 \\
0 \\
0 \\
0 \\
0 \\
0\n\end{bmatrix};
$$
\n(3.61)

Onde;

$$
\begin{bmatrix}\nK_{22} & 2AB & Q_{23} & 0 & Q_{24} & 0 \\
-2AB & K_{22} & 0 & Q_{23} & 0 & Q_{24} \\
Q_{32} & 0 & K_{33} & 2AB & Q_{34} & 0 \\
0 & Q_{32} & -2AB & K_{33} & 0 & Q_{34} \\
Q_{42} & 0 & Q_{43} & 0 & K_{44} & 2AB \\
0 & Q_{42} & 0 & Q_{43} & -2AB & K_{44}\n\end{bmatrix}\n\begin{bmatrix}\nc_{13} \\
c_{15} \\
c_{21} \\
c_{33}\n\end{bmatrix}\n=\n\begin{bmatrix}\n-Q_{21} \cdot c_{5} \\
-Q_{21} \cdot c_{7} \\
-Q_{31} \cdot c_{5} \\
-Q_{41} \cdot c_{5} \\
-Q_{41} \cdot c_{5}\n\end{bmatrix};
$$
\n(3.62)

Tem-se:

$$
c_{13} = Q_{230} \cdot c_5 + Q_{231} \cdot c_7; \ c_{15} = Q_{232} \cdot c_5 + Q_{233} \cdot c_7; \tag{3.63} \ e \ (3.64)
$$

$$
c_{21} = Q_{234} \cdot c_5 + Q_{235} \cdot c_7; \ c_{23} = Q_{236} \cdot c_5 + Q_{237} \cdot c_7; \tag{3.65} \text{e (3.66)}
$$

$$
c_{29} = Q_{238} \cdot c_5 + Q_{239} \cdot c_7; C_{31} = Q_{240} \cdot C_5 + Q_{241} \cdot C_7; \tag{3.67} \text{e (3.68)}
$$

Assim, as equações explícitas que definem a distribuição espacial dos fluxos neutrônicos no núcleo,  $0 \le r \le R$ , são expressas como:

$$
\Phi_1(r) = c_1 \frac{\operatorname{sen}(\mu r)}{r} + c_3 \frac{\operatorname{senh}(\lambda r)}{r} + c_5 \frac{\operatorname{senh}(ar)\cos(br)}{r} + c_7 \frac{\cos h(ar)\operatorname{sen}(br)}{r};\tag{3.69}
$$

$$
\Phi_2(r) = c_9 \frac{\operatorname{sen}(\mu r)}{r} + c_{11} \frac{\operatorname{senh}(\lambda r)}{r} + c_{13} \frac{\operatorname{senh}(ar)\cos(br)}{r} + c_{15} \frac{\cos h(ar)\operatorname{sen}(br)}{r};\tag{3.70}
$$

$$
\Phi_{3}(r) = c_{17} \frac{\text{sen}(\mu r)}{r} + c_{19} \frac{\text{sen}h(\lambda r)}{r} + c_{21} \frac{\text{sen}h(ar)\cos(br)}{r} + c_{23} \frac{\cos h(ar)\text{sen}(br)}{r}; \qquad (3.71)
$$

$$
\Phi_4(r) = c_{25} \frac{\text{sen}(\mu r)}{r} + c_{27} \frac{\text{sen}h(\lambda r)}{r} + c_{29} \frac{\text{sen}h(ar)\cos(br)}{r} + c_{31} \frac{\cos h(ar)\text{sen}(br)}{r}; \qquad (3.72)
$$

As cinco últimas condições de contorno definirão as cinco últimas constantes arbitrárias,  $c_1, c_3, c_5, c_7$  e o  $k_{\text{eff}}$ .

Como em r = R,  $\frac{V_i}{I} + \frac{D_i}{2} \frac{u \psi_i}{I} = 0$ 4 2  $\sum_{i} D_i d\Phi_i$ *dr*  $\frac{\Phi_i}{4} + \frac{D_i}{2} \frac{d\Phi_i}{dt} = 0$ , a EQ. 3.73 fornece as relações entre c<sub>3</sub>, c<sub>5</sub>, c<sub>7</sub>, e c<sub>1</sub>. 601  $\sim$  602  $\sim$  603  $\sim$  604 | |  $\cdot$ 1 630  $\sim$  631  $\sim$  632  $\sim$  633 |  $\sim$  63 634  $\sim$  635  $\sim$  636  $\sim$  637 | |  $\cdot$  5 638  $\sim$  639  $\sim$  640  $\sim$  641  $\mid$   $\mid$   $\sim$  7 0 0 0 0  $Z_{601}$   $Z_{602}$   $Z_{603}$   $Z_{604}$   $c$  $Z_{630}$   $Z_{631}$   $Z_{632}$   $Z_{633}$   $c$  $Z_{634}$   $Z_{635}$   $Z_{636}$   $Z_{637}$   $c$  $\begin{bmatrix} Z_{601} & Z_{602} & Z_{603} & Z_{604} \ Z_{630} & Z_{631} & Z_{632} & Z_{633} \ Z_{634} & Z_{635} & Z_{636} & Z_{637} \ Z_{638} & Z_{639} & Z_{640} & Z_{641} \end{bmatrix} \cdot \begin{bmatrix} c_1 \ c_2 \ c_3 \ c_4 \end{bmatrix} = \begin{bmatrix} 0 \ 0 \ 0 \ 0 \end{bmatrix}$  $(3.73)$ 

Onde;

$$
\begin{bmatrix} Z_{631} & Z_{632} & Z_{633} \ Z_{635} & Z_{637} \ Z_{636} & Z_{637} \ Z_{640} & Z_{641} \end{bmatrix} \cdot \begin{bmatrix} c_3 \ c_5 \ c_7 \end{bmatrix} = \begin{bmatrix} -Z_{630} \cdot c_1 \ -Z_{634} \cdot c_1 \ -Z_{638} \cdot c_1 \end{bmatrix};
$$
\n(3.74)

Desta forma:

$$
c_3 = Z_{700} \cdot c_1 \, ; \, c_5 = Z_{702} \cdot c_1 \, ; \, c_7 = Z_{704} \cdot c_1 \, ; \tag{3.75}, (3.76) \in (3.77)
$$

O keff é determinado pela equação transcendental:

$$
0 = Z_{601} + Z_{602} \cdot Z_{700} + Z_{603} \cdot Z_{702} + Z_{604} \cdot Z_{704}
$$

ou pela determinante:

$$
\begin{vmatrix} Z_{601} & Z_{602} & Z_{603} & Z_{604} \ Z_{630} & Z_{631} & Z_{632} & Z_{633} \ Z_{634} & Z_{635} & Z_{636} & Z_{637} \ Z_{638} & Z_{639} & Z_{640} & Z_{641} \ \end{vmatrix} = 0 ;
$$
\n(3.78)

Cabe observar que k<sub>eff</sub> não depende de  $c_1$ . Finalmente a determinação de  $c<sub>1</sub>$  foi obtida fazendo;

$$
\int_{r=0}^{R} \sum_{i=1}^{4} \left( \sum_{a_i} \Phi_i - D_i \nabla^2 \Phi_i \right) 4\pi r^2 dr = 1 \text{ nêutron/s}
$$

# 3.2. COEFICIENTES DE ABSORÇÃO, REFLEXÃO E FUGA PARA O VÁCUO DO REFLETOR.

3.2.1. DETERMINAÇÃO DE:  $\alpha_i$ ,  $\beta_i$ ,  $\epsilon$   $\gamma_i$ 

Os valores dos coeficientes  $([\alpha]_r, [\beta]_r \in [\gamma]_r$  do refletor são obtidos levando em consideração um refletor isolado, desacoplado do núcleo. A partir da FIG. 3.2 (considerando o núcleo e o refletor isoladamente) são determinados os coeficientes de reflexão, absorção e transmissão, por interpretações intuitivas de balanço de nêutrons, para a região compreendida em  $R \le r \le R+T$ .

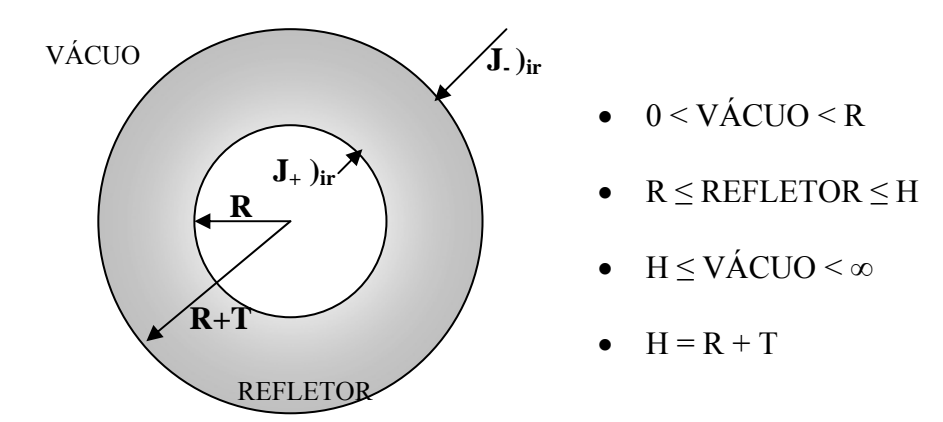

FIG. 3.2 Representação geométrica das interações neutrônicas no refletor isolado e desacoplado do núcleo.

(i) Equações que governam o fenômeno:

$$
\int_{1}^{\infty} -D_{1r} \nabla^2 \Phi_{1r} + \Sigma_{R_{1r}} \Phi_{1r} = 0
$$
\n(3.79)

$$
-D_{2r}\nabla^2\Phi_{2r} + \Sigma_{R_{2r}}\Phi_{2r} = \Sigma_{s_{12r}}\Phi_1
$$
\n(3.80)

$$
-D_{3r}\nabla^2\Phi_{3r} + \Sigma_{R_{3r}}\Phi_{3r} = \Sigma_{s_{13r}}\Phi_{1r} + \Sigma_{s_{23r}}\Phi_{2r}
$$
\n(3.81)

$$
-D_{4r}\nabla^2\Phi_{4r} + \Sigma_{R_{4r}}\Phi_{4r} = \Sigma_{s_{14r}}\Phi_{1r} + \Sigma_{s_{24}r}\Phi_{2r} + \Sigma_{s_{34r}}\Phi_{3r}
$$
(3.82)

- (ii) Condições de contorno:
	- Para  $r = R$ ;
		- $J_{+}\big|_{1r} = 1$  nêutron do grupo $1/(\text{cm}^2 \cdot \text{s})$
		- $J_{+}\big)_{2,3,4r} = 0$
	- Para  $r = H$ :
		- $J_{-}\big)_{1,2,3,4r} = 0$

Pela interpretação da FIG. 3.2 e considerando o seguinte balanço de nêutrons:

### $PRODUC\tilde{A}O = REFLEX\tilde{A}O + ABSORC\tilde{A}O + TRANSMISS\tilde{A}O$

$$
1 \frac{\hat{\text{neutron}}}{s \cdot \text{cm}^2} = \left[ J_- \right]_{ir} \Big]_{r=R} + \frac{1}{4\pi R^2} \int_{r=R}^H \Sigma_{a_{ir}} \Phi_{ir} 4\pi r^2 dr + \left[ J_+ \right]_{ir} \Big]_{r=H} \cdot \frac{H^2}{R^2} \ ; \ i = 1, 2, 3 \text{ e } 4; \quad (3.83)
$$

Onde:

$$
- {}_{1} \alpha_{i r} = [J_{-}]_{i r} ]_{r=R} , i = 1, 2, 3 \text{ e } 4;
$$
 (3.84)

$$
I_{i} \beta_{ir} = \frac{1}{4\pi R^{2}} \cdot \int_{r=R}^{H} \Sigma_{a_{ir}} \Phi_{ir} 4\pi r^{2} dr , i = 1, 2, 3 \text{ e } 4;
$$
 (3.85)

$$
I_{i} \gamma_{ir} = \left[J_{+}\right)_{ir}\right]_{r=H} \cdot \frac{H^{2}}{R^{2}} \quad i = 1, 2, 3 \text{ e } 4;
$$
 (3.86)

- Condição de verificação do algoritmo:

$$
\sum_{i=1}^{4} \left( {}_{1} \alpha_{ir} + {}_{1} \beta_{ir} + {}_{1} \gamma_{ir} \right) = 1 \tag{3.87}
$$

A determinação dos fluxos neutrônicos do refletor é feita a partir da EQ. 3.79, EDO de segunda ordem, homogênea e linear a coeficientes constantes, independentes de "r", que pode ser reescrita em coordenadas esféricas (EQ. 3.88) conforme se segue, usando o operador derivada " $\delta$ " (EQ. 3.35) comutativo (HILDEBRAND, 1948):

$$
\delta^2 (r \Phi_{1r}) - k_1^2 (r \Phi_{1r}) = 0 \tag{3.88}
$$

Onde:

$$
k_1 = \sqrt{\frac{\sum_{R_{1r}}}{D_{1r}}}.
$$
\n(3.89)

Novamente tratando o operador comutativo " $\delta$ " como variável real independente,  $\delta = s$ , a EQ. 3.88 é diretamente solucionada através das raízes reais e independentes da equação característica (EQ. 3.90), expressas por  $\pm k_1$  (HILDEBRAND, 1948).

$$
s^2 - k_1^2 = 0 \tag{3.90}
$$

Assim:

$$
\Phi_{1r}(r) = c_{33} \frac{e^{-k_1 r}}{r} + c_{34} \frac{e^{+k_1 r}}{r};
$$
\n(3.91)

A obtenção de  $\Phi_{2r}$  é determinada através da substituição da EQ. 3.91 na EQ. 3.80, também uma EDO de segunda ordem, linear e não homogênea, assim encontrando as soluções homogênea e particular de  $\Phi_{2r}$  (HILDEBRAND, 1948), logo:

$$
\Phi_{2r}\left(r\right) = \left[\Phi_{2r}\right]_H + \left[\Phi_{2r}\right]_P\tag{3.92}
$$

Desta forma:

$$
\left[\Phi_{2r}\right]_{H} = c_{35}\frac{e^{-k_2r}}{r} + c_{36}\frac{e^{+k_2r}}{r};
$$
\n(3.93)

$$
[\Phi_{2r}]_P = X_{120} \cdot c_{33} \frac{e^{-k_1 r}}{r} + X_{120} \cdot c_{34} \frac{e^{+k_1 r}}{r};
$$
\n(3.94)

Onde;

$$
k_2 = \sqrt{\frac{\Sigma_{R_{2r}}}{D_{2r}}}; \ B_2 = -\frac{\Sigma_{S_{12}}}{D_{2r}}; \ X_{120} = \frac{B_2}{\left(K_1^2 - K_2^2\right)};
$$
 (3.95), (3.96) e (3.97)

Sendo então  $\Phi_{2r}$  definido por:

$$
\Phi_{2r}(r) = X_{120} \cdot c_{33} \frac{e^{-k_1 r}}{r} + X_{120} \cdot c_{34} \frac{e^{+k_1 r}}{r} + c_{35} \frac{e^{-k_2 r}}{r} + c_{36} \frac{e^{+k_2 r}}{r};
$$
\n(3.98)

 A solução <sup>3</sup>*r* é calculada de forma análoga, através do desenvolvimento da EQ 3.81 substituída pelas EQs 3.91 e 3.98 :

$$
\Phi_{3r}(r) = [\Phi_{3r}]_{H} + [\Phi_{3r}]_{P}
$$
\n(3.99)

Desta forma:

$$
\left[\Phi_{3r}\right]_{H} = c_{37} \frac{e^{-k_3 r}}{r} + c_{38} \frac{e^{+k_3 r}}{r};
$$
\n(3.100)

$$
[\Phi_{3r}]_p = X_{150} \cdot c_{33} \frac{e^{-k_1 r}}{r} + X_{150} \cdot c_{34} \frac{e^{+k_1 r}}{r} + X_{151} \cdot c_{35} \frac{e^{-k_2 r}}{r} + X_{151} \cdot c_{36} \frac{e^{k_2 r}}{r};
$$
(3.101)

Onde:

$$
K_3 = \sqrt{\frac{\Sigma_{R_{3r}}}{D_{3r}}}; B_3 = -\frac{\Sigma_{S_{13r}}}{D_{3r}}; B_4 = -\frac{\Sigma_{S_{23r}}}{D_{3r}};
$$
\n(3.102), (3.103) e (3.104)

$$
X_{150} = \frac{\left(B_3 + B_4 \cdot X_{120}\right)}{\left(K_1^2 - K_3^2\right)}; \ X_{151} = \frac{B_4}{\left(K_2^2 - K_3^2\right)}; \tag{3.105} \text{ e (3.106)}
$$

Sendo então  $\Phi_{3r}$  definido por:

$$
\Phi_{3r}(r) = X_{150} \cdot c_{33} \frac{e^{-k_1 r}}{r} + X_{150} \cdot c_{34} \frac{e^{+k_1 r}}{r} + X_{151} \cdot c_{35} \frac{e^{-k_2 r}}{r} + X_{151} \cdot c_{36} \frac{e^{k_2 r}}{r} + c_{37} \frac{e^{-k_3 r}}{r} + c_{38} \frac{e^{+k_3 r}}{r};
$$
\n(3.107)

 A solução <sup>4</sup>*r* é calculada de forma análoga, através do desenvolvimento da EQ. 3.82 substituída pelas EQs 3.91, 3.98 e 3.107 :

$$
\Phi_{4r}\left(r\right) = \left[\Phi_{4r}\right]_{H} + \left[\Phi_{4r}\right]_{P} \tag{3.108}
$$

Desta forma:

$$
\left[\Phi_{4r}\right]_{H} = c_{39} \frac{e^{-k_{4}r}}{r} + c_{40} \frac{e^{+k_{4}r}}{r};
$$
\n(3.109)

$$
\left[\Phi_{4r}\right]_{P} = X_{190} \cdot c_{33} \frac{e^{-k_{1}r}}{r} + X_{190} \cdot c_{34} \frac{e^{+k_{1}r}}{r} + X_{191} \cdot c_{35} \frac{e^{-k_{2}r}}{r} + X_{191} \cdot c_{36} \frac{e^{k_{2}r}}{r} + X_{192} \cdot c_{37} \frac{e^{-k_{3}r}}{r} + X_{192} \cdot c_{37} \frac{e^{-k_{3}r}}{r} + X_{192} \cdot c_{38} \frac{e^{k_{3}r}}{r};
$$
\n(3.110)

Onde;

$$
K_{4} = \sqrt{\frac{\sum_{R_{4r}}}{D_{4r}}}; B_{5} = -\frac{\sum_{S_{14r}}}{D_{4r}}; B_{6} = -\frac{\sum_{S_{24r}}}{D_{4r}};
$$
\n(3.111), (3.112) e (3.113)  
\n
$$
B_{7} = -\frac{\sum_{S_{34r}}}{D_{4r}}; X_{190} = \frac{(B_{5} + B_{6} \cdot X_{120} + B_{7} \cdot X_{150})}{(K_{1}^{2} - K_{4}^{2})}; (4.96) e (4.97)
$$
\n
$$
X_{191} = \frac{B_{6} + B_{7} \cdot X_{151}}{(K_{2}^{2} - K_{4}^{2})} X_{192} = \frac{B_{7}}{(K_{3}^{2} - K_{4}^{2})};
$$
\n(3.114) e (3.115)

Sendo então  $\Phi_{4r}$  definido por:

$$
\Phi_{4r}(r) = X_{190} \cdot c_{33} \frac{e^{-k_1 r}}{r} + X_{190} \cdot c_{34} \frac{e^{+k_1 r}}{r} + X_{191} \cdot c_{35} \frac{e^{-k_2 r}}{r} + X_{191} \cdot c_{36} \frac{e^{k_2 r}}{r} + X_{192} \cdot c_{37} \frac{e^{-k_3 r}}{r} + X_{192} \cdot c_{37} \frac{e^{-k_3 r}}{r} + X_{192} \cdot c_{38} \frac{e^{+k_3 r}}{r} + c_{39} \frac{e^{-k_4 r}}{r} + c_{40} \frac{e^{+k_4 r}}{r};
$$
\n(3.116)

Onde  $c_{33}$ ,  $c_{34}$ ,  $c_{35}$ ,  $c_{36}$ ,  $c_{37}$ ,  $c_{38}$ ,  $c_{39}$  e  $c_{40}$  são constantes arbitrárias independentes.

 Para o cálculo dos coeficientes de nêutrons que incidem no refletor como grupo 1 de energia, isto é,  ${}_{1} \alpha_{ir}$ ,  ${}_{1} \beta_{ir}$  e  ${}_{1} \gamma_{ir}$ ,  $i = 1, 2, 3$  e 4, assumem-se as mesmas equações que representam a distribuição espacial dos fluxos  $\Phi_{1r}$ ,  $\Phi_{2r}$ ,  $\Phi_{3r}$  e  $\Phi_{4r}$ .

Já para a interface núcleo-refletor, r = R, admite-se por definição apenas incidência de nêutrons do grupo 1, sendo:

$$
\left[J_{+}\right]_{1}\Big]_{r=R} = 1 \frac{\text{néutron}}{\text{s.cm}^{2}} \text{ e } \left[J_{+}\right]_{2}\Big]_{r=R} = \left[J_{+}\right]_{3}\Big]_{r=R} = \left[J_{+}\right]_{4}\Big]_{r=R} = 0 ; \quad (3.117) \text{ e } (3.118)
$$

Pela interpretação da FIG. 4.1 e considerando o seguinte balanço de nêutrons:

$$
PRODU\zeta \tilde{A}O = REFLEX\tilde{A}O + ABSOR\zeta \tilde{A}O + TRANSMISS\tilde{A}O
$$

$$
\therefore 1 \frac{\text{néutron}}{\text{s/cm}^2} \cdot 4\pi R^2 = [J_{-}]_{ir} \Big]_{r=R} \cdot 4\pi R^2 + \int_{r=R}^H \Sigma_{a_{ir}} \Phi_{ir} 4\pi r^2 dr + [J_{+}]_{ir} \Big]_{r=H} \cdot 4\pi H^2
$$
  

$$
\therefore 1 \frac{\text{néutron}}{\text{s/cm}^2} = [J_{-}]_{ir} \Big]_{r=R} + \frac{1}{4\pi R^2} \int_{r=R}^H \Sigma_{a_{ir}} \Phi_{ir} 4\pi r^2 dr + [J_{+}]_{ir} \Big]_{r=H} \cdot \frac{H^2}{R^2} \; ; \; i = 1, 2, 3 \text{ e } 4 \tag{3.119}
$$

Assim:

- Para  $r = R$ :

$$
J_{+}\Big|_{1r} = \frac{\Phi_{1r}}{4} - \frac{D_{1r}}{2} \frac{d\Phi_{1r}}{dr} = 1 \Big|_{J_{+}\Big|_{1r} + J_{-}\Big|_{1r}} - \frac{\Phi_{1r}}{2} \frac{d\Phi_{1r}}{dr} \Big|_{J_{-}\Big|_{1r}} \Big|_{r=R} = \frac{\Phi_{1r}(r=R)}{2} - 1; \qquad (3.120)
$$
  
\n
$$
J_{+}\Big|_{2,3,4r} = \frac{\Phi_{2,3,4r}}{4} - \frac{D_{2,3,4r}}{2} \frac{d\Phi_{2,3,4r}}{dr} = 0 \Big|_{J_{+}\Big|_{2,3,4r} + J_{-}\Big|_{2,3,4r}} - \frac{\Phi_{2,3,4r}}{4} \frac{d\Phi_{2,3,4r}}{dr} \Big|_{J_{-}\Big|_{2,3,4r} + J_{-}\Big|_{2,3,4r}} - \frac{\Phi_{2,3,4r}(r=R)}{2}; \qquad (3.121)
$$

- 
$$
Para r = H
$$
:

$$
J_{+}\Big)_{ir} = \frac{\Phi_{ir}}{4} - \frac{D_{ir}}{2} \frac{d\Phi_{ir}}{dr} = \left[J_{+}\right)_{ir}\Big]_{r=H} \left\{\frac{J_{+}\Big|_{ir} + J_{-}\Big|_{ir}}{J_{+}\Big|_{ir} + J_{-}\Big|_{ir}}\right\}} \left[J_{+}\right)_{ir}\Big]_{r=H} = \frac{\Phi_{ir}(r=H)}{2};\tag{3.122}
$$

Dividindo a EQ. 3 por 1 nêutron/s.cm<sup>2</sup>, tornando-a adimensional, tem-se as seguintes relações:

$$
- {}_{1} \alpha_{ir} = \frac{\left[J_{-}\right]_{ir}}{1 \text{ nêutron/s} \cdot \text{cm}^{2}} , i = 1, 2, 3 \text{ e } 4;
$$
 (3.123)

$$
- {}_{1}\beta_{ir} = \frac{\int_{r=R}^{H} \Sigma_{a_{ir}} \Phi_{ir} 4\pi r^{2} dr}{4\pi R^{2} \cdot 1 \text{ nêutron/s} \cdot \text{cm}^{2}}, \quad i = 1, 2, 3 \text{ e } 4;
$$
 (3.124)

$$
- \frac{[J_{+}]_{ir}}{1 \text{ nêutron/s} \cdot \text{cm}^2} \frac{H^2}{R^2} , i = 1, 2, 3 \text{ e } 4; \qquad (3.125)
$$

# 3.2.2. DETERMINAÇÃO DE:  $_2\alpha_{ir}$ ,  $_2\beta_{ir}$ e  $_2\gamma_{ir}$

Para o cálculo dos coeficientes de nêutrons que incidem no refletor como grupo 2 de energia, isto é,  ${}_{2}a_{ir}$ ,  ${}_{2}\beta_{ir}$  e  ${}_{2}\gamma_{ir}$ ,  $i = 2, 3$  e 4, destaca-se que o fluxo de nêutrons do grupo 1, 1*<sup>r</sup>* , passa a não ter interferência na distribuição dos demais fluxos neutrônicos já que por definição não há incidência de nêutrons do grupo 1.

#### (i) Equações que governam o fenômeno:

$$
\int_{0}^{\infty} -D_{2r} \nabla^{2} \Phi_{2r} + \Sigma_{R_{2r}} \Phi_{2r} = 0
$$
\n(3.126)

$$
\left\{\n\quad -D_{3r}\nabla^2\Phi_{3r} + \Sigma_{R_{3r}}\Phi_{3r} = \Sigma_{s_{23r}}\Phi_2\n\tag{3.127}
$$

$$
-D_{4r}\nabla^2\Phi_{4r} + \Sigma_{R_{4r}}\Phi_{4r} = \Sigma_{s_{24r}}\Phi_{2r} + \Sigma_{s_{34r}}\Phi_{3r}
$$
(3.128)

#### (ii) Condições de contorno:

- Para  $r = R$ ;

 $J_{+}\right)_{2r} = 1$  nêutron do grupo2/(cm<sup>2</sup>·s)

$$
\bullet \quad J_{+}\big)_{3,4r}=0
$$

- Para  $r = H$ :

$$
\bullet \quad \left[\underline{J}_-\right)_2\right]_{r=H} = \left[\underline{J}_-\right)_3\right]_{r=H} = \left[\underline{J}_-\right)_4\right]_{r=H} = 0
$$

Admitindo-se por definição apenas incidência de nêutrons do grupo 2 na interface núcleo-refletor,  $r = R$ , tem-se o seguinte balanço de nêutrons:

$$
1 \frac{\hat{\text{n}}^2}{s \cdot \text{cm}^2} = \left[ J_- \right]_{ir} \Big]_{r=R} + \frac{1}{4\pi R^2} \int_{r=R}^H \Sigma_{a_{ir}} \Phi_{ir} 4\pi r^2 dr + \left[ J_+ \right]_{ir} \Big]_{r=H} \cdot \frac{H^2}{R^2}; \quad i = 2, 3 \text{ e } 4; \tag{3.129}
$$

Assim as quantidades:

$$
- {}_{2} \alpha_{i r} = [J_{-}]_{i r} ]_{r=R} , i = 2 , 3 e 4 ; \qquad (3.130)
$$

$$
- {}_{2}\beta_{ir} = \frac{1}{4\pi R^{2}} \cdot \int_{r=R}^{H} \Sigma_{a_{ir}} \Phi_{ir} 4\pi r^{2} dr , i = 2 , 3 e 4;
$$
 (3.131)

$$
- {}_{2}\gamma_{ir} = \left[J_{+}\right)_{ir}\Big]_{r=H} \cdot \frac{H^{2}}{R^{2}} \quad i = 2 \quad 3 \quad \text{e} \quad 4 \tag{3.132}
$$

- Condição de verificação do algoritmo:

$$
\sum_{i=2}^{4} \left( {}_{2} \alpha_{ir} + {}_{2} \beta_{ir} + {}_{2} \gamma_{ir} \right) = 1 \tag{3.133}
$$

# 3.2.3. DETERMINAÇÃO DE:  $_{3}a_{ir}$ ,  $_{3}β_{ir}$  e  $_{3}γ_{ir}$

Para o cálculo dos coeficientes de nêutrons que incidem no refletor como grupo 3 de energia, isto é,  ${}_{3}\alpha_{ir}$ ,  ${}_{3}\beta_{ir}$  e  ${}_{3}\gamma_{ir}$ ,  $i=3$  e 4, segue-se os mesmos desenvolvimentos anteriores.

(i) Equações que governam o fenômeno:

$$
\begin{cases}\n-D_{3r}\nabla^2\Phi_{3r} + \Sigma_{R_{3r}}\Phi_{3r} = 0\n\end{cases}
$$
\n(3.134)\n
$$
-D_{4r}\nabla^2\Phi_{4r} + \Sigma_{R_{4r}}\Phi_{4r} = \Sigma_{s_{34r}}\Phi_{3r}
$$
\n(3.135)

(ii) Condições de contorno:

- Para  $r = R$ ;

 $J_{+}\big|_{3r} = 1$  nêutron do grupo3/(cm<sup>2</sup>·s)

$$
\bullet \qquad J_{+}\,\bigr)_{4r}=0
$$

- Para  $r = H$ :

 $\bullet$   $\left[J_{-}\right]_{3}\right]_{r=H}=\left[J_{-}\right]_{4}\right]_{r=H}=0$ 

Novamente, usando o balanço de nêutrons, têm-se

$$
1 - \frac{n\hat{e}utron}{s \cdot cm^2} = \left[J_{-}\right)_{ir}\right]_{r=R} + \frac{1}{4\pi R^2} \int_{r=R}^{H} \Sigma_{a_{ir}} \Phi_{ir} 4\pi r^2 dr + \left[J_{+}\right)_{ir}\right]_{r=H} \cdot \frac{H^2}{R^2}; i = 2 \text{ e } 3 \tag{3.136}
$$

Assim:

$$
s_{i} a_{i} = [J_{-}]_{i} \bigg]_{r=R} , i = 3 e 4 ; \qquad (3.137)
$$

$$
- {}_{3} \beta_{ir} = \frac{1}{4\pi R^{2}} \cdot \int_{r=R}^{H} \Sigma_{a_{ir}} \Phi_{ir} 4\pi r^{2} dr , i = 3 e 4 ; \qquad (3.138)
$$

$$
- {}_{3}\gamma_{ir} = \left[J_{+}\right]_{ir}\Big]_{r=H} \cdot \frac{H^{2}}{R^{2}} \text{ , } i = 3 \text{ e } 4 \text{ ;}
$$
 (3.139)

- Condição de verificação do algoritmo:

$$
\sum_{i=3}^{4} \left( {}_{3} \alpha_{i r} + {}_{3} \beta_{i r} + {}_{3} \gamma_{i r} \right) = 1 \tag{3.140}
$$

3.2.4. DETERMINAÇÃO DE:  $_4\alpha_{4r}$ ,  $_4\beta_{4r}$  e  $_4\gamma_{4r}$ 

O cálculo dos coeficientes de nêutrons que incidem no refletor como grupo 4 de energia, isto é,  $_4\alpha_{4r}$ ,  $_4\beta_{4r}$  e  $_4\gamma_{4r}$ , segue-se de forma análoga desenvolvimentos anteriores.

(i) Equação que governa o fenômeno:

$$
-D_{4r}\nabla^2\Phi_{4r} + \Sigma_{R_{4r}}\Phi_{4r} = 0\tag{3.141}
$$

(ii) Condições de contorno:

- Para  $r = R$ ;

 $J_{+}\big|_{4r} = 1$  nêutron do grupo $4/(\text{cm}^2 \cdot \text{s})$ 

- Para  $r = H$ :

 $\bullet$   $\left[ J_{-}\right)_{4}\right]_{r=H}=0$ 

De acordo com o seguinte balanço de neutros:

$$
1 \frac{\hat{\text{n}}^2 \text{eutron}}{s \cdot \text{cm}^2} = \left[ J_- \right)_{4r} \Big]_{r=R} + \frac{1}{4\pi R^2} \int_{r=R}^H \Sigma_{a_{4r}} \Phi_{4r} 4\pi r^2 dr + \left[ J_+ \right)_{4r} \Big]_{r=H} \cdot \frac{H^2}{R^2};
$$
(3.142)

Tem-se:

$$
- {}_4\alpha_{4r} = [J_-]_{4r}]_{r=R};
$$
\n(3.143)

$$
I_{4} \beta_{4r} = \frac{1}{4\pi R^2} \cdot \int_{r=R}^{H} \Sigma_{a_{4r}} \Phi_{4r} 4\pi r^2 dr ; \qquad (3.144)
$$

$$
- {}_{4}\gamma_{4r} = \left[ J_{+} \right]_{4r} \Big]_{r=H} \cdot \frac{H^{2}}{R^{2}};
$$
\n(3.145)

- Condição de verificação do algoritmo:

$$
{}_{4}\alpha_{4r} + {}_{4}\beta_{4r} + {}_{4}\gamma_{4r} = 1 \tag{3.146}
$$

### 3.3. COEFICIENTES DE ABSORÇÃO E REFLEXÃO DO NÚCLEO.

A obtenção de  $\alpha_c$  e  $\beta_c$  do núcleo será determinada pela diferença de configurações, de acordo com as correntes reentrantes no núcleo pelado**.**

#### 3.3.1. DETERMINAÇÃO DE Aoi e Soi PARA CORRENTES REENTRANTES NULAS

Os valores de Aoi e Soi foram determinados na seção 4.1 sendo obtidos para um núcleo pelado, com as seguintes condições:

Em  $r = 0$ ,  $\Phi_i (r = 0)$  são finitos.

 $Em r = R$  as correntes reentrantes são nulas, desta forma para um núcleo pelado:

$$
J_{-})_{i} = \frac{\Phi_{i}}{4} + \frac{D_{i}}{2} \frac{d\Phi_{i}}{dr} = 0; \ i = 1, 2, 3 \ e \ 4.
$$
\n(3.147)\n  
\nAssim;\n  
\nR<sub>i</sub>(n) = 0

A partir do balanço de nêutrons (EQ. 3.9), foi estabelecida que:

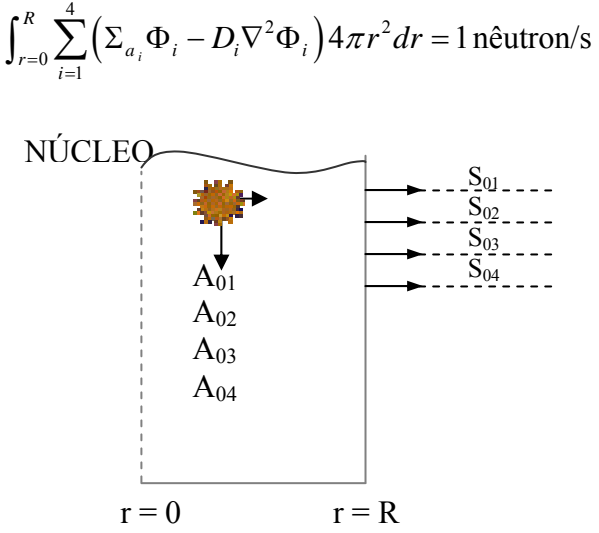

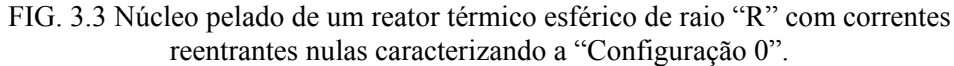

 Tomando o balanço de nêutrons e reescrevendo para quatro grupos, onde o índice "0" referenciando a configuração 0, ou seja, sem que haja reentrada de nêutrons, tem-se:

$$
x_1(0) + x_2(0) + x_3(0) + x_4(0) + x_5(0) + x_6(0) + x_7(0) + x_8(0) = 1;
$$
\n(3.148)

Onde:

$$
- x_1(0) = \left(\int_V \Sigma_{a_1} \Phi_1 \, dV\right)_0; \tag{3.149}
$$

$$
- x_2(0) = \left( \int_V \Sigma_{a_2} \Phi_2 \, dV \right)_0; \tag{3.150}
$$

$$
- x_3(0) = \left( \int_V \Sigma_{a_3} \Phi_3 \, dV \right)_0; \tag{3.151}
$$

$$
x_4(0) = \left(\int_V \Sigma_{a_4} \Phi_4 \, dV\right)_0;
$$
\n(3.152)

- 
$$
x_5(0) = (\int_V -D_1 \nabla^2 \Phi_1 dV)_0;
$$
 (3.153)

$$
x_6(0) = \left(\int_V -D_2 \nabla^2 \Phi_2 \, dV\right)_0;
$$
\n(3.154)

$$
x_7(0) = \left(\int_V -D_3 \nabla^2 \Phi_3 \, dV\right)_0;
$$
\n(3.155)

$$
- x_8(0) = \left( \int_V -D_4 \nabla^2 \Phi_4 \, dV \right)_0; \tag{3.156}
$$

# 3.3.2. DETERMINAÇÃO DE:  $_1\alpha_{ic}$  e  $_1\beta_{ic}$

Os valores de <sub>1</sub> $\alpha_{ic}$  e <sub>1</sub> $\beta_{ic}$  são determinados pela diferença de configuração. Na configuração 1 é considerado apenas a reentrada de neutros do grupo 1, assim:

Em r = R as correntes reentrantes são nulas para os grupos 2, 3, e 4:

$$
R_1(1) = So_1 \cdot_1 \alpha_1
$$
  

$$
R_2(1) = R_3(1) = R_4(1) = 0
$$

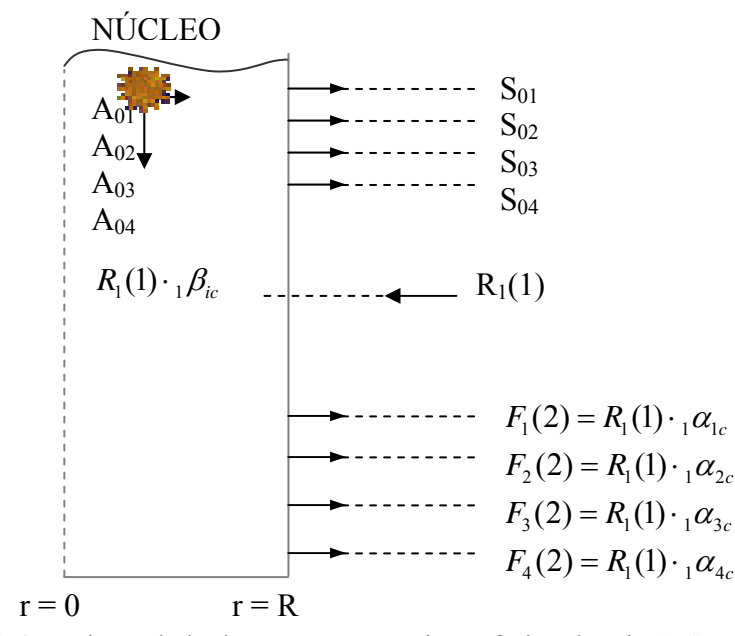

FIG. 3.4 Núcleo pelado de um reator térmico esférico de raio "R" com corrente reentrante apenas de nêutrons do grupo 1, caracterizando a "configuração 1".

 Tomando o balanço de nêutrons e reescrevendo para quatro grupos, onde o índice "1" referencia a configuração 1, desta forma:

$$
x_1(1) + x_2(1) + x_3(1) + x_4(1) + x_5(1) + R_1 + x_6(1) + x_7(1) + x_8(1) = 1 + R_1;
$$
 (3.157)

Onde:

- 
$$
x_1(1) = \left(\int_V \Sigma_{a_1} \Phi_1 dV\right)_1;
$$
 (3.158)

$$
- x_2(1) = \left( \int_V \Sigma_{a_2} \Phi_2 \, dV \right)_1; \tag{3.159}
$$

$$
- x_3(1) = \left( \int_V \Sigma_{a_3} \Phi_3 \, dV \right)_1; \tag{3.160}
$$

$$
- x_4(1) = \left( \int_V \Sigma_{a_4} \Phi_4 \, dV \right)_1; \tag{3.161}
$$

$$
- x_5(1) = \left( \int_V -D_1 \nabla^2 \Phi_1 \, dV \right)_1;
$$
\n(3.162)

- 
$$
x_6(1) = (\int_V -D_2 \nabla^2 \Phi_2 dV)_1;
$$
 (3.163)

$$
- x_7(1) = \left( \int_V -D_3 \nabla^2 \Phi_3 \, dV \right)_1;
$$
\n(3.164)

$$
- x_8(1) = \left( \int_V -D_4 \nabla^2 \Phi_4 \, dV \right)_1;
$$
\n(3.165)

 Realizando a diferença entre a "Configuração 1" (EQ. 3.57) e a "Configuração 0" (EQ. 3.148), têm-se:

$$
\begin{cases}\nx_1(1) + x_2(1) + x_3(1) + x_4(1) + [x_5(1) + R_1] + x_6(1) + x_7(1) + x_8(1) = 1 + R_1 \\
- \\
x_1(0) + x_2(0) + x_3(0) + x_4(0) + x_5(0) + x_6(0) + x_7(0) + x_8(0) = 1\n\end{cases}
$$
\n(3.166)

 $_{1}\alpha_{1c}$  +  $_{1}\alpha_{2c}$  +  $_{1}\alpha_{3c}$  +  $_{1}\alpha_{4c}$  +  $_{1}\beta_{1c}$  +  $_{1}\beta_{2c}$  +  $_{1}\beta_{3c}$  +  $_{1}\beta_{4c}$  = 1

Desta forma os coeficientes  $_{1}\alpha_{ic}$  e  $_{1}\beta_{ic}$ , são:

$$
{}_{1}\beta_{1c} = \frac{x_{1}(1) - x_{1}(0)}{R_{1}};
$$
\n(3.167)

$$
{}_{1}\beta_{2c} = \frac{x_{2}(1) - x_{2}(0)}{R_{1}};
$$
\n(3.168)

$$
{}_{1}\beta_{3c} = \frac{x_{3}(1) - x_{3}(0)}{R_{1}};
$$
\n(3.169)

$$
{}_{1}\beta_{4c} = \frac{x_{4}(1) - x_{4}(0)}{R_{1}};
$$
\n(3.170)

$$
{}_{1}\alpha_{1c} = \frac{x_{5}(1) - x_{5}(0)}{R_{1}} + 1; \qquad (3.171)
$$

$$
{}_{1}\alpha_{2c} = \frac{x_{6}(1) - x_{6}(0)}{R_{1}};
$$
\n(3.172)

$$
{}_{1}\alpha_{3c} = \frac{x_{7}(1) - x_{7}(0)}{R_{1}};
$$
\n(3.173)

$$
{}_{1}\alpha_{4c} = \frac{x_{8}(1) - x_{8}(0)}{R_{1}};
$$
\n(3.174)

# **3.3.3.** DETERMINAÇÃO DE:  $_2\alpha_{ic}$  e  $_2\beta_{ic}$

Os valores de  ${}_{2}\alpha_{ic}$  e  ${}_{2}\beta_{ic}$  são determinados pela diferença da configuração 2 pela configuração 1. Na configuração 2 são apenas considerados os nêutrons do grupo 1 e do grupo 2, que reentram no núcleo.

Em  $r = R$  as correntes reentrantes são nulas para os grupos 3 e 4:

$$
R_1(2) = R_1(1)
$$
  
\n
$$
R_2(2) = R_2(1) + So_1 \cdot_1 \alpha_{2r} + So_2 \cdot_2 \alpha_{2r}
$$
  
\n
$$
R_3(2) = R_4(2) = 0
$$

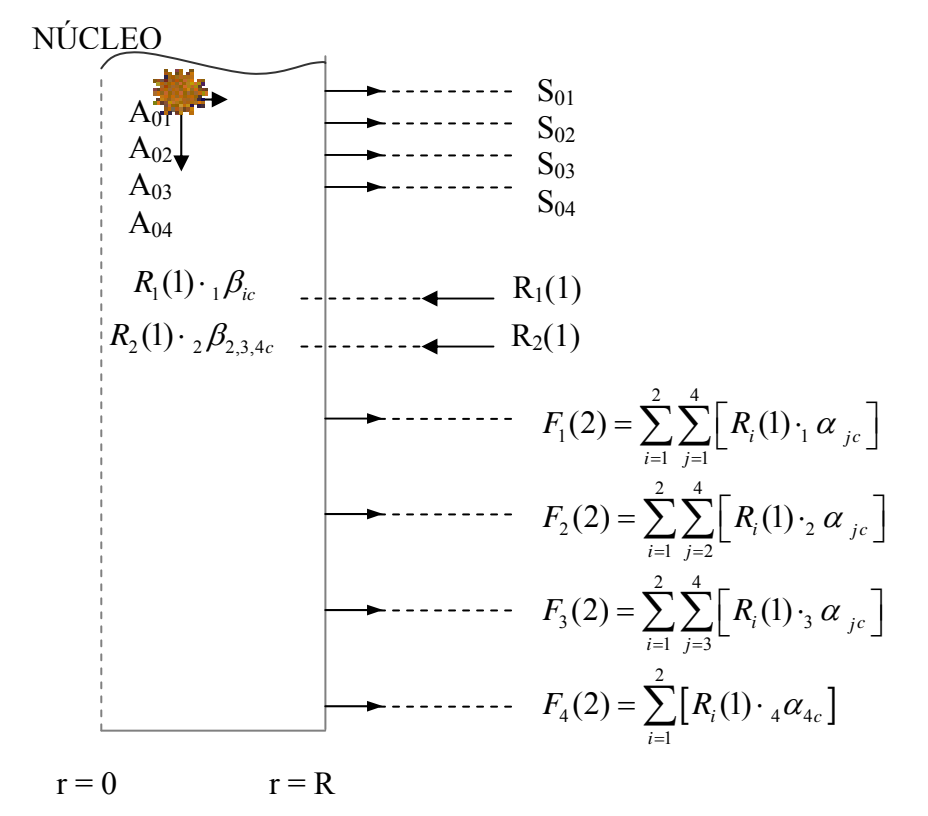

FIG. 3.5 Núcleo pelado de um reator térmico esférico de raio "R" com correntes reentrantes de nêutrons dos grupos 1 e 2, caracterizando a "configuração 2".

 Novamente tomando o balanço de nêutrons e reescrevendo para quatro grupos, onde o índice "2" referencia a configuração 2, desta forma, tem-se:

$$
x_1(2) + x_2(2) + x_3(2) + x_4(2) + x_5(2) + x_6(2) + x_7(2) + x_8(2) + R_1 + R_2 = 1 + R_1 + R_2;
$$
 (3.175)

$$
- x_1(2) = \left( \int_V \Sigma_{a_1} \Phi_1 \, dV \right)_2; \tag{3.176}
$$

$$
- x_2(2) = \left( \int_V \Sigma_{a_2} \Phi_2 \, dV \right)_2; \tag{3.177}
$$

$$
- x_3(2) = \left( \int_V \Sigma_{a_3} \Phi_3 \, dV \right)_2; \tag{3.178}
$$

$$
- x_4(2) = \left( \int_V \Sigma_{a_4} \Phi_4 \, dV \right)_2; \tag{3.179}
$$

- 
$$
x_5(2) = (\int_V -D_1 \nabla^2 \Phi_1 dV)_2;
$$
 (3.180)

- 
$$
x_6(2) = \left(\int_V -D_2 \nabla^2 \Phi_2 dV\right)_2;
$$
 (3.181)

- 
$$
x_7(2) = \left( \int_V -D_3 \nabla^2 \Phi_3 dV \right)_2;
$$
 (3.182)

- 
$$
x_8(2) = \left(\int_V -D_4 \nabla^2 \Phi_4 dV\right)_2;
$$
 (3.183)

 De forma análoga, realizando agora a diferença entre a "Configuração 2" (EQ. 3.175) e a "Configuração 1" (EQ. 3.157), têm-se:

$$
\begin{cases}\nx_1(2) + x_2(2) + x_3(2) + x_4(2) + [x_5(2) + R_1] + [x_6(2) + R_2] + x_7(2) + x_8(2) = 1 + R_1 + R_2 \\
- \left[ x_1(1) + x_2(1) + x_3(1) + x_4(1) + x_5(1) + R_1 + x_6(1) + x_7(1) + x_8(1) = 1 + R_1\n\end{cases}
$$
\n(3.184)

$$
{}_{2}\alpha_{2c} + {}_{2}\alpha_{3c} + {}_{2}\alpha_{4c} + {}_{2}\beta_{2c} + {}_{2}\beta_{3c} + {}_{2}\beta_{4c} = 1
$$

Desta forma os coeficientes  ${}_{2}\alpha_{ic}$  e  ${}_{2}\beta_{ic}$ , são:

$$
{}_{2}\beta_{2c} = \frac{x_{2}(2) - x_{2}(1)}{R_{2}};
$$
\n(3.185)

$$
{}_{2}\beta_{3c} = \frac{x_{3}(2) - x_{3}(1)}{R_{2}};
$$
\n(3.186)

$$
{}_{2}\beta_{4c} = \frac{x_{4}(2) - x_{4}(1)}{R_{2}};
$$
\n(3.187)

$$
{}_{2}\alpha_{2c} = \frac{x_{6}(2) - x_{6}(1)}{R_{2}} + 1; \qquad (3.188)
$$

$$
{}_{2}\alpha_{3c} = \frac{x_{7}(2) - x_{7}(1)}{R_{2}};
$$
\n(3.189)

$$
{}_{2}\alpha_{4c} = \frac{x_{8}(2) - x_{8}(1)}{R_{2}};
$$
\n(3.190)

É de interesse observar que os coeficientes  $_{1} \alpha_{1c}$  e  $_{1} \beta_{1c}$  não mudam com a reentrada de nêutrons do grupo 2 (Configuração 2) devido a não consideração do fenômeno do ("upscattering").

## 3.3.4. DETERMINAÇÃO DE:  $_{3} \alpha_{i c} e_{3} \beta_{i c}$

Os valores de  ${}_{3}a_{ic}$  e  ${}_{3}β_{ic}$  são determinados de forma análoga as anteriores, só que agora entre as configurações 3 e a configuração 2. Na configuração 3 são apenas considerados os nêutrons do grupo 1, 2 e 3 que reentram no núcleo.

Em  $r = R$  as correntes reentrantes são nulas para os grupos 4:

$$
R_1(3) = R_1(2)
$$
  
\n
$$
R_2(3) = R_2(2)
$$
  
\n
$$
R_3(3) = R_3(2) + S_0 \cdot_1 \alpha_{3r} + S_0 \cdot_2 \alpha_{3r} + S_0 \cdot_3 \alpha_{3r}
$$
  
\n
$$
R_4(3) = 0
$$

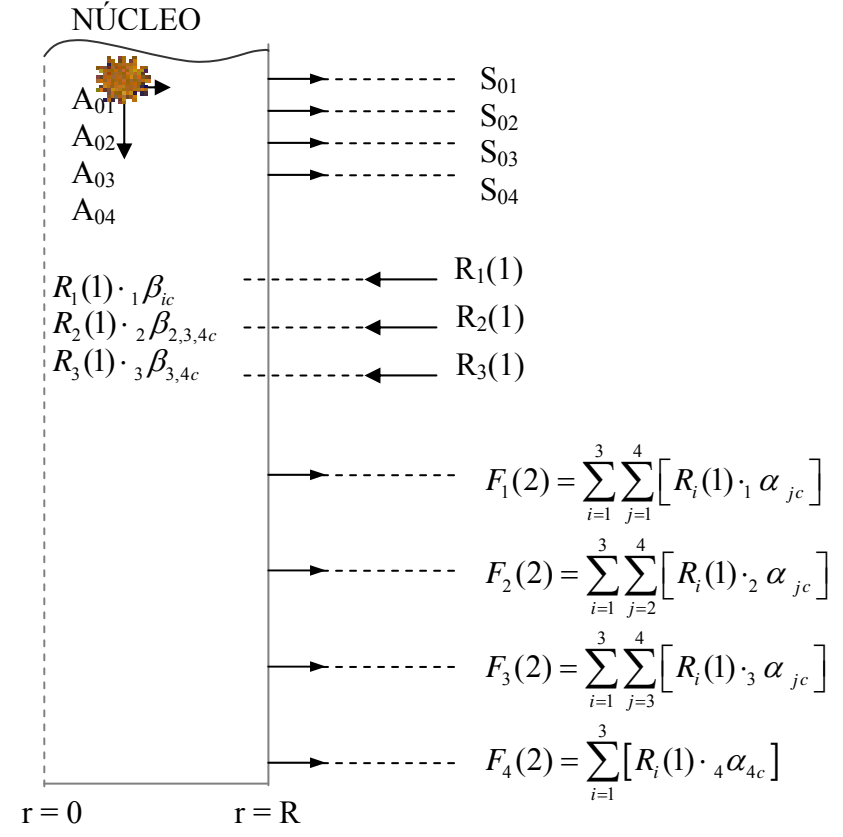

FIG. 3.6 Núcleo pelado de um reator térmico esférico de raio "R" com correntes reentrantes de nêutrons dos grupos 1, 2 e 3, caracterizando a "configuração 3".

Novamente, tomando o balanço de nêutrons e reescrevendo para quatro grupos, onde o índice "3" referencia a configuração 3, desta forma:

$$
x_1(3) + x_2(3) + x_3(3) + x_4(3) + x_5(3) + x_6(3) + x_7(3) + x_8(3) + R_1 + R_2 + R_3 = 1 + R_1 + R_2 + R_3;
$$
\n(3.191)

$$
- x_1(3) = \left( \int_V \Sigma_{a_1} \Phi_1 \, dV \right)_3; \tag{3.192}
$$

$$
- x_2(3) = \left( \int_V \Sigma_{a_2} \Phi_2 \, dV \right)_3; \tag{3.193}
$$

$$
- x_3(3) = \left( \int_V \Sigma_{a_3} \Phi_3 \, dV \right)_3; \tag{3.194}
$$

$$
- x_4(3) = \left( \int_V \Sigma_{a_4} \Phi_4 \, dV \right)_3; \tag{3.195}
$$

$$
x_{5}(3) = \left(\int_{V} -D_{1}\nabla^{2}\Phi_{1} dV\right)_{3};
$$
\n(3.196)

- 
$$
x_6(3) = \left(\int_V -D_2 \nabla^2 \Phi_2 dV\right)_3;
$$
 (3.197)

$$
- x_7(3) = \left(\int_V -D_3 \nabla^2 \Phi_3 \, dV\right)_3; \tag{3.198}
$$

$$
- x_8(3) = \left( \int_V -D_4 \nabla^2 \Phi_4 \, dV \right)_3; \tag{3.199}
$$

 De forma análoga, realizando agora a diferença entre a "Configuração 3" (EQ. 3.191) e a "Configuração 2" (EQ. 3.175), têm-se:

$$
\begin{cases}\nx_1(3) + x_2(3) + x_3(3) + x_4(3) + [x_5(3) + R_1] + [x_6(3) + R_2] + [x_7(3) + R_3] + x_8(3) = 1 + R_1 + R_2 + R_3 \\
- \left[\nx_1(2) + x_2(2) + x_3(2) + x_4(2) + x_5(2) + x_6(2) + x_7(2) + x_8(2) + R_1 + R_2 = 1 + R_1 + R_2\n\end{cases}
$$

(3.200)

Desta forma os coeficientes  $_{3}a_{ic}$  **e**  $_{3}β_{ic}$  são:

$$
{}_{3}\beta_{3c} = \frac{x_{3}(3) - x_{3}(2)}{R_{3}};
$$
\n(3.201)

$$
{}_{3}\beta_{4c} = \frac{x_{4}(3) - x_{4}(2)}{R_{3}};
$$
\n(3.202)

$$
{}_{3}\alpha_{3c} = \frac{x_{7}(3) - x_{7}(2)}{R_{3}} + 1; \qquad (3.203)
$$

$$
{}_{3}\alpha_{4c} = \frac{x_{8}(3) - x_{8}(2)}{R_{3}};
$$
\n(3.204)

Novamente têm-se que os coeficientes  $_{1} \alpha_{1c} e_{1} \beta_{1c}$  não mudam com a reentrada de nêutrons do grupo 2 (Configuração 2), e com a reentrada de nêutrons do grupo 3 os coeficientes  ${}_{2} \alpha_{2c}$  e  ${}_{2} \beta_{2c}$  também não mudam devido, a não observação do fenômeno do ("upscattering").

## 3.3.5. DETERMINAÇÃO DE:  $_4\alpha_{4c}$  e  $_4\beta_{4c}$

Os valores de  $_4\alpha_{4c}$  e  $_4\beta_{4c}$  são determinados de forma análoga as anteriores. Na configuração 4 são considerados os nêutrons de todos os quatro grupos (1, 2, 3 e 4) que reentram no núcleo.

 $Em r = R$  as correntes reentrantes não são nulas para nenhum grupo:

$$
R_1(4) = R_1(3)
$$
  
\n
$$
R_2(4) = R_2(3)
$$
  
\n
$$
R_3(4) = R_3(3)
$$
  
\n
$$
R_4(4) = R_4(3) + So_1 \cdot_1 \alpha_{4r} + So_2 \cdot_2 \alpha_{4r} + So_3 \cdot_3 \alpha_{4r} + So_4 \cdot_4 \alpha_{4r}
$$

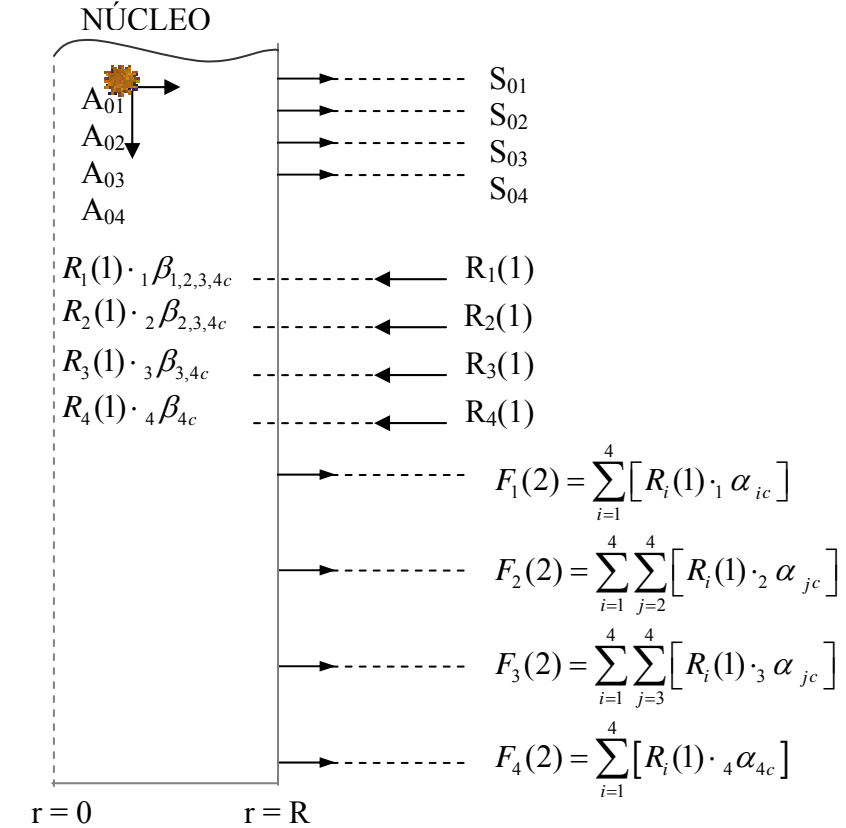

FIG. 3.7 Núcleo pelado de um reator térmico esférico de raio "R" com correntes reentrantes de nêutrons dos quatro grupos, caracterizando a "configuração 4".

 Novamente, a partir do balanço de nêutrons e reescrevendo para quatro grupos, onde o índice "4" referencia a configuração 4, desta forma, tem-se:

$$
x_1(4) + x_2(4) + x_3(4) + x_4(4) + x_5(4) + x_6(4) + x_7(4) + x_8(4) + R_1 + R_2 + R_3 + R_4 = 1 + R_1 + R_2 + R_3 + R_4
$$
  
+ R<sub>2</sub> + R<sub>3</sub> + R<sub>4</sub><sup>3</sup> (3.205)

Onde:

$$
- x_1(4) = \left(\int_V \Sigma_{a_1} \Phi_1 \, dV\right)_4; \tag{3.206}
$$

$$
- x_2(4) = \left( \int_V \Sigma_{a_2} \Phi_2 \, dV \right)_4; \tag{3.207}
$$

$$
x_3(4) = \left(\int_V \Sigma_{a_3} \Phi_3 \, dV\right)_4;
$$
\n(3.208)

$$
x_4(4) = \left(\int_V \Sigma_{a_4} \Phi_4 \, dV\right)_4;
$$
\n(3.209)

- 
$$
x_5(4) = (\int_V -D_1 \nabla^2 \Phi_1 dV)_4;
$$
 (3.210)

$$
x_6(4) = \left(\int_V -D_2 \nabla^2 \Phi_2 \, dV\right)_4;
$$
\n(3.211)

$$
x_7(4) = \left(\int_V -D_3 \nabla^2 \Phi_3 \, dV\right)_4;
$$
\n(3.212)

- 
$$
x_8(4) = \left(\int_V -D_4 \nabla^2 \Phi_4 dV\right)_4;
$$
 (3.213):

 Analogamente, realizando agora a diferença entre a "Configuração 4" (EQ. 3.205) e a "Configuração 3" (EQ. 3.191), têm-se:

$$
\begin{bmatrix} x_1(4) + x_2(4) + x_3(4) + x_4(4) + [x_5(4) + R_1] + [x_6(4) + R_2] + [x_7(4) + R_3] + [x_8(3) + R_4] = 1 + R_1 + R_2 + R_3 + R_4 + R_2 + R_3 + R_4 + R_5 + R_6 + R_7 + R_7 + R_8 + R_9 + R_9 + R_9 + R_9 + R_1 + R_2 + R_3 + R_4 + R_4 + R_5 + R_4 + R_6 + R_7 + R_9 + R_9 + R_1 + R_2 + R_3 + R_4 + R_5 + R_6 + R_9 + R_1 + R_2 + R_3 + R_4 + R_5 + R_1 + R_2 + R_3 + R_4 + R_5 + R_6 + R_1 + R_2 + R_3 + R_4 + R_5 + R_6 + R_1 + R_2 + R_3 + R_4 + R_5 + R_6 + R_1 + R_2 + R_3 + R_4 + R_5 + R_6 + R_6 + R_7 + R_1 + R_2 + R_3 + R_4 + R_5 + R_6 + R_6 + R_7 + R_7 + R_8 + R_9 + R_1 + R_2 + R_3 + R_4 + R_5 + R_6 + R_7 + R_8 + R_9 + R_1 + R_2 + R_3 + R_4 + R_4 + R_5 + R_6 + R_7 + R_8 + R_9 + R_1 + R_2 + R_4 + R_5 + R_6 + R_1 + R_4 + R_5 + R_6 + R_1 + R_2 + R_4 + R_5 + R_6 + R_6 + R_5 + R_6 + R_6 + R_7 + R_8 + R_6 + R_7 + R_9 + R_1 + R_2 + R_4 + R_5 + R_4 + R_6 + R_5 + R_6 + R_6 + R_5 + R_6 + R_7 + R_7 + R_7 + R_8 + R_1 + R_2 + R_3 + R_4 + R_5 + R_6 + R_1 + R_2 + R_3 + R_4 + R_5 + R_6 + R_4 + R_5 + R_6 + R_6 + R_7 + R_7 + R_8 + R_5 + R_6 + R_7 + R_7 + R_8 + R_7 + R_7 + R_8 + R_9 + R_1 + R_2 + R_3 + R_4 + R_5 + R_6 + R_7
$$

$$
{}_{4}\alpha_{4c} + {}_{4}\beta_{4c} = 1 \tag{3.214}
$$

Desta forma os coeficientes  $_{4}\alpha_{_{4c}}$  **e**  $_{4}\beta_{_{4c}}$  são:

$$
{}_{4}\beta_{4c} = \frac{x_{4}(4) - x_{4}(3)}{R_{4}};
$$
\n(3.215)

$$
{}_{4}\alpha_{4c} = \frac{x_{8}(4) - x_{8}(3)}{R_{4}} + 1 \tag{3.216}
$$

 Como citado anteriormente, a não observação do fenômeno do ("upscattering") faz com que os coeficientes que são diferentes de <sub>4</sub> $\alpha_{4c}$  e <sub>4</sub> $\beta_{4c}$  não se alterem com a reentrada de nêutrons do grupo 4 (Configuração 4).

#### **4. RESULTADOS**

### 4.1. CONFIGURAÇÃO DO CASO EXEMPLO

No presente trabalho, o reator foi configurado em um núcleo constituído por um meio multiplicativo de nêutrons, envolvido por um refletor constituído por um meio não multiplicativo com o objetivo de impedir a fuga dos nêutrons gerados no núcleo, aumentando a criticalidade por redução da fuga de nêutrons e também pelo aumento da segurança, evitando a fuga dos mesmos. Desta forma, o reator é então configurado em um conjunto núcleo-refletor.

## 4.1.1. GEOMETRIA E COMPOSIÇÃO DO NÚCLEO E REFLETOR

 A definição da geometria esférica para o reator do caso exemplo, como descrito na FIG. 4.1, foi determinada pela propriedade de simetria da esfera que tornou possível transformar um problema de três dimensões: raio (r), variação angular da latitude  $(\theta)$  e variação angular da longitude ( $\varphi$ ); em um problema a uma única dimensão "r", tendo em vista serem desprezíveis as variações angulares, considerando os fluxos linearmente anisotrópicos conforme as aproximações do método da Difusão, base determinística para os cálculos relativos do método do Albedo.(SILVA, 2006)

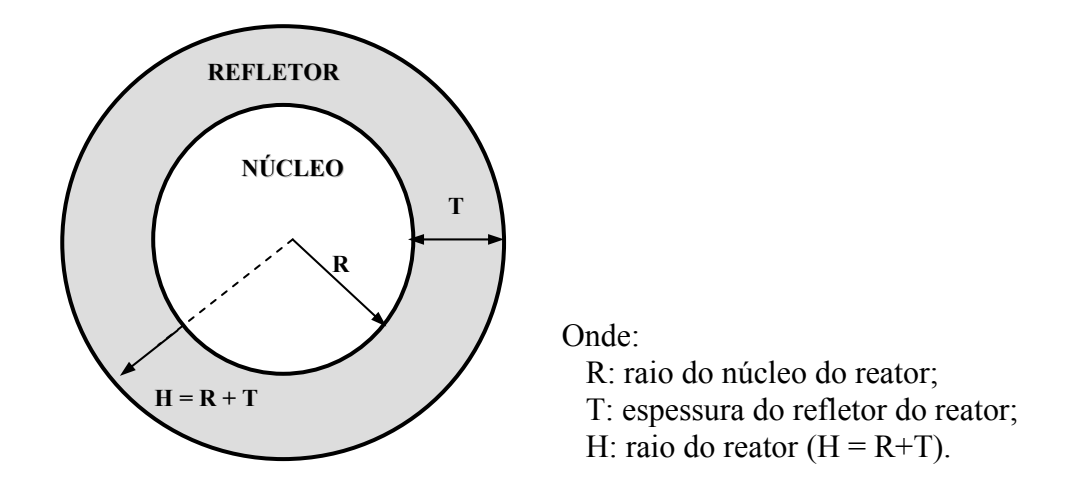

FIG. 4.1 Ilustração da geometria esférica definida para o reator do caso exemplo. FONTE: CABRAL, 1991.

 Os materiais e as respectivas densidades atômicas utilizadas para a composição do núcleo do reator foram obtidos de um caso exemplo aplicado por RONALDO GLICÉRIO CABRAL (CABRAL, 1991), onde se utilizou água como refletor. Na TAB. 4.1, são apresentados os materiais e as respectivas densidades atômicas que compõem o conjunto núcleo-refletor.

| <b>REGIÃO</b>   | <b>MATERIAL</b> | <b>DENSIDADE ATÔMICA</b><br>(átomos / barn.cm) |  |  |
|-----------------|-----------------|------------------------------------------------|--|--|
| <b>NÚCLEO</b>   | Urânio $-235$   | 0.12200 E-03                                   |  |  |
|                 | Urânio $-238$   | 0.59700 E-02                                   |  |  |
|                 | Oxigênio $-16$  | 0.34420 E-01                                   |  |  |
|                 | Cromo Natural   | 0.93460 E-03                                   |  |  |
|                 | Manganês $-55$  | 0.94200 E-04                                   |  |  |
|                 | Ferro Natural   | 0.33470 E-02                                   |  |  |
|                 | Níquel Natural  | 0.47110 E-03                                   |  |  |
|                 | Hidrogênio - 1  | 0.44470 E-01                                   |  |  |
| <b>REFLETOR</b> | Agua            | 0.33430 E-01                                   |  |  |

TAB. 4.1 Composição do conjunto núcleo-refletor. FONTE: CABRAL,1991.

 No caso exemplo o reator é considerado como sendo homogêneo, ou seja, combustível e moderador encontram-se uniformemente distribuídos.

## 4.1.2. CONSTANTES NEUTRÔNICAS DE GRUPO DE ENERGIA

 Além das varáveis dimensionais, o fluxo neutrônico também depende das variáveis temporal e enérgética. No caso exemplo, não será considerada a temporal por considerar o regime estacionário. Quanto à energética, o fluxo classicamente não depende de uma variável "E" contínua, mas discretizada em intervalos ou grupos de energia, limitados em energias limites "E<sub>i</sub>", com  $0 \le i \le g$ , sendo "g" a quantidade de grupos de energia considerada, conforme a finalidade da análise desejada (DUDERSTADT e HAMILTON, 1976).

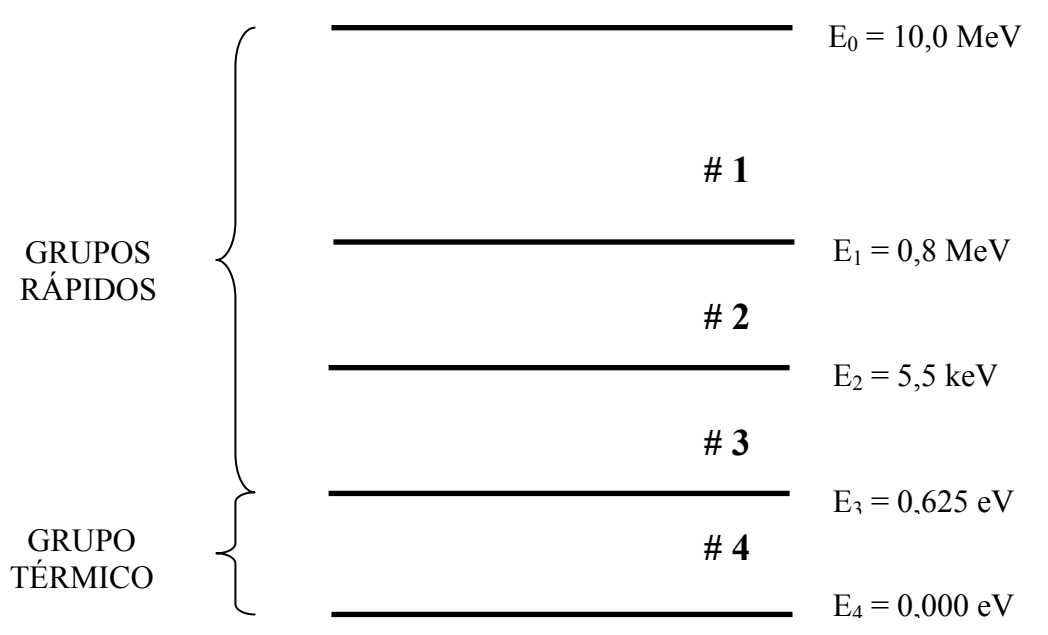

FIG. 4.2 Estrutura a quatro grupos de energia considerada no caso exemplo.

No presente trabalho são considerados quatro grupos de energia que variam de 10,0 MeV à 0,0 eV, como segue na FIG. 4.2.

Para este problema em particular foi utilizado o programa XSDRNPM para a geração dos dados de entrada utilizados, correspondentes à geração das constantes de grupo para o núcleo e refletor.

TAB. 4.2 Constantes neutrônicas de grupo de energia para o núcleo do caso exemplo a quatro grupos de energia geradas pelo código nuclear XSDRNPM.

| <b>ESTRUTURA A QUATRO GRUPOS DE ENERGIA</b> |                 |               |                 |                 |             |               |  |  |  |
|---------------------------------------------|-----------------|---------------|-----------------|-----------------|-------------|---------------|--|--|--|
|                                             | $i = 1$         |               | $i^{\text{}}=2$ | $i^{\circ} = 3$ |             | $i = 4$       |  |  |  |
| D                                           | $0.17607E + 01$ | $0.80339E+00$ |                 | $0.47001E+00$   |             | $0.19923E+00$ |  |  |  |
| $\Sigma_{\rm a}$                            | 0.33928E-02     | 0.18935E-02   |                 | 0.17635E-01     |             | 0.57172E-01   |  |  |  |
| $v\Sigma_f$                                 | 0.72250E-02     | 0.51635E-03   |                 | 0.59613E-02     |             | 0.66730E-01   |  |  |  |
| $\chi$                                      | $0.74415E+00$   |               | $0.25565E+00$   | 0.20189E-02     |             | 0.12480E-08   |  |  |  |
| $\Sigma s_{\text{i} \text{r}}$              |                 |               |                 |                 |             |               |  |  |  |
| $i \rightarrow i'$                          | $i^{\circ} = 2$ |               | $\ddot{i} = 3$  |                 | $i = 4$     |               |  |  |  |
| 1                                           | 0.89651E-01     |               | 0.46418E-03     |                 | 0.15529E-06 |               |  |  |  |
| $\mathbf{2}$                                |                 |               | 0.95330E-01     |                 | 0.31330E-04 |               |  |  |  |
| 3                                           |                 |               |                 |                 | 0.98090E-01 |               |  |  |  |

 Na Tab. 4.2 são apresentadas as constantes neutrônicas de grupo de energia para o núcleo e na Tab. 4.3 as constantes neutrônicas de grupo de energia para o refletor, em ambas tabelas tais constantes foram geradas pelo código nuclear XSDRNPM.

Cabe observar que:

D - coeficiente de Difusão do grupo *i* de energia, em cm;

**χ** - fração de nêutrons do grupo *i* de energia, gerados por fissão;

 $\Sigma$ <sup>a</sup> - seção de choque macroscópica de absorção do grupo *i* de energia, em cm<sup>-1</sup>;

**νΣf** - produto entre o n° de nêutrons gerados por fissão e a seção de choque macroscópica de fissão, do grupo *i* de energia, em nêutrons/fissão.cm;

**Σs i i` -** seção de choque macroscópica de espalhamento do grupo *i* para o grupo *i'* de energia, em cm<sup>-1</sup>.

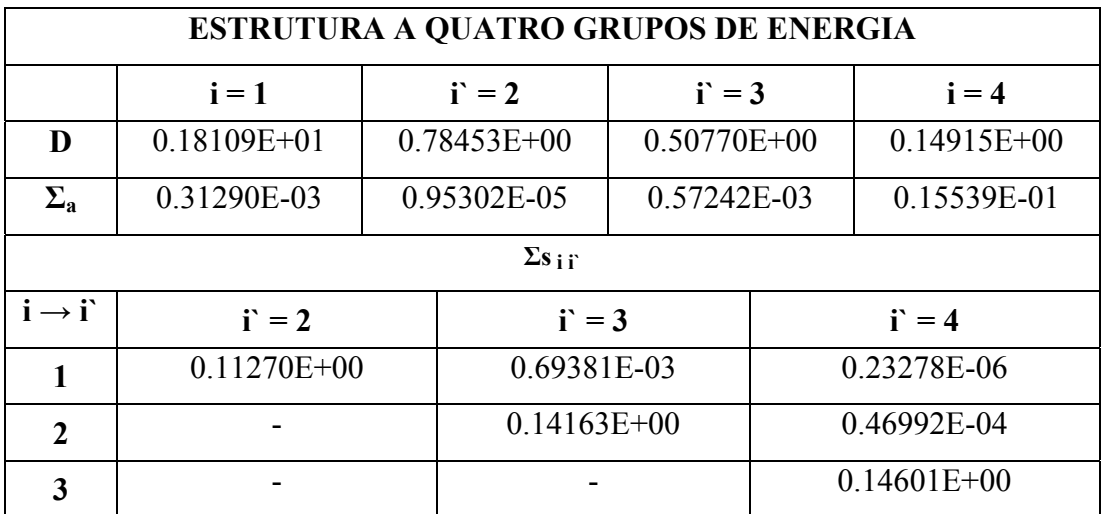

TAB. 4.3 Constantes neutrônicas de grupo de energia para o refletor do caso exemplo a quatro grupos de energia geradas pelo código nuclear XSDRNPM.

### 4.2. CONFIGURAÇÕES

Pelo método do Albedo, conforme descrito no Capítulo 2, é possível responder a diversas indagações a respeito de probabilidades de interações dos nêutrons: de reflexão, absorção e transmissão para o vácuo a medida que percorrem sucessivas vezes o conjunto núcleo-refletor. Tais respostas têm como suporte a determinação analítica das frações iniciais

de absorção e fuga do núcleo ( $A_{0i}$  e  $S_{0i}$ ,  $i = 1, 2, e 3$ ), bem como dos coeficientes de reflexão, absorção e transmissão, do núcleo e do refletor ( $[\alpha]_{c,r}$ ,  $[\beta]_{c,r}$  e  $[\gamma]_{c,r}$ ).(Silva, 2006)

No presente capítulo, além da configuração do caso exemplo, são apresentados todos os resultados obtidos pelo método do albedo para as seguintes configurações:

(i) Caso exemplo 1: 
$$
R = 64
$$
 cm;  $T = 80$  cm

(ii) Caso exemplo 2:  $R = 60$  cm;  $T = 60$  cm

 Desta forma para as configurações citadas anteriormente, serão apresentados os seguintes resultados;

(a) apresentação das frações iniciais  $A_0$  e  $S_0$ , obtidas pelo método do Albedo e necessários para obtenção dos coeficientes do núcleo e do refletor, além do keff para um núcleo pelado;

(b) apresentação dos coeficientes  $[\alpha]$ ,  $[\beta]$  e  $[\gamma]$ , do refletor, obtidos pelo método do Albedo;

(c) apresentação dos coeficientes  $\lceil \alpha \rceil$  e  $\lceil \beta \rceil$ , do núcleo obtidos pelo método do Albedo;

(d) apresentação das frações parciais de absorção no núcleo  $\binom{C_i}{j}$  e no refletor  $\binom{R_i}{j}$ , e de transmissão para o vácuo  $(N_i)$ .

(e) apresentação e comparação das frações totais,  $A_{c_i}$ ,  $A_{r_i}$  e  $A_{v_i}$ , obtidas por ambas as metodologias;

(f) apresentação e comparação do  $k_{\text{eff}}$ , alcançado por ambos os métodos;

#### 4.2.1. CASO EXEMPLO 1:  $R = 64$  cm;  $T = 80$  cm

Pelo método do Albedo (Cap. 2), a determinação analítica das frações iniciais de absorção e fuga do núcleo ( $A_{0i}$  e  $S_{0i}$ ,  $i = 1, 2, e 3$ ), é obtida considerando um núcleo sem refletor, definido como núcleo pelado (item 3.1). A TAB. 4.1 fornece os valores de Aoi, bem como o fator multiplicativo efetivo de nêutrons,  $k_{\text{eff}}$ , sendo este também obtido analíticamente pelo método do albedo. Também na TAB. 4.4 com a obtenção do valor dos Ao<sub>i</sub> e do  $k_{\text{eff}}$  pelo CITATION, é determinado o desvio relativo entre o k<sub>eff</sub> entre os método do
albedo e a aproximação da difusão ('CITATION'). Estes valores foram obtidos tendo como condições de contorno fluxos neutrônicos nulos nas respectivas distâncias extrapoladas.

| maniproduce created ac neutrons, $\kappa_{\alpha}$ , para p caso exemple 1. |                            |                          |                          |             |                  |                              |  |
|-----------------------------------------------------------------------------|----------------------------|--------------------------|--------------------------|-------------|------------------|------------------------------|--|
|                                                                             | A <sub>0<sub>1</sub></sub> | $\mathbf{A}\mathbf{0}_2$ | $\mathbf{A}\mathbf{0}_3$ | $\bf{A0}_4$ | $k_{\text{eff}}$ | <b>DESVIO</b>                |  |
|                                                                             |                            |                          |                          |             |                  | $\bf{do}$ $\bf{k}_{\rm eff}$ |  |
| <b>ALBEDO</b>                                                               | 0,024329                   | 0,017974                 | 0,13742                  | 0,75824     | 0,98822          |                              |  |
|                                                                             |                            |                          |                          |             |                  | 0,21%                        |  |
| <b>CITATION</b>                                                             | 0,026182                   | 0,018078                 | 0.13761                  | 0,75660     | 0,99029          |                              |  |
|                                                                             |                            |                          |                          |             |                  |                              |  |

TAB. 4.4 Frações de nêutrons absorvidos pelo núcleo sem nunca terem ido ao refletor (A<sub>0</sub>) e o fator multiplicativo efetivo de nêutrons, *k* , para p caso exemplo 1.

Pode-se observar que, cerca de 76% dos nêutrons gerados pela primeira vez são absorvidos como grupo quatro de energia, onde nenhum desses são gerados como grupo quatro, e também a proximidade do keff entre os métodos, onde o desvio é de 0,21%, tendo a distância extrapolada como condição de contorno.

Em seguida, são apresentados na tabela 4.5 os respectivos valores dos coeficientes de reflexão ( $\lceil \alpha \rceil$ ), absorção ( $\lceil \beta \rceil$ ) e transmissão para o vácuo ( $\lceil \gamma \rceil$ ), do refletor (r). Tais coeficientes foram calculados a quatro grupos de energia, com bases analíticas, pelo método do Albedo.

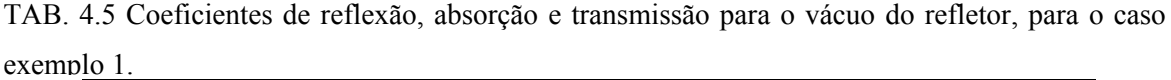

| 101r           | 102r            | $10k_3r$          | $10a_r$       | 202r            |
|----------------|-----------------|-------------------|---------------|-----------------|
| 0.18257E-01    | $0.20088E + 00$ | 0.90823E-01       | $0.14104E+00$ | $0.18251E+00$   |
| $20a_{3r}$     | 204r            | $30\overline{3}r$ | 304r          | 404r            |
| $0.22292E+00$  | $0.21026E + 00$ | 0.28085E+00       | $0.39500E+00$ | $0.81662E+00$   |
| $1\beta_{1r}$  | $1\beta_{2r}$   | $1\beta_{3r}$     | $1\beta_{4r}$ | $2\beta_{2r}$   |
| 0.27016E-02    | 0.51938E-04     | 0.26829E-02       | $0.54356E+00$ | 0.54987E-04     |
| $2\beta_{3r}$  | $2\beta_{4r}$   | $3\beta_{3r}$     | $3\beta_{4r}$ | $4\beta_{4r}$   |
| 0.23206E-02    | $0.38194E+00$   | 0.28084E-02       | $0.32135E+00$ | $0.18338E + 00$ |
| 1Y1r           | 1Y2r            | $1\gamma_{3r}$    | 114r          | 2Y2r            |
| 0.43470E-08    | 0.34863E-08     | 0.31504E-08       | 0.23650E-07   | 0.36810E-14     |
| $2\gamma_{3r}$ | $2Y_{4r}$       | $3\gamma_{3r}$    | $3Y_{4r}$     | $4Y_{4r}$       |
| 0.73184E-14    | 0.58701E-10     | 0.43841E-18       | 0.17379E-10   | 0.43911E-11     |

Na tabela acima, é visto que cerca de 45% dos nêutrons gerados por segundo como grupo 1, são refletidos como grupo 1, 2, 3, ou 4 de energia, e aproximadamente 54% são absorvidos como grupo 4 de energia.

Tomando como referência os fluxos neutrônicos do refletor (EQ. 3.91, 3.98, 3.107 e 3.116) e suas derivadas na interface núcleo-refletor ( $r = R$ ) e na interface refletor-vácuo ( $r =$ H), juntamente com os dados da Tab. 4.5, é feito uma análise qualitativa dos fluxos, assim analisando  $\Phi_{2,3,4}$ :

- Para 
$$
r = R
$$
:

$$
\begin{aligned}\n{}_{1}\alpha_{2} &= \frac{\Phi_{2}}{4} + \frac{D_{2}}{2}\Phi_{2} \\
{}_{1}\alpha_{2} &= \frac{\Phi_{2}}{2} \\
{}_{1}\alpha_{3} &= \frac{\Phi_{3}}{4} + \frac{D_{3}}{2}\Phi_{3} \\
{}_{1}\alpha_{3} &= \frac{\Phi_{3}}{2} + \frac{D_{3}}{2}\Phi_{3} \\
{}_{1}\alpha_{4} &= \frac{\Phi_{4}}{2} + \frac{D_{4}}{2}\Phi_{4} \\
{}_{1}\alpha_{5} &= \frac{1}{2}\alpha_{5} + \frac{D_{5}}{2}\Phi_{5} \\
{}_{1}\alpha_{6} &= \frac{1}{2}\alpha_{6} + \frac{D_{6}}{2}\Phi_{3} \\
{}_{1}\alpha_{7} &= \frac{1}{2}\alpha_{7} + \frac{D_{7}}{2}\Phi_{3} \\
{}_{1}\alpha_{8} &= \frac{1}{2}\alpha_{8} + \frac{D_{9}}{2}\Phi_{4} \\
{}_{1}\alpha_{9} &= \frac{1}{2}\alpha_{10} + \frac{1}{2}\alpha_{11}\Phi_{10} \\
{}_{1}\alpha_{11} &= \frac{1}{2}\alpha_{12}\Phi_{11} \\
{}_{1}\alpha_{12} &= \frac{1}{2}\alpha_{13}\Phi_{12} + \frac{1}{2}\alpha_{13}\Phi_{13} \\
{}_{1}\alpha_{13} &= \frac{1}{2}\alpha_{13}\Phi_{13} + \frac{1}{2}\alpha_{14}\Phi_{12} + \frac{1}{2}\alpha_{15}\Phi_{13} \\
{}_{1}\alpha_{13} &= \frac{1}{2}\alpha_{13}\Phi_{13} + \frac{1}{2}\alpha_{15}\Phi_{13} + \frac{1}{2}\alpha_{16}\Phi_{14} + \frac{1}{2}\alpha_{17}\Phi_{15} \\
{}_{1}\alpha_{15} &= \frac{1}{2}\alpha_{15}\Phi_{13} + \frac{1}{2}\alpha_{16}\Phi_{14} + \frac{1}{2}\alpha_{17}\Phi_{15} + \frac{1}{2}\alpha_{18}\Phi_{16} + \frac{1}{2}\alpha_{18}\Phi_{17} + \frac{1}{2}\alpha_{19}\Phi_{18} + \frac{1}{2}\alpha_{18}\Phi_{19} + \frac{1}{2}\alpha_{
$$

$$
{}_{1}\alpha_{4} = \frac{\Phi_{4}}{4} + \frac{D_{4}}{2}\Phi_{4} \bigg|_{1}\alpha_{4} = \frac{1}{2} - \frac{1}{2}\Phi_{4} \cdot \Phi_{4} \qquad \longrightarrow \qquad \Phi_{4} \text{ } (r = R) = \frac{1}{2} - \frac{1}{2}\Phi_{4} \text{ } (R = R) = \frac{1}{2}\Phi_{4} \text{ } (R = R) = \frac{1}{
$$

- Para r = H:  
\n
$$
{}_{1}\gamma_{2} = \left[\frac{\Phi_{2}}{4} - \frac{D_{2}}{2}\Phi_{2}\right] \cdot \frac{H^{2}}{R^{2}}\Bigg|_{1}\gamma_{2} = \frac{1\gamma_{2}}{2} - \frac{D_{2}}{2}\Phi_{2}\cdot\frac{H^{2}}{R^{2}} \to \Phi_{2}(r = H) = -\frac{1\gamma_{2}}{D_{2}}\cdot\frac{R^{2}}{H^{2}} < 0
$$
\n
$$
{}_{1}\gamma_{2} = \frac{\Phi_{2}}{2} \cdot \frac{H^{2}}{R^{2}}
$$
\n(EQ. 4.4)

$$
{}_{1}\gamma_{3} = \left[\frac{\Phi_{3}}{4} - \frac{D_{3}}{2}\Phi_{3} \right] \cdot \frac{H^{2}}{R^{2}}\Bigg|_{1}\gamma_{3} = \frac{1\gamma_{3}}{2} - \frac{D_{3}}{2}\Phi_{3} \cdot \frac{H^{2}}{R^{2}} \to \Phi_{3} (r = H) = -\frac{1\gamma_{3}}{D_{3}} \cdot \frac{R^{2}}{H^{2}} < 0 \tag{Eq. 4.5}
$$

$$
{}_{1}\gamma_{4} = \left[\frac{\Phi_{4}}{4} - \frac{D_{4}}{2}\Phi_{4}\right] \cdot \frac{H^{2}}{R^{2}}\Bigg|_{1}\gamma_{4} = \frac{1\gamma_{4}}{2} - \frac{D_{4}}{2}\Phi_{4}\cdot\frac{H^{2}}{R^{2}} \to \Phi_{4}\left(r=H\right) = -\frac{1\gamma_{4}}{D_{4}}\cdot\frac{R^{2}}{H^{2}} < 0\Bigg\}, (EQ.4.6)
$$

 Desta forma, pode-se perceber que existe um máximo local, para os três fluxos. Analisando agora  $\Phi_1$ , temos:

- Para r = R:  
\n<sub>1</sub> 
$$
\alpha_1 = \frac{\Phi_1}{4} + \frac{D_1}{2} \Phi_1
$$
  
\n<sub>1</sub>  $\alpha_1 = \frac{\Phi_1}{2} - 1$   $\begin{vmatrix} \alpha_1 = \frac{1 + \alpha_1}{2} + \frac{D_1}{2} \Phi_1 \\ \alpha_1 = \frac{1 + \alpha_1}{2} + \frac{D_1}{2} \Phi_1 \end{vmatrix}$   $\longrightarrow$   $\Phi_1$ ' $(r = R) = \frac{\alpha_1 - 1}{D_1} < 0$ ; (EQ. 4.7)

- Para  $r = H$ :

$$
\Phi_1'(r = H) = -\frac{N_1}{D_1} \cdot \frac{R^2}{H^2} < 0 \tag{Eq. 4.8}
$$

Em r = R e em r = H, temos que o  $\Phi_1'$  é negativo, assim não existindo um máximo local. Assim, temos que o gráfico qualitativo para os fluxos neutrônicos no refletor ( $\Phi_{1,2,3,4}$ ) pode ser dado como segue na Fig. 4.3:

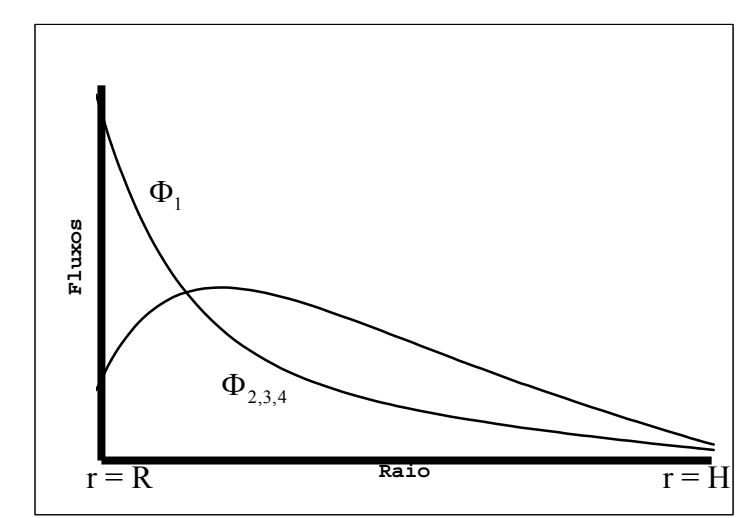

FIG. 4.3 Fluxos qualitativos de nêutrons do refletor em  $R \le r \le H$ , para os quatro grupos de energia.

Tomando agora como referência os fluxos neutrônicos do refletor (EQ. 3.98, 3.107 e 3.116) e suas derivadas na interface núcleo-refletor ( $r = R$ ) e na interface refletor-vácuo ( $r =$ H), juntamente com os dados da Tab. 4.5, sem levar em consideração a influência do grupo 1, é feito uma análise qualitativa dos fluxos. Assim analisando  $\Phi_{3,4}$ :

- Para  $r = R$ :

$$
{}_{2}\alpha_{3} = \frac{\Phi_{3}}{4} + \frac{D_{3}}{2}\Phi_{3} \bigg|_{2}\alpha_{3} = \frac{2\alpha_{3}}{2} + \frac{D_{3}}{2}\Phi_{3} \bigg|_{2}\alpha_{4} = \frac{2\alpha_{4}}{4} + \frac{D_{4}}{2}\Phi_{4} \bigg|_{2}\alpha_{4} = \frac{2\alpha_{4}}{2} + \frac{D_{4}}{2}\Phi_{4} \bigg|_{2}\alpha_{4} = \frac{2\alpha_{4}}{2} + \frac{D_{4}}{2}\Phi_{4} \bigg|_{2}\alpha_{4} = \frac{2\alpha_{4}}{2} + \frac{D_{4}}{2}\Phi_{4} \bigg|_{2}\alpha_{4} = \frac{2\alpha_{4}}{2} + \frac{D_{4}}{2}\Phi_{4} \bigg|_{2}\alpha_{4} = \frac{2\alpha_{4}}{2} + \frac{D_{4}}{2}\Phi_{4} \bigg|_{2}\alpha_{4} = \frac{2\alpha_{4}}{2} + \frac{D_{4}}{2}\Phi_{4} \bigg|_{2}\alpha_{4} = \frac{2\alpha_{4}}{2} + \frac{D_{4}}{2}\Phi_{4} \bigg|_{2}\alpha_{4} = \frac{2\alpha_{4}}{2} + \frac{D_{4}}{2}\Phi_{4} \bigg|_{2}\alpha_{4} = \frac{2\alpha_{4}}{2} + \frac{D_{4}}{2}\Phi_{4} \bigg|_{2}\alpha_{4} = \frac{2\alpha_{4}}{2} + \frac{D_{4}}{2}\Phi_{4} \bigg|_{2}\alpha_{4} = \frac{2\alpha_{4}}{2} + \frac{D_{4}}{2}\Phi_{4} \bigg|_{2}\alpha_{4} = \frac{2\alpha_{4}}{2} + \frac{D_{4}}{2}\Phi_{4} \bigg|_{2}\alpha_{4} = \frac{2\alpha_{4}}{2} + \frac{D_{4}}{2}\Phi_{4} \bigg|_{2}\alpha_{4} = \frac{2\alpha_{4}}{2} + \frac{D_{4}}{2}\Phi_{4} \bigg|_{2}\alpha_{4} = \frac{2\alpha_{4}}{2} + \frac{D_{4}}{2}\Phi_{4} \bigg|_{2}\alpha_{4} = \frac{2\alpha_{4}}{2} + \frac{D_{4}}{2}\Phi_{4} \bigg|_{2}\alpha_{4} = \frac{2\alpha_{4}}{2
$$

$$
- \text{Para r} = H:
$$
\n
$$
{}_{2}\gamma_{3} = \left[\frac{\Phi_{3}}{4} - \frac{D_{3}}{2}\Phi_{3}\right] \cdot \frac{H^{2}}{R^{2}} \bigg|_{2}\gamma_{3} = \frac{{}_{2}\gamma_{3}}{2} - \frac{D_{3}}{2}\Phi_{3}\cdot\frac{H^{2}}{R^{2}} \to \Phi_{3}\left(r = H\right) = -\frac{{}_{2}\gamma_{3}}{D_{3}} \cdot \frac{R^{2}}{H^{2}} < 0 \tag{EQ.4.11}
$$

$$
{}_{2}\gamma_{4} = \left[\frac{\Phi_{4}}{4} - \frac{D_{4}}{2}\Phi_{4}\right] \cdot \frac{H^{2}}{R^{2}}\Bigg|_{2}\gamma_{4} = \frac{2\gamma_{4}}{2} - \frac{D_{4}}{2}\Phi_{4}\cdot\frac{H^{2}}{R^{2}} \to \Phi_{4}\left(r=H\right) = -\frac{2\gamma_{4}}{D_{4}}\cdot\frac{R^{2}}{H^{2}} < 0_{(EQ. 4.12)}
$$
  

$$
{}_{2}\gamma_{4} = \frac{\Phi_{4}}{2} \cdot \frac{H^{2}}{R^{2}}
$$

 Desta forma, pode-se perceber que existe um máximo local, para os dois fluxos. Analisando agora  $\Phi_2$ , temos:

- Para r = R:  
\n
$$
{}_{2}\alpha_{2} = \frac{\Phi_{2}}{4} + \frac{D_{2}}{2}\Phi_{2} \bigg|_{2}\alpha_{2} = \frac{1 + {}_{2}\alpha_{2}}{2} + \frac{D_{2}}{2}\Phi_{2} \bigg|_{2}\cdots \longrightarrow \Phi_{2} \ (r = R) = \frac{{}_{2}\alpha_{2} - 1}{D_{2}} < 0 ; \qquad (EQ. 4.13)
$$
\n- Para r = H:  
\n- Para r = H:  
\n
$$
\Phi_{2} \ (r = H) = -\frac{{}_{2}\gamma_{2}}{D_{2}} \cdot \frac{R^{2}}{H^{2}} < 0 ; \qquad (EQ. 4.14)
$$

Em r = R e em r = H, temos que o  $\Phi_2'$  é negativo, assim não existindo um máximo local. Assim, temos que o gráfico qualitativo para os fluxos neutrônicos no refletor  $(\Phi_{2,3,4})$ pode ser dado como segue na Fig. 4.4:

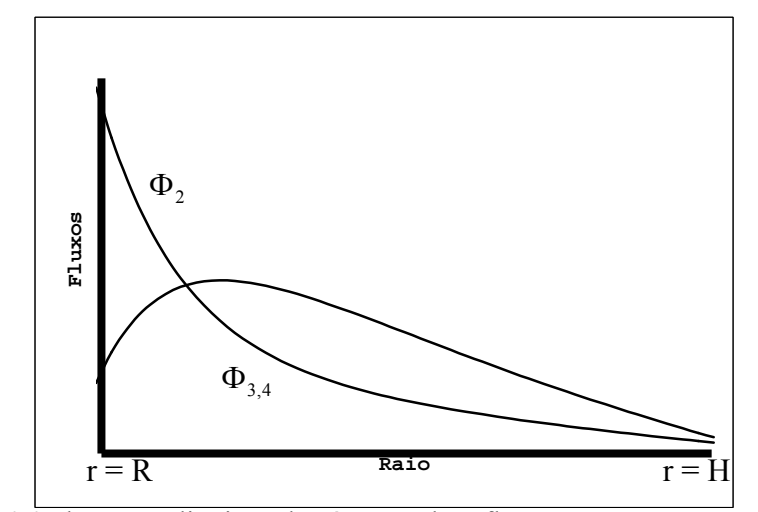

FIG. 4.4 Fluxos qualitativos de nêutrons do refletor em  $R \le r \le H$ , sem levar em consideração o grupo 1 de energia.

Tomando agora como referência os fluxos neutrônicos do refletor (EQ. 3.107 e 3.116) e suas derivadas na interface núcleo-refletor ( $r = R$ ) e na interface refletor-vácuo ( $r = H$ ), juntamente com os dados da Tab. 4.5, sem levar em consideração a influência do grupo 1 e 2, é feito uma análise qualitativa dos fluxos. Assim analisando  $\Phi_4$ :

$$
{}_{3} \alpha_{4} = \frac{\Phi_{4}}{4} + \frac{D_{4}}{2} \Phi_{4} \bigg|_{3} \alpha_{4} = \frac{3\alpha_{4}}{2} + \frac{D_{4}}{2} \cdot \Phi_{4} \bigg|_{3} \alpha_{4} = \frac{3\alpha_{4}}{2} + \frac{D_{4}}{2} \cdot \Phi_{4} \bigg|_{3} \alpha_{4} = \frac{3\alpha_{4}}{2} + \frac{D_{4}}{2} \cdot \Phi_{4} \bigg|_{3} \alpha_{4} = \frac{3\alpha_{4}}{2} \cdot \Phi_{4} \bigg|_{3} \alpha_{4} = \frac{3\alpha_{4}}{2} \cdot \Phi_{4} \bigg|_{3} \alpha_{4} = \frac{3\alpha_{4}}{2} \cdot \Phi_{4} \bigg|_{3} \alpha_{4} = \frac{3\alpha_{4}}{2} \cdot \Phi_{4} \bigg|_{3} \alpha_{4} = \frac{3\alpha_{4}}{2} \cdot \Phi_{4} \bigg|_{3} \alpha_{4} = \frac{3\alpha_{4}}{2} \cdot \Phi_{4} \bigg|_{3} \alpha_{4} = \frac{3\alpha_{4}}{2} \cdot \Phi_{4} \bigg|_{3} \alpha_{4} = \frac{3\alpha_{4}}{2} \cdot \Phi_{4} \bigg|_{3} \alpha_{4} = \frac{3\alpha_{4}}{2} \cdot \Phi_{4} \bigg|_{3} \alpha_{4} = \frac{3\alpha_{4}}{2} \cdot \Phi_{4} \bigg|_{3} \alpha_{4} = \frac{3\alpha_{4}}{2} \cdot \Phi_{4} \bigg|_{3} \alpha_{4} = \frac{3\alpha_{4}}{2} \cdot \Phi_{4} \bigg|_{3} \alpha_{4} = \frac{3\alpha_{4}}{2} \cdot \Phi_{4} \bigg|_{3} \alpha_{4} = \frac{3\alpha_{4}}{2} \cdot \Phi_{4} \bigg|_{3} \alpha_{4} = \frac{3\alpha_{4}}{2} \cdot \Phi_{4} \bigg|_{3} \alpha_{4} = \frac{3\alpha_{4}}{2} \cdot \Phi_{4} \bigg|_{3} \alpha_{4} = \frac{3\alpha_{4}}{2} \cdot \Phi_{4} \bigg|_{3} \alpha_{4} = \frac{3\alpha_{4}}{2} \cdot \Phi_{4} \bigg|_{3} \alpha_{4} = \frac{3\
$$

 Desta forma, pode-se perceber que existe um máximo local, para os dois fluxos. Analisando agora  $\Phi_2$ , temos:

- Para  $r = R$ :

- Para  $r = R$ :

$$
{}_{3}\alpha_{3} = \frac{\Phi_{3}}{4} + \frac{D_{3}}{2}\Phi_{2} \bigg|_{3}\alpha_{3} = \frac{1 + {}_{3}\alpha_{3}}{2} + \frac{D_{3}}{2}\Phi_{3} \longrightarrow \Phi_{3} (r = R) = \frac{{}_{3}\alpha_{3} - 1}{D_{3}} < 0 ; \qquad (EQ. 4.17)
$$
  
\n
$$
{}_{3}\alpha_{3} = \frac{\Phi_{3}}{2} - 1
$$
\n
$$
- \text{Para } r = H:
$$
\n
$$
\Phi_{3} (r = H) = -\frac{{}_{3}\gamma_{3}}{D_{3}} \cdot \frac{R^{2}}{H^{2}} < 0 ; \qquad (EQ. 4.18)
$$

Em r = R e em r = H, temos que o  $\Phi_3$ ' é negativo, assim não existindo um máximo local. Assim, temos que o gráfico qualitativo para os fluxos neutrônicos no refletor  $(\Phi_{3,4})$ pode ser dado como segue na Fig. 4.5:

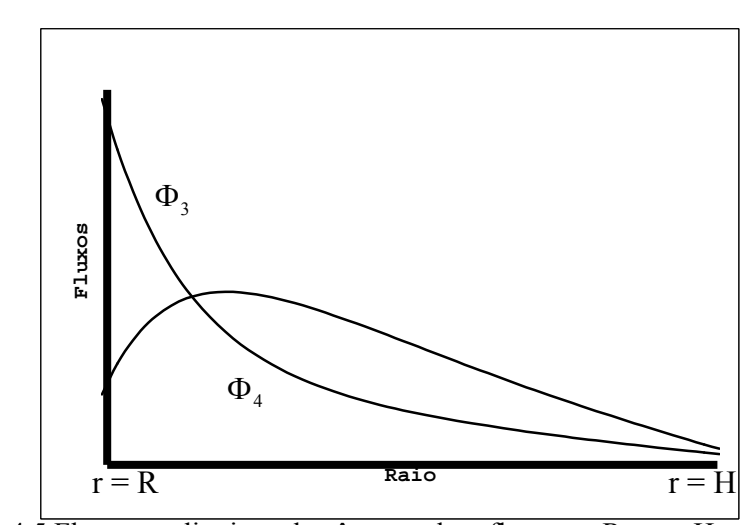

FIG. 4.5 Fluxos qualitativos de nêutrons do refletor em  $R \le r \le H$ , sem levar em consideração os grupos 1 e 2 de energia.

Tomando agora como referência o fluxo neutrônico do refletor (EQ. 3.116) e suas derivadas na interface núcleo-refletor  $(r = R)$  e na interface refletor-vácuo  $(r = H)$ , juntamente com os dados da Tab. 4.5, sem levar em consideração a influência do grupo 1, 2 e 3, é feito uma análise qualitativa do fluxo do grupo 4. Assim analisando  $\Phi_4$ :

- Para r = R:  
\n
$$
{}_{4}\alpha_{3} = \frac{\Phi_{4}}{4} + \frac{D_{4}}{2}\Phi_{2} \bigg|_{4}\alpha_{4} = \frac{1 + {}_{4}\alpha_{4}}{2} + \frac{D_{4}}{2}\Phi_{4} \longrightarrow \Phi_{4} (r = R) = \frac{{}_{4}\alpha_{4} - 1}{D_{4}} < 0; \quad \text{(EQ. 4.19)}
$$

- Para r = H:  
\n
$$
{}_{4}\gamma_{4} = \left[\frac{\Phi_{4}}{4} - \frac{D_{4}}{2}\Phi_{4}\right] \cdot \frac{H^{2}}{R^{2}}\Bigg|_{4}\gamma_{4} = \frac{4\gamma_{4}}{2} - \frac{D_{4}}{2}\Phi_{4}\cdot\frac{H^{2}}{R^{2}} \to \Phi_{4}\left(r=H\right) = -\frac{4\gamma_{4}}{D_{4}}\cdot\frac{R^{2}}{H^{2}} < 0_{\text{;(EQ. 4.20)}}
$$

 Desta forma, pode-se perceber que existe um máximo local, para o fluxo 4. Em r = R e em  $r = H$ , temos que o  $\Phi_4$ ' é negativo, assim não existindo um máximo local. Assim, tem-se que o gráfico qualitativo para o fluxo neutrônico no refletor  $(\Phi_4)$  pode ser dado como segue na Fig. 4.6:

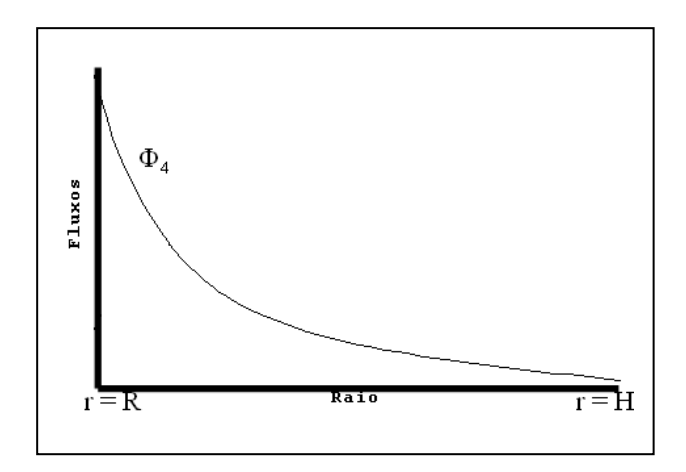

FIG. 4.6 Fluxos qualitativos de nêutrons do refletor em  $R \le r \le H$ , levando em consideração apenas o grupo 4 de energia.

Na seqüência, são apresentados na tabela 4.6 os respectivos valores dos coeficientes de reflexão ( $[\alpha]$ ) e absorção ( $[\beta]$ ) do núcleo(c), sendo estes dependentes dos valores das correntes reentrantes.

| <u>Commentary as religious stations as there's haid a sand strain his re</u> |               |                 |                 |                 |  |  |
|------------------------------------------------------------------------------|---------------|-----------------|-----------------|-----------------|--|--|
| 101c                                                                         | $10z_c$       | $10_{3c}$       | 104c            | $20z_c$         |  |  |
| $0.00000E + 00$                                                              | $0.16117E+00$ | 0.58967E-01     | 0.36757E-01     | $0.10904E+00$   |  |  |
| 203c                                                                         | 204c          | $30\degree$     | 304c            | 404c            |  |  |
| $0.10173E + 00$                                                              | 0.40864E-01   | 0.80656E-01     | 0.78789E-01     | $0.10000E + 00$ |  |  |
| $1\beta_{1c}$                                                                | $1\beta_{2c}$ | 1β3с            | $1\beta_{4c}$   | $2\beta_{2c}$   |  |  |
| 0.28958E-01                                                                  | 0.15690E-01   | $0.11200E + 00$ | $0.58645E+00$   | 0.17331E-01     |  |  |
| $2\beta_{3c}$                                                                | $2\beta_{4c}$ | $3\beta_{3c}$   | $3\beta_{4c}$   | $4\beta_{4c}$   |  |  |
| $0.11758E + 00$                                                              | $0.61345E+00$ | $0.14006E + 00$ | $0.73049E + 00$ | $0.00000E + 00$ |  |  |

TAB. 4.6 Coeficientes de reflexão e absorção do núcleo, para o caso exemplo 1.

Analisando a TAB. 4.6, é de interesse analisar, que nenhum nêutron que foge pela segunda vez do núcleo como grupo 4, é absorvido no núcleo como mesmo grupo, sendo todos refletidos para o refletor, o que podemos concluir que há uma saturação de nêutrons deste grupo.

Também na TAB. 4.6, tem-se que aproximadamente 60% e 12% dos nêutrons que nascem como grupo 1 são absorvidos como grupo 4 e 3, respectivamente, sendo a mesma porcentagem para os nêutrons que nascem como grupo 2 e são absorvidos como grupo 4 e 3, desta forma existindo um mínimo local no núcleo para o grupo 1, que são predominantes em 75% que nascem a partir da primeira fissão. Assim paralelamente com os gráficos 4.3, 4.4, 4,5 e 4.6, construiu-se um gráfico qualitativo dos fluxos neutrônicos para o conjunto núcleorefletor.

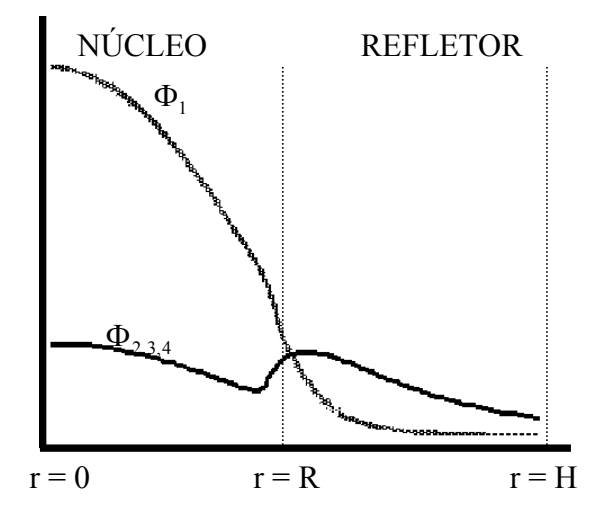

FIG. 4.7 Fluxos neutrônicos para os quatro grupos de energia no núcleo e no refletor.

Como apresentado na seção 2.3 por modelagem do método do Albedo, a partir da primeira corrente os  $\left[\alpha\right]_c$  e  $\left[\beta\right]_c$  serão constantes. A partir deste principio, as frações parciais de absorção no núcleo, *i j C* , de absorção no refletor, *i j R* , e de transmissão para o vácuo, *i j V* , *i* e *j*  = 1, 2, 3 e 4, são apresentadas na TAB. 4.7.

| $\sigma$ para $\sigma$ vacuo, $\sigma$ , $\sigma$ , $\sigma$ |         | $1, 2, 3$ $\vee$ T. |         |                 |                 |
|--------------------------------------------------------------|---------|---------------------|---------|-----------------|-----------------|
|                                                              | $1C_1$  | 1C <sub>2</sub>     | $1C_3$  | 1C <sub>4</sub> | 1C <sub>2</sub> |
|                                                              | 0.47083 | 0.38019             | 0.40507 | 0.21111         | 0.32036         |
|                                                              | $E-03$  | $E-02$              | $E-01$  | $E+00$          | $E-02$          |
| <b>NÚCLEO</b>                                                | $2C_3$  | $2C_4$              | $3C_3$  | 3C <sub>4</sub> | 4C <sub>4</sub> |
|                                                              | 0.54987 | 0.28648             | 0.40088 | 0.20881         | 0.00000         |
|                                                              | $E-01$  | $E+00$              | $E-01$  | $E+00$          | $E+00$          |
|                                                              | $1R_1$  | $_1R_2$             | $_1R_3$ | $1R_4$          | $_1R_2$         |
|                                                              | 0.27069 | 0.53495             | 0.28382 | 0.73851         | 0.56185         |
| <b>REFLETOR</b>                                              | $E-02$  | $E-04$              | $E-02$  | $E+00$          | $E-04$          |
|                                                              | $2R_3$  | $2R_4$              | $_3R_3$ | 3R <sub>4</sub> | $_4R_4$         |
|                                                              | 0.24818 | 0.65279             | 0.28776 | 0.74822         | 0.10000         |
|                                                              | $E-02$  | $E-02$              | $E-02$  | $E+00$          | $E+01$          |
|                                                              | $1V_1$  | $1V_2$              | $1V_3$  | $1V_4$          | 1V <sub>2</sub> |
|                                                              | 0.58060 | 0.46531             | 0.42027 | 0.30891         | 0.28648         |
| <b>VÁCUO</b>                                                 | $E-06$  | $E-06$              | $E-06$  | $E-05$          | $E-10$          |
|                                                              | $2V_3$  | $2V_4$              | $3V_3$  | $3V_4$          | $4V_4$          |
|                                                              | 0.32572 | 0.37390             | 0.18536 | 0.15701         | 0.13505         |
|                                                              | $E-10$  | $E-07$              | $E-13$  | $E-07$          | $E-07$          |

TAB. 4.7 Frações parciais de absorção no núcleo,  $_i C_j$ , de absorção no refletor,  $_i R_j$ , e de transmissão para o vácuo,  $V_i$ , *i* e *i* = 1, 2, 3 e 4.

Na Tab. 4.7, observa-se que aproximadamente 22% dos nêutrons que nascem como grupo 1, são absorvidos como grupo 4. Na mesma tabela têm-se que para esta espessura de refletor, a fuga para qualquer grupo de energia é nula, logo o mesmo se comporta como um refletor infinito. Ainda na tabela acima, comparando-se a mesma com a Tab. 4.5 observa-se que  $3V_3 > 3\gamma_3$ , fato este observado, pois o valor de  $3V_3$  é obtido devido à contribuições de nêutrons da n-ésima reentrada.

A TAB. 4.8 compara os valores das frações totais de nêutrons, absorvidos no núcleo  $(A_{c_i})$ , no refletor  $(A_{r_i})$  e transmitidos para o vácuo  $(A_{v_i})$ , obtidos pelos métodos do Albedo e pela aproximação da Difusão ("CITATION"), para o raio do núcleo R = 64 cm e espessura do refletor  $T = 80$  cm.

|                 | FRAÇÕES TOTAIS DEABSORÇÃO E TRANSMISSÃO |                    |                    |                 |  |  |
|-----------------|-----------------------------------------|--------------------|--------------------|-----------------|--|--|
| <b>MÉTODO</b>   | $A_{c_1}$                               | $\mathbf{1}_{c_2}$ | $\mathbf{a}_{c_3}$ | $A_{c_4}$       |  |  |
| <b>ALBEDO</b>   | 0.24349E-01                             | 0.18156E-01        | 0.13985E+00        | $0.77093E+00$   |  |  |
| <b>CITATION</b> | 0.25652E-01                             | 0.17788E-01        | 0.13591E+00        | $0.76450E + 00$ |  |  |
|                 |                                         |                    |                    |                 |  |  |
| <b>ALBEDO</b>   | 0.10277E-03                             | 0.26381E-05        | 0.15369E-03        | 0.46461E-01     |  |  |
| <b>CITATION</b> | 0.10223E-03                             | 0.38084E-05        | 0.25083E-03        | 0.55786E-01     |  |  |
|                 |                                         |                    |                    |                 |  |  |
| <b>ALBEDO</b>   | 0.16537E-09                             | 0.13263E-09        | 0.11985E-09        | 0.90100E-09     |  |  |
| <b>CITATION</b> | 0.18054E-09                             | 0.14650E-09        | 0.13328E-09        | 0.10118E-08     |  |  |

TAB. 4.8 Comparação das frações totais de absorção no núcleo, no refletor e fuga para o vácuo.

Na tabela acima se percebe que da fração total de absorção no núcleo, quase 77% dos nêutrons são absorvidos como grupo quatro, para os dois métodos. Novamente, pode-se ver que as frações totais de fuga para o vácuo são nulas.

TAB. 4.9 Comparação entre os fatores multiplicativos efetivo de nêutrons.

|                 | K <sub>eff</sub> | <b>DESVIO</b> |
|-----------------|------------------|---------------|
| <b>ALBEDO</b>   | 1,00390          | 0,6%          |
| <b>CITATION</b> | 0.99773          |               |

 A tabela 4.9 comparativa do keff obtido pelo método do albedo com o CITATION apresenta um desvio de 0,6%, onde as atribuições deste valor podem ser apontadas para a condição de contorno apresentada para as reentradas no núcleo, e ou para;

(i) Os Aoi, não dependem do refletor, para o CITATION;

 Na TAB. 4.10 são apresentadas às absorções iniciais de nêutrons do núcleo, para os quatro grupos de energia, para um núcleo sem refletor e com um refletor de 80 cm, determinados pelo CITATION.

TAB. 4.10 Absorções iniciais para os quatro grupos de energias obtidas pelo CITATION para um raio de 64 cm.

|             | A <sub>0<sub>1</sub></sub> | $\bf{A0}_2$ | $\mathbf{A}\mathbf{0}_3$ | $\bf{A0}_4$ |
|-------------|----------------------------|-------------|--------------------------|-------------|
| $T=0$       | 0,026182                   | 0,018078    | 0,13761                  | 0,75660     |
| $T = 80$ cm | 0,025652                   | 0,017788    | 0.13591                  | 0,76450     |

 Na analise da TAB. 4.10, é perceptível que as absorções iniciais do núcleo pelado (sem refletor) para os grupos 1, 2 e 3 de energia, são maiores que as apresentadas com um refletor paras os mesmo grupos, fato este, não sendo possível para o método do Albedo.

(ii)  $[\alpha]$  e  $[\beta]$  do núcleo.

A condição de contorno apresentada para as reentradas no núcleo, podem ser variáveis, o que certamente irá alterar os valores das frações de absorção e fuga no núcleo, consequentemente diminuindo o desvio apresentado na comparação da TAB. 4.10.

#### 4.2.2. CASO EXEMPLO 2:  $R = 60$  cm;  $T = 60$  cm

De forma análoga a TAB. 4.4, a TAB. 4.11 fornece os valores de Ao<sub>i</sub> bem como o fator multiplicativo efetivo de nêutrons,  $k_{\text{eff}}$ , sendo estes também obtidos analíticamente pelo método do albedo. Também na TAB. 4.11, com a obtenção do valor dos Ao<sub>i</sub> e do  $k_{\text{eff}}$  pelo CITATION, é determinado o desvio relativo entre o keff entre os método do albedo e a aproximação da difusão ('CITATION'), sendo estes obtidos tendo como condições de contorno fluxos neutrônicos nulos nas respectivas distâncias extrapoladas.

TAB. 4.11 Frações de nêutrons absorvidos pelo núcleo sem nunca terem ido ao refletor ( $A_{0<sub>i</sub>}$ ) e do keff para o caso exemplo 2.

|                 | A <sub>0<sub>1</sub></sub> | $\bf{A0}_2$           | $\mathbf{A}\mathbf{0}_3$ | $\bf{A0}_4$ | $k_{\rm eff}$ | <b>DESVIO</b>                 |
|-----------------|----------------------------|-----------------------|--------------------------|-------------|---------------|-------------------------------|
|                 |                            |                       |                          |             |               | $\bf{d}$ o $\bf{k}_{\rm eff}$ |
| <b>ALBEDO</b>   |                            | $0,023976$   0,017859 | 0,13640                  | 0,75176     | 0,97948       |                               |
|                 |                            |                       |                          |             |               | 0,26%                         |
| <b>CITATION</b> | 0,026077                   | 0,017978              | 0.13663                  | 0,75004     | 0,98206       |                               |
|                 |                            |                       |                          |             |               |                               |

 Novamente pode-se observar a proximidade do Keff de ambos os métodos, onde o desvio é de 0,26%, e que aproximadamente 75% dos nêutrons gerados pela primeira vez são absorvidos como grupo quatro de energia.

 Novamente, em seguida, é apresentado na TAB. 4.12 os respectivos valores dos coeficientes de reflexão ( $\lceil \alpha \rceil$ ), absorção ( $\lceil \beta \rceil$ ) e transmissão para o vácuo ( $\lceil \gamma \rceil$ ), do refletor (r). Onde tais coeficientes foram calculados a quatro grupos de energia, com bases analíticas, pelo método do Albedo.

TAB. 4.12 Coeficientes de reflexão, absorção e transmissão para o vácuo, do refletor, calculados pelo método do Albedo para um reator esférico de núcleo de raio R = 60 cm e refletor de espessura T = 60 cm.

| 101r               | 102r            | $10k_3r$          | 104r            | 202r            |
|--------------------|-----------------|-------------------|-----------------|-----------------|
| 0.16305E-01        | $0.20030E + 00$ | 0.90553E-01       | $0.14068E + 00$ | $0.18137E + 00$ |
| 20.3r              | 204r            | $30\,\mathrm{3r}$ | 304r            | 404r            |
| $0.22255E+00$      | $0.20995E+00$   | $0.27998E + 00$   | $0.39462E + 00$ | $0.81611E+00$   |
| $1\beta_{1r}$      | $1\beta_{2r}$   | $1\beta_{3r}$     | $1\beta_{4r}$   | $2\beta_{2r}$   |
| 0.27069E-02        | 0.52107E-04     | 0.26939E-02       | $0.54671E+00$   | 0.55063E-04     |
| $2\beta_{3r}$      | $2\beta_{4r}$   | $3\beta_{3r}$     | $3\beta_{4r}$   | $4\beta_{4r}$   |
| 0.23265E-02        | 0.38375E+00     | 0.28118E-02       | $0.32259E+00$   | 0.18389E+00     |
| 11 <sup>2</sup> 1r | 112r            | $1\gamma_{3r}$    | 114r            | 2Y2r            |
| 0.58060E-06        | 0.46531E-06     | 0.42027E-06       | 0.30852E-05     | 0.16078E-10     |
| $2\gamma_{3r}$     | $2\gamma_{4r}$  | $3\gamma_{3r}$    | $3\gamma_{4r}$  | $4Y_{4r}$       |
| 0.31920E-10        | 0.33052E-07     | 0.18112E-13       | 0.98249E-08     | 0.24834E-08     |

 De forma análoga à seção 4.2.1, tomando como referencia os fluxos neutrônicos determinados para o refletor e suas derivadas nas interfaces, juntamente com os dados da TAB. 4.12, pode-se fazer uma análise qualitativa dos fluxos.

 Tanto para a presente configuração como para a configuração anterior, os fluxos se comportam da mesma maneira, como mostrado nas figuras 4.3, 4.4, 4.5 e 4.6. É de interesse também observar que, aproximadamente 55% dos nêutrons que nascem como grupo 1 de energia, são absorvidos no refletor como grupo 4, e que cerca de 44% dos nêutrons gerados por segundo como grupo 1 são refletidos para os outros grupos de energia.

 Na seqüência, são apresentado na TAB. 4.13 os respectivos valores dos coeficientes de reflexão ( $\lceil \alpha \rceil$ ) e absorção ( $\lceil \beta \rceil$ ) do núcleo ( $\lceil c \rceil$ ).

| 101c            | $10z_c$         | $10_{3c}$       | 104c            | 202c            |
|-----------------|-----------------|-----------------|-----------------|-----------------|
| $0.00000E + 00$ | $0.16208E + 00$ | 0.59415E-01     | 0.37090E-01     | $0.11008E + 00$ |
| $20a_{3r}$      | 204r            | $30_{3r}$       | 304r            | 404r            |
| $0.22255E+00$   | $0.20995E+00$   | $0.27998E + 00$ | $0.39462E+00$   | $0.81611E+00$   |
| $1\beta_{1c}$   | $1\beta_{2c}$   | $1\beta_{3c}$   | $1\beta_{4c}$   | $2\beta_{2c}$   |
| 0.28877E-01     | 0.15672E-01     | $0.11179E+00$   | $0.58508E + 00$ | 0.17311E-01     |
| $20\text{kg}$   | 204c            | $30\text{kg}$   | 304c            | 404c            |
| $0.10238E + 00$ | 0.41417E-01     | 0.81681E-01     | 0.49668E-01     | $0.10000E + 00$ |
| $2\beta_{3c}$   | $2\beta_{4c}$   | $3\beta_{3c}$   | $3\beta_{4c}$   | $4\beta_{4c}$   |
| $0.11733E+00$   | $0.61148E + 00$ | $0.13991E+00$   | $0.72875E + 00$ | $0.00000E + 00$ |

TAB 4.13 Coeficientes de reflexão e absorção do núcleo para o caso exemplo 2.

 Na análise da TAB. 4.13 percebe-se que nenhum nêutron que foge pela segunda vez do núcleo como grupo 1 é refletido como o mesmo grupo. Também, é de interesse analisar, que nenhum nêutron que foge pela segunda vez do núcleo como grupo 4, é absorvido no núcleo como mesmo grupo, sendo todos refletidos para o refletor, podendo-se concluir que há uma saturação de nêutrons deste grupo, fato esse também verificado na configuração anterior.

 Como apresentado na seção 4.2.1, novamente são apresentadas as frações parciais de absorção no núcleo,  $_i C_j$ , de absorção no refletor,  $_i R_j$ , e de transmissão para o vácuo,  $_i V_j$ , *i* e *j* = 1, 2, 3 e 4, agora para a presente configuração, como segue são apresentadas na TAB. 4.14.

TAB 4.14 Frações parciais de absorção no núcleo, <sub>*i*</sub>C<sub>j</sub>, de absorção no refletor,

| $R_i$ , e de transmissão para o vácuo, $V_i$ , $i \in j = 1, 2, 3$ e 4 para o caso exemplo 2. |         |                 |         |                 |                 |  |
|-----------------------------------------------------------------------------------------------|---------|-----------------|---------|-----------------|-----------------|--|
|                                                                                               | $1C_1$  | 1C <sub>2</sub> | $1C_3$  | $1C_4$          | $1C_2$          |  |
|                                                                                               | 0.52868 | 0.38480         | 0.40919 | 0.21349         | 0.32272         |  |
| <b>NÚCLEO</b>                                                                                 | $E-03$  | $E-02$          | $E-01$  | $E+00$          | $E-02$          |  |
|                                                                                               | $2C_3$  | $2C_4$          | $3C_3$  | $3C_4$          | 4C <sub>4</sub> |  |
|                                                                                               | 0.55253 | 0.28821         | 0.40248 | 0.20991         | 0.00000         |  |
|                                                                                               | $E-01$  | $E+00$          | $E-01$  | $E+00$          | $E+00$          |  |
|                                                                                               | $_1R_1$ | $_1R_2$         | $_1R_3$ | $_1R_4$         | $_1R_2$         |  |
|                                                                                               | 0.27016 | 0.53332         | 0.28273 | 0.73563         | 0.56103         |  |
| <b>REFLETOR</b>                                                                               | $E-02$  | $E-04$          | $E-02$  | $E-02$          | $E-04$          |  |
|                                                                                               | $2R_3$  | $2R_4$          | $3R_3$  | 3R <sub>4</sub> | $_4R_4$         |  |
|                                                                                               | 0.24749 | 0.65078         | 0.28735 | 0.74697         | 0.10000         |  |
|                                                                                               | $E-02$  | $E+00$          | $E-02$  | $E+00$          | $E+01$          |  |
|                                                                                               | $1V_1$  | $1V_2$          | $1V_3$  | $1V_4$          | $1V_2$          |  |
|                                                                                               | 0.43470 | 0.34863         | 0.31504 | 0.23650         | 0.37558         |  |
| <b>VÁCUO</b>                                                                                  | $E-08$  | $E-08$          | $E-08$  | $E-07$          | $E-14$          |  |
|                                                                                               | $2V_3$  | $2V_4$          | $3V_3$  | $3V_4$          | $_4V_4$         |  |
|                                                                                               | 0.74671 | 0.66386         | 0.44857 | 0.27795         | 0.23946         |  |
|                                                                                               | $E-14$  | $E-10$          | $E-18$  | $E-10$          | $E-10$          |  |

Na TAB. 4.14, observa-se que aproximadamente 25% dos nêutrons que nascem como grupos 1, 2 e 3, são absorvidos como grupo 4. Na mesma tabela, para esta espessura de refletor, a fuga para qualquer grupo de energia é nula, logo o mesmo se comporta como um refletor infinito.

 A TAB. 4.15 compara os valores das frações totais de nêutrons, absorvidos no núcleo  $(A_{c_i})$ , no refletor  $(A_{r_i})$  e transmitidos para o vácuo  $(A_{v_i})$ , obtidos pelos métodos do Albedo e da Difusão ("CITATION"), para o raio do núcleo  $R = 60$  cm e espessura do refletor  $T = 60$ cm.

| <b>MÉTODO</b>   | FRAÇÕES TOTAIS DE ABSORÇÃO E<br><b>TRANSMISSÂO</b> |                    |                 |                 |  |  |
|-----------------|----------------------------------------------------|--------------------|-----------------|-----------------|--|--|
|                 |                                                    | $\mathbf{A}_{c_2}$ | $A_{c_3}$       |                 |  |  |
| <b>ALBEDO</b>   | 0.23996E-01                                        | 0.18062E-01        | $0.13912E+0$    | $0.76592E + 00$ |  |  |
| <b>CITATION</b> | 0.17648E-01<br>0.25476E-01                         |                    | $0.13472E + 00$ | $0.75933E+00$   |  |  |
|                 |                                                    | $\mathbf{a}_{r_2}$ |                 |                 |  |  |
| <b>ALBEDO</b>   | 0.11633E-03                                        | 0.29877E-05        | 0.17414E-03     | 0.52608E-01     |  |  |
| <b>CITATION</b> | 0.11557E-03                                        | 0.43019E-05        | 0.28251E-03     | 0.62414E-01     |  |  |
|                 |                                                    |                    |                 |                 |  |  |
| <b>ALBEDO</b>   | 0.24950E-07                                        | 0.19996E-07        | 0.18061E-07     | 0.13341E-06     |  |  |
| <b>CITATION</b> | 0.26095E-07                                        | 0.21155E-07        | 0.19236E-07     | 0.14413E-06     |  |  |

TAB. 4.15 Comparação das frações totais de absorção no núcleo, no refletor e fuga para o vácuo para o caso exemplo 2.

Na tabela 4.15 percebemos que da fração total de absorção no núcleo, quase 76% dos nêutrons são absorvidos como grupo quatro, para os dois métodos.

 Por fim, na TAB. 4.16 o fator de multiplicação de nêutrons foi determinado pela EQ. 2.26.

TAB 4.16 Comparação entre os fatores multiplicativos efetivo de nêutrons, para o caso exemplo 2.

|                 | Keff    | <b>DESVIO</b> |
|-----------------|---------|---------------|
| <b>ALBEDO</b>   | 0.99702 | $0,62\%$      |
| <b>CITATION</b> | 0,99088 |               |

A partir das frações totais de absorção, e em comparação do albedo, com o CITATION, é apresenta um desvio de 0,62%, onde se pode atribuir esse valor para a condição de contorno apresentada para as reentradas no núcleo, e ou para;

(i) Os Aoi, não dependem do refletor, para o CITATION;

 Na tabela abaixo são apresentadas às absorções iniciais de nêutrons do núcleo, para os quatro grupos de energia, para um núcleo sem refletor e com um refletor de 60 cm, determinados pelo CITATION.

|             | A <sub>0<sub>1</sub></sub> | $\bf{A0}_2$ | $\mathbf{A}\mathbf{0}_3$ | $\bf{A0}_4$ |
|-------------|----------------------------|-------------|--------------------------|-------------|
| $T = 0$     | 0,026077                   | 0,017978    | 0,13663                  | 0,75004     |
| $T = 60$ cm | 0,025476                   | 0,017648    | 0.13472                  | 0,75933     |

TAB. 4.17 Absorções iniciais para os quatro grupos de energias obtidas pelo método do albedo para um raio de 60 cm.

 Na analise da TAB. 4.17, é perceptível que as absorções iniciais do núcleo pelado (sem refletor) para os grupos 1, 2 e 3 de energia, são maiores que as apresentadas com um refletor paras os mesmo grupos, fato este, não sendo possível para o método do albedo.

(ii)  $\lceil \alpha \rceil$  e  $\lceil \beta \rceil$  do núcleo.

De forma análoga à configuração anterior, que atribui este desvio à condição de contorno, apresentada para as correntes reentrantes do núcleo, que podem ser variáveis, desta forma, certamente alterando os valores das frações de absorção e fuga no núcleo, consequentemente diminuindo o desvio apresentado na comparação da TAB. 4.17.

#### **5 CONCLUSÕES E SUGESTÕES**

#### 5.1 CONCLUSÕES

Este trabalho teve como principal objetivo analisar a criticalidade em reatores térmicos de geometria esférica a quatro grupos de energia aplicando o Método do Albedo, além de avaliar e consolidar o desempenho deste método.

É de interesse ressaltar que as metodologias do Albedo e da Difusão, empregadas em conjunto, agregam um considerável valor didático no que tange as disciplinas de Teoria do Reator, considerando análises de balanço de nêutrons em reatores térmicos, oferecendo resultados complementares e concordantes.

 A partir do método do Albedo, foi desenvolvido um programa computacional capaz de fornecer resultados e gráficos dos quais pode-se concluir que:

(a) o método do Albedo apresenta coerência quando comparados os resultados obtidos com o método da Difusão ('CITATION'), destacando-se a concordância a respeito da criticalidade onde foram apresentados desvios relativos de  $k_{\text{eff}}$ . O desvio apresentado de 0,2% pode ser devido às divergências entre a modelagem teórica da Difusão determinístico e a mais prática do Albedo, com viés probabilístico. Além disso, certamente, tal desvio também é devido à simplificação de considerar os coeficientes constantes do núcleo, convindo considerá-los variáveis até uma determinada reentrada de nêutrons no núcleo;

(b) Cabe ressaltar que o Albedo realiza um tratamento intuitivo com bases analíticas sólidas e consagradas da aproximação da Difusão, no acompanhamento de correntes neutrônicas, diferentemente do Monte Carlo que se baseia em tratamento de números randômicos, num acompanhamento individual de nêutrons. Desta forma o método do Albedo apresentou um número bastante expressivo de resultados probabilísticos de interações neutrônicas, assim permitindo uma maior compreensão dos fenômenos físicos de balanço de nêutrons.

 Por fim, pode-se concluir que o método do Albedo é uma poderosa ferramenta para cálculos neutrônicos de reatores térmicos, assim gerando resultados complementares e concordantes com a consagrada aproximação da Difusão ('CITATION'). Logo, juntamente com os algoritmos já existentes, a dois e a três grupos de energia, o método se consolida como uma ferramenta de grande importância para a Neutrônica.

#### 5.2 SUGESTÕES

Com intuito de prosseguir na consolidação do Método do Albedo, na aplicação em reatores nucleares, sugerem-se as seguintes análises para futuras publicações e dissertações:

(1) reator térmico com as mesmas características geométricas desta dissertação, considerando quatro grupos de energia, de forma a desenvolver algoritmo para os métodos do método do albedo a coeficientes de núcleo variáveis, e da aproximação da difusão com solução analítica, assim os comparando com o CITATION;

(2) reator térmico de geometria esférica, de núcleo de raio  $R<sub>C</sub>$ , com combustível gasoso, envolvido por um propelente gasoso de hidrogênio, com raio externo RP, e um moderador sólido composto de berílio, de raio externo R<sub>M</sub>, considerando dois, três e quatro grupos de energia, conforme a FIG. 5.1;

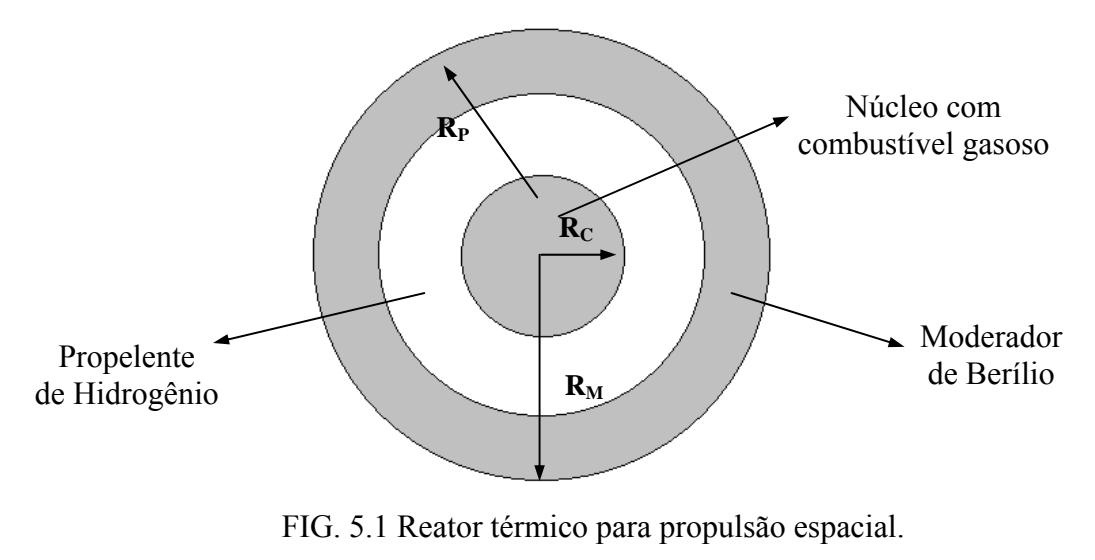

Fonte: PIO, 2005.

(3) reator rápido em coordenadas esféricas, admitindo dois grupos de energia, sendo um grupo rápido e outro epitérmico, considerando coeficientes do "blanket" e do núcleo variáveis;

(4) Desenvolver código probabilístico para reatores térmicos, utilizando o método de Monte Carlo, a um grupo de energia, que forneça os coeficientes [a], [β] e [γ] e determine  $A_0$ ,  $A_c$ ,  $A_r$ ,  $A_v$  e  $k_{\text{eff}}$  e considerando a FIG. 5.2 de forma a permitir a inferência de correntes reentrantes por transmissão. Esses resultados seriam comparados com o método do Albedo, através da aproximação de Monte Carlo.

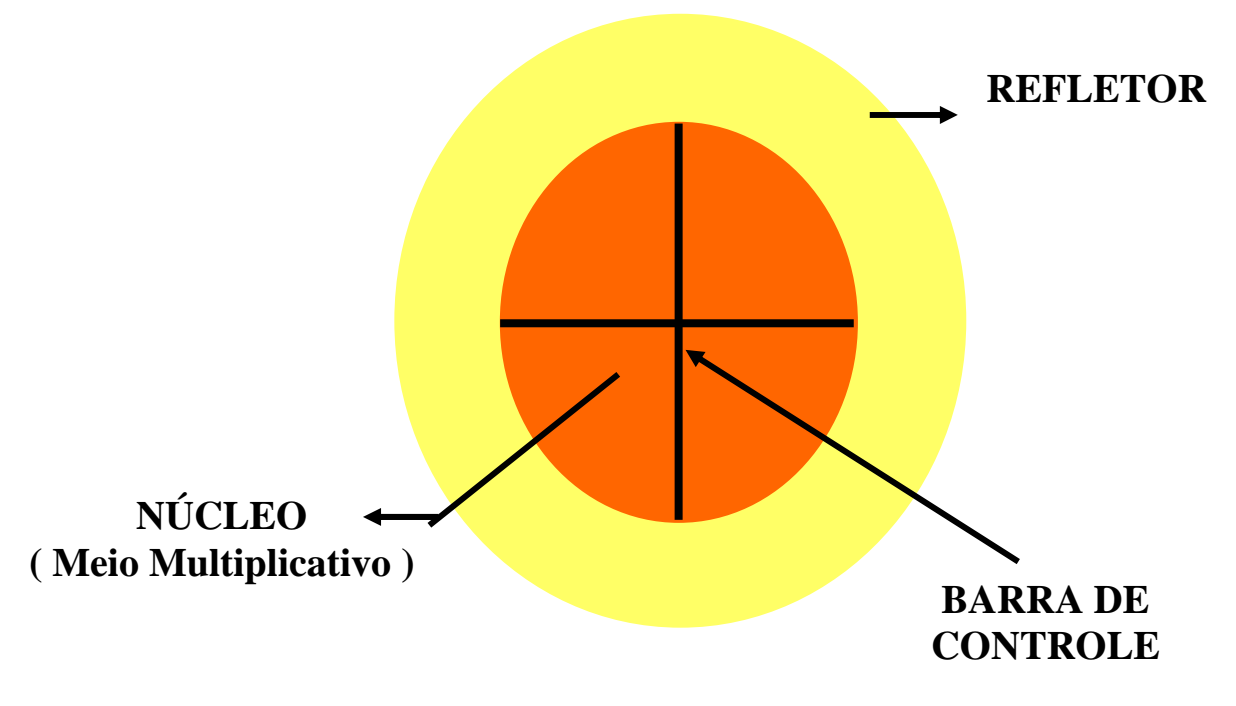

FIG. 5.2 Reator térmico configurado de forma a permitir a inferência de correntes reentrantes por transmissão. Fonte: Silva, 2006.

 (5) código probabilístico, empregando o método de Monte Carlo, a dois grupos de energia, calculando os coeficientes [ $\alpha$ ], [ $\beta$ ] e [ $\gamma$ ], e determinando  $A_{0_1}$ ,  $A_{0_2}$ ,  $A_{c_1}$ ,  $A_{c_2}$ ,  $A_{r_1}$ ,  $A_{r_2}$ ,  $A_{v_1}$ ,  $A_{v_2}$  e  $k_{\text{eff}}$ , considerando um reator térmico com geometria esférica. Esses resultados seriam comparados com o método do Albedo, através da aproximação de Monte Carlo;

(6) reator térmico, a três grupos de energia com "*uoscattering*", em coordenadas cilíndricas usando o código CITATION e em coordenadas esféricas conservando o mesmo volume de núcleo e de refletor e usando os algoritmos do ALBEDO e da DIFUSÃO. Sugerese a análise neutrônica de um reator cilíndrico, de núcleo de raio  $R_0$  e altura  $H_0$ , com refletor

de raio  $R_R$  e altura  $H_R$ , de modo que o reator esférico equivalente tenha as seguintes dimensões, tudo conforme a FIG. 5.3:

- 
$$
\widetilde{R} = \sqrt[3]{\frac{3}{4} R_0^2 H_0}
$$
 (raio do núcleo equivalente); e   
\n-  $\widetilde{R}_R = \sqrt[3]{\frac{3}{4} (R_R^2 H_R - R_0^2 H_0) + \widetilde{R}^3}$  (raio externo do reflector equivalente). (5.2)

*R RR* (b) (a) *RR H*<sup>0</sup> *HR R*0

FIG. 5.3 Reator cilíndrico de núcleo de raio  $R_0$  e altura H<sub>0</sub> e de refletor de raio  $R_R$  e altura H<sub>R</sub> (a), e o reator esférico equivalente de raios  $\tilde{R}$  e  $\tilde{R}_R$  (b).

Fonte: PIO, 2005.

(7) extensão do campo de aplicação do método do Albedo, empregando, além do código nuclear WIMSD4, o código nuclear HAMMER ou SCALE 5 na geração das constantes neutrônicas de grupo. Definidas a geometria do reator e a composição do núcleo e refletor, bem como, obtidas as constantes neutrônicas de grupo para o núcleo e refletor, estabelecer-se-ia o mesmo paralelo de comparação feito nesta dissertação, com as seguintes bases comparativas: KENO IV, MCNP 5, SCALE 5, ANISN e CITATION, tudo conforme a FIG. 5.4.

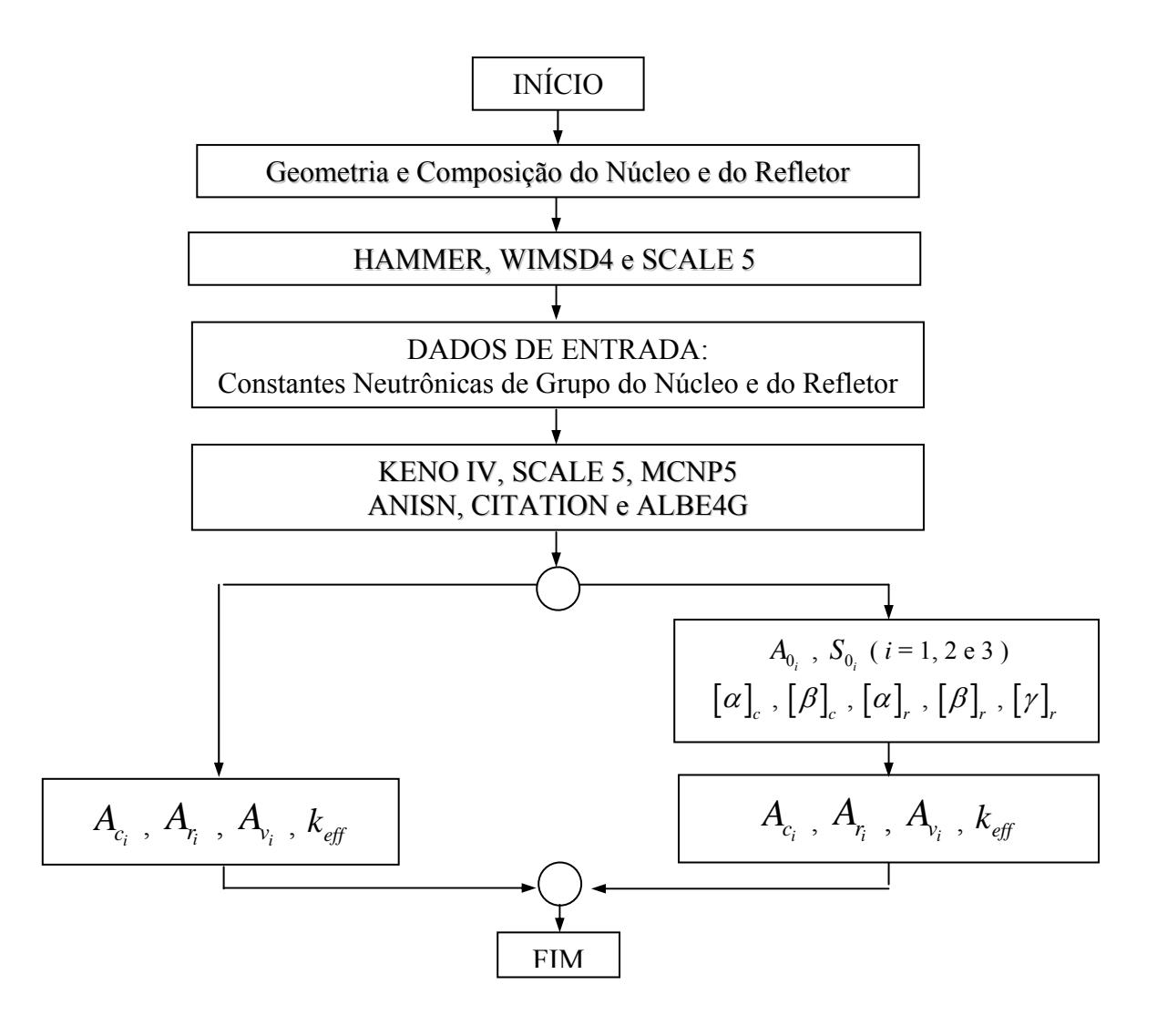

FIG. 5.4Fluxograma ilustrativo para ampliação do campo de aplicação do ALB3G, tendo como base comparativa os códigos SCALE 5, MCNP5, KENO IV, ANISN e CITATION. Fonte: PIO, 2005.

(8) análises experimentais no reator "ARGONAUTA" do Instituto de Engenharia Nuclear – IEN, que se trata de um reator térmico experimental, com elemento combustível em forma de placas, moderado à água leve e refletido por grafite;

## **6 REFERÊNCIAS BIBLIOGRÁFICAS**

- AZEVEDO, S. S. **Análise do método do albedo aplicado à blindagem das radiações**. Dissertação (Mestrado em Engenharia Nuclear) - Instituto Militar de Engenharia - IME, Brasil, 1998.
- BIELAJEW, A. F. **Fundamentals of the Monte Carlo method for neutral and charged particle transport**. USA: University of Michigan – Department of Nuclear Engineering and Radiological Sciences. Contato E-mail: bielajew@umich.edu. 2000. In: **What is the Monte Carlo?**. Cap 3.
- CABRAL, R. G. **Multigroup albedo theory with application to neutronic calculation for a gas core reactor**. Dissertation (Doctor of Philosophy) - The University of Florida, USA, 1991.
- CABRAL, R. G., JACOBS, A. M., MACHADO, A. F., AZEVEDO, S. S. **Neutronic calculations for a shielding having two layers by using multigroup neutron albedo method**. In: VII CONGRESSO GERAL DE ENERGIA NUCLEAR (CGEN), Belo Horizonte, MG, Brasil, 1999.
- CABRAL, R. G., JACOBS, A. M., VELLOZO, S. O. **Application of two-group neutron albedo theory to neutronic calculations**. In: V CONGRESSO GERAL DE ENERGIA NUCLEAR (CGEN), Rio de Janeiro, RJ, Brasil, 1994. Anais v.1 pp.171-174, Associação Brasileira de Energia Nuclear, 1994.
- CABRAL, R. G., JACOBS, A. M., VELLOZO, S. O. **Neutronic calculations for multilayered shields by using two-group neutron albedo theory**. In: VI CONGRESSO GERAL DE ENERGIA NUCLEAR (CGEN), Rio de Janeiro, RJ, Brasil, 1996.
- CABRAL, R. G., JACOBS, A. M., VELLOZO, S. O. **Noniterative calculation of effective neutron multiplication factor by using two-group neutron albedo theory**. In: X ENCONTRO NACIONAL DE FÍSICA DE REATORES E TERMOHIDRÁULICA (ENFIR), Águas de Lindóia, SP. Anais v.1 pp.31-34, 1995.
- CABRAL, R. G., JACOBS, A. M., VELLOZO, S. O. **Two-group neutron albedo theory: A different point of view to nuclear reactor analysis**. In: IX ENCONTRO NACIONAL DE FÍSICA DE REATORES E TERMOHIDRÁULICA (ENFIR), Caxambu, MG. Anais pp.33-36, 1993.
- CONTI, F. P. **Avaliação e Aprimoramento de Metodologia de Cálculo Neutrônico.** . Dissertação (Mestrado em Engenharia Nuclear) - Instituto Militar de Engenharia - IME, Brasil, 1984.
- COSTA, L. C., **Cálculos neutrônicos de reatores térmicos a três grupos de energia com "Upscattering" com Coeficientes Variáveis de Núcleo, Aplicando os Métodos do**

**Albedo e da Difusão ('Citation')**. Dissertação apresentada pelo Instituto Militar de Engenharia, para o título de Mestre em Ciências, 2007.

- DAMASO, V. C. **Método multigrupo do albedo aplicado à blindagem com múltiplas camadas**. Dissertação (Mestrado em Engenharia Nuclear) - Instituto Militar de Engenharia - IME, Brasil, 1999.
- DA SILVA, L. H. G. F. **Método multigrupo do albedo aplicado à blindagem de radiações nêutron-gama acoplados.** Dissertação (Mestrado em Engenharia Nuclear) - Instituto Militar de Engenharia - IME, Brasil, 2001.
- DUDERSTADT, J. J., HAMILTON, L. J. **Nuclear reactor analysis**. New York: John Wiley & Sons Inc., 1976. 650p.
- DUNLEY, L. S. **Análise das radiações nêutron e gama acopladas, aplicada à blindagem com várias camadas pelo método multigrupo do albedo**. Dissertação (Mestrado em Engenharia Nuclear) - Instituto Militar de Engenharia - IME, Brasil, 2002.
- FIEL, J. C. B. **Cálculos neutrônicos de reatores térmicos aplicando o método multigrupo do albedo**. Dissertação (Mestrado em Engenharia Nuclear) - Instituto Militar de Engenharia - IME, Brasil, 2003.
- HILDEBRAND, F. B. **Advanced Calculus for Applications**. New Jersey: Prentice-Hall International editions., 1948. 16p.
- JACOBS, A. M. **Experimental and theoretical considerations of the temperature coefficient for the Pennsylvania State University Research Reactor**. Thesis (Master of Science) - The Pennsylvania State University, USA, 1958.
- LIPSCHUTZ, S., POE, A. **Theory and problems of programming with FORTRAN**. Schaum's outline series - McGraw-Hill Publishing Company, 1978. 313p. ISBN 0-07- 037984-X.
- MACHADO, A. F. **Cálculos neutrônicos aplicados à blindagem com duas lâminas usando o método do albedo a vários grupos de energia**. Dissertação (Mestrado em Engenharia Nuclear) - Instituto Militar de Engenharia - IME, Brasil, 1998.
- PETRIE, L. M., GREENE, N. M., "XSDRNPM": AMPX Module with One-Dimensional Sn Capability for Spatial Weighting, "**AMPX: A Modular Code System for Generating Coupled Multigroup Neutron-Gamma Libraries from ENDF/B**, ORNL-TM-3706,Oak Ridge National Laboratory, Oak Ridge, TN (March 1976).
- PIO, M. J. **Análise de criticalidade de reatores térmicos a dois grupos de energia com coeficientes variáveis do núcleo aplicando o método do albedo**. Dissertação (Mestrado em Engenharia Nuclear) - Instituto Militar de Engenharia - IME, Brasil, 2005.
- SILVA, J. A. V., **Cálculos neutrônicos de reatores térmicos a três grupos de energia com "Upscattering" Aplicando o Método do Albedo**. Dissertação apresentada pelo Instituto Militar de Engenharia, para o título de Mestre em Ciências, 2006.
- TERRA, A. M. B. P. T. **Análise de criticalidade de reatores térmicos a dois grupos de energia aplicando o método de Monte Carlo e do albedo**. Dissertação (Mestrado em Engenharia Nuclear) - Instituto Militar de Engenharia - IME, Brasil, 2005.

# **7 APÊNDICES**

## 7.1 APÊNDICE 1: RAÍZES DE EQUAÇÕES DO 4º, 3° E DO 2° GRAU

## 7.1.1 RESOLUÇÃO DE EQUAÇÃO POLINOMIAL DO 4° GRAU

Através da troca de variáveis  $t = s^2$ , a equação característica de oitavo grau EQ. 3.42 se transforma na equação do quarto grau descrita a seguir:

$$
t^4 + a_1 t^3 + a_2 t^2 + a_3 t + a_4 = 0;
$$
\n(7.1)

Podendo assim reescrevê-la como segue abaixo:

$$
[z^2 + \frac{1}{2}(a_1 - \sqrt{\theta}) \cdot z + \frac{1}{2}(y_1 - \sqrt{\alpha})] \cdot [z^2 + \frac{1}{2}(a_1 + \sqrt{\theta}) \cdot z + \frac{1}{2}(y_1 + \sqrt{\alpha})] = 0; \tag{7.2}
$$

Onde:

$$
\theta = a_1^2 - 4 \cdot a_2 + 4 \cdot y_1; \tag{7.3}
$$

$$
\alpha = y_1^2 - 4 \cdot a_4 \tag{7.4}
$$

y1 é uma raiz real da equação cúbica;

$$
y^3 - a_2 \cdot y^2 + (a_1 \cdot a_3 - 4 \cdot a_4) \cdot y + (4 \cdot a_2 \cdot a_4 - a_3^2 - a_1^2 \cdot a_4) = 0;
$$
 (7.5)

### 7.1.2 RESOLUÇÃO DE EQUAÇÃO POLINOMIAL DO 3° GRAU

Tomando, uma equação do terceiro grau descrita a seguir:

$$
t^3 + \Theta_1 t^2 + \Theta_2 t + \Theta_3 = 0 \tag{7.6}
$$

Em uma nova troca de variáveis  $t = x - \Theta_1/3$ , tem-se uma nova equação em "x":

$$
\therefore \left(x - \frac{\Theta_1}{3}\right)^3 + \Theta_1\left(x - \frac{\Theta_1}{3}\right)^2 + \Theta_2\left(x - \frac{\Theta_1}{3}\right) + \Theta_3 = 0
$$
  

$$
\therefore x^3 + ax + b = 0
$$
 (7.7)

Onde:

$$
a = -\frac{\Theta_1^2}{3} + \Theta_2 \; ; \; b = \frac{2}{27} \Theta_1^3 - 9\Theta_1 \Theta_2 + \Theta_3 \tag{7.8} \; e \; (7.9)
$$

As raízes são calculadas a partir do determinante  $\Delta$  definido a seguir:

$$
\Delta = \frac{b^2}{4} + \frac{a^3}{27}
$$
 (7.10)

A primeira raiz  $x_1$  é calculada como:

$$
x_1 = p + q \tag{7.11}
$$

Onde:

$$
p = \left(-\frac{b}{2} + \sqrt{\Delta}\right)^{\frac{1}{3}}; \quad q = \left(-\frac{b}{2} - \sqrt{\Delta}\right)^{\frac{1}{3}}
$$
(7.12) e (7.13)

Pelas relações de GIRARD para o polinômio do 3° grau em "x" e pela EQ. 7.11, tem-se:

$$
x_{2,3} = \left(-\frac{p+q}{2}\right) \pm \left(\frac{p-q}{2}\sqrt{3}\right)i\tag{7.14}
$$

Pela seguinte análise do determinante  $\Delta$  conforme as EQ. 7.12 a EQ. 7.14, é possível intuir sobre a natureza e o sinal das raízes:

- para  $\Delta > 0$ : p e q reais uma raiz real e duas complexas ( $x_2$  e  $x_3$ );
- para  $\Delta = 0$ : p = q reais três raízes reais, sendo duas iguais ( $x_2 = x_3$ );
- para  $\Delta < 0$ : p e q complexos três raízes reais.

### 7.1.3 RESOLUÇÃO DE EQUAÇÃO POLINOMIAL DO 2° GRAU

Partindo de uma equação do segundo grau descrita a seguir:

$$
t^2 - \Theta_{1r} t + \Theta_{2r} = 0 \tag{7.15}
$$

Pelas relações de BÁSKARA para resolução de equações do 2° grau, as raízes da EQ. 7.2 são encontradas da seguinte forma:

$$
t_{1r,2r} = \frac{\Theta_{1r} \pm \sqrt{\Delta_r}}{2} \tag{7.16}
$$

## **8 ANEXOS**

#### 8.1 ANEXO 1: PROGRAMA COMPILADO ALBE4G

 O programa ALBE4G, compilado em linguagem FORTRAN, foi desenvolvido para oferecer respostas ao comportamento neutrônico tratado a quatro grupos de energia.

 As respostas foram organizadas em dados de saída com uma estética que favoreça a compreensão do usuário e. Assim sendo, o ALBE4G é constituído de um programa principal auxiliado por dezessete sub-rotinas, sendo sete que determinam determinandes, quatro para o refletor, uma para a determinação da raiz do quarto grau, uma pra o processo do ping-pong, uma para a determinação do  $k_{\infty}$ , duas para a um núcleo pelado com diferentes condições de contorno, e uma para correção.

! \*\*\*\*\*\*\*\*\*\*\*\*\*\*\*\*\*\*\*\*\*\*\*\*\*\*\*\*\*\*\*\*\*\*\*\*\*\*\*\*\*\*\*\*\*\*\*\*\*\*\*\*\*\*\*\*\*\*\*\*\*\*\*\*\*\* ! \*\*\*\*\*\*\*\*\*\* DISSERTAÇÃO DE MESTRADO 2008 \*\*\*\*\*\*\*\*\* ! \*\*\*\*\*\*\*\*\*\* MÉTODO DO ALBEDO A QUATRO GRUPOS DE ENERGIA \*\*\*\*\*\*\*\*\* ! \*\*\*\*\*\*\*\*\*\*{COMPARAÇÃO COM O MÉTODO DA DIFUSÃO (CITATION)}\*\*\*\*\*\*\*\*\* ! \*\*\*\*\*\*\*\*\*\*\*\*\*\*\*\*\*\*\*\*\*\*\*\*\*\*\*\*\*\*\*\*\*\*\*\*\*\*\*\*\*\*\*\*\*\*\*\*\*\*\*\*\*\*\*\*\*\*\*\*\*\*\*\*\*\* PROGRAM ALBE4G NTIN=01 NTOUT=02 OPEN(NTIN, FILE='ALBE4G.IN', STATUS='OLD') OPEN(NTOUT, FILE='ALBE4G.OUT', STATUS='UNKNOWN') ! \*\*\*\*\*\*\*\*\*\*\*\*\*\*\*\*\*\*\*\*\*\*\*\*\*\*\*\*\*\*\*\*\*\*\*\*\*\*\*\*\*\*\*\*\*\*\*\*\*\*\*\*\*\*\*\*\*\*\*\*\*\*\*\*\*\* READ(01,1)D1,D2,D3,D4,EA1,EA2,EA3,EA4,VF1,VF2,VF3,VF4,ES12,ES13,ES& &14,ES23,ES24,ES34,DR1,DR2,DR3,DR4,ERA1,ERA2,ERA3,ERA4,ERS12,ERS13,& &ERS14,ERS23,ERS24,ERS34,CH1,CH2,CH3,R,T 1 FORMAT(4E12.5) WRITE(02,2)D1,D2,D3,D4,EA1,EA2,EA3,EA4,VF1,VF2,VF3,VF4,ES12,ES13,E& &S14,ES23,ES24,ES34,DR1,DR2,DR3,DR4,ERA1,ERA2,ERA3,ERA4,ERS12,ERS13& &,ERS14,ERS23,ERS24,ERS34 CHCH=CH1+CH2+CH3 WRITE(02,3)CH1,CH2,CH3,CHCH,R,T 2 FORMAT(1X,'D1 =',E12.5,1X,'D2 =',E12.5,1X,'D3 =',E12.5,1X,'D&  $\&4$  = ', E12.5/, 1X, 'EA1 = ', E12.5, 1X, 'EA2 = ', E12.5, 1X, 'EA3 = ', E12. $&$  $\&5,1X, 'EAA = ', E12.5/, 1X, 'VF1 = ', E12.5, 1X, 'VF2 = ', E12.5, 1X, 'VF3 \&$  $&=$ ',E12.5,1X,'VF4 =',E12.5/,1X,'ES12 =',E12.5,1X,'ES13 =',E12.5,1X $&=$  $\&$ , 'ES14 =',E12.5,1X, 'ES23 =',E12.5/,1X, 'ES24 =',E12.5,1X, 'ES34 =',E&  $\&12.5,1X, 'DR1 = ', E12.5, 1X, 'DR2 = ', E12.5/.1X, 'DR3 = ', E12.5, 1X, 'DR&$  $\&4$  =',E12.5,1X,'ERA1 =',E12.5,1X,'ERA2 =',E12.5/,1X,'ERA3 =',E12.5&  $\&$ ,1X, 'ERA4 =',E12.5,1X, 'ERS12=',E12.5,1X, 'ERS13=',E12.5/,1X, 'ERS14= $\&$  &',E12.5,1X,'ERS23=',E12.5,1X,'ERS24=',E12.5,1X,'ERS34=',E12.5) 3 FORMAT(1X,'CH1 =',E12.5,1X,'CH2 =',E12.5,1X,'CH3 =',E12.5,1X,'C&  $\&HCH = '$ , E12.5/, 1X, 'R = ', E12.5, 1X, 'T = ', E12.5/) ! \*\*\*\*\*\*\*\*\*\*\*\*\*\*\*\*\*\*\*\*\*\*\*\*\*\*\*\*\*\*\*\*\*\*\*\*\*\*\*\*\*\*\*\*\*\*\*\*\*\*\*\*\*\*\*\*\*\*\*\*\*\*\*\*\*\* CALL XKINF(D1,D2,D3,D4,EA1,EA2,EA3,EA4,ES12,ES13,ES14,ES23,ES24,ES& &34,VF1,VF2,VF3,VF4,CH1,CH2,CH3,XKIN,SSIN) CALL REF1(R,T,ERA1,ERA2,ERA3,ERA4,DR1,DR2,DR3,DR4,ERS12,ERS13,ERS1& &4,ERS23,ERS24,ERS34,RA11,RB11,RG11,RA12,RB12,RG12,RA13,RB13,RG13,R& &A14,RB14,RG14,S1) CALL REF2(R,T,ERA2,ERA3,ERA4,DR2,DR3,DR4,ERS23,ERS24,ERS34,RA22,RB& &22,RG22,RA23,RB23,RG23,RA24,RB24,RG24,S2) CALL REF3(R,T,ERA3,ERA4,DR3,DR4,ERS34,RA33,RB33,RG33,RA34,RB34,RG3&

```
 &4,S3) 
      CALL REF4(R,T,ERA4,DR4,RA44,RB44,RG44,S4) 
! ****************************************************************** 
! DISTÂNCIAS EXTRAPOLADAS 
! ****************************************************************** 
      DELTA=0.5E-05 
      PXKS=0.999*XKIN 
      PXKI=0.8*XKIN 
      PXKM=(PXKS+PXKI)/2. 
      DO WHILE(ABS((PXKS-PXKI)/PXKS).GT.DELTA) 
      CALL PELAD0(D1,D2,D3,D4,EA1,EA2,EA3,EA4,VF1,VF2,VF3,VF4,ES12,ES13,& 
      &ES14,ES23,ES24,ES34,CH1,CH2,CH3,R,PXMU,PXLA,PA,PB,PXKI,PFKI,PA01,P& 
     &A02,PA03,PA04,PS01,PS02,PS03,PS04,XXXXP) 
      CALL PELAD0(D1,D2,D3,D4,EA1,EA2,EA3,EA4,VF1,VF2,VF3,VF4,ES12,ES13,& 
     &ES14,ES23,ES24,ES34,CH1,CH2,CH3,R,PXMU,PXLA,PA,PB,PXKM,PFKM,PA01,P& 
     &A02,PA03,PA04,PS01,PS02,PS03,PS04,XXXXP) 
       IF((PFKM*PFKI).GT.0.)THEN 
      PXKI=PXKM 
      ELSE 
      PXKS=PXKM 
      END IF 
      PXKM=(PXKS+PXKI)/2. 
      END DO 
      XXLMP=PA01*VF1/EA1+PA02*VF2/EA2+PA03*VF3/EA3+PA04*VF4/EA4 
! ****************************************************************** 
! CORRENTES REENTRANTES NULAS : CONFIGURAÇÃO 0 
! ****************************************************************** 
     R1C0=0.
     R2CO=0.
     R3C0=0.
     R4C0=0.
     XLS0 = .999*XKINXLID = .8 * XK TN
     XLM0 = (XLS0+XLIO)/2.
      DO WHILE (ABS((XLS0-XLI0)/XLS0).GT.DELTA) 
      CALL PELAD1(D1,D2,D3,D4,EA1,EA2,EA3,EA4,VF1,VF2,VF3,VF4,ES12,ES13,& 
     &ES14,ES23,ES24,ES34,CH1,CH2,CH3,R,R1C0,R2C0,R3C0,R4C0,WMU0,WLA0,WA& 
     &0,WB0,XLI0,YLI0,X1C0,X2C0,X3C0,X4C0,X5C0,X6C0,X7C0,X8C0,F1C0,F2C0,& 
     &F3C0,F4C0,XXXX0,XX50,XX60,XX70,XX80) 
      CALL PELAD1(D1,D2,D3,D4,EA1,EA2,EA3,EA4,VF1,VF2,VF3,VF4,ES12,ES13,& 
     &ES14,ES23,ES24,ES34,CH1,CH2,CH3,R,R1C0,R2C0,R3C0,R4C0,WMU0,WLA0,WA& 
     &0,WB0,XLM0,YLM0,X1C0,X2C0,X3C0,X4C0,X5C0,X6C0,X7C0,X8C0,F1C0,F2C0,& 
     &F3C0,F4C0,XXXX0,XX50,XX60,XX70,XX80) 
      IF((YLM0*YLI0).GT.0.)THEN 
      XLI0=XLM0 
      ELSE 
      XLS0=XLM0 
      END IF 
     XLM0 = (XLI0+XLSO)/2. END DO 
      XXLM0=X1C0*VF1/EA1+X2C0*VF2/EA2+X3C0*VF3/EA3+X4C0*VF4/EA4 
! ******************************************************************* 
! CORRENTES REENTRANTES NULAS : CONFIGURAÇÃO 1 
! ******************************************************************* 
     R1C1 = R1C0 + PS01*RA11 R2C1=R2C0 
      R3C1=R3C0 
     R4C1 = R4C0 DELTA=0.5E-05 
      XLS1=0.999*XKIN
```

```
XLI=0.8*XKINXLM1 = (XI.T1+XI.S1)/2 DO WHILE(ABS((XLS1-XLI1)/XLS1).GT.DELTA) 
       CALL PELAD1(D1,D2,D3,D4,EA1,EA2,EA3,EA4,VF1,VF2,VF3,VF4,ES12,ES13,& 
      &ES14,ES23,ES24,ES34,CH1,CH2,CH3,R,R1C1,R2C1,R3C1,R4C1,WMU1,WLA1,WA& 
      &1,WB1,XLI1,YLI1,X1C1,X2C1,X3C1,X4C1,X5C1,X6C1,X7C1,X8C1,F1C1,F2C1,& 
      &F3C1,F4C1,XXXX1,XX51,XX61,XX71,XX81) 
       CALL PELAD1(D1,D2,D3,D4,EA1,EA2,EA3,EA4,VF1,VF2,VF3,VF4,ES12,ES13,& 
      &ES14,ES23,ES24,ES34,CH1,CH2,CH3,R,R1C1,R2C1,R3C1,R4C1,WMU1,WLA1,WA& 
      &1,WB1,XLM1,YLM1,X1C1,X2C1,X3C1,X4C1,X5C1,X6C1,X7C1,X8C1,F1C1,F2C1,& 
      &F3C1,F4C1,XXXX1,XX51,XX61,XX71,XX81) 
       IF((YLM1*YLI1).GT.0.)THEN 
      XLI1=XLM1 
      ELSE 
     XLS1=XTM1 END IF 
     XLM1 = (XL1+XLS1)/2. END DO 
      XXLM1=X1C1*VF1/EA1+X2C1*VF2/EA2+X3C1*VF3/EA3+X4C1*VF4/EA4 
! ****************************************************************** 
       CA11=(F1C1-F1C0)/(R1C1-R1C0) 
       CA12=(F2C1-F2C0)/(R1C1-R1C0) 
       CA13=(F3C1-F3C0)/(R1C1-R1C0) 
       CA14=(F4C1-F4C0)/(R1C1-R1C0) 
       CB11=(X1C1-X1C0)/(R1C1-R1C0) 
       CB12=(X2C1-X2C0)/(R1C1-R1C0) 
       CB13=(X3C1-X3C0)/(R1C1-R1C0) 
       CB14=(X4C1-X4C0)/(R1C1-R1C0) 
       CALL CORR(CA11,CXC) 
      CALL CORR(CA12,CXC) 
      CALL CORR(CA13,CXC) 
      CALL CORR(CA14,CXC) 
      CALL CORR(CB11,CXC) 
      CALL CORR(CB12,CXC) 
      CALL CORR(CB13,CXC) 
      CALL CORR(CB14,CXC) 
      SXX11=CA11+CA12+CA13+CA14+CB11+CB12+CB13+CB14 
      CA11=CA11/SXX11 
      CA12=CA12/SXX11 
      CA13=CA13/SXX11 
      CA14=CA14/SXX11 
      CB11=CB11/SXX11 
      CB12=CB12/SXX11 
      CB13=CB13/SXX11 
      CB14=CB14/SXX11 
! ****************************************************************** 
! CORRENTES REENTRANTES NULAS : CONFIGURAÇÃO 2 
! ****************************************************************** 
      DELTA=0.5E-05 
      XLS2=0.999*XKIN 
     XT.T2=0.8*XKTNXLM2 = (XL12+XLS2)/2. DO WHILE(ABS((XLS2-XLI2)/XLS2).GT.DELTA) 
      R1C2=R1C1 
      R2C2=R2C1+PS01*RA12+PS02*RA22 
      R3C2=R3C1 
     R4C2=R4C1
      CALL PELAD1(D1,D2,D3,D4,EA1,EA2,EA3,EA4,VF1,VF2,VF3,VF4,ES12,ES13,& 
      &ES14,ES23,ES24,ES34,CH1,CH2,CH3,R,R1C2,R2C2,R3C2,R4C2,WMU2,WLA2,WA& 
      &2,WB2,XLI2,YLI2,X1C2,X2C2,X3C2,X4C2,X5C2,X6C2,X7C2,X8C2,F1C2,F2C2,&
```

```
 &F3C2,F4C2,XXXX2,XX52,XX62,XX72,XX82) 
       CALL PELAD1(D1,D2,D3,D4,EA1,EA2,EA3,EA4,VF1,VF2,VF3,VF4,ES12,ES13,& 
      &ES14,ES23,ES24,ES34,CH1,CH2,CH3,R,R1C2,R2C2,R3C2,R4C2,WMU2,WLA2,WA& 
      &2,WB2,XLM2,YLM2,X1C2,X2C2,X3C2,X4C2,X5C2,X6C2,X7C2,X8C2,F1C2,F2C2,& 
      &F3C2,F4C2,XXXX2,XX52,XX62,XX72,XX82) 
       IF((YLM2*YLI2).GT.0.)THEN 
       XLI2=XLM2 
       ELSE 
       XLS2=XLM2 
       END IF 
       XLM2=(XLI2+XLS2)/2. 
       END DO 
       XXLM2=X1C2*VF1/EA1+X2C2*VF2/EA2+X3C2*VF3/EA3+X4C2*VF4/EA4 
! ****************************************************************** 
       XCA22=(F2C2-F2C1)/(R2C2-R2C1) 
       XCA23=(F3C2-F3C1)/(R2C2-R2C1) 
       XCA24=(F4C2-F4C1)/(R2C2-R2C1) 
       XCB22=(X2C2-X2C1)/(R2C2-R2C1) 
       XCB23=(X3C2-X3C1)/(R2C2-R2C1) 
       XCB24=(X4C2-X4C1)/(R2C2-R2C1) 
       CALL CORR(XCA22,CXC) 
       CALL CORR(XCA23,CXC) 
       CALL CORR(XCA24,CXC) 
       CALL CORR(XCB22,CXC) 
       CALL CORR(XCB23,CXC) 
       CALL CORR(XCB24,CXC) 
       SXX22=XCA22+XCA23+XCA24+XCB22+XCB23+XCB24 
       CA22=XCA22/SXX22 
       CA23=XCA23/SXX22 
       CA24=XCA24/SXX22 
       CB22=XCB22/SXX22 
       CB23=XCB23/SXX22 
       CB24=XCB24/SXX22 
! ****************************************************************** 
! CORRENTES REENTRANTES NULAS : CONFIGURAÇÃO 3 
! ****************************************************************** 
       R1C3=R1C2 
       R2C3=R2C2 
       R3C3=R3C2+PS01*RA13+PS02*RA23+PS03*RA33 
      R4C3=R4C2 DELTA=0.5E-05 
       XLS3=0.999*XKIN 
       XLI3=0.8*XKIN 
       XLM3=(XLI3+XLS3)/2. 
       DO WHILE(ABS((XLS3-XLI3)/XLS3).GT.DELTA) 
       CALL PELAD1(D1,D2,D3,D4,EA1,EA2,EA3,EA4,VF1,VF2,VF3,VF4,ES12,ES13,& 
      &ES14,ES23,ES24,ES34,CH1,CH2,CH3,R,R1C3,R2C3,R3C3,R4C3,WMU3,WLA3,WA& 
      &3,WB3,XLI3,YLI3,X1C3,X2C3,X3C3,X4C3,X5C3,X6C3,X7C3,X8C3,F1C3,F2C3,& 
      &F3C3,F4C3,XXXX3,XX53,XX63,XX73,XX83) 
      CALL PELAD1(D1,D2,D3,D4,EA1,EA2,EA3,EA4,VF1,VF2,VF3,VF4,ES12,ES13,& 
      &ES14,ES23,ES24,ES34,CH1,CH2,CH3,R,R1C3,R2C3,R3C3,R4C3,WMU3,WLA3,WA& 
      &3,WB3,XLM3,YLM3,X1C3,X2C3,X3C3,X4C3,X5C3,X6C3,X7C3,X8C3,F1C3,F2C3,& 
      &F3C3,F4C3,XXXX3,XX53,XX63,XX73,XX83) 
      IF((YLM3*YLI3).GT.0.)THEN 
      XLI3=XLM3 
      ELSE 
      XLS3=XLM3 
       END IF 
      XLM3=(XLI3+XLS3)/2. 
       END DO
```

```
101
```

```
 XXLM3=X1C3*VF1/EA1+X2C3*VF2/EA2+X3C3*VF3/EA3+X4C3*VF4/EA4 
! ****************************************************************** 
      XCA33=(F3C3-F3C2)/(R3C3-R3C2) 
      XCA34=(F4C3-F4C2)/(R3C3-R3C2) 
      XCB33=(X3C3-X3C2)/(R3C3-R3C2) 
      XCB34=(X4C3-X4C2)/(R3C3-R3C2) 
       CALL CORR(XCA33,CXC) 
       CALL CORR(XCA34,CXC) 
       CALL CORR(XCB33,CXC) 
       CALL CORR(XCB34,CXC) 
       SXX33=XCA33+XCA34+XCB33+XCB34 
       CA33=XCA33/SXX33 
       CA34=XCA34/SXX33 
       CB33=XCB33/SXX33 
       CB34=XCB34/SXX33 
! ****************************************************************** 
! CORRENTES REENTRANTES NULAS : CONFIGURAÇÃO 4 
! ****************************************************************** 
      R1C4=R1C3 
      R2C4=R2C3 
     R3C4=R3C3 R4C4=R4C3+PS01*RA14+PS02*RA24+PS03*RA34+PS04*RA44 
       DELTA=0.5E-05 
      XLS4=0.999*XKIN 
      XLI4=0.8*XKIN 
     XLM4 = (XL14+XLS4)/2. DO WHILE(ABS((XLS4-XLI4)/XLS4).GT.DELTA) 
      CALL PELAD1(D1,D2,D3,D4,EA1,EA2,EA3,EA4,VF1,VF2,VF3,VF4,ES12,ES13,& 
      &ES14,ES23,ES24,ES34,CH1,CH2,CH3,R,R1C4,R2C4,R3C4,R4C4,WMU4,WLA4,WA& 
      &4,WB4,XLI4,YLI4,X1C4,X2C4,X3C4,X4C4,X5C4,X6C4,X7C4,X8C4,F1C4,F2C4,& 
      &F3C4,F4C4,XXXX4,XX54,XX64,XX74,XX84) 
      CALL PELAD1(D1,D2,D3,D4,EA1,EA2,EA3,EA4,VF1,VF2,VF3,VF4,ES12,ES13,& 
      &ES14,ES23,ES24,ES34,CH1,CH2,CH3,R,R1C4,R2C4,R3C4,R4C4,WMU4,WLA4,WA& 
      &4,WB4,XLM4,YLM4,X1C4,X2C4,X3C4,X4C4,X5C4,X6C4,X7C4,X8C4,F1C4,F2C4,& 
      &F3C4,F4C4,XXXX4,XX54,XX64,XX74,XX84) 
      IF((YLM4*YLI4).GT.0.)THEN 
      XLI4=XLM4 
      ELSE 
      XLS4=XLM4 
      END IF 
     XLM4 = (XLI4+XLS4)/2.
      END DO 
      XXLM4=X1C4*VF1/EA1+X2C4*VF2/EA2+X3C4*VF3/EA3+X4C4*VF4/EA4 
! ******************************************************************* 
      XCA44=(F4C4-F4C3)/(R4C4-R4C3) 
      XCB44=(X4C4-X4C3)/(R4C4-R4C3) 
      CALL CORR(XCA44,CXC) 
       CALL CORR(XCB44,CXC) 
      SXX44=XCA44+XCB44 
     C_A44=XC_A44/SXX44CBA4=XCR44/SXX44! ******************************************************************* 
      CALL PINGPONG(CA11,CA12,CA13,CA14,CA22,CA23,CA24,CA33,CA34,CA44,CB& 
      &11,CB12,CB13,CB14,CB22,CB23,CB24,CB33,CB34,CB44,RA11,RA12,RA13,RA1& 
      &4,RA22,RA23,RA24,RA33,RA34,RA44,RB11,RB12,RB13,RB14,RB22,RB23,RB24& 
      &,RB33,RB34,RB44,RG11,RG12,RG13,RG14,RG22,RG23,RG24,RG33,RG34,RG44,& 
      &C44,R44,V44,E44,C33,R33,V33,C34,R34,V34,E33,C22,R22,V22,C23,R23,V2& 
      &3,C24,R24,V24,E22,C11,R11,V11,C12,R12,V12,C13,R13,V13,C14,R14,V14,& 
     &E11)
```
SA4=CA44+CB44

```
 SA3=CA33+CB33+CA34+CB34 
      SA2=CA22+CB22+CA23+CB23+CA24+CB24 
      SA1=CA11+CB11+CA12+CB12+CA13+CB13+CA14+CB14 
! ******************************************************************* 
      RR1C1=PS01*RA11 
      RR2C2=PS01*RA12+PS02*RA22 
      RR3C3=PS01*RA13+PS02*RA23+PS03*RA33 
      RR4C4=PS01*RA14+PS02*RA24+PS03*RA34+PS04*RA44 
      F1F1=RR1C1*CA11 
      F2F1=RR1C1*CA12+RR2C2*CA22 
      F3F1=RR1C1*CA13+RR2C2*CA23+RR3C3*CA33 
      F4F1=RR1C1*CA14+RR2C2*CA24+RR3C3*CA34+RR4C4*CA44 
      AC1=PA01+RR1C1*CB11+F1F1*C11 
      AC2=PA02+RR1C1*CB12+RR2C2*CB22+F1F1*C12+F2F1*C22 
      AC3=PA03+RR1C1*CB13+RR2C2*CB23+RR3C3*CB33+F1F1*C13+F2F1*C23+F3F1*C& 
     &33 
      AC4=PA04+RR1C1*CB14+RR2C2*CB24+RR3C3*CB34+RR4C4*CB44+F1F1*C14+F2F1& 
      &*C24+F3F1*C34+F4F1*C44 
      AR1=PS01*RB11+F1F1*R11 
      AR2=PS01*RB12+PS02*RB22+F1F1*R12+F2F1*R22 
      AR3=PS01*RB13+PS02*RB23+PS03*RB33+F1F1*R13+F2F1*R23+F3F1*R33 
      AR4=PS01*RB14+PS02*RB24+PS03*RB34+PS04*RB44+F1F1*R14+F2F1*R24+F3F1& 
     &*R34+F4F1*R44 
      AV1=PS01*RG11+F1F1*V11 
      AV2=PS01*RG12+PS02*RG22+F1F1*V12+F2F1*V22 
      AV3=PS01*RG13+PS02*RG23+PS03*RG33+F1F1*V13+F2F1*V23+F3F1*V33 
      AV4=PS01*RG14+PS02*RG24+PS03*RG34+PS04*RG44+F1F1*V14+F2F1*V24+F3F1& 
     &*V34+F4F1*V44 
      ALBEK=VF1*AC1/EA1+VF2*AC2/EA2+VF3*AC3/EA3+VF4*AC4/EA4 
      SCRV=AC1+AC2+AC3+AC4+AR1+AR2+AR3+AR4+AV1+AV2+AV3+AV4 
! ******************************************************************* 
! CA11 = ESPALHAMENTO NO NÚCLEO DE 1 PARA 1 
! CA12 = ESPALHAMENTO NO NÚCLEO DE 1 PARA 2 
! CA13 = ESPALHAMENTO NO NÚCLEO DE 1 PARA 3 
! CA14 = ESPALHAMENTO NO NÚCLEO DE 1 PARA 4 
! CB11 = ABSORÇÃO NO NÚCLEO DE 1 PARA 1 
! CB12 = ABSORÇÃO NO NÚCLEO DE 1 PARA 2 
! CB13 = ABSORÇÃO NO NÚCLEO DE 1 PARA 3 
! CB14 = ABSORÇÃO NO NÚCLEO DE 1 PARA 4 
! SA1 = 0.10000E+01 
! 
! CA22 = ESPALHAMENTO NO NÚCLEO DE 2 PARA 2 
! CA23 = ESPALHAMENTO NO NÚCLEO DE 2 PARA 3 
! CA24 = ESPALHAMENTO NO NÚCLEO DE 2 PARA 4 
! CB22 = ABSORÇÃO NO NÚCLEO DE 2 PARA 2 
! CB23 = ABSORÇÃO NO NÚCLEO DE 2 PARA 3 
! CB24 = ABSORÇÃO NO NÚCLEO DE 2 PARA 4 
S_A2 = 0.10000E + 01! 
! CA33 = ESPALHAMENTO NO NÚCLEO DE 3 PARA 3 
! CA34 = ESPALHAMENTO NO NÚCLEO DE 3 PARA 4 
! CB33 = ABSORÇÃO NO NÚCLEO DE 3 PARA 3 
! CB34 = ABSORÇÃO NO NÚCLEO DE 3 PARA 4 
S_A3 = 0.10000E + 01! 
! CA44 = ESPALHAMENTO NO NÚCLEO DE 4 PARA 4 
! CB44 = ABSORÇÃO NO NÚCLEO DE 4 PARA 4 
SAA = 0.10000E + 01! 
! RA11 = ESPALHAMENTO NO REFLETOR 1 PARA 1
```
! RA12 = ESPALHAMENTO NO REFLETOR 1 PARA 2 ! RA13 = ESPALHAMENTO NO REFLETOR 1 PARA 3 ! RA14 = ESPALHAMENTO NO REFLETOR 1 PARA 4 ! RB11 = ABSORÇÃO NO REFLETOR 1 PARA 1 ! RB12 = ABSORÇÃO NO REFLETOR 1 PARA 2 ! RB13 = ABSORÇÃO NO REFLETOR 1 PARA 3 ! RB14 = ABSORÇÃO NO REFLETOR 1 PARA 4 ! RG11 = FUGA PARA O VÁCUO DE 1 COMO 1 ! RG12 = FUGA PARA O VÁCUO DE 1 COMO 2 ! RG13 = FUGA PARA O VÁCUO DE 1 COMO 3 ! RG14 = FUGA PARA O VÁCUO DE 1 COMO 4  $!$   $SI$  = 0.10000E+01 ! ! RA22 = ESPALHAMENTO NO REFLETOR 2 PARA 2 ! RA23 = ESPALHAMENTO NO REFLETOR 2 PARA 3 ! RA24 = ESPALHAMENTO NO REFLETOR 2 PARA 4 ! RB22 = ABSORÇÃO NO REFLETOR 2 PARA 2 ! RB23 = ABSORÇÃO NO REFLETOR 2 PARA 3 ! RB24 = ABSORÇÃO NO REFLETOR 2 PARA 4 ! RG22 = FUGA PARA O VÁCUO DE 2 COMO 2 ! RG23 = FUGA PARA O VÁCUO DE 2 COMO 3 ! RG24 = FUGA PARA O VÁCUO DE 2 COMO 4  $S2 = 0.10000E+01$ ! ! RA33 = ESPALHAMENTO NO REFLETOR 3 PARA 3 ! RA34 = ESPALHAMENTO NO REFLETOR 3 PARA 4 ! RB33 = ABSORÇÃO NO REFLETOR 3 PARA 3 ! RB34 = ABSORÇÃO NO REFLETOR 3 PARA 4 ! RG33 = FUGA PARA O VÁCUO DE 3 COMO 4 ! RG34 = FUGA PARA O VÁCUO DE 3 COMO 4  $\text{S3} = 0.10000E+01$ ! ! RA44 = ESPALHAMENTO NO REFLETOR 4 PARA 4 ! RB44 = ABSORÇÃO NO REFLETOR 4 PARA 4 ! RG44 = FUGA PARA O VÁCUO DE 4 COMO 4  $S4 = 0.10000E+01$ ! ! C11 = E1E1 = PROBABILIDADE DE NASCER COMO 1 SER ABSORVIDO COMO 1 NO !NUCLEO ! R11 = E1F1 = PROBABILIDADE DE NASCER COMO 1 SER ABSORVIDO COMO 1 NO !REFLETOR ! V11 = E1V1 = PROBABILIDADE DE NASCER COMO 1 SER ABSORVIDO COMO 1 NO !VÁCUO ! C12 = E1E2 = PROBABILIDADE DE NASCER COMO 1 SER ABSORVIDO COMO 2 NO !NUCLEO ! R12 = E1F2 = PROBABILIDADE DE NASCER COMO 1 SER ABSORVIDO COMO 2 NO !REFLETOR ! V12 = E1V2 = PROBABILIDADE DE NASCER COMO 1 SER ABSORVIDO COMO 2 NO !VÁCUO ! C13 = E1E3 = PROBABILIDADE DE NASCER COMO 1 SER ABSORVIDO COMO 3 NO !NUCLEO ! R13 = E1F3 = PROBABILIDADE DE NASCER COMO 1 SER ABSORVIDO COMO 3 NO !REFLETOR ! V13 = E1V3 = PROBABILIDADE DE NASCER COMO 1 SER ABSORVIDO COMO 3 NO !VÁCUO ! C14 = E1E4 = PROBABILIDADE DE NASCER COMO 1 SER ABSORVIDO COMO 4 NO !NUCLEO ! R14 = E1F4 = PROBABILIDADE DE NASCER COMO 1 SER ABSORVIDO COMO 4 NO !REFLETOR

! V14 = E1V4 = PROBABILIDADE DE NASCER COMO 1 SER ABSORVIDO COMO 4 NO !VÁCUO  $E11 = 0.10000E+01$ ! ! C22 = E2E2 = PROBABILIDADE DE NASCER COMO 2 SER ABSORVIDO COMO 2 NO !NUCLEO ! R22 = E2F2 = PROBABILIDADE DE NASCER COMO 2 SER ABSORVIDO COMO 2 NO !REFLETOR ! V22 = E2V2 = PROBABILIDADE DE NASCER COMO 2 SER ABSORVIDO COMO 2 NO !VÁCUO ! C23 = E2E3 = PROBABILIDADE DE NASCER COMO 2 SER ABSORVIDO COMO 3 NO !NUCLEO ! R23 = E2F3 = PROBABILIDADE DE NASCER COMO 2 SER ABSORVIDO COMO 3 NO !REFLETOR ! V23 = E2V3 = PROBABILIDADE DE NASCER COMO 2 SER ABSORVIDO COMO 3 NO !VÁCUO ! C24 = E2E4 = PROBABILIDADE DE NASCER COMO 2 SER ABSORVIDO COMO 4 NO !NUCLEO ! R24 = E2F4 = PROBABILIDADE DE NASCER COMO 2 SER ABSORVIDO COMO 4 NO !REFLETOR ! V24 = E2V4 = PROBABILIDADE DE NASCER COMO 2 SER ABSORVIDO COMO 4 NO !VÁCUO  $E22 = 0.10000E+01$ ! ! C33 = E3E3 = PROBABILIDADE DE NASCER COMO 3 SER ABSORVIDO COMO 3 NO !NUCLEO ! R33 = E3F3 = PROBABILIDADE DE NASCER COMO 3 SER ABSORVIDO COMO 3 NO !REFLETOR ! V33 = E3V3 = PROBABILIDADE DE NASCER COMO 3 SER ABSORVIDO COMO 3 NO !VÁCUO ! C34 = E3E4 = PROBABILIDADE DE NASCER COMO 3 SER ABSORVIDO COMO 4 NO !NUCLEO ! R34 = E3F4 = PROBABILIDADE DE NASCER COMO 3 SER ABSORVIDO COMO 4 NO !REFLETOR ! V34 = E3V4 = PROBABILIDADE DE NASCER COMO 3 SER ABSORVIDO COMO 4 NO !VÁCUO  $E33 = 0.10000E+01$ ! ! C44 = E4E4 = PROBABILIDADE DE NASCER COMO 4 SER ABSORVIDO COMO 4 NO !NUCLEO ! R44 = E4F4 = PROBABILIDADE DE NASCER COMO 4 SER ABSORVIDO COMO 4 NO !REFLETOR ! V44 = E4V4 = PROBABILIDADE DE NASCER COMO 4 SER ABSORVIDO COMO 4 NO !VÁCUO ! E44 = 0.10000E+01 ! ! A01 = ABSORÇÃO COMO GRUPO 1 SEM IR AO REFLETOR ! A02 = ABSORÇÃO COMO GRUPO 2 SEM IR AO REFLETOR ! A03 = ABSORÇÃO COMO GRUPO 3 SEM IR AO REFLETOR ! A04 = ABSORÇÃO COMO GRUPO 4 SEM IR AO REFLETOR ! S01 = FUGA INICIAL COMO GRUPO 1 ! S02 = FUGA INICIAL COMO GRUPO 2 ! S03 = FUGA INICIAL COMO GRUPO 3 ! S04 = FUGA INICIAL COMO GRUPO 4 ! \*\*\*\*\*\*\*\*\*\*\*\*\*\*\*\*\*\*\*\*\*\*\*\*\*\*\*\*\*\*\*\*\*\*\*\*\*\*\*\*\*\*\*\*\*\*\*\*\*\*\*\*\*\*\*\*\*\*\*\*\*\*\*\*\*\*\* WRITE(02,4)RA11,RA12,RA13,RA14,RB11,RB12,RB13,RB14,RG11,RG12,RG13,& &RG14,S1,RA22,RA23,RA24,RB22,RB23,RB24,RG22,RG23,RG24,S2,RA33,RA34,& &RB33,RB34,RG33,RG34,S3,RA44,RB44,RG44,S4 4 FORMAT(1X,'RA11 =',E12.5,1X,'RA12 =',E12.5,1X,'RA13 =',E12.5,1X,'R&  $\&A14 = 'E12.5/1X, 'RB11 = 'E12.5, 1X, 'RB12 = 'E12.5, 1X, 'RB13 = 'E12.&$ 

 $&5,1X, 'RB14 =', E12.5/$ , $1X, 'RG11 =', E12.5, 1X, 'RG12 =', E12.5, 1X, 'RG13 &$  $&=$  ',E12.5,1X,'RG14 = ',E12.5/,1X,'S1 = ',E12.5/,1X,'RA22 = ',E12.5,1&  $\&X, 'RA23 = ', E12.5, 1X, 'RA24 = ', E12.5, 1X, 'RB22 = ', E12.5/, 1X, 'RB23 = ', &$  $&E12.5,1X, 'RB24 = 'E12.5,1X, 'RG22 = 'E12.5,1X, 'RG23 = 'E12.5/1X, 'R&$  &G24 =',E12.5,1X,'S2 =',E12.5/,1X,'RA33 =',E12.5,1X,'RA34 =',E12.& &5,1X,'RB33 =',E12.5,1X,'RB34 =',E12.5/,1X,'RG33 =',E12.5,1X,'RG34 &  $&=$ ',E12.5,1X,'S3 =',E12.5/,1X,'RA44 =',E12.5,1X,'RB44 =',E12.5,1X&  $\&$ , 'RG44 =', E12.5, 1X, 'S4 =', E12.5/)

 WRITE(02,5)PA01,PA02,PA03,PA04,PS01,PS02,PS03,PS04,XXXXP,XXLMP,PXK& &M,PFKM

 5 FORMAT(1X,'PA01 =',E12.5,1X,'PA02 =',E12.5,1X,'PA03 =',E12.5,1X,'P&  $\&A04 = 'E12.5/1X, 'PS01 = 'E12.5, 1X, 'PS02 = 'E12.5, 1X, 'PS03 = 'E12.&$  &5,1X,'PS04 =',E12.5/,1X,'XXXXP=',E12.5,1X,'XXLMP=',E12.5,1X,'PXKM &  $&=$  ', E12.5, 1X, 'PFKM = ', E12.5/)

 WRITE(02,06)X1C0,X2C0,X3C0,X4C0,X5C0,X6C0,X7C0,X8C0,XXXX0,XXLM0,XL& &M0,YLM0

 6 FORMAT(1X,'X1C0 =',E12.5,1X,'X2C0 =',E12.5,1X,'X3C0 =',E12.5,1X,'X&  $\&4C0 = 'E12.5/1X, YX5C0 = 'E12.5, 1X, YX6C0 = 'E12.5, 1X, YX7C0 = 'E12.&$  &5,1X,'X8C0 =',E12.5/,1X,'XXXX0=',E12.5,1X,'XXLM0=',E12.5,1X,'XLM0 &  $&=$  ', E12.5, 1X, 'YLMO = ', E12.5/)

 WRITE(02,7)CA11,CA12,CA13,CA14,CB11,CB12,CB13,CB14,SA1,X1C1,X2C1,X& &3C1,X4C1,X5C1,X6C1,X7C1,X8C1,F1C1,F2C1,F3C1,F4C1,XXXX1,XXLM1,XLM1,& &YLM1

 7 FORMAT(1X,'CA11 =',E12.5,1X,'CA12 =',E12.5,1X,'CA13 =',E12.5,1X,'C&  $\&A14 = '$ , E12.5/, 1X, 'CB11 =', E12.5, 1X, 'CB12 =', E12.5, 1X, 'CB13 =', E12. $\&$  $&5,1X, 'CB14 = 'E12.5/7IX,'SAI = 'E12.5/7IX,'X1C1 = 'E12.5/1X,'X2C1&$  $\&$  =',E12.5,1X,'X3C1 =',E12.5,1X,'X4C1 =',E12.5/,1X,'X5C1 =',E12.5,1&  $\&X, 'X6C1 = ', E12.5, 1X, 'X7C1 = ', E12.5, 1X, 'X8C1 = ', E12.5/, 1X, 'F1C1 = ', &$  &E12.5,1X,'F2C1 =',E12.5,1X,'F3C1 =',E12.5,1X,'F4C1 =',E12.5/,1X,'X&  $&$  XXX1=',E12.5,1X,'XXLM1=',E12.5,1X,'XLM1 =',E12.5,1X,'YLM1 =',E12.5&  $\kappa$  / )

 WRITE(02,08)CA22,CA23,CA24,CB22,CB23,CB24,SA2,X1C2,X2C2,X3C2,X4C2,& &X5C2,X6C2,X7C2,X8C2,F1C2,F2C2,F3C2,F4C2,XXXX2,XXLM2,XLM2,YLM2

 8 FORMAT(1X,'CA22 =',E12.5,1X,'CA23 =',E12.5,1X,'CA24 =',E12.5,1X,'CB&  $&22 = 'E12.5/1X, 'CB23 = 'E12.5, 1X, 'CB24 = 'E12.5, 1X, 'SA2 = 'E12.5&$  $\alpha$ /,1X,'X1C2 =',E12.5,1X,'X2C2 =',E12.5,1X,'X3C2 =',E12.5,1X,'X4C2 = $\alpha$  $\&$  ',E12.5/,1X,'X5C2 =',E12.5,1X,'X6C2 =',E12.5,1X,'X7C2 =',E12.5,1X, $\&$  &'X8C2 =',E12.5/,1X,'F1C2 =',E12.5,1X,'F2C2 =',E12.5,1X,'F3C2 =',E1& &2.5,1X,'F4C2 =',E12.5/,,1X,'XXXX2=',E12.5,1X,'XXLM2=',E12.5,1X,'XL& &M2 =',E12.5,1X,'YLM2 =',E12.5/)

 WRITE(02,09)CA33,CA34,CB33,CB34,SA3,X1C3,X2C3,X3C3,X4C4,X5C3,X6C3,& &X7C3,X8C3,F1C3,F2C3,F3C3,F4C3,XXXX3,XXLM3,XLM3,YLM3

 9 FORMAT(1X,'CA33 =',E12.5,1X,'CA34 =',E12.5,1X,'CB33 =',E12.5,1X,'C&  $\&B34 = '$ , E12.5/, 1X, 'SA3 = ', E12.5/, 1X, 'X1C3 = ', E12.5, 1X, 'X2C3 = ', E12&  $\&.5,1X,'X3C3 = 'E12.5,1X,'X4C3 = 'E12.5/.1X,'X5C3 = 'E12.5,1X,'X6C3&$  $\&$  =',E12.5,1X,'X7C3 =',E12.5,1X,'X8C3 =',E12.5/,1X,'F1C3 =',E12.5,1& &X,'F2C3 =',E12.5,1X,'F3C3 =',E12.5,1X,'F4C3 =',E12.5/,1X,'XXXX3=',&  $\&E12.5, 1X, 'XXLM3='$ ,  $E12.5, 1X, 'XLM3 = '$ ,  $E12.5, 1X, 'YLM3 = '$ ,  $E12.5/$ )

 WRITE(02,10)CA44,CB44,SA4,X1C4,X2C4,X3C4,X4C4,X5C4,X6C4,X7C4,X8C4,& &F1C4,F2C4,F3C4,F4C4,XXXX4,XXLM4,XLM4,YLM4

 10 FORMAT(1X,'CA44 =',E12.5,1X,'CB44 =',E12.5,1X,'SA4 =',E12.5/,1X,'& &X1C4 =',E12.5,1X,'X2C4 =',E12.5,1X,'X3C4 =',E12.5,1X,'X4C4 =',E12.&  $&5/$ ,1X,'X5C4 =',E12.5,1X,'X6C4 =',E12.5,1X,'X7C4 =',E12.5,1X,'X8C4 &  $&=$ ',E12.5/,1X,'F1C4 =',E12.5,1X,'F2C4 =',E12.5,1X,'F3C4 =',E12.5,1X&  $\&$ , 'F4C4 =',E12.5/,1X, 'XXXX4=',E12.5,1X, 'XXLM4=',E12.5,1X, 'XLM4 =',E&  $&12.5,1X,'YLM4 = ',E12.5/$ 

 WRITE(02,11)C11,R11,V11,C12,R12,V12,C13,R13,V13,C14,R14,V14,E11,C2& &2,R22,V22,C23,R23,V23,C24,R24,V24,E22,C33,R33,V33,C34,R34,V34,E33,& &C44,R44,V44,E44,R,T

11 FORMAT(1X,'C11 =',E12.5,1X,'R11 =',E12.5,1X,'V11 =',E12.5,1X,'C&
$\&12 = 'E12.5/1X, 'R12 = 'E12.5, 1X, 'V12 = 'E12.5, 1X, 'C13 = 'E12.&$  $&5,1X, 'R13 = 'E12.5/71X, 'V13 = 'E12.5, 1X, 'C14 = 'E12.5, 1X, 'R14 \&$  $&=$ ',E12.5,1X,'V14 =',E12.5/,1X,'E11 =',E12.5,1X,'C22 =',E12.5,1X&  $\&6, \text{ } R22 = ' , E12.5, 1X, \text{ } V22 = ', E12.5, 1X, \text{ } C23 = ', E12.5, 1X, \text{ } R23 = ', E\&$  $\&12.5,1X,$   $V23 = 'E12.5,1X,$   $C24 = 'E12.5/1X,$   $R24 = 'E12.5,1X,$   $V2\&$  $&4$  = ',E12.5,1X,'E22 = ',E12.5,1X,'C33 = ',E12.5/,1X,'R33 = ',E12.5&  $\&6, 1X, 'V33 = 'E12.5, 1X, 'C34 = 'E12.5, 1X, 'R34 = 'E12.5/1X, 'V34 = &$  $\&$  ',E12.5,1X, 'E33 = ',E12.5,1X, 'C44 = ',E12.5,1X, 'R44 = ',E12.5/,1X,  $\&$  $\&$  'V44 =',E12.5,1X,'E44 =',E12.5,1X,'R =',E12.5,1X,'T =',E12&  $&5/$  WRITE(02,12)AC1,AC2,AC3,AC4,AR1,AR2,AR3,AR4,AV1,AV2,AV3,AV4,SCRV,A& &LBEK,XKIN,SSIN 12 FORMAT(1X,'AC1 =',E12.5,1X,'AC2 =',E12.5,1X,'AC3 =',E12.5,1X,'A&  $\&C4 = 'E12.5/1X, 'AR1 = 'E12.5, 1X, 'AR2 = 'E12.5, 1X, 'AR3 = 'E12.&$  $&5,1X, 'AR4 = 'E12.5/7X, 'AV1 = 'E12.5, 1X, 'AV2 = 'E12.5, 1X, 'AV3 &$  $&=$ ',E12.5,1X,'AV4 =',E12.5/,1X,'SCRV =',E12.5,1X,'ALBEK=',E12.5,1X& &,'XKIN =',E12.5,1X,'SSIN =',E12.5/) WRITE(02,13)R1C4,R2C4,R3C4,R4C4 13 FORMAT(1X,'R1C4 =',E12.5,1X,'R2C4 =',E12.5,1X,'R3C4 =',E12.5,1X,'R&  $&4C4 = ' ,E12.5)$  STOP END ! \*\*\*\*\*\*\*\*\*\*\*\*\*\*\*\*\*\*\*\*\*\*\*\*\*\*\*\*\*\*\*\*\*\*\*\*\*\*\*\*\*\*\*\*\*\*\*\*\*\*\*\*\*\*\*\*\*\*\*\*\*\*\*\*\*\* ! \*\*\*\*\*\*\*\*\*\*\* SUBROTINAS DO PROGRAMA \*\*\*\*\*\*\*\*\*\*\*\*\*\*\*\*\*\*\* ! \*\*\*\*\*\*\*\*\*\*\*\*\*\*\*\*\*\*\*\*\*\*\*\*\*\*\*\*\*\*\*\*\*\*\*\*\*\*\*\*\*\*\*\*\*\*\*\*\*\*\*\*\*\*\*\*\*\*\*\*\*\*\*\*\*\* SUBROUTINE PINGPONG(CA11, CA12, CA13, CA14, CA22, CA23, CA24, CA33, CA34, C& &A44,CB11,CB12,CB13,CB14,CB22,CB23,CB24,CB33,CB34,CB44,RA11,RA12,RA& &13,RA14,RA22,RA23,RA24,RA33,RA34,RA44,RB11,RB12,RB13,RB14,RB22,RB2& &3,RB24,RB33,RB34,RB44,RG11,RG12,RG13,RG14,RG22,RG23,RG24,RG33,RG34& &,RG44,C44,R44,V44,E44,C33,R33,V33,C34,R34,V34,E33,C22,R22,V22,C23,& &R23,V23,C24,R24,V24,E22,C11,R11,V11,C12,R12,V12,C13,R13,V13,C14,R1&  $\&4$ , V14, E11) ! \*\*\*\*\*\*\*\*\*\*\*\*\*\*\*\*\*\*\*\*\*\*\*\*\*\*\*\*\*\*\*\*\*\*\*\*\*\*\*\*\*\*\*\*\*\*\*\*\*\*\*\*\*\*\*\*\*\*\*\*\*\*\*\*\*\*  $XPP1=1 -RA44*CAA4$  E4E4=RA44\*CB44/XPP1 E4F4=RB44/XPP1 E4V4=RG44/XPP1 E44=E4E4+E4F4+E4V4 ! \*\*\*\*\*\*\*\*\*\*\*\*\*\*\*\*\*\*\*\*\*\*\*\*\*\*\*\*\*\*\*\*\*\*\*\*\*\*\*\*\*\*\*\*\*\*\*\*\*\*\*\*\*\*\*\*\*\*\*\*\*\*\*\*\*\* F4E4=CB44/XPP1 F4F4=CA44\*RB44/XPP1 F4V4=CA44\*RG44/XPP1 F44=E4E4+E4F4+E4V4 ! \*\*\*\*\*\*\*\*\*\*\*\*\*\*\*\*\*\*\*\*\*\*\*\*\*\*\*\*\*\*\*\*\*\*\*\*\*\*\*\*\*\*\*\*\*\*\*\*\*\*\*\*\*\*\*\*\*\*\*\*\*\*\*\*\*\* XPP2=1.-RA33\*CA33 S34=RA33\*CA34/XPP2 S34S=RA34/XPP2 E3E3=RA33\*CB33/XPP2 E3E4=RA33\*CB34/XPP2+S34\*E4E4+S34S\*F4E4 E3F3=RB33/XPP2 E3F4=RB34/XPP2+S34\*E4F4+S34S\*F4F4 E3V3=RG33/XPP2 E3V4=RG34/XPP2+S34\*E4V4+S34S\*F4V4 E33=E3E3+E3F3+E3V3+E3E4+E3F4+E3V4 ! \*\*\*\*\*\*\*\*\*\*\*\*\*\*\*\*\*\*\*\*\*\*\*\*\*\*\*\*\*\*\*\*\*\*\*\*\*\*\*\*\*\*\*\*\*\*\*\*\*\*\*\*\*\*\*\*\*\*\*\*\*\*\*\*\*\*  $R34 = C\Delta34 / XPP2$  R34R=CA33\*RA34/XPP2 F3E3=CB33/XPP2 F3E4=CB34/XPP2+R34\*E4E4+R34R\*F4E4 F3F3=CA33\*RB33/XPP2

```
 F3F4=RB34*CA33/XPP2+R34*E4F4+R34R*F4F4 
      F3V3=RA33*RG33/XPP2 
      F3V4=RG34*CA34/XPP2+R34*E4V4+R34R*F4V4 
      F33=F3E3+F3F3+F3V3+F3E4+F3F4+F3V4 
! ****************************************************************** 
     XPPP3=1. -RA22*CA22 S23=RA22*CA23/XPP3 
      S24=RA22*CA24/XPP3 
      S23S=RA23/XPP3 
      S24S=RA24/XPP3 
      E2E2=RA22*CB22/XPP3 
      E2E3=RA22*CB23/XPP3+S23*E3E3+S23S*F3E3 
      E2E4=RA22*CB24/XPP3+S23*E3E4+S24*E4E4+S23S*F3E4+S24S*F4E4 
      E2F2=RB22/XPP3 
      E2F3=RB23/XPP3+S23*E3F3+S23S*F3F3 
       E2F4=RB24/XPP3+S23*E3F4+S24*E4F4+S23S*F3F4+S24S*F4F4 
       E2V2=RG22/XPP3 
       E2V3=RG23/XPP3+S23*E3V3+S23S*F3V3 
       E2V4=RG24/XPP3+S23*E3V4+S24*E4V4+S23S*F3V4+S24S*F4V4 
      E22=E2E2+E2E3+E2E4+E2F2+E2F3+E2F4+E2V2+E2V3+E2V4 
      ! ******************************************************************
      R23=CA23/XPP3 
      R24=CA24/XPP3 
      R23R=RA23*CA22/XPP3 
      R24R=RA24*CA22/XPP3 
      F2E2=CB22/XPP3 
      F2E3=CB23/XPP3+R23*E3E3+R23R*F3E3 
      F2E4=CB24/XPP3+R23*E3E4+R24*E4E4+R23R*F3E4+R24R*F4E4 
      F2F2=CA22*RB22/XPP3 
      F2F3=CA22*RB23/XPP3+R23*E3F3+R23R*F3F3 
      F2F4=CA22*RB24/XPP3+R23*E3F4+R24*E4F4+R23R*F3F4+R24R*F4F4 
      F2V2=CA22*RG22/XPP3 
      F2V3=CA22*RG23/XPP3+R23*E3V3+R23R*F3V3 
      F2V4=RA22*RG24/XPP3+R23*E3V4+R24*E4V4+R23R*F3V4+R24R*F4V4 
      F22=F2E2+F2E3+F2E4+F2F2+F2F3+F2F4+F2V2+F2V3+F2V4 
! ****************************************************************** 
      XPP4=1.-RA11*CA11 
      S12=RA11*CA12/XPP4 
      S13=RA11*CA13/XPP4 
      S14=RA11*CA14/XPP4 
      S12S=RA12/XPP4 
      S13S=RA13/XPP4 
      S14S=RA14/XPP4 
      E1E1=RA11*CB11/XPP4 
      E1E2=RA11*CB12/XPP4+S12*E2E2+S12S*F2E2 
      E1E3=RA11*CB13/XPP4+S12*E2E3+S13*E3E3+S12S*F2E3+S13S*F3E3 
      E1E4=RA11*CB14/XPP4+S12*E2E4+S13*E3E4+S14*E4E4+S12S*F2E4+S13S*F3E4& 
    &+S14S*F4E4 E1F1=RB11/XPP4 
      E1F2=RB12/XPP4+S12*E2F2+S12S*F2F2 
      E1F3=RB13/XPP4+S12*E2F3+S13*E3F3+S12S*F2F3+S13S*F3F3 
      E1F4=RB14/XPP4+S12*E2F4+S13*E3F4+S14*E4F4+S12S*F2F4+S13S*F3F4+S14S& 
     &*F4F4
      E1V1=RG11/XPP4 
      E1V2=RG12/XPP4+S12*E2V2+S12S*F2V2 
      E1V3=RG13/XPP4+S12*E2V3+S13*E3V3+S12S*F2V3+S13S*F3V3 
      E1V4=RG14/XPP4+S12*E2V4+S13*E3V4+S14*E4V4+S12S*F2V4+S13S*F3V4+S14S& 
     x*F4V4 E11=E1E1+E1E2+E1E3+E1E4+E1F1+E1F2+E1F3+E1F4+E1V1+E1V2+E1V3+E1V4
```

```
108
```
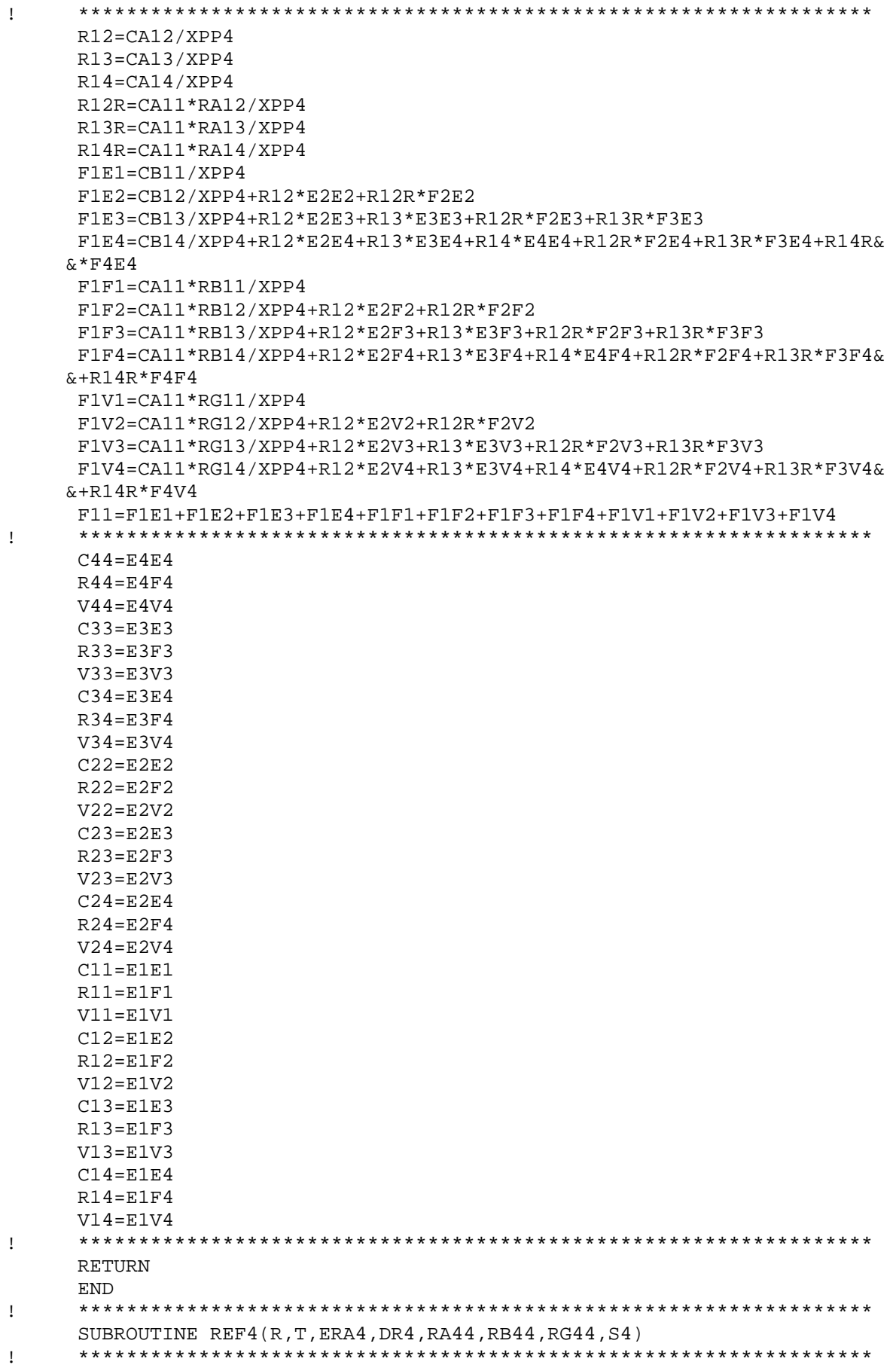

```
 ER4R=ERA4 
     H = T + R XK4=SQRT(ER4R/DR4) 
     X100=1.+2.*DR4*(XK4-1./H)X101=1. -2.*DR4*(XK4+1./H) X102=-X101/X100 
      X103=1.+2.*DR4*(XK4+1./R) 
     X104=1. -2.*DR4*(XK4-1./R) X105=X103+X104*X102*EXP(-2.*XK4*T) 
      X110=-H/XK4-1./(XK4*XK4) 
      X111=R/XK4+1./(XK4*XK4) 
      X112=H/XK4-1./(XK4*XK4) 
      X113=-R/XK4+1./(XK4*XK4) 
       C1K4R=4.*R/X105 
       C2K4R=X102*C1K4R*EXP(-2.*XK4*T) 
       C1K4H=C1K4R*EXP(-XK4*T) 
       C2K4H=X102*C1K4H 
! ****************************************************************** 
     RA4=(1./2.)*(CLK4R/R+C2K4R/R)-1. RG44=(H/(2.*R*R))*(C1K4H+C2K4H) 
      RB44=(ERA4/(R*R))*(C1K4H*X110+C1K4R*X111+C2K4H*X112+C2K4R*X113) 
       S4=RA44+RG44+RB44 
! ****************************************************************** 
      RETURN 
      END 
! ****************************************************************** 
       SUBROUTINE REF3(R,T,ERA3,ERA4,DR3,DR4,ERS34,RA33,RB33,RG33,RA34,RB& 
      &34,RG34,S3) 
! ****************************************************************** 
      ER3R=ERA3+ERS34 
      ER4R=ERA4 
     H = T + R XK3=SQRT(ER3R/DR3) 
      X100=1.+2.*DR3*(XK3-1./H) 
      X101=1.-2.*DR3*(XK3+1./H) 
      X102=-X101/X100 
      X103=1.+2.*DR3*(XK3+1./R) 
     X104=1. -2.*DR3*(XK3-1./R) X105=X103+X104*X102*EXP(-2.*XK3*T) 
      X110=-H/XK3-1./(XK3*XK3) 
      X111=R/XK3+1./(XK3*XK3) 
      X112=H/XK3-1./(XK3*XK3) 
      X113=-R/XK3+1./(XK3*XK3) 
      C1K3R=4.*R/X105 
       C2K3R=X102*C1K3R*EXP(-2.*XK3*T) 
      C1K3H=C1K3R*EXP(-XK3*T) 
      C2K3H=X102*C1K3H 
! ****************************************************************** 
      RA33=(1./2.)*(C1K3R/R+C2K3R/R)-1. 
      RG33=(H/(2.*R*R))*(C1K3H+C2K3H) 
      RB33=(ERA3/(R*R))*(C1K3H*X110+C1K3R*X111+C2K3H*X112+C2K3R*X113) 
! ****************************************************************** 
      XK4=SQRT(ER4R/DR4) 
     B4=-ERS34/DR4 X120=B4/(XK3*XK3-XK4*XK4) 
     X121=X120*(1.-2.*DR4*(XK3+1./H)))X122=X120*(1.+2.*DR4*(XK3-1./H)))X123=1. -2.*DR4*(XK4+1./H)X124=1.+2.*DR4*(XK4-1./H) X125=-(X121*C1K3H+X122*C2K3H)
```

```
X126 = X120*(1.+2.*DR4*(XK3+1./R))X127=X120*(1,-2.*DR4*(XK3-1./R))X128=1.+2.*DR4*(XK4+1./R)X129=1. -2.*DR4*(XK4-1./R) X130=-(X126*C1K3R+X127*C2K3R) 
      X131=EXP(-2.*XK4*T)*(X123/X124) 
      X132=EXP(-XK4*T)*(X125/X124) 
      X133=X128-X129*X131 
      X134=X130-X129*X132 
      X137=-H/XK3-1./(XK3*XK3) 
      X138=R/XK3+1./(XK3*XK3) 
      X139=H/XK3-1./(XK3*XK3) 
      X140=-R/XK3+1./(XK3*XK3) 
     X141=-H/XK4-1./(XK4*XK4)
      X142=R/XK4+1./(XK4*XK4) 
      X143=H/XK4-1./(XK4*XK4) 
      X144=-R/XK4+1./(XK4*XK4) 
       C3K4R=X134/X133 
       C4K4R=X132-X131*C3K4R 
       C4K4H=C4K4R*EXP(XK4*T) 
       C3K4H=C3K4R*EXP(-XK4*T) 
! ****************************************************************** 
      RA34=(1./(2.*R))*(X120*C1K3R+X120*C2K3R+C3K4R+C4K4R) 
      RG34=(H/(2.*R*R))*(X120*C1K3H+X120*C2K3H+C3K4H+C4K4H) 
      RB34=(ERA4/(R*R))*(X120*(C1K3H*X137+C1K3R*X138+X139*C2K3H+X140*C2K& 
      &3R)+C3K4H*X141+C3K4R*X142+C4K4H*X143+C4K4R*X144) 
       S3=RA33+RG33+RB33+RA34+RG34+RB34 
! ****************************************************************** 
      RETURN 
      END 
! ****************************************************************** 
      SUBROUTINE REF2(R,T,ERA2,ERA3,ERA4,DR2,DR3,DR4,ERS23,ERS24,ERS34,R& 
      &A22,RB22,RG22,RA23,RB23,RG23,RA24,RB24,RG24,S2) 
! ****************************************************************** 
      ER2R=ERA2+ERS23+ERS24 
      ER3R=ERA3+ERS34 
      ER4R=ERA4 
     H = T + R XK2=SQRT(ER2R/DR2) 
      X100=1.+2.*DR2*(XK2-1./H) 
      X101=1.-2.*DR2*(XK2+1./H) 
      X102=-X101/X100 
      X103=1.+2.*DR2*(XK2+1./R) 
      X104=1.-2.*DR2*(XK2-1./R) 
      X105=X103+X104*X102*EXP(-2.*XK2*T) 
      X110=-H/XK2-1./(XK2*XK2) 
      X111=R/XK2+1./(XK2*XK2) 
      X112=H/XK2-1./(XK2*XK2) 
      X113=-R/XK2+1./(XK2*XK2) 
       C1K2R=4.*R/X105 
      C2K2R=X102*C1K2R*EXP(-2.*XK2*T) 
      C1K2H=C1K2R*EXP(-XK2*T) 
      C2K2H=X102*C1K2H 
! ****************************************************************** 
     RA22=(1./2.)*(CIK2R/R+C2K2R/R)-1. RG22=(H/(2.*R*R))*(C1K2H+C2K2H) 
      RB22=(ERA2/(R*R))*(C1K2H*X110+C1K2R*X111+C2K2H*X112+C2K2R*X113) 
! ****************************************************************** 
      XK3=SQRT(ER3R/DR3) 
     B3=-ERS23/DR3
```

```
111
```

```
 X120=B3/(XK2*XK2-XK3*XK3) 
       X121=X120*(1.-2.*DR3*(XK2+1./H)) 
       X122=X120*(1.+2.*DR3*(XK2-1./H)) 
       X123=1.-2.*DR3*(XK3+1./H) 
       X124=1.+2.*DR3*(XK3-1./H) 
       X125=-(X121*C1K2H+X122*C2K2H) 
       X126=X120*(1.+2.*DR3*(XK2+1./R)) 
       X127=X120*(1.-2.*DR3*(XK2-1./R)) 
       X128=1.+2.*DR3*(XK3+1./R) 
       X129=1.-2.*DR3*(XK3-1./R) 
       X130=-(X126*C1K2R+X127*C2K2R) 
       X131=EXP(-2.*XK3*T)*(X123/X124) 
       X132=EXP(-XK3*T)*(X125/X124) 
       X133=X128-X129*X131 
       X134=X130-X129*X132 
       X137=-H/XK2-1./(XK2*XK2) 
       X138=R/XK2+1./(XK2*XK2) 
       X139=H/XK2-1./(XK2*XK2) 
       X140=-R/XK2+1./(XK2*XK2) 
      X141=-H/XK3-1. / (XK3 * XK3)
       X142=R/XK3+1./(XK3*XK3) 
       X143=H/XK3-1./(XK3*XK3) 
      X144=-R/XK3+1./(XK3*XK3)
       C3K3R=X134/X133 
       C4K3R=X132-X131*C3K3R 
       C4K3H=C4K3R*EXP(XK3*T) 
       C3K3H=C3K3R*EXP(-XK3*T) 
! ****************************************************************** 
       RA23=(1./(2.*R))*(X120*C1K2R+X120*C2K2R+C3K3R+C4K3R) 
       RG23=(H/(2.*R*R))*(X120*C1K2H+X120*C2K2H+C3K3H+C4K3H) 
       RB23=(ERA3/(R*R))*(X120*(C1K2H*X137+C1K2R*X138+X139*C2K2H+X140*C2K& 
      &2R)+C3K3H*X141+C3K3R*X142+C4K3H*X143+C4K3R*X144) 
! ****************************************************************** 
       XK4=SQRT(ER4R/DR4) 
       B4=-ERS24/DR4 
       B5=-ERS34/DR4 
       X150=(B4+X120*B5)/(XK2*XK2-XK4*XK4) 
       X151=B5/(XK3*XK3-XK4*XK4) 
      X152=X150*(1.-2.*DR4*(XK2+1./H))) X153=X150*(1.+2.*DR4*(XK2-1./H)) 
       X154=X151*(1.-2.*DR4*(XK3+1./H)) 
       X155=X151*(1.+2.*DR4*(XK3-1./H)) 
       X156=1.-2.*DR4*(XK4+1./H) 
       X157=1.+2.*DR4*(XK4-1./H) 
       X158=-(X152*C1K2H+X153*C2K2H+X154*C3K3H+X155*C4K3H) 
       X159=X150*(1.+2.*DR4*(XK2+1./R)) 
      X160=X150*(1.-2.*DR4*(XK2-1./R))X161 = X151 * (1.+2.*DR4*(XK3+1./R))X162 = X151 * (1, -2, *DR4 * (XK3 - 1, /R))X163=1.+2.*DR4*(XK4+1./R)X164=1. -2.*DR4*(XX4-1./R) X165=-(C1K2R*X159+C2K2R*X160+C3K3R*X161+C4K3R*X162) 
       X166=(EXP(-2.*XK4*T)*X156)/X157 
       X167=(EXP(-XK4*T)*X158)/X157 
       X168=X163-X164*X166 
       X169=X165-X167*X164 
       X170=-H/XK2-1./(XK2*XK2) 
       X171=R/XK2+1./(XK2*XK2) 
       X172=H/XK2-1./(XK2*XK2) 
       X173=-R/XK2+1./(XK2*XK2)
```

```
X174=-H/XK3-1. / (XK3 * XK3)
       X175=R/XK3+1./(XK3*XK3) 
       X176=H/XK3-1./(XK3*XK3) 
      X177=-R/XK3+1. / (XK3*KK3)
      X178=-H/XK4-1./(XK4*XK4)
      X179 = R/XK4 + 1. / (XK4 * XK4) X180=H/XK4-1./(XK4*XK4) 
       X181=-R/XK4+1./(XK4*XK4) 
       C5K4R=X169/X168 
       C6K4R=X167-C5K4R*X166 
       C5K4H=C5K4R*EXP(-XK4*T) 
       C6K4H=C6K4R*EXP(XK4*T) 
! ****************************************************************** 
       RA24=(1./(2.*R))*(X150*(C1K2R+C2K2R)+X151*(C3K3R+C4K3R)+C5K4R+C6K4& 
      &R) 
       RG24=(H/(2.*R*R))*(X150*(C1K2H+C2K2H)+X151*(C3K3H+C4K3H)+C5K4H+C6K& 
     \&4H)
       RB24=(ERA4/(R*R))*(X150*(C1K2H*X170+C1K2R*X171+C2K2H*X172+C2K2R*X1& 
      &73)+X151*(C3K3H*X174+C3K3R*X175+C4K3H*X176+C4K3R*X177)+C5K4H*X178+& 
      &C5K4R*X179+C6K4H*X180+C6K4R*X181) 
       S2=RA22+RB22+RG22+RA23+RB23+RG23+RA24+RB24+RG24 
! ****************************************************************** 
       RETURN 
       END 
! ****************************************************************** 
! ****************************************************************** 
      SUBROUTINE REF1(R, T, ERA1, ERA2, ERA3, ERA4, DR1, DR2, DR3, DR4, ERS12, ERS1&
      &3,ERS14,ERS23,ERS24,ERS34,RA11,RB11,RG11,RA12,RB12,RG12,RA13,RB13,& 
      &RG13,RA14,RB14,RG14,S1) 
! ****************************************************************** 
       ER1R=ERA1+ERS12+ERS13+ERS14 
       ER2R=ERA2+ERS23+ERS24 
       ER3R=ERA3+ERS34 
      ER4R=ERA4 
     H = T + R XK1=SQRT(ER1R/DR1) 
       X100=1.+2.*DR1*(XK1-1./H) 
       X101=1.-2.*DR1*(XK1+1./H) 
       X102=-X101/X100 
       X103=1.+2.*DR1*(XK1+1./R) 
      X104=1.-2.*DR1*(XX1-1./R) X105=X103+X104*X102*EXP(-2.*XK1*T) 
       X110=-H/XK1-1./(XK1*XK1) 
       X111=R/XK1+1./(XK1*XK1) 
       X112=H/XK1-1./(XK1*XK1) 
       X113=-R/XK1+1./(XK1*XK1) 
       C1K1R=4.*R/X105 
       C2K1R=X102*C1K1R*EXP(-2.*XK1*T) 
       C1K1H=C1K1R*EXP(-XK1*T) 
       C2K1H=X102*C1K1H 
! ****************************************************************** 
      RA11 = (1./2.) * (C1K1R/R + C2K1R/R) - 1.RG11 = (H/(2.*R*R)) * (C1K1H + C2K1H) RB11=(ERA1/(R*R))*(C1K1H*X110+C1K1R*X111+C2K1H*X112+C2K1R*X113) 
! ****************************************************************** 
       XK2=SQRT(ER2R/DR2) 
      B2=-ERS12/DR2 X120=B2/(XK1*XK1-XK2*XK2) 
       X121=X120*(1.-2.*DR2*(XK1+1./H)) 
      X122=X120*(1.+2.*DR2*(XK1-1./H)))
```

```
X123=1, -2, *DR2*(XK2+1./H)X124=1.+2.*DR2*(XX2-1./H) X125=-(X121*C1K1H+X122*C2K1H) 
       X126=X120*(1.+2.*DR2*(XK1+1./R)) 
      X127=X120*(1.-2.*DR2*(XX1-1./R)) X128=1.+2.*DR2*(XK2+1./R) 
       X129=1.-2.*DR2*(XK2-1./R) 
       X130=-(X126*C1K1R+X127*C2K1R) 
       X131=EXP(-2.*XK2*T)*(X123/X124) 
       X132=EXP(-XK2*T)*(X125/X124) 
       X133=X128-X129*X131 
       X134=X130-X129*X132 
       X137=-H/XK1-1./(XK1*XK1) 
       X138=R/XK1+1./(XK1*XK1) 
       X139=H/XK1-1./(XK1*XK1) 
       X140=-R/XK1+1./(XK1*XK1) 
       X141=-H/XK2-1./(XK2*XK2) 
       X142=R/XK2+1./(XK2*XK2) 
       X143=H/XK2-1./(XK2*XK2) 
       X144=-R/XK2+1./(XK2*XK2) 
       C3K2R=X134/X133 
       C4K2R=X132-X131*C3K2R 
       C4K2H=C4K2R*EXP(XK2*T) 
       C3K2H=C3K2R*EXP(-XK2*T) 
! ****************************************************************** 
       RA12=(1./(2.*R))*(X120*C1K1R+X120*C2K1R+C3K2R+C4K2R) 
       RG12=(H/(2.*R*R))*(X120*C1K1H+X120*C2K1H+C3K2H+C4K2H) 
       RB12=(ERA2/(R*R))*(X120*(C1K1H*X137+C1K1R*X138+X139*C2K1H+X140*C2K& 
      &1R)+C3K2H*X141+C3K2R*X142+C4K2H*X143+C4K2R*X144) 
! ****************************************************************** 
       XK3=SQRT(ER3R/DR3) 
       B3=-ERS13/DR3 
       B4=-ERS23/DR3 
       X150=(B3+X120*B4)/(XK1*XK1-XK3*XK3) 
       X151=B4/(XK2*XK2-XK3*XK3) 
       X152=X150*(1.-2.*DR3*(XK1+1./H)) 
       X153=X150*(1.+2.*DR3*(XK1-1./H)) 
       X154=X151*(1.-2.*DR3*(XK2+1./H)) 
      X155=X151*(1.+2.*DR3*(XK2-1./H))) X156=1.-2.*DR3*(XK3+1./H) 
       X157=1.+2.*DR3*(XK3-1./H) 
       X158=-(X152*C1K1H+X153*C2K1H+X154*C3K2H+X155*C4K2H) 
       X159=X150*(1.+2.*DR3*(XK1+1./R)) 
       X160=X150*(1.-2.*DR3*(XK1-1./R)) 
       X161=X151*(1.+2.*DR3*(XK2+1./R)) 
      X162 = X151 * (1, -2, *DR3 * (XK2 - 1, /R))X163=1.+2.*DR3*(XK3+1./R)X164=1. -2.*DR3*(XK3-1./R)
       X165=-(C1K1R*X159+C2K1R*X160+C3K2R*X161+C4K2R*X162) 
       X166=(EXP(-2.*XK3*T)*X156)/X157 
       X167=(EXP(-XK3*T)*X158)/X157 
       X168=X163-X164*X166 
       X169=X165-X167*X164 
       X170=-H/XK1-1./(XK1*XK1) 
       X171=R/XK1+1./(XK1*XK1) 
       X172=H/XK1-1./(XK1*XK1) 
       X173=-R/XK1+1./(XK1*XK1) 
       X174=-H/XK2-1./(XK2*XK2) 
       X175=R/XK2+1./(XK2*XK2) 
       X176=H/XK2-1./(XK2*XK2)
```

```
 X177=-R/XK2+1./(XK2*XK2) 
      X178=-H/XK3-1. / (XK3 * XK3)
       X179=R/XK3+1./(XK3*XK3) 
       X180=H/XK3-1./(XK3*XK3) 
      X181=-R/XK3+1. / (XK3*KK3)
       C5K3R=X169/X168 
       C6K3R=X167-C5K3R*X166 
       C5K3H=C5K3R*EXP(-XK3*T) 
       C6K3H=C6K3R*EXP(XK3*T) 
! ****************************************************************** 
       RA13=(1./(2.*R))*(X150*(C1K1R+C2K1R)+X151*(C3K2R+C4K2R)+C5K3R+C6K3& 
      &R) 
      RG13=(H/(2.*R*R))*(X150*(C1K1H+C2K1H)+X151*(C3K2H+C4K2H)+C5K3H+C6K& 
     &3H)
      RB13=(ERA3/(R*R))*(X150*(C1K1H*X170+C1K1R*X171+C2K1H*X172+C2K1R*X1& 
      &73)+X151*(C3K2H*X174+C3K2R*X175+C4K2H*X176+C4K2R*X177)+C5K3H*X178+& 
      &C5K3R*X179+C6K3H*X180+C6K3R*X181) 
! ****************************************************************** 
       XK4=SQRT(ER4R/DR4) 
       B5=-ERS14/DR4 
       B6=-ERS24/DR4 
       B7=-ERS34/DR4 
       X190=(B5+B6*X120+B7*X150)/(XK1*XK1-XK4*XK4) 
       X191=(B6+B7*X151)/(XK2*XK2-XK4*XK4) 
       X192=(B7)/(XK3*XK3-XK4*XK4) 
       X193=X190*(1.-2.*DR4*(XK1+1./H)) 
      X194=X190*(1.+2.*DR4*(XK1-1./H)) X195=X191*(1.-2.*DR4*(XK2+1./H)) 
       X196=X191*(1.+2.*DR4*(XK2-1./H)) 
       X197=X192*(1.-2.*DR4*(XK3+1./H)) 
       X198=X192*(1.+2.*DR4*(XK3-1./H)) 
      X199=1. -2.*DR4*(XK4+1./H)
      X200=1.+2.*DR4*(XK4-1./H) X201=-(X193*C1K1H+X194*C2K1H+X195*C3K2H+X196*C4K2H+X197*C5K3H+X198& 
     &*<sub>C6K3H</sub> X202=X190*(1.+2.*DR4*(XK1+1./R)) 
       X203=X190*(1.-2.*DR4*(XK1-1./R)) 
       X204=X191*(1.+2.*DR4*(XK2+1./R)) 
       X205=X191*(1.-2.*DR4*(XK2-1./R)) 
       X206=X192*(1.+2.*DR4*(XK3+1./R)) 
      X207 = X192*(1.-2.*DR4*(XK3-1./R))X208=1.+2.*DR4*(XK4+1./R)X209=1. -2.*DR4*(XK4-1./R) X210=-(X202*C1K1R+X203*C2K1R+X204*C3K2R+X205*C4K2R+X206*C5K3R+X207& 
     &*C6K3R)
       X211=EXP(-2.*XK4*T)*X199/X200 
       X212=EXP(-XK4*T)*X201/X200 
       X213=X208-X211*X209 
       X214=X210-X209*X212 
       X216=-H/XK1-1./(XK1*XK1) 
       X217=R/XK1+1./(XK1*XK1) 
       X218=H/XK1-1./(XK1*XK1) 
       X219=-R/XK1+1./(XK1*XK1) 
       X220=-H/XK2-1./(XK2*XK2) 
       X221=R/XK2+1./(XK2*XK2) 
       X222=H/XK2-1./(XK2*XK2) 
      X223=-R/XK2+1./(XK2*XK2) 
     X224=-H/XK3-1. / (XK3 * XK3)
      X225=R/XK3+1./(XK3*XK3) 
       X226=H/XK3-1./(XK3*XK3)
```

```
X227=-R/XK3+1. / (XK3 * XK3)
     X228=-H/XK4-1. / (XK4 * XK4)
      X229=R/XK4+1./(XK4*XK4) 
      X230=H/XK4-1./(XK4*XK4) 
     X231=-R/XK4+1./(XK4*XK4)
       C7K4R=X214/X213 
       C8K4R=X212-X211*C7K4R 
       C7K4H=C7K4R*EXP(-XK4*T) 
      C8K4H=C8K4R*EXP(XK4*T) 
! ****************************************************************** 
      RA14=(1./(2.*R))*(X190*(C1K1R+C2K1R)+X191*(C3K2R+C4K2R)+X192*(C5K3& 
     &R+C6K3R)+C7K4R+C8K4R) 
      RG14=(H/(2.*R*R))*(X190*(C1K1H+C2K1H)+X191*(C3K2H+C4K2H)+X192*(C5K& 
      &3H+C6K3H)+C7K4H+C8K4H) 
      RB14=(ERA4/(R*R))*(X190*(X216*C1K1H+X217*C1K1R+X218*C2K1H+X219*C2K& 
     &1R)+X191*(X220*C3K2H+X221*C3K2R+X222*C4K2H+X223*C4K2R)+X192*(X224*& 
     &C5K3H+X225*C5K3R+X226*C6K3H+X227*C6K3R)+X228*C7K4H+X229*C7K4R+X230& 
     &*C8K4H+X231*C8K4R) 
       S1=RA11+RB11+RG11+RA12+RB12+RG12+RA13+RB13+RG13+RA14+RB14+RG14 
! ****************************************************************** 
      RETURN 
       END 
! ****************************************************************** 
! DISTÂNCIAS EXTRAPOLADAS : PELADO 0 
! ****************************************************************** 
      SUBROUTINE PELAD0(D1,D2,D3,D4,EA1,EA2,EA3,EA4,VF1,VF2,VF3,VF4,ES12& 
     &,ES13,ES14,ES23,ES24,ES34,CH1,CH2,CH3,R,XMU,XLA,A,B,XK,FK,X1,X2,X3& 
     &,X4,X5,X6,X7,X8,XXXX) 
     PI=4. *ATAN(1.) ER1=EA1+ES12+ES13+ES14 
       ER2=EA2+ES23+ES24 
     ER3=EA3+ES34 Q11=(CH1*VF1/XK-ER1)/D1 
       Q12=CH1*VF2/(D1*XK) 
       Q13=CH1*VF3/(D1*XK) 
      Q14 = CH1*VF4/(D1*XK) Q21=(ES12+CH2*VF1/XK)/D2 
       Q22=(CH2*VF2/XK-ER2)/D2 
       Q23=CH2*VF3/(D2*XK) 
       Q24=CH2*VF4/(D2*XK) 
       Q31=(ES13+CH3*VF1/XK)/D3 
       Q32=(ES23+CH3*VF2/XK)/D3 
       Q33=(CH3*VF3/XK-ER3)/D3 
       Q34=CH3*VF4/(D3*XK) 
       Q41=ES14/D4 
       Q42=ES24/D4 
       Q43=ES34/D4 
      Q44=-EAA/D4 A1=Q11+Q22+Q33+Q44 
      A2=Q11*(Q22+Q33+Q44)+Q22*(Q33+Q44)+Q33*Q44-(Q12*Q21+Q13*Q31+Q14*Q4& 
     &1+Q23*Q32+Q24*Q42+Q34*Q43) 
      AY=Q11*Q22*(Q33+Q44)+(Q11+Q22)*(Q33*Q44-Q34*Q43)-Q11*(Q23*Q32+Q24*& 
     &Q42)-Q23*(Q32*Q44-Q34*Q42)+Q24*(Q32*Q43-Q33*Q42)-Q12*Q21*(Q33+Q44)& 
     &+Q21*(Q13*Q32+Q14*Q42)+Q31*(Q12*Q23+Q14*Q43)-Q13*Q31*(Q22+Q44)+Q41& 
     &*(Q12*Q24+Q13*Q34)-Q14*Q41*(Q22+Q33) 
      AZ=Q11*(Q22*(Q33*Q44-Q34*Q43)-Q32*(Q23*Q44-Q24*Q43)+Q42*(Q23*Q34-Q& 
     &24*Q33))-Q21*(Q12*(Q33*Q44-Q34*Q43)+Q32*(Q14*Q43-Q13*Q44)+Q42*(Q13& 
    &*Q34-Q14*Q33))+Q31*(Q12*(Q23*Q44-Q24*Q43)-Q13*(Q22*Q44-Q24*Q42)+Q1&
     &4*(Q22*Q43-Q23*Q42))-Q41*(Q12*(Q23*Q34-Q24*Q33)-Q13*(Q22*Q34-Q24*Q& 
     &32)+Q14*(Q22*Q33-Q23*Q32))
```
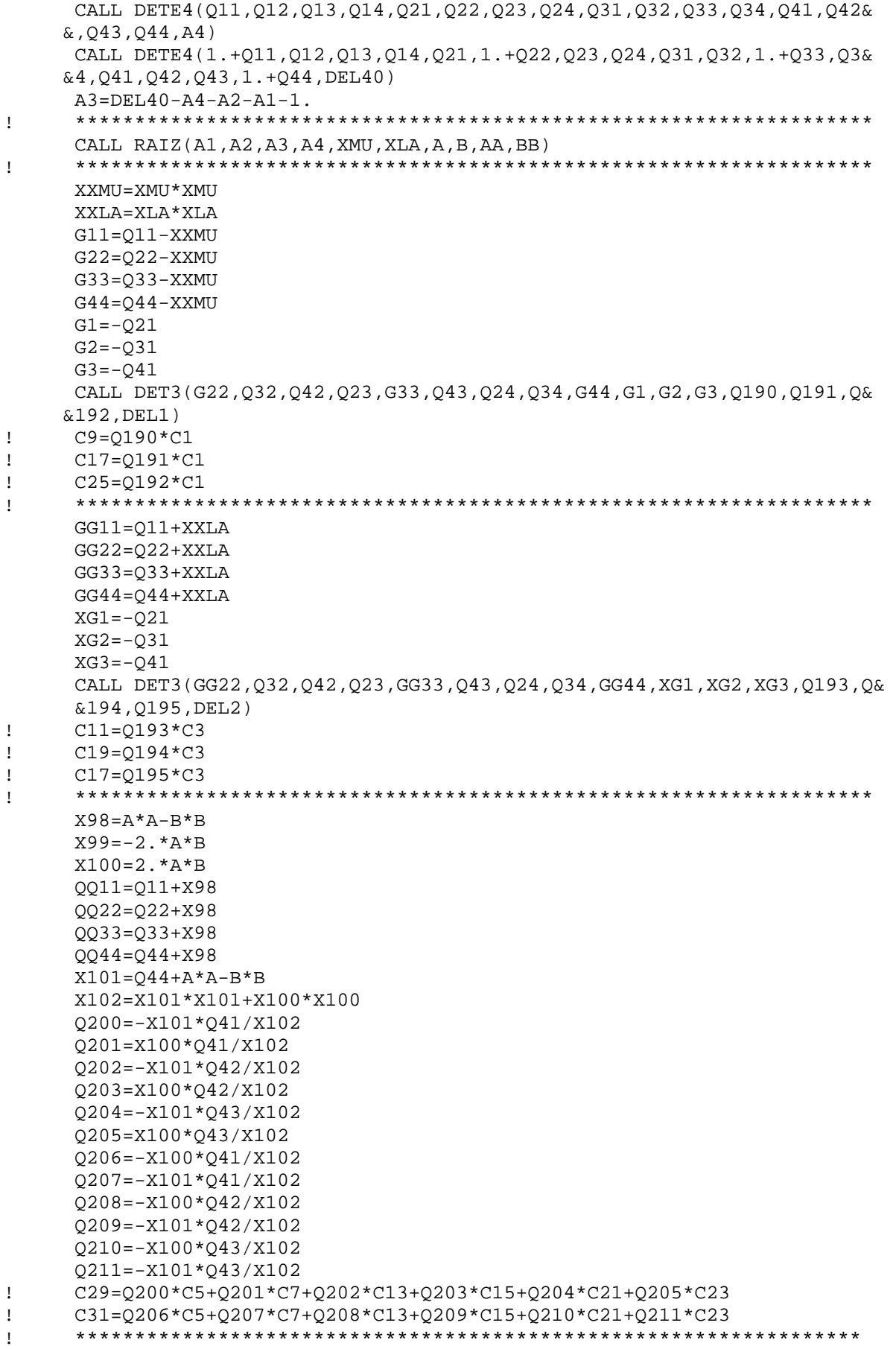

 Z200=Q31+Q34\*Q200 Z201=Q201\*Q34 Z202=Q32+Q34\*Q202 Z203=Q203\*Q34 Z204=Q33+A\*A-B\*B+Q34\*Q204 Z205=X100+Q34\*Q205 Z206=Q206\*Q34 Z207=Q31+Q34\*Q207 Z208=Q208\*Q34 Z209=Q32+Q34\*Q209 Z210=Q34\*Q210-X100 Z211=Q33+A\*A-B\*B+Q34\*Q211 X103=Z204\*Z211-Z205\*Z210 Q220=(Z205\*Z206-Z200\*Z211)/X103 Q221=(Z205\*Z207-Z201\*Z211)/X103 Q222=(Z205\*Z208-Z202\*Z211)/X103 Q223=(Z205\*Z209-Z203\*Z211)/X103 Q224=(Z210\*Z200-Z204\*Z206)/X103 Q225=(Z210\*Z201-Z204\*Z207)/X103 Q226=(Z210\*Z202-Z204\*Z208)/X103 Q227=(Z210\*Z203-Z204\*Z209)/X103 ! C21=Q220\*C5+Q221\*C7+Q222\*C13+Q223\*C15 ! C23=Q224\*C5+Q225\*C7+Q226\*C13+Q227\*C15 ! \*\*\*\*\*\*\*\*\*\*\*\*\*\*\*\*\*\*\*\*\*\*\*\*\*\*\*\*\*\*\*\*\*\*\*\*\*\*\*\*\*\*\*\*\*\*\*\*\*\*\*\*\*\*\*\*\*\*\*\*\*\*\*\*\*\* Z230=Q200+Q204\*Q220+Q205\*Q224 Z231=Q201+Q204\*Q221+Q205\*Q225 Z232=Q202+Q204\*Q222+Q205\*Q226 Z233=Q203+Q204\*Q223+Q205\*Q227 Z234=Q206+Q210\*Q220+Q211\*Q224 Z235=Q207+Q210\*Q221+Q211\*Q225 Z236=Q208+Q210\*Q222+Q211\*Q226 Z237=Q209+Q210\*Q223+Q211\*Q227 ! C29=Z230\*C5+Z231\*C7+Z232\*C13+Z233\*C15 ! C31=Z234\*C5+Z235\*C7+Z236\*C13+Z237\*C15 ! \*\*\*\*\*\*\*\*\*\*\*\*\*\*\*\*\*\*\*\*\*\*\*\*\*\*\*\*\*\*\*\*\*\*\*\*\*\*\*\*\*\*\*\*\*\*\*\*\*\*\*\*\*\*\*\*\*\*\*\*\*\*\*\*\*\* Z250=Q21+Q23\*Q220+Q24\*Z230 Z251=Q23\*Q221+Q24\*Z231 Z252=Q22+A\*A-B\*B+Q23\*Q222+Q24\*Z232 Z253=X100+Q23\*Q223+Q24\*Z233 Z254=Q23\*Q224+Q24\*Z234 Z255=Q21+Q23\*Q225+Q24\*Z235 Z256=-X100+Q23\*Q226+Q24\*Z236 Z257=Q22+A\*A-B\*B+Q23\*Q227+Q24\*Z237 X104=Z252\*Z257-Z253\*Z256 Q230=(Z253\*Z254-Z250\*Z257)/X104 Q231=(Z253\*Z255-Z251\*Z257)/X104 Q232=(Z250\*Z256-Z252\*Z254)/X104 Q233=(Z251\*Z256-Z252\*Z255)/X104 ! C13=Q230\*C5+Q231\*C7 ! C15=Q232\*C5+Q233\*C7 ! \*\*\*\*\*\*\*\*\*\*\*\*\*\*\*\*\*\*\*\*\*\*\*\*\*\*\*\*\*\*\*\*\*\*\*\*\*\*\*\*\*\*\*\*\*\*\*\*\*\*\*\*\*\*\*\*\*\*\*\*\*\*\*\*\*\* Q234=Q220+Q222\*Q230+Q223\*Q232 Q235=Q221+Q222\*Q231+Q223\*Q233 Q236=Q224+Q226\*Q230+Q227\*Q232 Q237=Q225+Q226\*Q231+Q227\*Q233 ! C21=Q234\*C5+Q235\*C7 ! C23=Q236\*C5+Q237\*C7 ! \*\*\*\*\*\*\*\*\*\*\*\*\*\*\*\*\*\*\*\*\*\*\*\*\*\*\*\*\*\*\*\*\*\*\*\*\*\*\*\*\*\*\*\*\*\*\*\*\*\*\*\*\*\*\*\*\*\*\*\*\*\*\*\*\*\* Q238=Z230+Z232\*Q230+Z233\*Q232 Q239=Z231+Z232\*Q231+Z233\*Q233

```
 Q240=Z234+Z236*Q230+Z237*Q232 
       Q241=Z235+Z236*Q231+Z237*Q233 
! C29=Q238*C5+Q239*C7 
! C31=Q240*C5+Q241*C7 
! ****************************************************************** 
       RR=R*R 
       X105=XMU*R 
       X106=XLA*R 
       X107=A*R 
       X108=B*R 
       X109=A*A+B*B 
       X110=X109*X109 
       X111=A*A-B*B 
      X112=BA*B-AA^* F10=SIN(X105) 
       F11=COS(X105) 
       F12=SINH(X106) 
       F13=COSH(X106) 
       F14=SINH(X107) 
       F15=COSH(X107) 
       F16=SIN(X108) 
       F17=COS(X108) 
       R1=R+3.*.7104*D1 
       R2=R+3.*.7104*D2 
       R3=R+3.*.7104*D3 
       R4=R+3.*.7104*D4 
       H11=SIN(R1*XMU) 
       H12=SINH(R1*XLA) 
       H13=SINH(R1*A)*COS(R1*B) 
       H14=COSH(R1*A)*SIN(R1*B) 
       H21=SIN(R2*XMU) 
       H22=SINH(R2*XLA) 
       H23=SINH(R2*A)*COS(R2*B) 
       H24=COSH(R2*A)*SIN(R2*B) 
       H31=SIN(R3*XMU) 
       H32=SINH(R3*XLA) 
       H33=SINH(R3*A)*COS(R3*B) 
       H34=COSH(R3*A)*SIN(R3*B) 
       H41=SIN(R4*XMU) 
       H42=SINH(R4*XLA) 
       H43=SINH(R4*A)*COS(R4*B) 
       H44=COSH(R4*A)*SIN(R4*B) 
       H100=Q190*H21 
       H101=Q193*H22 
       H102=Q230*H23+Q232*H24 
       H103=Q231*H23+Q233*H24 
       H104=Q191*H31 
       H105=Q194*H32 
       H106=Q234*H33+Q236*H34 
       H107=Q235*H33+Q237*H34 
       H108=Q192*H41 
       H109=Q195*H42 
       H110=Q238*H43+Q240*H44 
       H111=Q239*H43+Q241*H44 
       Z600=H101*(H106*H111-H107*H110)-H102*(H105*H111-H107*H109)+H103*(H& 
      &105*H110-H106*H109) 
       Z601=-H100*(H106*H111-H107*H110)-H102*(-H104*H111+H107*H108)+H103*& 
      &(H106*H108-H104*H110) 
       Z602=H101*(H107*H108-H104*H111)+H100*(H105*H111-H107*H109)+H103*(H&
```

```
 &104*H109-H105*H108)
```

```
 Z603=H101*(H104*H110-H106*H108)-H102*(H104*H109-H105*H108)-H100*(H& 
      &105*H110-H106*H109) 
       ZZ700=Z601/Z600 
       ZZ702=Z602/Z600 
       ZZ704=Z603/Z600 
! ******************************************************************* 
      H120=-H108/H111 
      H121=-H109/H111 
      H122=-H110/H111 
      H123=H106+H107*H122 
      H130=-(H104+H107*H120)/H123 
      H131=-(H105+H107*H121)/H123 
      H132=H120+H122*H130 
      H133=H121+H122*H131 
      H140=-(H100+H102*H130+H103*H132)/(H101+H102*H131+H103*H133) 
       H141=H130+H131*H140 
       H142=H132+H133*H140 
! ******************************************************************* 
       Z700=H140 
       Z702=H141 
       Z704=H142 
! ******************************************************************* 
       W1=F10/XXMU-R*F11/XMU 
       W2=R*F13/XLA-F12/XXLA 
       W3=R*(A*F15*F17+B*F14*F16)/X109+(X112*F14*F17-X100*F15*F16)/X110 
       W4=R*(A*F14*F16-B*F15*F17)/X109+(X112*F15*F16+X100*F14*F17)/X110 
       W11=-XXMU*W1 
       W12=XXLA*W2 
       W13=X111*W3-X100*W4 
       W14=X111*W4+X100*W3 
       Z800=EA1*W1-D1*W11 
       Z801=EA1*W2-D1*W12 
       Z802=EA1*W3-D1*W13 
       Z803=EA1*W4-D1*W14 
       Z804=EA2*W1-D2*W11 
       Z805=EA2*W2-D2*W12 
       Z806=EA2*W3-D2*W13 
       Z807=EA2*W4-D2*W14 
       Z808=EA3*W1-D3*W11 
       Z809=EA3*W2-D3*W12 
       Z810=EA3*W3-D3*W13 
       Z811=EA3*W4-D3*W14 
       Z812=EA4*W1-D4*W11 
       Z813=EA4*W2-D4*W12 
       Z814=EA4*W3-D4*W13 
       Z815=EA4*W4-D4*W14 
       Z820=Z800+Q190*Z804+Q191*Z808+Q192*Z812 
       Z821=Z801+Q193*Z805+Q194*Z809+Q195*Z813 
       Z822=Z802+Q230*Z806+Q232*Z807+Q234*Z810+Q236*Z811+Q238*Z814+Q240*Z& 
      &815 
       Z823=Z803+Q231*Z806+Q233*Z807+Q235*Z810+Q237*Z811+Q239*Z814+Q241*Z& 
     &815 
! ******************************************************************* 
       Z829=Z820+Z821*Z700+Z822*Z702+Z823*Z704 
      Z830=1 /(4 *PT)
! ******************************************************************* 
     C1 = Z830 / Z829! ******************************************************************* 
       C3=Z700*C1 
       C5=Z702*C1
```

```
C7 = Z704*C1 C9=Q190*C1 
       C11=Q193*C3 
       C13=Q230*C5+Q231*C7 
       C15=Q232*C5+Q233*C7 
       C17=Q191*C1 
       C19=Q194*C3 
       C21=Q234*C5+Q235*C7 
       C23=Q236*C5+Q237*C7 
       C25=Q192*C1 
       C27=Q195*C3 
       C29=Q238*C5+Q239*C7 
       C31=Q240*C5+Q241*C7 
! ******************************************************************* 
       CALL DETE4(G11,Q12,Q13,Q14,Q21,G22,Q23,Q24,Q31,Q32,G33,Q34,Q41,Q42& 
      &,Q43,G44,DXMU) 
       CALL DETE4(GG11,Q12,Q13,Q14,Q21,GG22,Q23,Q24,Q31,Q32,GG33,Q34,Q41,& 
      &Q42,Q43,GG44,DXLA) 
       CALL DETE8(QQ11,X100,Q12,0.0,Q13,0.0,Q14,0.0,X99,QQ11,0.0,Q12,0.0,& 
      &Q13,0.0,Q14,Q21,0.0,QQ22,X100,Q23,0.0,Q24,0.0,0.0,Q21,X99,QQ22,0.0& 
      &,Q23,0.0,Q24,Q31,0.0,Q32,0.0,QQ33,X100,Q34,0.0,0.0,Q31,0.0,Q32,X99& 
      &,QQ33,0.0,Q34,Q41,0.0,Q42,0.0,Q43,0.0,QQ44,Q100,0.0,Q41,0.0,Q42,0.& 
      &0,Q43,X99,QQ44,DAB) 
! ******************************************************************* 
      FK=H11+Z700*H12+Z702*H13+Z704*H14 
! ******************************************************************* 
     X1=4. *PT*EAI*(C1*W1+C3*W2+C5*W3+C7*W4) X2=4.*PI*EA2*(C9*W1+C11*W2+C13*W3+C15*W4) 
      X3=4.*PI*EA3*(C17*W1+C19*W2+C21*W3+C23*W4) 
      X4=4.*PI*EA4*(C25*W1+C27*W2+C29*W3+C31*W4) 
      X5=-4.*PI*D1*(C1*W11+C3*W12+C5*W13+C7*W14) 
      X6=-4.*PI*D2*(C9*W11+C11*W12+C13*W13+C15*W14) 
      X7=-4.*PI*D3*(C17*W11+C19*W12+C21*W13+C23*W14) 
      X8=-4.*PI*D4*(C25*W11+C27*W12+C29*W13+C31*W14) 
      XXXX=X1+X2+X3+X4+X5+X6+X7+X8 
! ******************************************************************* 
      RETURN 
      END 
! ******************************************************************* 
! CORRENTES REENTRANTES : PELADO 1 
! ******************************************************************* 
       SUBROUTINE PELAD1(D1,D2,D3,D4,EA1,EA2,EA3,EA4,VF1,VF2,VF3,VF4,ES12& 
      &,ES13,ES14,ES23,ES24,ES34,CH1,CH2,CH3,R,R1,R2,R3,R4,XMU,XLA,A,B,XK& 
      &,FK,X1,X2,X3,X4,X5,X6,X7,X8,F1,F2,F3,F4,XXXX,XX5,XX6,XX7,XX8) 
     PI=4. *ATAN(1.) ER1=EA1+ES12+ES13+ES14 
      ER2=EA2+ES23+ES24 
      ER3=EA3+ES34 
       Q11=(CH1*VF1/XK-ER1)/D1 
       Q12=CH1*VF2/(D1*XK) 
       Q13=CH1*VF3/(D1*XK) 
      O14 = CH1*VF4/(D1*XK) Q21=(ES12+CH2*VF1/XK)/D2 
       Q22=(CH2*VF2/XK-ER2)/D2 
       Q23=CH2*VF3/(D2*XK) 
       Q24=CH2*VF4/(D2*XK) 
       Q31=(ES13+CH3*VF1/XK)/D3 
       Q32=(ES23+CH3*VF2/XK)/D3 
       Q33=(CH3*VF3/XK-ER3)/D3 
       Q34=CH3*VF4/(D3*XK)
```

```
 Q41=ES14/D4 
       Q42=ES24/D4 
       Q43=ES34/D4 
      Q44=-EA4/D4 A1=Q11+Q22+Q33+Q44 
       A2=Q11*(Q22+Q33+Q44)+Q22*(Q33+Q44)+Q33*Q44-(Q12*Q21+Q13*Q31+Q14*Q4& 
      &1+Q23*Q32+Q24*Q42+Q34*Q43) 
       A3=Q11*Q22*(Q33+Q44)+(Q11+Q22)*(Q33*Q44-Q34*Q43)-Q11*(Q23*Q32+Q24*& 
      &Q42)-Q23*(Q32*Q44-Q34*Q42)+Q24*(Q32*Q43-Q33*Q42)-Q12*Q21*(Q33+Q44)& 
      &+Q21*(Q13*Q32+Q14*Q42)+Q31*(Q12*Q23+Q14*Q43)-Q13*Q31*(Q22+Q44)+Q41& 
      &*(Q12*Q24+Q13*Q34)-Q14*Q41*(Q22+Q33) 
        A4=Q11*(Q22*(Q33*Q44-Q34*Q43)-Q32*(Q23*Q44-Q24*Q43)+Q42*(Q23*Q34-& 
      &Q24*Q33))-Q21*(Q12*(Q33*Q44-Q34*Q43)+Q32*(Q14*Q43-Q13*Q44)+Q42*(Q1& 
      &3*Q34-Q14*Q33))+Q31*(Q12*(Q23*Q44-Q24*Q43)-Q13*(Q22*Q44-Q24*Q42)+Q& 
      &14*(Q22*Q43-Q23*Q42))-Q41*(Q12*(Q23*Q34-Q24*Q33)-Q13*(Q22*Q34-Q24*& 
      &Q32)+Q14*(Q22*Q33-Q23*Q32)) 
! ******************************************************************* 
      CALL RAIZ(A1,A2,A3,A4,XMU,XLA,A,B,AA,BB) 
! ******************************************************************* 
       XXMU=XMU*XMU 
       XXLA=XLA*XLA 
       G11=Q11-XXMU 
       G22=Q22-XXMU 
       G33=Q33-XXMU 
      G44=O44-XXMUG1 = -Q21G2 = -031G3 = -041 CALL DET3(G22,Q32,Q42,Q23,G33,Q43,Q24,Q34,G44,G1,G2,G3,Q190,Q191,Q19& 
     &2, DEL1)
! ******************************************************************* 
       GG11=Q11+XXLA 
       GG22=Q22+XXLA 
       GG33=Q33+XXLA 
       GG44=Q44+XXLA 
       CALL DET3(GG22,Q32,Q42,Q23,GG33,Q43,Q24,Q34,GG44,G1,G2,G3,Q193,Q19& 
      &4,Q195,DEL2) 
! ******************************************************************* 
      X98=A*A-B*B 
      X99 = -2. *A*B X100=2.*A*B 
       QQ11=Q11+X98 
       QQ22=Q22+X98 
       QQ33=Q33+X98 
       QQ44=Q44+X98 
       X101=Q44+A*A-B*B 
       X102=X101*X101+X100*X100 
       Q200=-X101*Q41/X102 
       Q201=X100*Q41/X102 
       Q202=-X101*Q42/X102 
       Q203=X100*Q42/X102 
       Q204=-X101*Q43/X102 
       Q205=X100*Q43/X102 
       Q206=-X100*Q41/X102 
       Q207=-X101*Q41/X102 
       Q208=-X100*Q42/X102 
       Q209=-X101*Q42/X102 
       Q210=-X100*Q43/X102 
       Q211=-X101*Q43/X102 
! C29=Q200*C5+Q201*C7+Q202*C13+Q203*C15+Q204*C21+Q205*C23
```
122

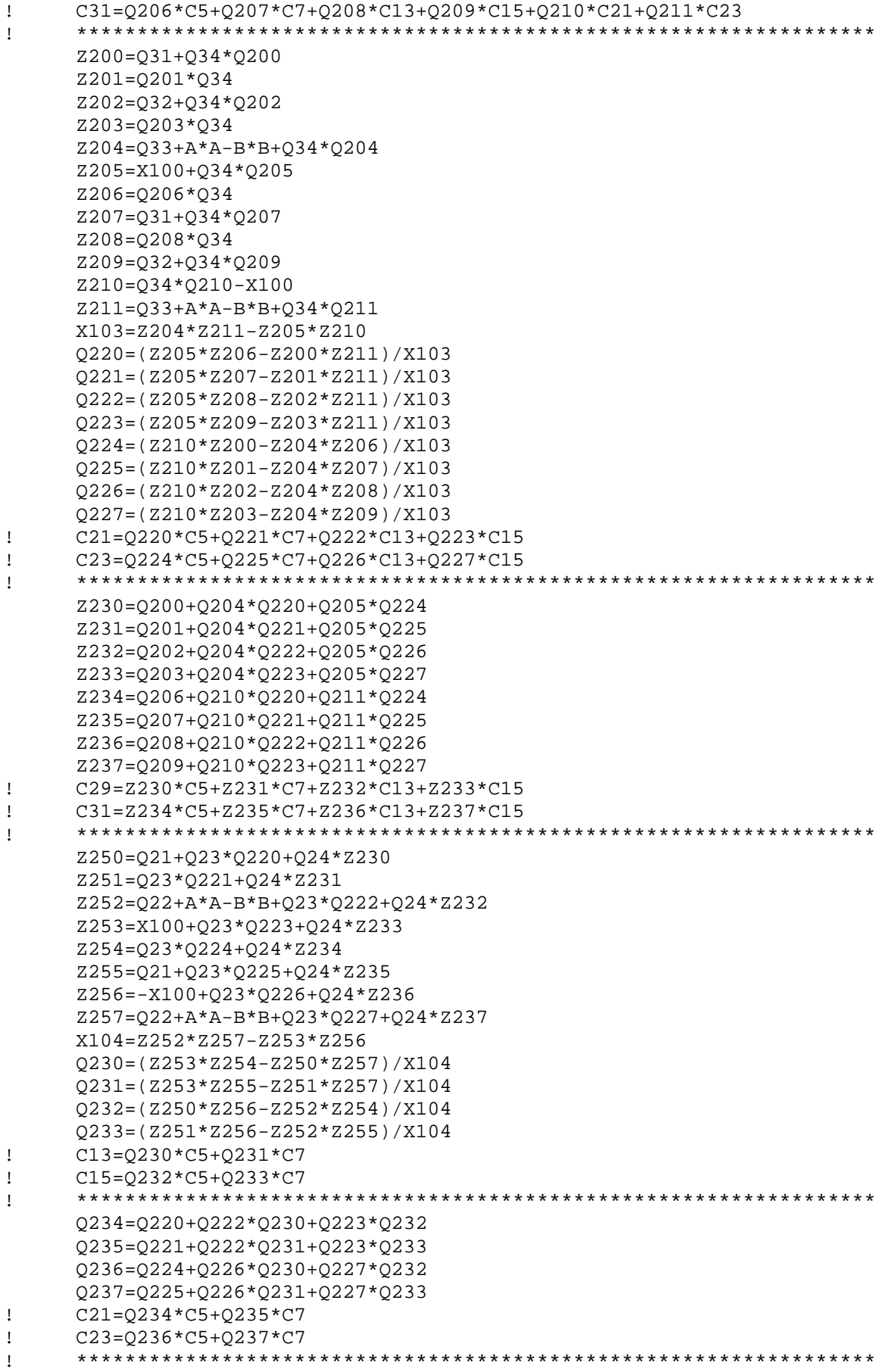

```
 Q238=Z230+Z232*Q230+Z233*Q232 
       Q239=Z231+Z232*Q231+Z233*Q233 
       Q240=Z234+Z236*Q230+Z237*Q232 
       Q241=Z235+Z236*Q231+Z237*Q233 
! C29=Q238*C5+Q239*C7 
! C31=Q240*C5+Q241*C7 
! ****************************************************************** 
       RR=R*R 
       X105=XMU*R 
       X106=XLA*R 
       X107=A*R 
       X108=B*R 
       X109=A*A+B*B 
       X110=X109*X109 
       X111=A*A-B*B 
       X112=B*B-A*A 
       F10=SIN(X105) 
       F11=COS(X105) 
       F12=SINH(X106) 
       F13=COSH(X106) 
       F14=SINH(X107) 
       F15=COSH(X107) 
       F16=SIN(X108) 
       F17=COS(X108) 
      FX1=F10/R FX2=F12/R 
       FX3=(F14*F17)/R 
       FX4=(F15*F16)/R 
       DFX1=(R*XMU*F11-F10)/RR 
       DFX2=(R*XLA*F13-F12)/RR 
       DFX3=(R*(A*F15*F17-B*F14*F16)-F14*F17)/RR 
       DFX4=(R*(A*F14*F16+B*F15*F17)-F15*F16)/RR 
       Z601=FX1+2.*D1*DFX1 
       Z602=FX2+2.*D1*DFX2 
       Z603=FX3+2.*D1*DFX3 
       Z604=FX4+2.*D1*DFX4 
       Z605=FX1+2.*D2*DFX1 
       Z606=FX2+2.*D2*DFX2 
       Z607=FX3+2.*D2*DFX3 
       Z608=FX4+2.*D2*DFX4 
       Z609=FX1+2.*D3*DFX1 
       Z610=FX2+2.*D3*DFX2 
       Z611=FX3+2.*D3*DFX3 
       Z612=FX4+2.*D3*DFX4 
       Z613=FX1+2.*D4*DFX1 
       Z614=FX2+2.*D4*DFX2 
       Z615=FX3+2.*D4*DFX3 
       Z616=FX4+2.*D4*DFX4 
       Z630=Z605*Q190 
       Z631=Z606*Q193 
       Z632=Z607*Q230+Z608*Q232 
       Z633=Z607*Q231+Z608*Q233 
       Z634=Z609*Q191 
       Z635=Z610*Q194 
       Z636=Z611*Q234+Z612*Q236 
       Z637=Z611*Q235+Z612*Q237 
       Z638=Z613*Q192 
       Z639=Z614*Q195 
       Z640=Z615*Q238+Z616*Q240 
       Z641=Z615*Q239+Z616*Q241
```

```
! ******************************************************************* 
      X115=Z631*(Z636*Z641-Z637*Z640)-Z632*(Z635*Z641-Z637*Z639)+Z633*(Z& 
      &635*Z640-Z636*Z639) 
     X116=R2/(PI*RR) X117=R3/(PI*RR) 
     X118=R4/(PI*RR) Z700=-(Z630*(Z636*Z641-Z637*Z640)+Z634*(Z633*Z640-Z632*Z641)+Z638*& 
      &(Z632*Z637-Z633*Z636))/X115 
      Z701=(X116*(Z636*Z641-Z637*Z640)+X117*(Z633*Z640-Z632*Z641)+X118*(& 
      &Z632*Z637-Z633*Z636))/X115 
       Z702=-(Z630*(Z637*Z639-Z635*Z641)+Z634*(Z631*Z641-Z633*Z639)+Z638*& 
      &(Z633*Z635-Z631*Z637))/X115 
      Z703=(X116*(Z637*Z639-Z635*Z641)+X117*(Z631*Z641-Z633*Z639)+X118*(& 
      &Z633*Z635-Z631*Z637))/X115 
       Z704=-(Z630*(Z635*Z640-Z636*Z639)+Z634*(Z632*Z639-Z631*Z640)+Z638*& 
      &(Z631*Z636-Z632*Z635))/X115 
       Z705=(X116*(Z635*Z640-Z636*Z639)+X117*(Z632*Z639-Z631*Z640)+X118*(& 
      &Z631*Z636-Z632*Z635))/X115 
! ******************************************************************* 
       W1=F10/XXMU-R*F11/XMU 
       W2=R*F13/XLA-F12/XXLA 
       W3=R*(A*F15*F17+B*F14*F16)/X109+(X112*F14*F17-X100*F15*F16)/X110 
       W4=R*(A*F14*F16-B*F15*F17)/X109+(X112*F15*F16+X100*F14*F17)/X110 
      W11 = -XXMII*W1 W12=XXLA*W2 
      W13=X111*W3-X100*W4 
      W14=X111*W4+X100*W3 
       Z800=EA1*W1-D1*W11 
       Z801=EA1*W2-D1*W12 
       Z802=EA1*W3-D1*W13 
       Z803=EA1*W4-D1*W14 
       Z804=EA2*W1-D2*W11 
       Z805=EA2*W2-D2*W12 
       Z806=EA2*W3-D2*W13 
       Z807=EA2*W4-D2*W14 
       Z808=EA3*W1-D3*W11 
       Z809=EA3*W2-D3*W12 
       Z810=EA3*W3-D3*W13 
       Z811=EA3*W4-D3*W14 
       Z812=EA4*W1-D4*W11 
       Z813=EA4*W2-D4*W12 
       Z814=EA4*W3-D4*W13 
       Z815=EA4*W4-D4*W14 
       Z820=Z800+Q190*Z804+Q191*Z808+Q192*Z812 
       Z821=Z801+Q193*Z805+Q194*Z809+Q195*Z813 
      Z822=Z802+Q230*Z806+Q232*Z807+Q234*Z810+Q236*Z811+Q238*Z814+Q240*Z& 
      &815 
       Z823=Z803+Q231*Z806+Q233*Z807+Q235*Z810+Q237*Z811+Q239*Z814+Q241*Z& 
      &815 
! ******************************************************************* 
       Z829=Z820+Z821*Z700+Z822*Z702+Z823*Z704 
       Z830=1./(4.*PI)-(Z821*Z701+Z822*Z703+Z823*Z705) 
! ******************************************************************* 
     C1 = Z830 / Z829! ******************************************************************* 
      C3=Z700*C1+Z701 
      C5=Z702*C1+Z703 
      C7=Z704*C1+Z705 
      C9=Q190*C1 
       C11=Q193*C3
```

```
 C13=Q230*C5+Q231*C7 
       C15=Q232*C5+Q233*C7 
     C17=0191*C1C19=0194*C3 C21=Q234*C5+Q235*C7 
      C23=Q236*C5+Q237*C7 
       C25=Q192*C1 
       C27=Q195*C3 
       C29=Q238*C5+Q239*C7 
      C31=Q240*C5+Q241*C7 
! ******************************************************************* 
       CALL DETE4(G11,Q12,Q13,Q14,Q21,G22,Q23,Q24,Q31,Q32,G33,Q34,Q41,Q42& 
      &,Q43,G44,DXMU) 
      CALL DETE4(GG11,Q12,Q13,Q14,Q21,GG22,Q23,Q24,Q31,Q32,GG33,Q34,Q41,& 
      &Q42,Q43,GG44,DXLA) 
       CALL DETE8(QQ11,X100,Q12,0.0,Q13,0.0,Q14,0.0,X99,QQ11,0.0,Q12,0.0,& 
      &Q13,0.0,Q14,Q21,0.0,QQ22,X100,Q23,0.0,Q24,0.0,0.0,Q21,X99,QQ22,0.0& 
      &,Q23,0.0,Q24,Q31,0.0,Q32,0.0,QQ33,X100,Q34,0.0,0.0,Q31,0.0,Q32,X99& 
      &,QQ33,0.0,Q34,Q41,0.0,Q42,0.0,Q43,0.0,QQ44,Q100,0.0,Q41,0.0,Q42,0.& 
      &0,Q43,X99,QQ44,DAB) 
! ******************************************************************* 
      FK=Z601*C1+Z602*C3+Z603*C5+Z604*C7-R1/(PI*RR) 
! ******************************************************************* 
      X1=4.*PI*EA1*(C1*W1+C3*W2+C5*W3+C7*W4) 
      X2=4.*PI*EA2*(C9*W1+C11*W2+C13*W3+C15*W4) 
      X3=4.*PI*EA3*(C17*W1+C19*W2+C21*W3+C23*W4) 
      X4=4.*PI*EA4*(C25*W1+C27*W2+C29*W3+C31*W4) 
      X5=-4.*PI*D1*(C1*W11+C3*W12+C5*W13+C7*W14) 
      X6=-4.*PI*D2*(C9*W11+C11*W12+C13*W13+C15*W14) 
      X7=-4.*PI*D3*(C17*W11+C19*W12+C21*W13+C23*W14) 
      X8=-4.*PI*D4*(C25*W11+C27*W12+C29*W13+C31*W14) 
     F1 = X5 + R1F2=X6+R2F3=XY+R3F4 = X8 + R4 XXXX=X1+X2+X3+X4+X5+X6+X7+X8 
! ******************************************************************* 
      XX5=(C1*FX1+C3*FX2+C5*FX3+C7*FX4)*2.*PI*RR-2.*R1 
      XX6=(C9*FX1+C11*FX2+C13*FX3+C15*FX4)*2.*PI*RR-2.*R2 
      XX7=(C17*FX1+C19*FX2+C21*FX3+C23*FX4)*2.*PI*RR-2.*R3 
      XX8=(C25*FX1+C27*FX2+C29*FX3+C31*FX4)*2.*PI*RR-2.*R4 
! ****************************************************************** 
     RETURN
      END 
! ******************************************************************* 
       SUBROUTINE RAIZ(A1,A2,A3,A4,XMU,XLA,A,B,AA,BB) 
       IF(A4)10,997,997 
    10 CA1=-A2 
      C_A2 = A1 * A3 - 4. * A4
      C_A3=4 *A2*A4-A3*A3-A1*A1*A4
      Q = (3.*CA2-CA1*CA1)/9.R = (9.*CA1*CA2-27.*CA3-2.*CA1*CA1*CA1)/54.D = O^*O^*O + R^*R IF(D)20,21,21 
! ******************************************************************* 
    20 BETA=ACOS(R/SQRT(-Q*Q*Q)) 
     Y1=2.*SQRT(-Q)*COS(BETA/3.)-CA1/3.GOTO 42
    21 X1=SQRT(D) 
      S1=R+X1
```

```
 IF(S1)27,28,28 
   27 S=-(-S1)**(1./3.) GO TO 29 
   28 S=S1**(1./3.)
   29 T1=R-X1
       IF(T1)30,30,31 
   30 T=-(-T1)**(1./3.) GO TO 32 
   31 T=T1*** (1./3.)
    32 Y1=S+T-CA1/3. 
! ******************************************************************* 
    42 BR=A1*A1-4.*A2+4.*Y1 
       IF(BR)997,997,43 
    43 ALFA=Y1*Y1-4.*A4 
      XTETA = (A1+SORT(BR)) **2.
       XALFA=8.*(Y1+SQRT(ALFA)) 
       IF(XTETA-XALFA)44,997,997 
    44 XBR=SQRT(BR) 
       XAL=SQRT(ALFA) 
      B1 = (A1 - XBR)/2.
       DEL1=SQRT(B1**2.-2.*(Y1-XAL)) 
      XXMU=(-B1-DEL1)/2.
      XXLA = (Y1-XAL) / (2.*XXMU)C2 = (Y1+XAL)/2.
      B2 = (A1 + XBR)/2.
       DEL2= SQRT(4.*C2-B2*B2) 
      AA=-B2/2.
       BB=DEL2/2. 
! ******************************************************************* 
       XMU=SQRT(-XXMU) 
       XLA=SQRT(XXLA) 
       FI=ATAN(BB/ABS(AA))/2. 
       ZZ=SQRT(AA*AA+BB*BB) 
       Z=SQRT(ZZ) 
       IF(AA)50,51,51 
    50 A=Z*SIN(FI) 
       B=Z*COS(FI) 
       GO TO 999 
    51 A=Z*COS(FI) 
       B=Z*SIN(FI) 
       GO TO 999 
   997 WRITE(02,998)A4,BR 
   998 FORMAT(/,1X,'A4 =',E12.5,1X,'BR =',E12.5,1X,'NAO') 
  999 RETURN 
      END 
! ******************************************************************* 
       SUBROUTINE DET3(G11,G21,G31,G12,G22,G32,G13,G23,G33,G1,G2,G3,X1X,X& 
      &2X,X3X,DEL) 
      DEL=G11*(G22*G33-G23*G32)-G12*(G21*G33-G23*G31)+G13*(G21*G32-G22*G& 
      &31) 
       D1=G1*(G22*G33-G23*G32)-G12*(G2*G33-G3*G23)+G13*(G2*G32-G3*G22) 
      D2=G11*(G2*G33-G3*G23)-G1*(G21*G33-G23*G31)+G13*(G3*G21-G2*G31) D3=G11*(G3*G22-G2*G32)-G12*(G3*G21-G2*G31)+G1*(G21*G32-G22*G31) 
       X1X=D1/DEL 
      X2X=D2/DEL 
      X3X=D3/DEL 
! X1=X1X*X 
\frac{1}{2} X2 = X2X * X! X3=X3X*X 
       RETURN
```
 END ! \*\*\*\*\*\*\*\*\*\*\*\*\*\*\*\*\*\*\*\*\*\*\*\*\*\*\*\*\*\*\*\*\*\*\*\*\*\*\*\*\*\*\*\*\*\*\*\*\*\*\*\*\*\*\*\*\*\*\*\*\*\*\*\*\*\* SUBROUTINE XKINF(D1,D2,D3,D4,EA1,EA2,EA3,EA4,ES12,ES13,ES14,ES23,E& &S24,ES34,VF1,VF2,VF3,VF4,CH1,CH2,CH3,XKIN,SSIN) ER1=EA1+ES12+ES13+ES14 ER2=EA2+ES23+ES24  $ER3 = EA3 + ES34$  S2=CH1\*ES12/ER1+CH2 S3=CH1\*ES13/ER1+S2\*ES23/ER2+CH3 S4=CH1\*ES14/ER1+S2\*ES24/ER2+S3\*ES34/ER3 A01=CH1\*EA1/ER1 A02=S2\*EA2/ER2 A03=S3\*EA3/ER3  $A04 = S4$  SSIN=A01+A02+A03+A04 XKIN=A01\*VF1/EA1+A02\*VF2/EA2+A03\*VF3/EA3+A04\*VF4/EA4 RETURN END ! \*\*\*\*\*\*\*\*\*\*\*\*\*\*\*\*\*\*\*\*\*\*\*\*\*\*\*\*\*\*\*\*\*\*\*\*\*\*\*\*\*\*\*\*\*\*\*\*\*\*\*\*\*\*\*\*\*\*\*\*\*\*\*\*\*\* SUBROUTINE CORR(CX, CXC)  $CXC=0.0$  IF(CX.LT.0.0)THEN CX=CXC ELSE CX=CX END IF RETURN END ! \*\*\*\*\*\*\*\*\*\*\*\*\*\*\*\*\*\*\*\*\*\*\*\*\*\*\*\*\*\*\*\*\*\*\*\*\*\*\*\*\*\*\*\*\*\*\*\*\*\*\*\*\*\*\*\*\*\*\*\*\*\*\*\*\*\* SUBROUTINE DETE3(T11,T12,T13,T21,T22,T23,T31,T32,T33,DEL3) DEL3=T11\*(T22\*T33-T23\*T32)-T12\*(T21\*T33-T23\*T31)+T13\*(T21\*T32-T22\*&  $xT31$  RETURN END ! \*\*\*\*\*\*\*\*\*\*\*\*\*\*\*\*\*\*\*\*\*\*\*\*\*\*\*\*\*\*\*\*\*\*\*\*\*\*\*\*\*\*\*\*\*\*\*\*\*\*\*\*\*\*\*\*\*\*\*\*\*\*\*\*\*\*\* SUBROUTINE DETE4(T11,T12,T13,T14,T21,T22,T23,T24,T31,T32,T33,T34,T& &41,T42,T43,T44,DEL4) CALL DETE3(T22,T23,T24,T32,T33,T34,T42,T43,T44,DEL31) CALL DETE3(T21,T23,T24,T31,T33,T34,T41,T43,T44,DEL32) CALL DETE3(T21,T22,T24,T31,T32,T34,T41,T42,T44,DEL33) CALL DETE3(T21,T22,T23,T31,T32,T33,T41,T42,T43,DEL34) DEL4=T11\*DEL31-T12\*DEL32+T13\*DEL33-T14\*DEL34 RETURN END ! \*\*\*\*\*\*\*\*\*\*\*\*\*\*\*\*\*\*\*\*\*\*\*\*\*\*\*\*\*\*\*\*\*\*\*\*\*\*\*\*\*\*\*\*\*\*\*\*\*\*\*\*\*\*\*\*\*\*\*\*\*\*\*\*\*\*\* SUBROUTINE DETE5(T11,T12,T13,T14,T15,T21,T22,T23,T24,T25,T31,T32,T& &33,T34,T35,T41,T42,T43,T44,T45,T51,T52,T53,T54,T55,DEL5) CALL DETE4(T22,T23,T24,T25,T32,T33,T34,T35,T42,T43,T44,T45,T52,T53& &,T54,T55,DEL41) CALL DETE4(T21,T23,T24,T25,T31,T33,T34,T35,T41,T43,T44,T45,T51,T53& &,T54,T55,DEL42) CALL DETE4(T21,T22,T24,T25,T31,T32,T34,T35,T41,T42,T44,T45,T51,T52& &,T54,T55,DEL43) CALL DETE4(T21,T22,T23,T25,T31,T32,T33,T35,T41,T42,T43,T45,T51,T52& &,T53,T55,DEL44) CALL DETE4(T21,T22,T23,T24,T31,T32,T33,T34,T41,T42,T43,T44,T51,T52& &T53,T54,DEL45) DEL5=T11\*DEL41-T12\*DEL42+T13\*DEL43-T14\*DEL44+T15\*DEL45 RETURN END

! \*\*\*\*\*\*\*\*\*\*\*\*\*\*\*\*\*\*\*\*\*\*\*\*\*\*\*\*\*\*\*\*\*\*\*\*\*\*\*\*\*\*\*\*\*\*\*\*\*\*\*\*\*\*\*\*\*\*\*\*\*\*\*\*\*\*\* SUBROUTINE DETE6(T11,T12,T13,T14,T15,T16,T21,T22,T23,T24,T25,T26,T& &31,T32,T33,T34,T35,T36,T41,T42,T43,T44,T45,T46,T51,T52,T53,T54,T55& &,T56,T61,T62,T63,T64,T65,T66,DEL6) CALL DETE5(T22,T23,T24,T25,T26,T32,T33,T34,T35,T36,T42,T43,T44,T45& &,T46,T52,T53,T54,T55,T56,T62,T63,T64,T65,T66,DEL51) CALL DETE5(T21,T23,T24,T25,T26,T31,T33,T34,T35,T36,T41,T43,T44,T45& &,T46,T51,T53,T54,T55,T56,T61,T63,T64,T65,T66,DEL52) CALL DETE5(T21,T22,T24,T25,T26,T31,T32,T34,T35,T36,T41,T42,T44,T45& &,T46,T51,T52,T54,T55,T56,T61,T62,T64,T65,T66,DEL53) CALL DETE5(T21,T22,T23,T25,T26,T31,T32,T33,T35,T36,T41,T42,T43,T45& &,T46,T51,T52,T53,T55,T56,T61,T62,T63,T65,T66,DEL54) CALL DETE5(T21,T22,T23,T24,T26,T31,T32,T33,T34,T36,T41,T42,T43,T44& &,T46,T51,T52,T53,T54,T56,T61,T62,T63,T64,T66,DEL55) CALL DETE5(T21,T22,T23,T24,T25,T31,T32,T33,T34,T35,T41,T42,T43,T44& &,T45,T51,T52,T53,T54,T55,T61,T62,T63,T64,T65,DEL56) DEL6=T11\*DEL51-T12\*DEL52+T13\*DEL53-T14\*DEL54+T15\*DEL55-T16\*DEL56 RETURN END ! \*\*\*\*\*\*\*\*\*\*\*\*\*\*\*\*\*\*\*\*\*\*\*\*\*\*\*\*\*\*\*\*\*\*\*\*\*\*\*\*\*\*\*\*\*\*\*\*\*\*\*\*\*\*\*\*\*\*\*\*\*\*\*\*\*\*\* SUBROUTINE DETE7(T11,T12,T13,T14,T15,T16,T17,T21,T22,T23,T24,T25,T& &26,T27,T31,T32,T33,T34,T35,T36,T37,T41,T42,T43,T44,T45,T46,T47,T51& &,T52,T53,T54,T55,T56,T57,T61,T62,T63,T64,T65,T66,T67,T71,T72,T73,T& &74,T75,T76,T77,DEL7) CALL DETE6(T22,T23,T24,T25,T26,T27,T32,T33,T34,T35,T36,T37,T42,T43& &,T44,T45,T46,T47,T52,T53,T54,T55,T56,T57,T62,T63,T64,T65,T66,T67,T& &72,T73,T74,T75,T76,T77,DEL61) CALL DETE6(T21,T23,T24,T25,T26,T27,T31,T33,T34,T35,T36,T37,T41,T43& &,T44,T45,T46,T47,T51,T53,T54,T55,T56,T57,T61,T63,T64,T65,T66,T67,T& &71,T73,T74,T75,T76,T77,DEL62) CALL DETE6(T21,T22,T24,T25,T26,T27,T31,T32,T34,T35,T36,T37,T41,T42& &,T44,T45,T46,T47,T51,T52,T54,T55,T56,T57,T61,T62,T64,T65,T66,T67,T& &71,T72,T74,T75,T76,T77,DEL63) CALL DETE6(T21,T22,T23,T25,T26,T27,T31,T32,T33,T35,T36,T37,T41,T42& &,T43,T45,T46,T47,T51,T52,T53,T55,T56,T57,T61,T62,T63,T65,T66,T67,T& &71,T72,T73,T75,T76,T77,DEL64) CALL DETE6(T21,T22,T23,T24,T26,T27,T31,T32,T33,T34,T36,T37,T41,T42& &,T43,T44,T46,T47,T51,T52,T53,T54,T56,T57,T61,T62,T63,T64,T66,T67,T& &71,T72,T73,T74,T76,T77,DEL65) CALL DETE6(T21,T22,T23,T24,T25,T27,T31,T32,T33,T34,T35,T37,T41,T42& &,T43,T44,T45,T47,T51,T52,T53,T54,T55,T57,T61,T62,T63,T64,T65,T67,T& &71,T72,T73,T74,T75,T77,DEL66) CALL DETE6(T21,T22,T23,T24,T25,T26,T31,T32,T33,T34,T35,T36,T41,T42& &,T43,T44,T45,T46,T51,T52,T53,T54,T55,T56,T61,T62,T63,T64,T65,T66,T& &71,T72,T73,T74,T75,T76,DEL67) DEL7=T11\*DEL61-T12\*DEL62+T13\*DEL63-T14\*DEL64+T15\*DEL65-T16\*DEL66+T& &17\*DEL67 RETURN END ! \*\*\*\*\*\*\*\*\*\*\*\*\*\*\*\*\*\*\*\*\*\*\*\*\*\*\*\*\*\*\*\*\*\*\*\*\*\*\*\*\*\*\*\*\*\*\*\*\*\*\*\*\*\*\*\*\*\*\*\*\*\*\*\*\*\*\* SUBROUTINE DETE8(T11,T12,T13,T14,T15,T16,T17,T18,T21,T22,T23,T24,T& &25,T26,T27,T28,T31,T32,T33,T34,T35,T36,T37,T38,T41,T42,T43,T44,T45& &,T46,T47,T48,T51,T52,T53,T54,T55,T56,T57,T58,T61,T62,T63,T64,T65,T& &66,T67,T68,T71,T72,T73,T74,T75,T76,T77,T78,T81,T82,T83,T84,T85,T86& &,T87,T88,DEL8) CALL DETE7(T22,T23,T24,T25,T26,T27,T28,T32,T33,T34,T35,T36,T37,T38& &,T42,T43,T44,T45,T46,T47,T48,T52,T53,T54,T55,T56,T57,T58,T62,T63,T& &64,T65,T66,T67,T68,T72,T73,T74,T75,T76,T77,T78,T82,T83,T84,T85,T86&

 &,T87,T88,DEL71) CALL DETE7(T21,T23,T24,T25,T26,T27,T28,T31,T33,T34,T35,T36,T37,T38&

 &,T41,T43,T44,T45,T46,T47,T48,T51,T53,T54,T55,T56,T57,T58,T61,T63,T& &64,T65,T66,T67,T68,T71,T73,T74,T75,T76,T77,T78,T81,T83,T84,T85,T86& &,T87,T88,DEL72) CALL DETE7(T21,T22,T24,T25,T26,T27,T28,T31,T32,T34,T35,T36,T37,T38& &,T41,T42,T44,T45,T46,T47,T48,T51,T52,T54,T55,T56,T57,T58,T61,T62,T& &64,T65,T66,T67,T68,T71,T72,T74,T75,T76,T77,T78,T81,T82,T84,T85,T86& &,T87,T88,DEL73) CALL DETE7(T21,T22,T23,T25,T26,T27,T28,T31,T32,T33,T35,T36,T37,T38& &,T41,T42,T43,T45,T46,T47,T48,T51,T52,T53,T55,T56,T57,T58,T61,T62,T& &63,T65,T66,T67,T68,T71,T72,T73,T75,T76,T77,T78,T81,T82,T83,T85,T86& &,T87,T88,DEL74) CALL DETE7(T21,T22,T23,T24,T26,T27,T28,T31,T32,T33,T34,T36,T37,T38& &,T41,T42,T43,T44,T46,T47,T48,T51,T52,T53,T54,T56,T57,T58,T61,T62,T& &63,T64,T66,T67,T68,T71,T72,T73,T74,T76,T77,T78,T81,T82,T83,T84,T86& &,T87,T88,DEL75) CALL DETE7(T21,T21,T23,T24,T25,T27,T28,T31,T32,T33,T34,T35,T37,T38& &,T41,T42,T43,T44,T45,T47,T48,T51,T52,T53,T54,T55,T57,T58,T61,T62,T& &63,T64,T65,T67,T68,T71,T72,T73,T74,T75,T77,T78,T81,T82,T83,T84,T85& &,T87,T88,DEL76) CALL DETE7(T21,T22,T23,T24,T25,T26,T28,T31,T32,T33,T34,T35,T36,T38& &,T41,T42,T43,T44,T45,T46,T48,T51,T52,T53,T54,T55,T56,T58,T61,T62,T& &63,T64,T65,T66,T68,T71,T72,T73,T74,T75,T76,T78,T81,T82,T83,T84,T85& &,T86,T88,DEL77) CALL DETE7(T21,T22,T23,T24,T25,T26,T27,T31,T32,T33,T34,T35,T36,T37& &,T41,T42,T43,T44,T45,T46,T47,T51,T52,T53,T54,T55,T56,T57,T61,T62,T& &63,T64,T65,T66,T67,T71,T72,T73,T74,T75,T76,T77,T81,T82,T83,T84,T85& &,T86,T87,DEL78) DEL8=T11\*DEL71-T12\*DEL72+T13\*DEL73-T14\*DEL74+T15\*DEL75-T16\*DEL76+T& &17\*DEL77-T18\*DEL78 RETURN END ! \*\*\*\*\*\*\*\*\*\*\*\*\*\*\*\*\*\*\*\*\*\*\*\*\*\*\*\*\*\*\*\*\*\*\*\*\*\*\*\*\*\*\*\*\*\*\*\*\*\*\*\*\*\*\*\*\*\*\*\*\*\*\*\*\*\*\* ! \*\*\*\*\*\*\*\*\*\*\*\*\*\*\*\*\*\*\*\*\*\*\*\*\*\*\*\*\*\*\*\*\*\*\*\*\*\*\*\*\*\*\*\*\*\*\*\*\*\*\*\*\*\*\*\*\*\*\*\*\*\*\*\*\*\*\* ! \*\*\*\*\*\*\*\*\*\*\*\*\*\*\*\*\*\*\*\*\*\*\*\*\*\*\*\*\*\*\*\*\*\*\*\*\*\*\*\*\*\*\*\*\*\*\*\*\*\*\*\*\*\*\*\*\*\*\*\*\*\*\*\*\*\*\*

#### 8.2 ANEXO 2: ARQUIVOS DE SAÍDA DO PROGRAMA ALBE4G

#### 8.2.1. DADOS DE SAÍDA PARA O CASO EXEMPLO 1

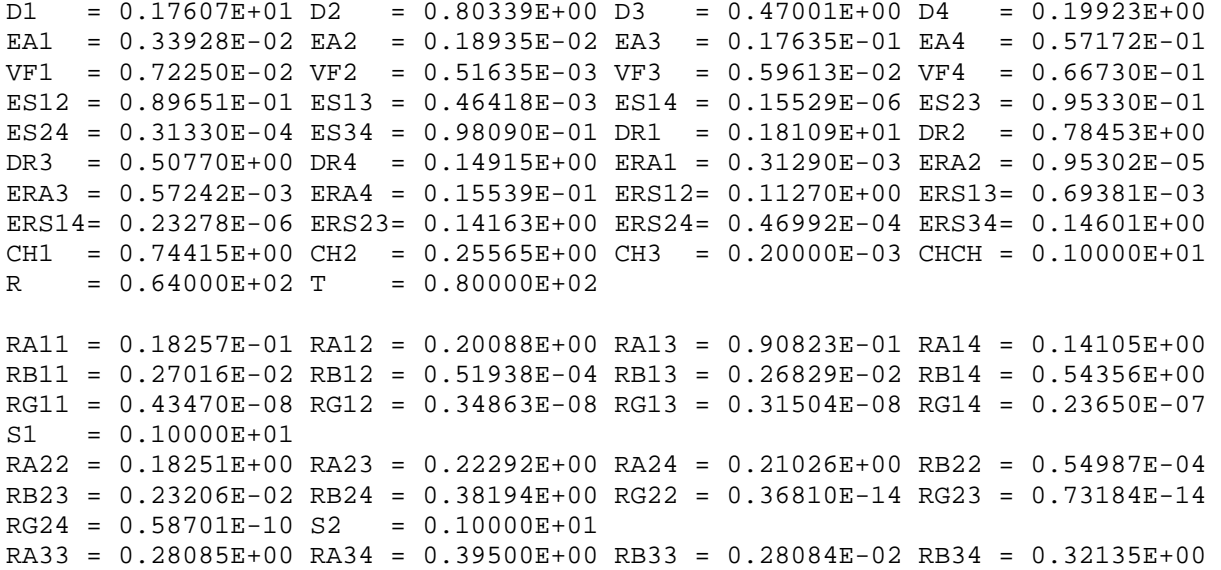

 $RG33 = 0.43841E-18$   $RG34 = 0.17379E-10$  S3 = 0.10000E+01 RA44 = 0.81662E+00 RB44 = 0.18338E+00 RG44 = 0.43911E-11 S4 = 0.10000E+01 PA01 = 0.24329E-01 PA02 = 0.17974E-01 PA03 = 0.13742E+00 PA04 = 0.75826E+00 PS01 = 0.38054E-01 PS02 = 0.10857E-01 PS03 = 0.67021E-02 PS04 = 0.64027E-02 XXXXP= 0.10000E+01 XXLMP= 0.98819E+00 PXKM = 0.86755E+00 PFKM = 0.67569E-04 X1C0 = 0.25194E-01 X2C0 = 0.18492E-01 X3C0 = 0.14110E+00 X4C0 = 0.77751E+00 X5C0 = 0.74705E-02 X6C0 = 0.13853E-01 X7C0 = 0.87564E-02 X8C0 = 0.76269E-02 XXXX0= 0.10000E+01 XXLM0= 0.10139E+01 XLM0 = 0.87003E+00 YLM0 = 0.63363E-09 CA11 = 0.00000E+00 CA12 = 0.16119E+00 CA13 = 0.58975E-01 CA14 = 0.36761E-01 CB11 = 0.28971E-01 CB12 = 0.15687E-01 CB13 = 0.11201E+00 CB14 = 0.58640E+00 SA1 = 0.10000E+01 X1C1 = 0.25216E-01 X2C1 = 0.18504E-01 X3C1 = 0.14118E+00 X4C1 = 0.77794E+00 X5C1 = 0.67411E-02 X6C1 = 0.13971E-01 X7C1 = 0.87994E-02 X8C1 = 0.76537E-02 F1C1 = 0.74359E-02 F2C1 = 0.13971E-01 F3C1 = 0.87994E-02 F4C1 = 0.76537E-02 XXXX1= 0.10000E+01 XXLM1= 0.10145E+01 XLM1 = 0.87009E+00 YLM1 =-0.10398E-08  $CA22 = 0.10906E+00 CA23 = 0.10171E+00 CA24 = 0.40863E-01 CB22 = 0.17330E-01$ CB23 = 0.11758E+00 CB24 = 0.61345E+00 SA2 = 0.10000E+01 X1C2 = 0.25284E-01 X2C2 = 0.18759E-01 X3C2 = 0.14291E+00 X4C2 = 0.78697E+00  $X5C2 = 0.15750E-02$   $X6C2 = 0.59509E-02$   $X7C2 = 0.10297E-01$   $X8C2 = 0.82554E-02$  $F1C2 = 0.22698E-02 F2C2 = 0.15576E-01 F3C2 = 0.10297E-01 F4C2 = 0.82554E-02$ XXXX2= 0.10000E+01 XXLM2= 0.10258E+01 XLM2 = 0.87022E+00 YLM2 = 0.22603E-09  $CA33 = 0.80656E-01 CA34 = 0.48789E-01 CB33 = 0.14006E+00 CB34 = 0.73049E+00$  $S_A3 = 0.10000E + 01$  $X1C3 = 0.25554E-01 X2C3 = 0.19093E-01 X3C3 = 0.14636E+00 X4C3 = 0.76983E+00$ X5C3 =-0.12927E-01 X6C3 = 0.29661E-02 X7C3 = 0.45257E-02 X8C3 = 0.94576E-02 F1C3 =-0.12232E-01 F2C3 = 0.12592E-01 F3C3 = 0.12284E-01 F4C3 = 0.94576E-02 XXXX3= 0.10000E+01 XXLM3= 0.10486E+01 XLM3 = 0.86926E+00 YLM3 = 0.18082E-08 CA44 = 0.10000E+01 CB44 = 0.00000E+00 SA4 = 0.10000E+01 X1C4 = 0.25002E-01 X2C4 = 0.18282E-01 X3C4 = 0.13952E+00 X4C4 = 0.76983E+00 X5C4 = 0.18926E-01 X6C4 = 0.13398E-01 X7C4 = 0.84954E-02 X8C4 = 0.65463E-02 F1C4 = 0.19621E-01 F2C4 = 0.23024E-01 F3C4 = 0.16254E-01 F4C4 = 0.22072E-01 XXXX4= 0.10000E+01 XXLM4= 0.10039E+01 XLM4 = 0.87965E+00 YLM4 =-0.20523E-08  $C11 = 0.52892E-03 R11 = 0.27016E-02 V11 = 0.43470E-08 C12 = 0.38478E-02$  $R12 = 0.53333E-04 V12 = 0.34863E-08 C13 = 0.40919E-01 R13 = 0.28273E-02$  $V13 = 0.31504E-08 C14 = 0.21349E+00 R14 = 0.73563E+00 V14 = 0.23657E-07$ E11 = 0.10000E+01 C22 = 0.32272E-02 R22 = 0.56103E-04 V22 = 0.37558E-14  $C23 = 0.55253E-01 R23 = 0.24749E-02 V23 = 0.74671E-14 C24 = 0.28821E+00$  $R24 = 0.65078E+00 V24 = 0.66386E-10 E22 = 0.10000E+01 C33 = 0.40248E-01$  $R33 = 0.28735E-02 V33 = 0.44857E-18 C34 = 0.20991E+00 R34 = 0.74697E+00$ V34 = 0.27795E-10 E33 = 0.10000E+01 C44 = 0.00000E+00 R44 = 0.10000E+01  $V44 = 0.23946E-10 E44 = 0.10000E+01 R = 0.64000E+02 T = 0.80000E+02$ AC1 = 0.24349E-01 AC2 = 0.18156E-01 AC3 = 0.13985E+00 AC4 = 0.77092E+00 AR1 = 0.10280E-03 AR2 = 0.26386E-05 AR3 = 0.15372E-03 AR4 = 0.46468E-01 AV1 = 0.16542E-09 AV2 = 0.13267E-09 AV3 = 0.11989E-09 AV4 = 0.90126E-09 SCRV = 0.10000E+01 ALBEK= 0.10039E+01 XKIN = 0.10558E+01 SSIN = 0.10000E+01  $R1C4 = 0.69474E-03 R2C4 = 0.96255E-02 R3C4 = 0.77587E-02 R4C4 = 0.15526E-01$   $D1 = 0.17607E+01 D2 = 0.80339E+00 D3 = 0.47001E+00 D4 = 0.19923E+00$ EA1 =  $0.33928E-02$  EA2 =  $0.18935E-02$  EA3 =  $0.17635E-01$  EA4 =  $0.57172E-01$ VF1 = 0.72250E-02 VF2 = 0.51635E-03 VF3 = 0.59613E-02 VF4 = 0.66730E-01 ES12 = 0.89651E-01 ES13 = 0.46418E-03 ES14 = 0.15529E-06 ES23 = 0.95330E-01  $ES24 = 0.31330E-04 ES34 = 0.98090E-01 DRI = 0.18109E+01 DRI = 0.78453E+00$ DR3 = 0.50770E+00 DR4 = 0.14915E+00 ERA1 = 0.31290E-03 ERA2 = 0.95302E-05 ERA3 = 0.57242E-03 ERA4 = 0.15539E-01 ERS12= 0.11270E+00 ERS13= 0.69381E-03 ERS14= 0.23278E-06 ERS23= 0.14163E+00 ERS24= 0.46992E-04 ERS34= 0.14601E+00 CH1 = 0.74415E+00 CH2 = 0.25565E+00 CH3 = 0.20000E-03 CHCH = 0.10000E+01  $R = 0.60000E+02$  T = 0.60000E+02 RA11 = 0.16305E-01 RA12 = 0.20030E+00 RA13 = 0.90551E-01 RA14 = 0.14068E+00 RB11 = 0.27069E-02 RB12 = 0.52107E-04 RB13 = 0.26939E-02 RB14 = 0.54671E+00 RG11 = 0.58060E-06 RG12 = 0.46531E-06 RG13 = 0.42027E-06 RG14 = 0.30852E-05 S1 = 0.10000E+01 RA22 = 0.18137E+00 RA23 = 0.22255E+00 RA24 = 0.20995E+00 RB22 = 0.55063E-04 RB23 = 0.23265E-02 RB24 = 0.38375E+00 RG22 = 0.16078E-10 RG23 = 0.31920E-10  $RG24 = 0.33052E-07 S2 = 0.10000E+01$ RA33 = 0.27998E+00 RA34 = 0.39462E+00 RB33 = 0.28118E-02 RB34 = 0.32259E+00 RG33 = 0.18112E-13 RG34 = 0.98249E-08 S3 = 0.10000E+01 RA44 = 0.81611E+00 RB44 = 0.18389E+00 RG44 = 0.24834E-08 S4 = 0.10000E+01 PA01 = 0.23975E-01 PA02 = 0.17858E-01 PA03 = 0.13640E+00 PA04 = 0.75175E+00 PS01 = 0.43000E-01 PS02 = 0.12257E-01 PS03 = 0.75560E-02 PS04 = 0.72123E-02 XXXXP= 0.10000E+01 XXLMP= 0.97945E+00 PXKM = 0.84594E+00 PFKM =-0.13083E-03 X1C0 = 0.24953E-01 X2C0 = 0.18446E-01 X3C0 = 0.14057E+00 X4C0 = 0.77355E+00 X5C0 = 0.82935E-02 X6C0 = 0.15673E-01 X7C0 = 0.99028E-02 X8C0 = 0.86162E-02 XXXX0= 0.10000E+01 XXLM0= 0.10086E+01 XLM0 = 0.84883E+00 YLM0 = 0.13450E-10  $CA11 = 0.00000E+00 CA12 = 0.16208E+00 CA13 = 0.59416E-01 CA14 = 0.37090E-01$  $CB11 = 0.28839E-01$   $CB12 = 0.15675E-01$   $CB13 = 0.11180E+00$   $CB14 = 0.58509E+00$ SA1 = 0.10000E+01 X1C1 = 0.24975E-01 X2C1 = 0.18458E-01 X3C1 = 0.14065E+00 X4C1 = 0.77401E+00 X5C1 = 0.75032E-02 X6C1 = 0.15801E-01 X7C1 = 0.99497E-02 X8C1 = 0.86455E-02 F1C1 = 0.82043E-02 F2C1 = 0.15801E-01 F3C1 = 0.99497E-02 F4C1 = 0.86455E-02 XXXX1= 0.10000E+01 XXLM1= 0.10092E+01 XLM1 = 0.84890E+00 YLM1 = 0.25512E-08  $CA22 = 0.11004E+00 CA23 = 0.10241E+00 CA24 = 0.41418E-01 CB22 = 0.17312E-01$  $CB23 = 0.11733E+00$   $CB24 = 0.61149E+00$   $SA2 = 0.10000E+01$ X1C2 = 0.25048E-01 X2C2 = 0.18745E-01 X3C2 = 0.14260E+00 X4C2 = 0.78413E+00 X5C2 = 0.17180E-02 X6C2 = 0.67865E-02 X7C2 = 0.11644E-01 X8C2 = 0.93309E-02 F1C2 = 0.24191E-02 F2C2 = 0.17622E-01 F3C2 = 0.11644E-01 F4C2 = 0.93309E-02 XXXX2= 0.10000E+01 XXLM2= 0.10219E+01 XLM2 = 0.84905E+00 YLM2 =-0.13651E-08  $CA33 = 0.81685E-01 CA34 = 0.49671E-01 CB33 = 0.13990E+00 CB34 = 0.72874E+00$ SA3 = 0.10000E+01 X1C3 = 0.25348E-01 X2C3 = 0.19123E-01 X3C3 = 0.14649E+00 X4C3 = 0.76498E+00 X5C3 =-0.14700E-01 X6C3 = 0.34512E-02 X7C3 = 0.51792E-02 X8C3 = 0.10712E-01 F1C3 =-0.13999E-01 F2C3 = 0.14287E-01 F3C3 = 0.13916E-01 F4C3 = 0.10712E-01 XXXX3= 0.10000E+01 XXLM3= 0.10476E+01 XLM3 = 0.84793E+00 YLM3 =-0.66348E-09 CA44 = 0.10000E+01 CB44 = 0.00000E+00 SA4 = 0.10000E+01 X1C4 = 0.24747E-01 X2C4 = 0.18209E-01 X3C4 = 0.13880E+00 X4C4 = 0.76498E+00 X5C4 = 0.21235E-01 X6C4 = 0.15118E-01 X7C4 = 0.95627E-02 X8C4 = 0.73525E-02 F1C4 = 0.21936E-01 F2C4 = 0.25954E-01 F3C4 = 0.18300E-01 F4C4 = 0.24843E-01 XXXX4= 0.10000E+01 XXLM4= 0.99745E+00 XLM4 = 0.86008E+00 YLM4 = 0.22177E-08

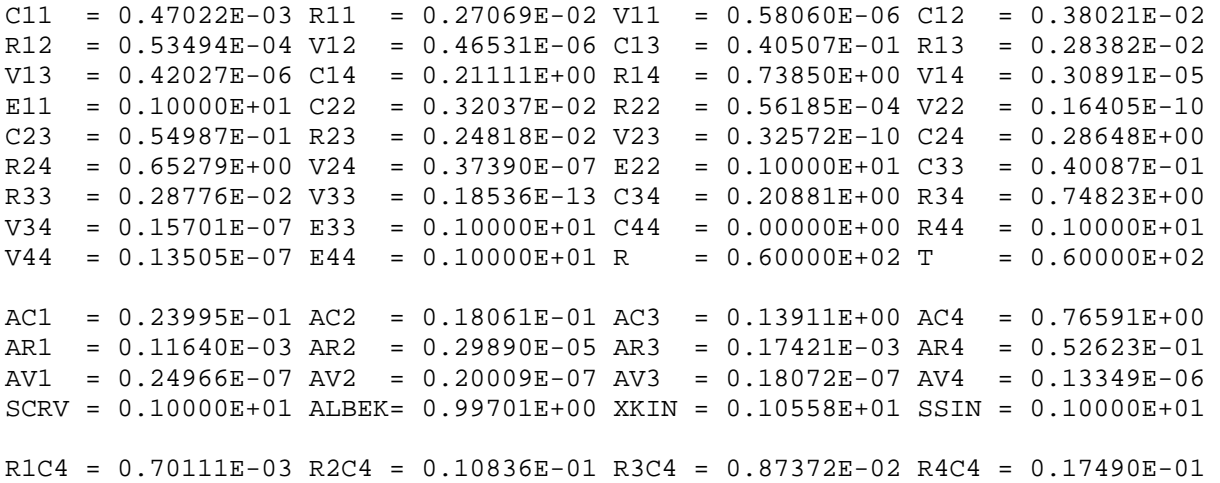

# 8.3 ANEXO 3: ARQUIVOS DE ENTRADA DO CÓDIGO NUCLEAR CITATION

# 8.3.1 ESPESSURA DO NÚCLEO DE 64 CM

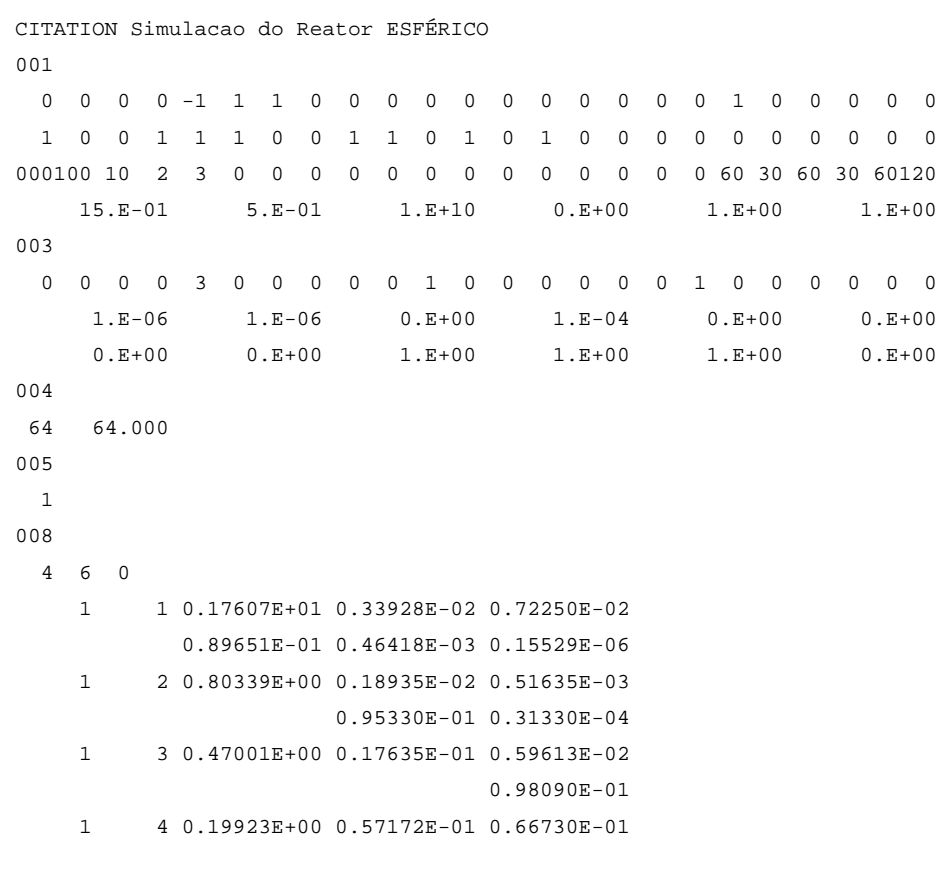

0.744150E+000.255650E+000.200000E-030.000000E+00 999

## 8.3.2 ESPESSURA DO NÚCLEO DE 64 CM E REFLETOR DE 80 CM

```
CITATION Simulacao do Reator ESFÉRICO 
001 
  0 0 0 0 -1 1 1 0 0 0 0 0 0 0 0 0 0 0 1 0 0 0 0 0 
  1 0 0 1 1 1 0 0 1 1 0 1 0 1 0 0 0 0 0 0 0 0 0 0 
000100 10 2 3 0 0 0 0 0 0 0 0 0 0 0 0 0 60 30 60 30 60120 
     15.E-01 5.E-01 1.E+10 0.E+00 1.E+00 1.E+00 
003 
  0 0 0 0 3 0 0 0 0 0 1 0 0 0 0 0 0 1 0 0 0 0 0 0 
     1.E-06 1.E-06 0.E+00 1.E-04 0.E+00 0.E+00 
     0.E+00 0.E+00 1.E+00 1.E+00 1.E+00 0.E+00 
004 64 64.000 80 80.000 
005 
  1 2 
008 
  4 6 0 
     1 1 0.17607E+01 0.33928E-02 0.72250E-02 
           0.89651E-01 0.46418E-03 0.15529E-06 
     1 2 0.80339E+00 0.18935E-02 0.51635E-03 
                     0.95330E-01 0.31330E-04 
     1 3 0.47001E+00 0.17635E-01 0.59613E-02 
                               0.98090E-01 
     1 4 0.19923E+00 0.57172E-01 0.66730E-01 
     2 1 0.18109E+01 0.31290E-03 
           0.11270E+00 0.69381E-03 0.23278E-06 
     2 2 0.78453E+00 0.95302E-05 
                      0.14163E+00 0.46992E-04 
     2 3 0.50770E+00 0.57242E-03 
                               0.14601E+00 
     2 4 0.14915E+00 0.15539E-01
```

```
0.744150E+000.255650E+000.200000E-030.000000E+00 
999
```
## 8.3.3 ESPESSURA DO NÚCLEO DE 60 CM

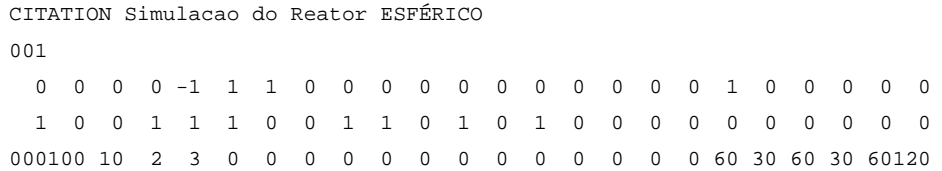

```
 15.E-01 5.E-01 1.E+10 0.E+00 1.E+00 1.E+00 
003 
 0 0 0 0 3 0 0 0 0 0 1 0 0 0 0 0 0 1 0 0 0 0 0 0 
     1.E-06 1.E-06 0.E+00 1.E-04 0.E+00 0.E+00 
     0.E+00 0.E+00 1.E+00 1.E+00 1.E+00 0.E+00 
004 
 60 60.000 
005 
 1 
008 
  4 6 0 
     1 1 0.17607E+01 0.33928E-02 0.72250E-02 
          0.89651E-01 0.46418E-03 0.15529E-06 
     1 2 0.80339E+00 0.18935E-02 0.51635E-03 
                     0.95330E-01 0.31330E-04 
     1 3 0.47001E+00 0.17635E-01 0.59613E-02 
                               0.98090E-01 
     1 4 0.19923E+00 0.57172E-01 0.66730E-01 
0.744150E+000.255650E+000.200000E-030.000000E+00
```
999

#### 8.3.4 ESPESSURA DO NÚCLEO DE 60 CM E REFLETOR DE 60 CM

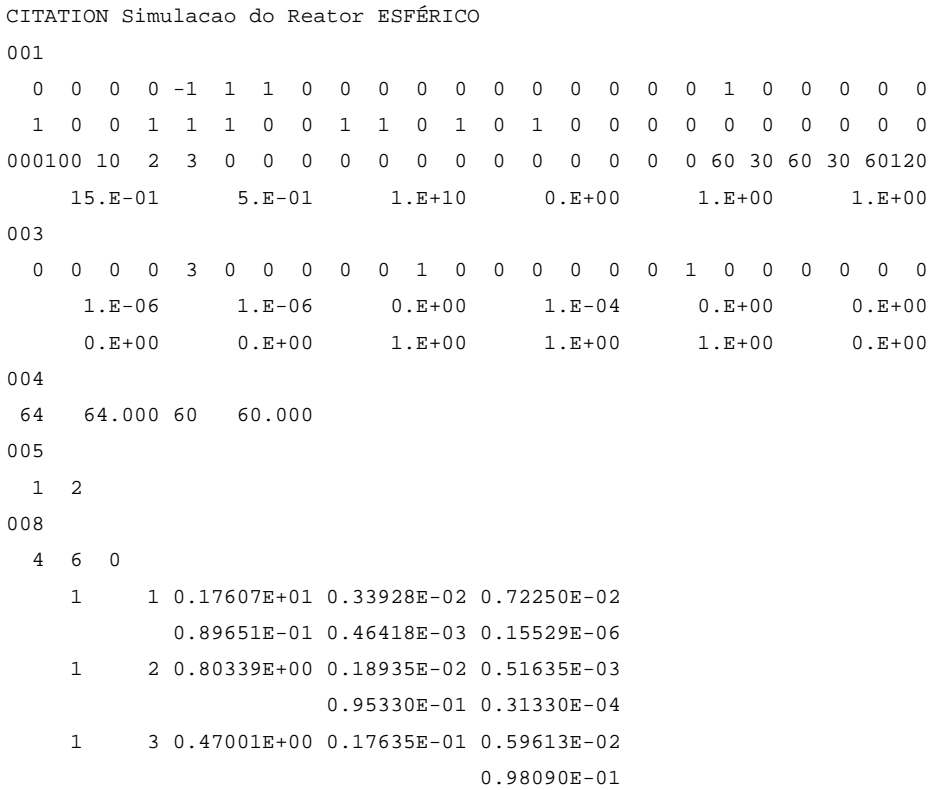

 1 4 0.19923E+00 0.57172E-01 0.66730E-01 2 1 0.18109E+01 0.31290E-03 0.11270E+00 0.69381E-03 0.23278E-06 2 2 0.78453E+00 0.95302E-05 0.14163E+00 0.46992E-04 2 3 0.50770E+00 0.57242E-03 0.14601E+00 2 4 0.14915E+00 0.15539E-01

0.744150E+000.255650E+000.200000E-030.000000E+00 999

## 8.4 ANEXO 4: ARQUIVOS DE SAÍDA DO CÓDIGO NUCLEAR CITATION

### 8.4.1 ESPESSURA DE REFLETOR 64 CM

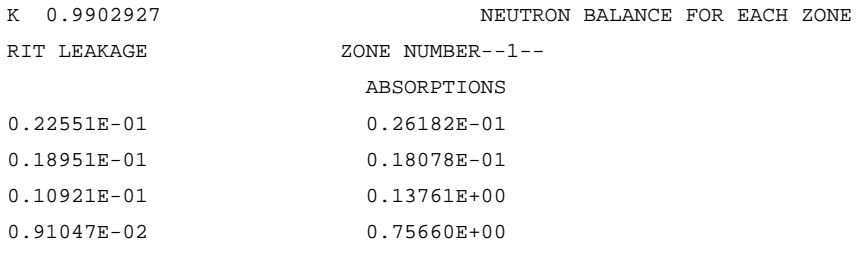

## 8.4.2 ESPESSURA DO NÚCLEO DE 64 CM E REFLETOR DE 80 CM

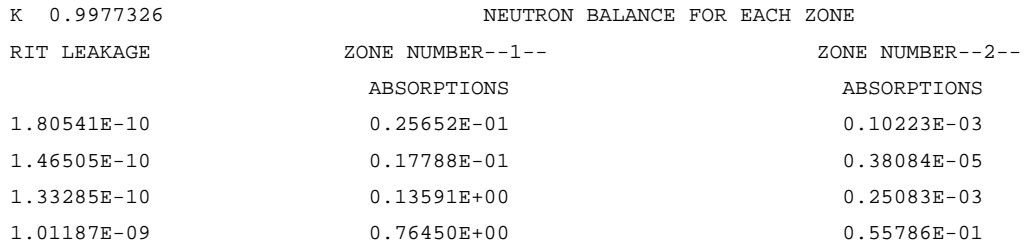

# 8.4.3 ESPESSURA DO NÚCLEO DE 60 CM

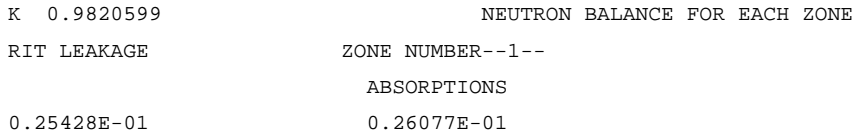

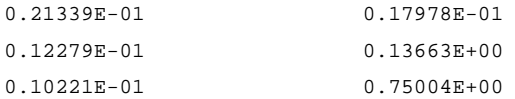

# 8.4.4 ESPESSURA DO NÚCLEO DE 60 CM E REFLETOR DE 60 CM

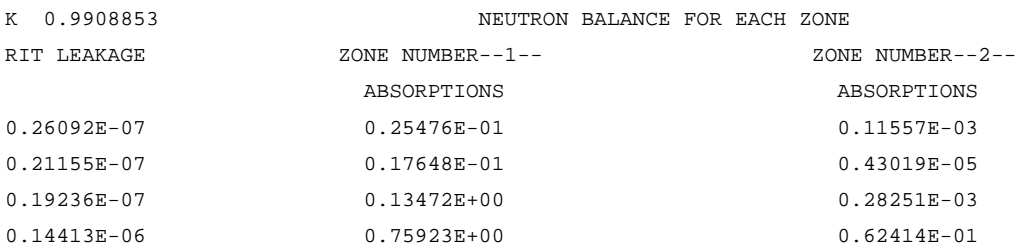

# **Livros Grátis**

( <http://www.livrosgratis.com.br> )

Milhares de Livros para Download:

[Baixar](http://www.livrosgratis.com.br/cat_1/administracao/1) [livros](http://www.livrosgratis.com.br/cat_1/administracao/1) [de](http://www.livrosgratis.com.br/cat_1/administracao/1) [Administração](http://www.livrosgratis.com.br/cat_1/administracao/1) [Baixar](http://www.livrosgratis.com.br/cat_2/agronomia/1) [livros](http://www.livrosgratis.com.br/cat_2/agronomia/1) [de](http://www.livrosgratis.com.br/cat_2/agronomia/1) [Agronomia](http://www.livrosgratis.com.br/cat_2/agronomia/1) [Baixar](http://www.livrosgratis.com.br/cat_3/arquitetura/1) [livros](http://www.livrosgratis.com.br/cat_3/arquitetura/1) [de](http://www.livrosgratis.com.br/cat_3/arquitetura/1) [Arquitetura](http://www.livrosgratis.com.br/cat_3/arquitetura/1) [Baixar](http://www.livrosgratis.com.br/cat_4/artes/1) [livros](http://www.livrosgratis.com.br/cat_4/artes/1) [de](http://www.livrosgratis.com.br/cat_4/artes/1) [Artes](http://www.livrosgratis.com.br/cat_4/artes/1) [Baixar](http://www.livrosgratis.com.br/cat_5/astronomia/1) [livros](http://www.livrosgratis.com.br/cat_5/astronomia/1) [de](http://www.livrosgratis.com.br/cat_5/astronomia/1) [Astronomia](http://www.livrosgratis.com.br/cat_5/astronomia/1) [Baixar](http://www.livrosgratis.com.br/cat_6/biologia_geral/1) [livros](http://www.livrosgratis.com.br/cat_6/biologia_geral/1) [de](http://www.livrosgratis.com.br/cat_6/biologia_geral/1) [Biologia](http://www.livrosgratis.com.br/cat_6/biologia_geral/1) [Geral](http://www.livrosgratis.com.br/cat_6/biologia_geral/1) [Baixar](http://www.livrosgratis.com.br/cat_8/ciencia_da_computacao/1) [livros](http://www.livrosgratis.com.br/cat_8/ciencia_da_computacao/1) [de](http://www.livrosgratis.com.br/cat_8/ciencia_da_computacao/1) [Ciência](http://www.livrosgratis.com.br/cat_8/ciencia_da_computacao/1) [da](http://www.livrosgratis.com.br/cat_8/ciencia_da_computacao/1) [Computação](http://www.livrosgratis.com.br/cat_8/ciencia_da_computacao/1) [Baixar](http://www.livrosgratis.com.br/cat_9/ciencia_da_informacao/1) [livros](http://www.livrosgratis.com.br/cat_9/ciencia_da_informacao/1) [de](http://www.livrosgratis.com.br/cat_9/ciencia_da_informacao/1) [Ciência](http://www.livrosgratis.com.br/cat_9/ciencia_da_informacao/1) [da](http://www.livrosgratis.com.br/cat_9/ciencia_da_informacao/1) [Informação](http://www.livrosgratis.com.br/cat_9/ciencia_da_informacao/1) [Baixar](http://www.livrosgratis.com.br/cat_7/ciencia_politica/1) [livros](http://www.livrosgratis.com.br/cat_7/ciencia_politica/1) [de](http://www.livrosgratis.com.br/cat_7/ciencia_politica/1) [Ciência](http://www.livrosgratis.com.br/cat_7/ciencia_politica/1) [Política](http://www.livrosgratis.com.br/cat_7/ciencia_politica/1) [Baixar](http://www.livrosgratis.com.br/cat_10/ciencias_da_saude/1) [livros](http://www.livrosgratis.com.br/cat_10/ciencias_da_saude/1) [de](http://www.livrosgratis.com.br/cat_10/ciencias_da_saude/1) [Ciências](http://www.livrosgratis.com.br/cat_10/ciencias_da_saude/1) [da](http://www.livrosgratis.com.br/cat_10/ciencias_da_saude/1) [Saúde](http://www.livrosgratis.com.br/cat_10/ciencias_da_saude/1) [Baixar](http://www.livrosgratis.com.br/cat_11/comunicacao/1) [livros](http://www.livrosgratis.com.br/cat_11/comunicacao/1) [de](http://www.livrosgratis.com.br/cat_11/comunicacao/1) [Comunicação](http://www.livrosgratis.com.br/cat_11/comunicacao/1) [Baixar](http://www.livrosgratis.com.br/cat_12/conselho_nacional_de_educacao_-_cne/1) [livros](http://www.livrosgratis.com.br/cat_12/conselho_nacional_de_educacao_-_cne/1) [do](http://www.livrosgratis.com.br/cat_12/conselho_nacional_de_educacao_-_cne/1) [Conselho](http://www.livrosgratis.com.br/cat_12/conselho_nacional_de_educacao_-_cne/1) [Nacional](http://www.livrosgratis.com.br/cat_12/conselho_nacional_de_educacao_-_cne/1) [de](http://www.livrosgratis.com.br/cat_12/conselho_nacional_de_educacao_-_cne/1) [Educação - CNE](http://www.livrosgratis.com.br/cat_12/conselho_nacional_de_educacao_-_cne/1) [Baixar](http://www.livrosgratis.com.br/cat_13/defesa_civil/1) [livros](http://www.livrosgratis.com.br/cat_13/defesa_civil/1) [de](http://www.livrosgratis.com.br/cat_13/defesa_civil/1) [Defesa](http://www.livrosgratis.com.br/cat_13/defesa_civil/1) [civil](http://www.livrosgratis.com.br/cat_13/defesa_civil/1) [Baixar](http://www.livrosgratis.com.br/cat_14/direito/1) [livros](http://www.livrosgratis.com.br/cat_14/direito/1) [de](http://www.livrosgratis.com.br/cat_14/direito/1) [Direito](http://www.livrosgratis.com.br/cat_14/direito/1) [Baixar](http://www.livrosgratis.com.br/cat_15/direitos_humanos/1) [livros](http://www.livrosgratis.com.br/cat_15/direitos_humanos/1) [de](http://www.livrosgratis.com.br/cat_15/direitos_humanos/1) [Direitos](http://www.livrosgratis.com.br/cat_15/direitos_humanos/1) [humanos](http://www.livrosgratis.com.br/cat_15/direitos_humanos/1) [Baixar](http://www.livrosgratis.com.br/cat_16/economia/1) [livros](http://www.livrosgratis.com.br/cat_16/economia/1) [de](http://www.livrosgratis.com.br/cat_16/economia/1) [Economia](http://www.livrosgratis.com.br/cat_16/economia/1) [Baixar](http://www.livrosgratis.com.br/cat_17/economia_domestica/1) [livros](http://www.livrosgratis.com.br/cat_17/economia_domestica/1) [de](http://www.livrosgratis.com.br/cat_17/economia_domestica/1) [Economia](http://www.livrosgratis.com.br/cat_17/economia_domestica/1) [Doméstica](http://www.livrosgratis.com.br/cat_17/economia_domestica/1) [Baixar](http://www.livrosgratis.com.br/cat_18/educacao/1) [livros](http://www.livrosgratis.com.br/cat_18/educacao/1) [de](http://www.livrosgratis.com.br/cat_18/educacao/1) [Educação](http://www.livrosgratis.com.br/cat_18/educacao/1) [Baixar](http://www.livrosgratis.com.br/cat_19/educacao_-_transito/1) [livros](http://www.livrosgratis.com.br/cat_19/educacao_-_transito/1) [de](http://www.livrosgratis.com.br/cat_19/educacao_-_transito/1) [Educação - Trânsito](http://www.livrosgratis.com.br/cat_19/educacao_-_transito/1) [Baixar](http://www.livrosgratis.com.br/cat_20/educacao_fisica/1) [livros](http://www.livrosgratis.com.br/cat_20/educacao_fisica/1) [de](http://www.livrosgratis.com.br/cat_20/educacao_fisica/1) [Educação](http://www.livrosgratis.com.br/cat_20/educacao_fisica/1) [Física](http://www.livrosgratis.com.br/cat_20/educacao_fisica/1) [Baixar](http://www.livrosgratis.com.br/cat_21/engenharia_aeroespacial/1) [livros](http://www.livrosgratis.com.br/cat_21/engenharia_aeroespacial/1) [de](http://www.livrosgratis.com.br/cat_21/engenharia_aeroespacial/1) [Engenharia](http://www.livrosgratis.com.br/cat_21/engenharia_aeroespacial/1) [Aeroespacial](http://www.livrosgratis.com.br/cat_21/engenharia_aeroespacial/1) [Baixar](http://www.livrosgratis.com.br/cat_22/farmacia/1) [livros](http://www.livrosgratis.com.br/cat_22/farmacia/1) [de](http://www.livrosgratis.com.br/cat_22/farmacia/1) [Farmácia](http://www.livrosgratis.com.br/cat_22/farmacia/1) [Baixar](http://www.livrosgratis.com.br/cat_23/filosofia/1) [livros](http://www.livrosgratis.com.br/cat_23/filosofia/1) [de](http://www.livrosgratis.com.br/cat_23/filosofia/1) [Filosofia](http://www.livrosgratis.com.br/cat_23/filosofia/1) [Baixar](http://www.livrosgratis.com.br/cat_24/fisica/1) [livros](http://www.livrosgratis.com.br/cat_24/fisica/1) [de](http://www.livrosgratis.com.br/cat_24/fisica/1) [Física](http://www.livrosgratis.com.br/cat_24/fisica/1) [Baixar](http://www.livrosgratis.com.br/cat_25/geociencias/1) [livros](http://www.livrosgratis.com.br/cat_25/geociencias/1) [de](http://www.livrosgratis.com.br/cat_25/geociencias/1) [Geociências](http://www.livrosgratis.com.br/cat_25/geociencias/1) [Baixar](http://www.livrosgratis.com.br/cat_26/geografia/1) [livros](http://www.livrosgratis.com.br/cat_26/geografia/1) [de](http://www.livrosgratis.com.br/cat_26/geografia/1) [Geografia](http://www.livrosgratis.com.br/cat_26/geografia/1) [Baixar](http://www.livrosgratis.com.br/cat_27/historia/1) [livros](http://www.livrosgratis.com.br/cat_27/historia/1) [de](http://www.livrosgratis.com.br/cat_27/historia/1) [História](http://www.livrosgratis.com.br/cat_27/historia/1) [Baixar](http://www.livrosgratis.com.br/cat_31/linguas/1) [livros](http://www.livrosgratis.com.br/cat_31/linguas/1) [de](http://www.livrosgratis.com.br/cat_31/linguas/1) [Línguas](http://www.livrosgratis.com.br/cat_31/linguas/1)

[Baixar](http://www.livrosgratis.com.br/cat_28/literatura/1) [livros](http://www.livrosgratis.com.br/cat_28/literatura/1) [de](http://www.livrosgratis.com.br/cat_28/literatura/1) [Literatura](http://www.livrosgratis.com.br/cat_28/literatura/1) [Baixar](http://www.livrosgratis.com.br/cat_30/literatura_de_cordel/1) [livros](http://www.livrosgratis.com.br/cat_30/literatura_de_cordel/1) [de](http://www.livrosgratis.com.br/cat_30/literatura_de_cordel/1) [Literatura](http://www.livrosgratis.com.br/cat_30/literatura_de_cordel/1) [de](http://www.livrosgratis.com.br/cat_30/literatura_de_cordel/1) [Cordel](http://www.livrosgratis.com.br/cat_30/literatura_de_cordel/1) [Baixar](http://www.livrosgratis.com.br/cat_29/literatura_infantil/1) [livros](http://www.livrosgratis.com.br/cat_29/literatura_infantil/1) [de](http://www.livrosgratis.com.br/cat_29/literatura_infantil/1) [Literatura](http://www.livrosgratis.com.br/cat_29/literatura_infantil/1) [Infantil](http://www.livrosgratis.com.br/cat_29/literatura_infantil/1) [Baixar](http://www.livrosgratis.com.br/cat_32/matematica/1) [livros](http://www.livrosgratis.com.br/cat_32/matematica/1) [de](http://www.livrosgratis.com.br/cat_32/matematica/1) [Matemática](http://www.livrosgratis.com.br/cat_32/matematica/1) [Baixar](http://www.livrosgratis.com.br/cat_33/medicina/1) [livros](http://www.livrosgratis.com.br/cat_33/medicina/1) [de](http://www.livrosgratis.com.br/cat_33/medicina/1) [Medicina](http://www.livrosgratis.com.br/cat_33/medicina/1) [Baixar](http://www.livrosgratis.com.br/cat_34/medicina_veterinaria/1) [livros](http://www.livrosgratis.com.br/cat_34/medicina_veterinaria/1) [de](http://www.livrosgratis.com.br/cat_34/medicina_veterinaria/1) [Medicina](http://www.livrosgratis.com.br/cat_34/medicina_veterinaria/1) [Veterinária](http://www.livrosgratis.com.br/cat_34/medicina_veterinaria/1) [Baixar](http://www.livrosgratis.com.br/cat_35/meio_ambiente/1) [livros](http://www.livrosgratis.com.br/cat_35/meio_ambiente/1) [de](http://www.livrosgratis.com.br/cat_35/meio_ambiente/1) [Meio](http://www.livrosgratis.com.br/cat_35/meio_ambiente/1) [Ambiente](http://www.livrosgratis.com.br/cat_35/meio_ambiente/1) [Baixar](http://www.livrosgratis.com.br/cat_36/meteorologia/1) [livros](http://www.livrosgratis.com.br/cat_36/meteorologia/1) [de](http://www.livrosgratis.com.br/cat_36/meteorologia/1) [Meteorologia](http://www.livrosgratis.com.br/cat_36/meteorologia/1) [Baixar](http://www.livrosgratis.com.br/cat_45/monografias_e_tcc/1) [Monografias](http://www.livrosgratis.com.br/cat_45/monografias_e_tcc/1) [e](http://www.livrosgratis.com.br/cat_45/monografias_e_tcc/1) [TCC](http://www.livrosgratis.com.br/cat_45/monografias_e_tcc/1) [Baixar](http://www.livrosgratis.com.br/cat_37/multidisciplinar/1) [livros](http://www.livrosgratis.com.br/cat_37/multidisciplinar/1) [Multidisciplinar](http://www.livrosgratis.com.br/cat_37/multidisciplinar/1) [Baixar](http://www.livrosgratis.com.br/cat_38/musica/1) [livros](http://www.livrosgratis.com.br/cat_38/musica/1) [de](http://www.livrosgratis.com.br/cat_38/musica/1) [Música](http://www.livrosgratis.com.br/cat_38/musica/1) [Baixar](http://www.livrosgratis.com.br/cat_39/psicologia/1) [livros](http://www.livrosgratis.com.br/cat_39/psicologia/1) [de](http://www.livrosgratis.com.br/cat_39/psicologia/1) [Psicologia](http://www.livrosgratis.com.br/cat_39/psicologia/1) [Baixar](http://www.livrosgratis.com.br/cat_40/quimica/1) [livros](http://www.livrosgratis.com.br/cat_40/quimica/1) [de](http://www.livrosgratis.com.br/cat_40/quimica/1) [Química](http://www.livrosgratis.com.br/cat_40/quimica/1) [Baixar](http://www.livrosgratis.com.br/cat_41/saude_coletiva/1) [livros](http://www.livrosgratis.com.br/cat_41/saude_coletiva/1) [de](http://www.livrosgratis.com.br/cat_41/saude_coletiva/1) [Saúde](http://www.livrosgratis.com.br/cat_41/saude_coletiva/1) [Coletiva](http://www.livrosgratis.com.br/cat_41/saude_coletiva/1) [Baixar](http://www.livrosgratis.com.br/cat_42/servico_social/1) [livros](http://www.livrosgratis.com.br/cat_42/servico_social/1) [de](http://www.livrosgratis.com.br/cat_42/servico_social/1) [Serviço](http://www.livrosgratis.com.br/cat_42/servico_social/1) [Social](http://www.livrosgratis.com.br/cat_42/servico_social/1) [Baixar](http://www.livrosgratis.com.br/cat_43/sociologia/1) [livros](http://www.livrosgratis.com.br/cat_43/sociologia/1) [de](http://www.livrosgratis.com.br/cat_43/sociologia/1) [Sociologia](http://www.livrosgratis.com.br/cat_43/sociologia/1) [Baixar](http://www.livrosgratis.com.br/cat_44/teologia/1) [livros](http://www.livrosgratis.com.br/cat_44/teologia/1) [de](http://www.livrosgratis.com.br/cat_44/teologia/1) [Teologia](http://www.livrosgratis.com.br/cat_44/teologia/1) [Baixar](http://www.livrosgratis.com.br/cat_46/trabalho/1) [livros](http://www.livrosgratis.com.br/cat_46/trabalho/1) [de](http://www.livrosgratis.com.br/cat_46/trabalho/1) [Trabalho](http://www.livrosgratis.com.br/cat_46/trabalho/1) [Baixar](http://www.livrosgratis.com.br/cat_47/turismo/1) [livros](http://www.livrosgratis.com.br/cat_47/turismo/1) [de](http://www.livrosgratis.com.br/cat_47/turismo/1) [Turismo](http://www.livrosgratis.com.br/cat_47/turismo/1)